- [Einbeck](https://twitter.com/)
- S bitnacht.de
- **Bei[getreten Februar 201](https://twitter.com/SvenMertens1)2**

### 261 Fotos und Videos

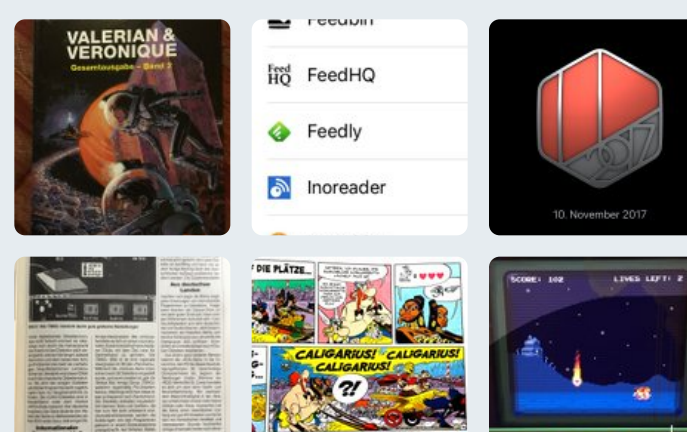

# **Neu bei Twitter?**

Melde dich jetzt an, um deine eigene, personalisierte Timeline zu erhalten!

**[Registr](https://twitter.com/SvenMertens1)ieren**

## **Vielleicht gefällt dir auch** ·

Aktualisieren

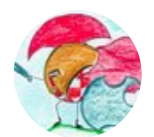

**[Chelm](https://t.co/aqUwtY3mlc).Amiga.Legion** @ChelmAmiLegion

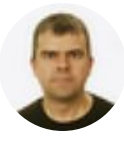

**[Grzegorz Krasze](https://twitter.com/SvenMertens1/media)wski** @krashan73

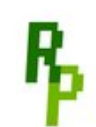

**RastPort** @rastport\_

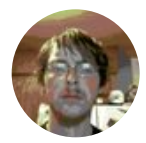

**Ratfink** @ratfinkgames

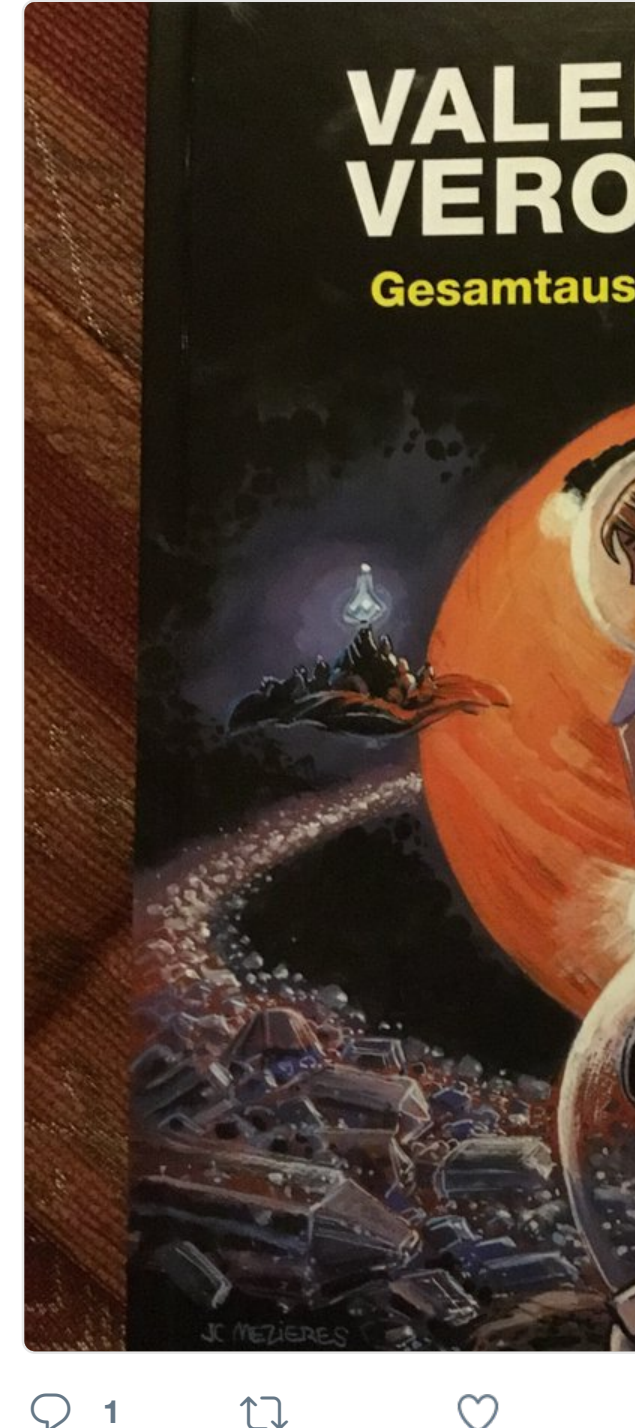

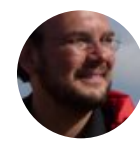

**Sven Mertens** @SvenMertens1 · 1 #EpisodeVIII  $\clubsuit$  #TLJ is not the mo Hamill and Tran), great music (as al Johnson and Ducsay ruin importan

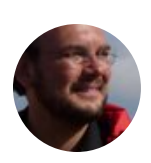

**Sven Mertens** @SvenMertens1 · 1 Nicht nur, dass es wenig Hoffnung nicht einmal das Video ansehen. #r

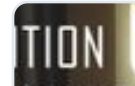

 $\bigcirc$  17

**Raadition:A** 

**제천 화재** [4.321 Tweets](https://twitter.com/B0ERR)

© 2017 Twitter Über uns Hilfe-Center Bedingungen Datenschutzrichtlinien Impressum Cookies Info zu Anzeigen

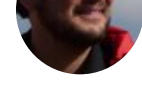

I think the Amiga version of this wa was really more fun and it felt fast and check whether my memory is corre though.)

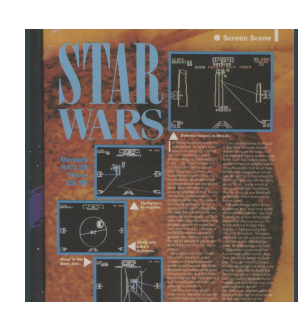

30 years ago th #commodore6 [magazine](https://twitter.com/jenskutilek). Dec **Vinny Mainolf** 

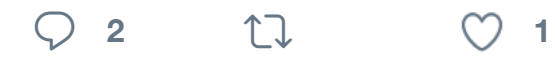

17 Sven Mertens hat retweetet

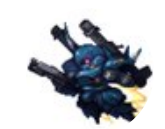

**Ramune** @ramunepod · 10. Dez. 温泉街 #pixelart #ドット絵

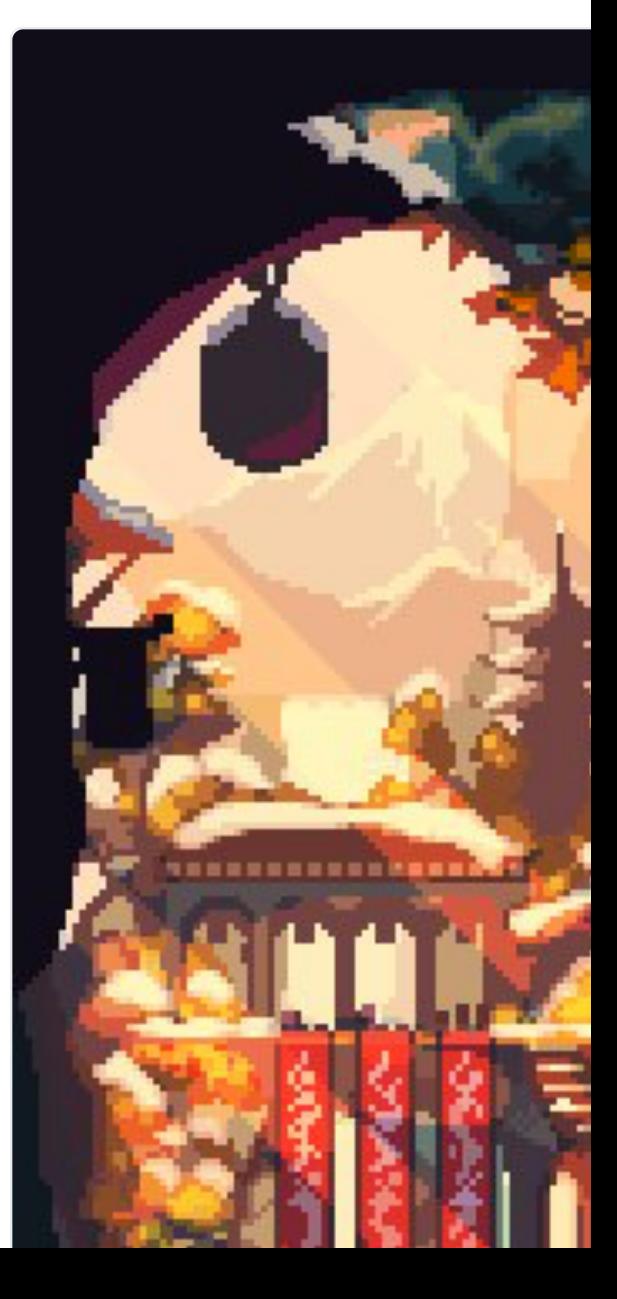

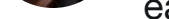

each other? I can't find a good sou

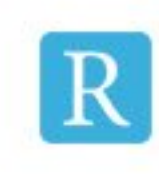

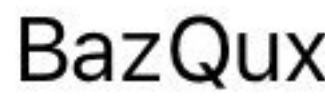

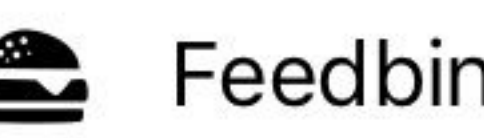

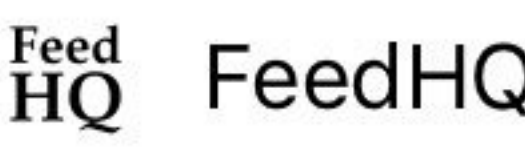

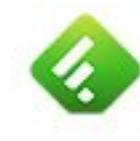

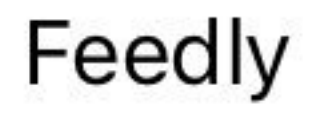

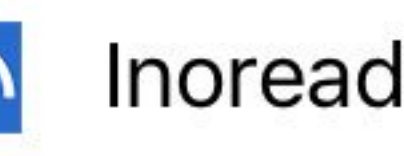

**<sup>1</sup>**

M

Diesen Thread anzeigen

17 Sven Mertens hat retweetet

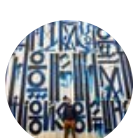

**Dave Maclean @ @ GeordieStory ·** "Jony Ive and the Wallpaper\* maga

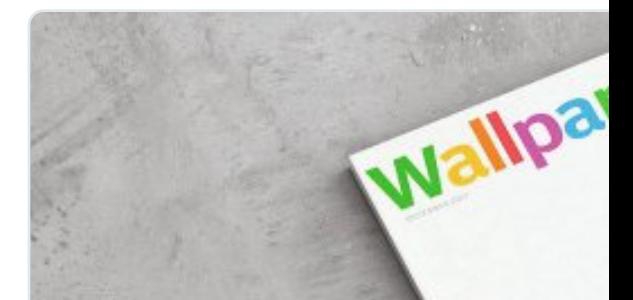

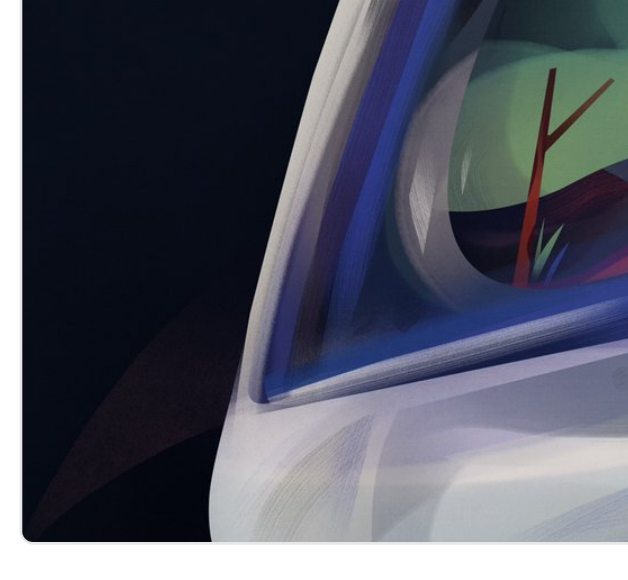

### **<sup>2</sup> <sup>10</sup> <sup>19</sup>**

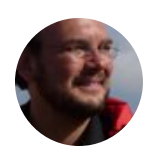

**Sven Mertens** @SvenMertens1 · 2 Advent, Advent ift.tt/2BCXRT7

 $\heartsuit$  ti

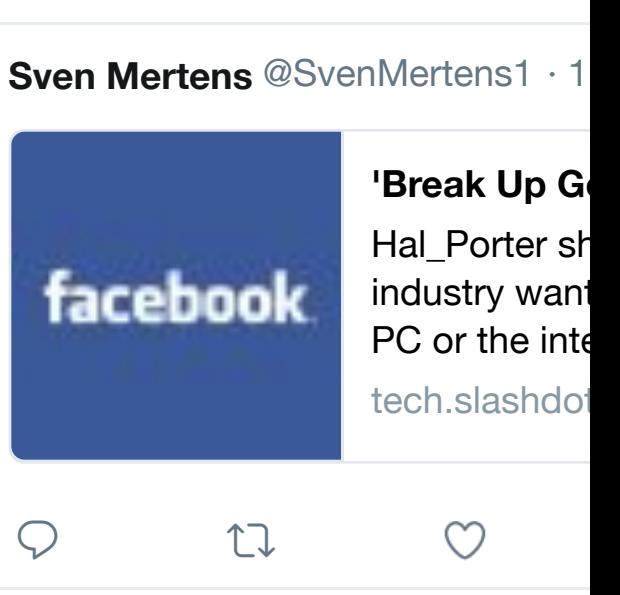

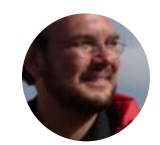

**Sven Mertens** @SvenMertens1 · 3 And if you really do it: can I please

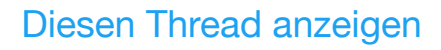

 $\bigcirc$  17

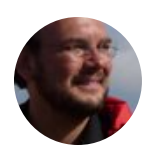

**Sven Mertens** @SvenMertens1 · 3 Extra geek points if you manage to the use as a typewriter or sacrificin paper is not the preferred solution.

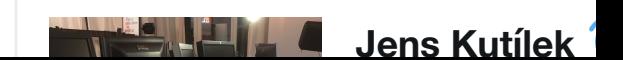

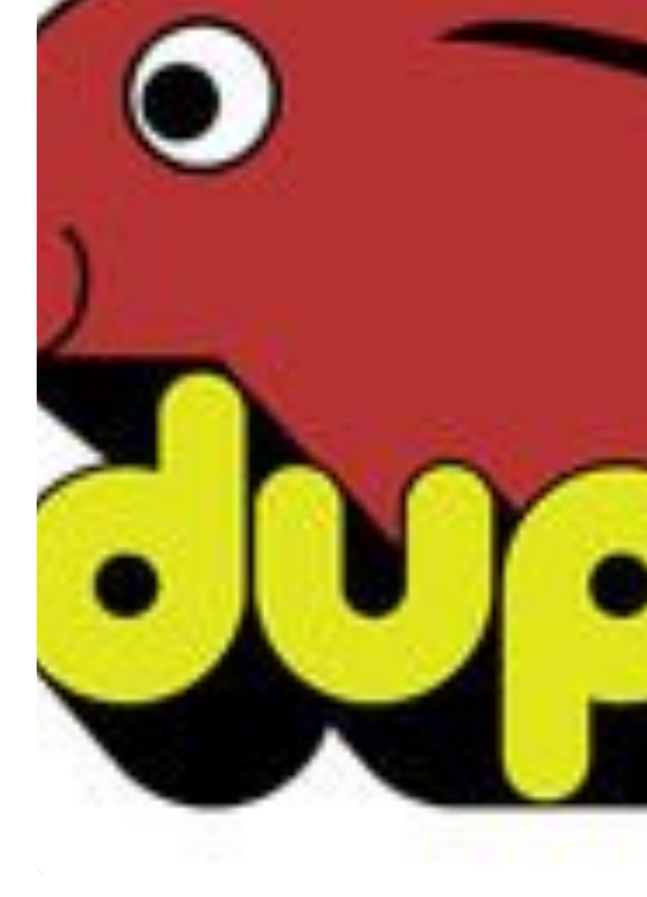

**<sup>33</sup> 2,9 Tsd. 8,8 T[sd.](https://t.co/Kva6VuYgY8)**

### Diesen Thread anzeigen

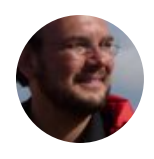

**[Sven Merte](https://twitter.com/SvenMertens1)ns** @SvenMe[rtens1](https://twitter.com/WhatATinyBug/status/915947457951014912) · 2 [kulturwoche.at/musik/37](https://twitter.com/WhatATinyBug)02-qua…

 $\infty$ 

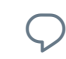

 $Q$  ti

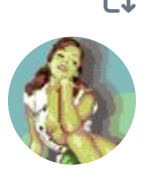

17 Sven Mertens hat retweetet **awsm** @awsm9000 · 24. Nov. Whenever I'm stressed, this GIF call 1041uuu.tumblr.com #pixelart

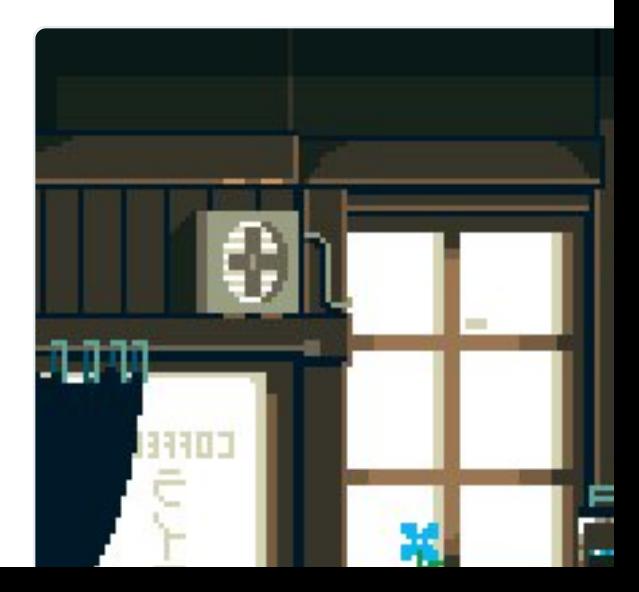

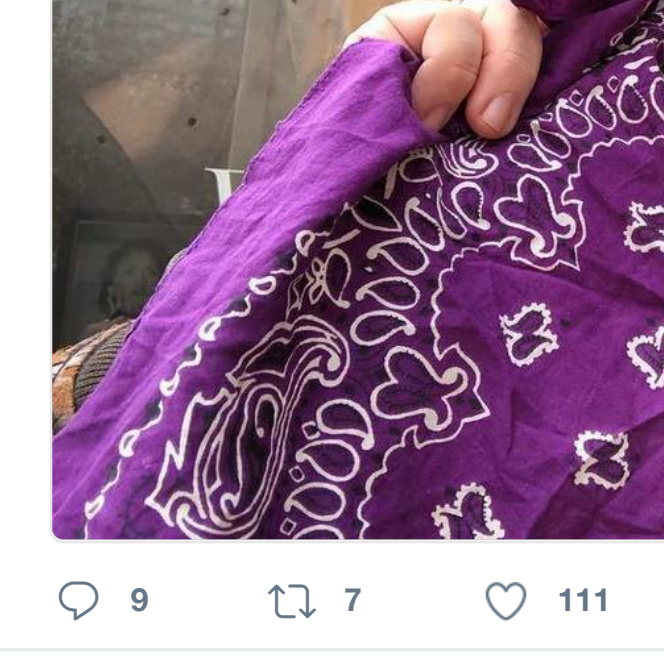

17 [Sven Mertens hat retweetet](https://twitter.com/Ihnatko)

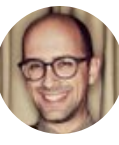

**Cabel Sasser @** @cabel · 16. Nov. Pro MacBook Pro Tip: have a Touc [/etc/pam.d/su](https://t.co/p7vYpF4Qlk)do and add the follow

auth sufficient pam\_tid.so

... you can now use your fingerprint

**<sup>107</sup> 2,3 Tsd. 6,0 Tsd.**

Diesen Thread anzeigen

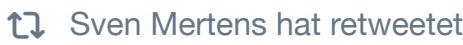

**James** @RetroMacCast · 16. Nov.

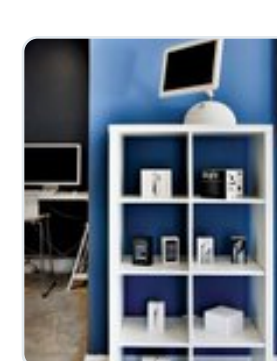

**How Jeremy** 

At one point, including eve Apple II comp stlmag.com

17 Sven Mertens hat retweetet

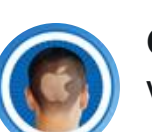

**Cult of Mac** @cultofmac · 16. Nov. [Vimeo now](https://twitter.com/SvenMertens1) shows stunning HDR vi

 $\begin{array}{ccc} \uparrow \downarrow & \uparrow & \heartsuit & \circ \end{array}$ 

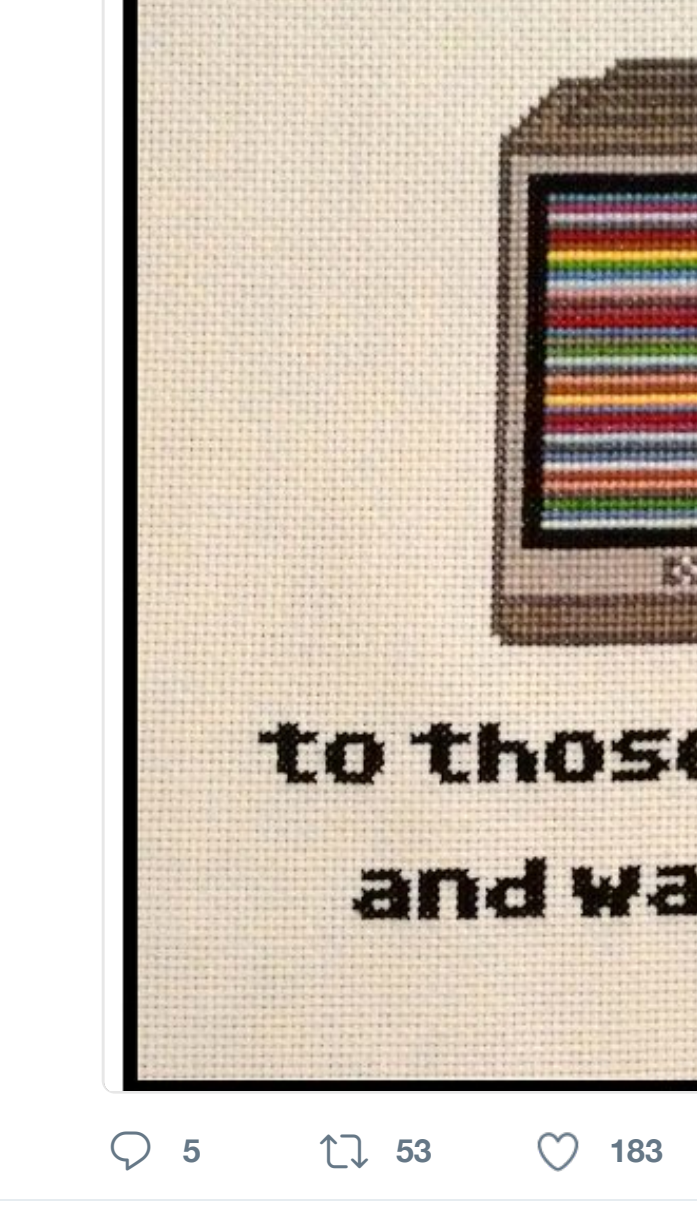

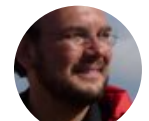

R

**Sven Mertens** @SvenMertens1 · 1 Hab ich auch. Funktioniert sogar ar

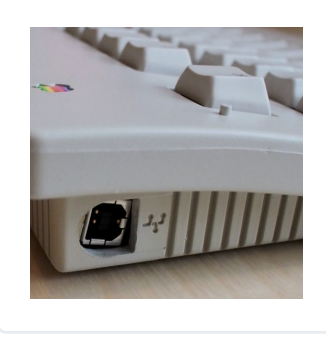

Today in Apple mechanical ke **Cult of Mac @** 

**<sup>2</sup>**

17 Sven Mertens hat retweetet

**Pixar's RenderMan <sup>3</sup> @pixarsrenderman · 13. Nov. 13. Nov. 13. Nov. 13. Nov. 13. Nov. 13. Nov. 13. Nov. 13. Nov. 13. Nov. 13. Nov. 13. Nov. 13. Nov. 13. Nov. 13. Nov. 13. Nov. 13. Nov. 13. Nov. 13. Nov. 13. Nov. 13. Nov.** Check out the brilliant  $#lighting,$ #s #RenderMan Art Challenge, this tin @Allegorithmic #Substance @plura

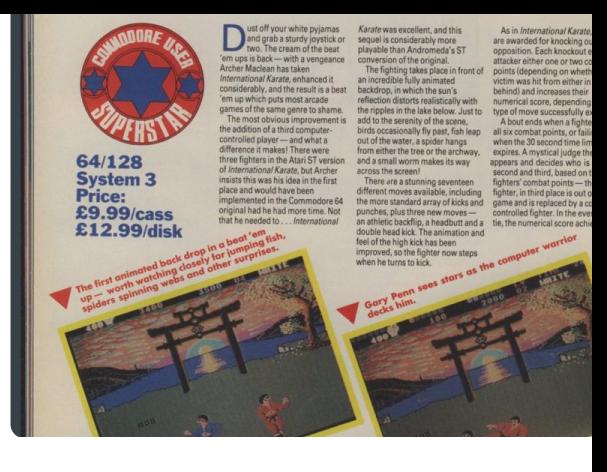

### **<sup>9</sup> <sup>6</sup> <sup>25</sup>**

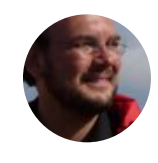

**Sven Mertens** @SvenMertens1 · 1 #lasttweet Ich komme gerade aus dem Kino. Jetzt haben wir den neuen aus auch gesehen. Lustig und gut gesp

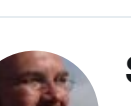

**Sven Mertens** @SvenMertens1 · 1 [And of cour](https://twitter.com/SvenMertens1)[se #RedSonja](https://twitter.com/C64_endings)

 $\heartsuit$  **1**  $\heartsuit$  **1** 

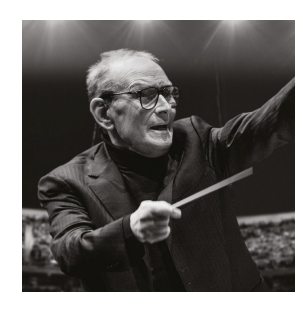

[Ha](https://twitter.com/hashtag/c64?src=hash)ppy 89th bir @mEnnioMorri #CinemaParac @TheHatefulEi **Go Soundtrac** 

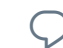

 $\begin{matrix} \nabla \cdot \mathbf{u} & \mathbf{u} \end{matrix}$ 

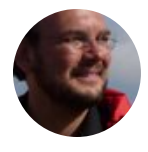

**Sven Mertens** @SvenMertens1 · 1 Habe es die letze Woche nicht ins I man sich, als wäre man dabei gew

 $\begin{picture}(220,20) \put(0,0){\dashbox{0.5}(5,0){ }} \thicklines \put(0,0){\dashbox{0.5}(5,0){ }} \thicklines \put(0,0){\dashbox{0.5}(5,0){ }} \thicklines \put(0,0){\dashbox{0.5}(5,0){ }} \thicklines \put(0,0){\dashbox{0.5}(5,0){ }} \thicklines \put(0,0){\dashbox{0.5}(5,0){ }} \thicklines \put(0,0){\dashbox{0.5}(5,0){ }} \thicklines \put(0,0){\dashbox{0.5}(5,0){ }} \thicklines \put(0,0){\dashbox{0.5}(5$ 

# 10. No

 $\circlearrowleft$ 

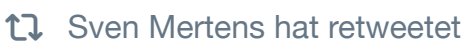

 $\begin{matrix} \nabla \cdot \mathbf{r} & \mathbf{r} \mathbf{r} \end{matrix}$ 

 $\circledR$ **VIRATENPARTE** 

**Piraten Düsseldorf** @PiratenDdorf "#Limux ist zu teuer!1!!11! Weg dar Rollback?" – "Das ist geheim." gole

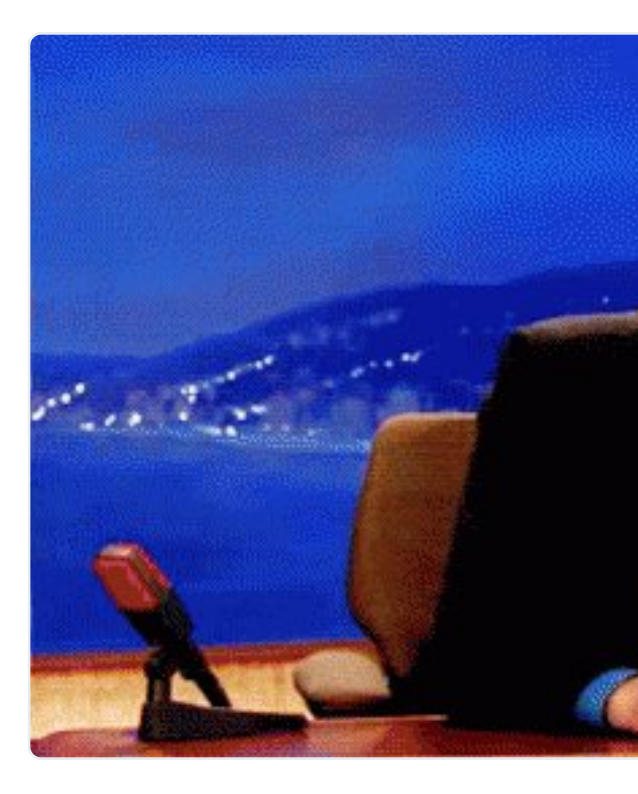

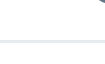

**<sup>3</sup> <sup>135</sup> <sup>130</sup>**

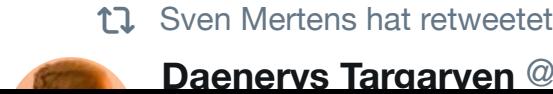

**Daenerys Targaryen** @Daenerys ·

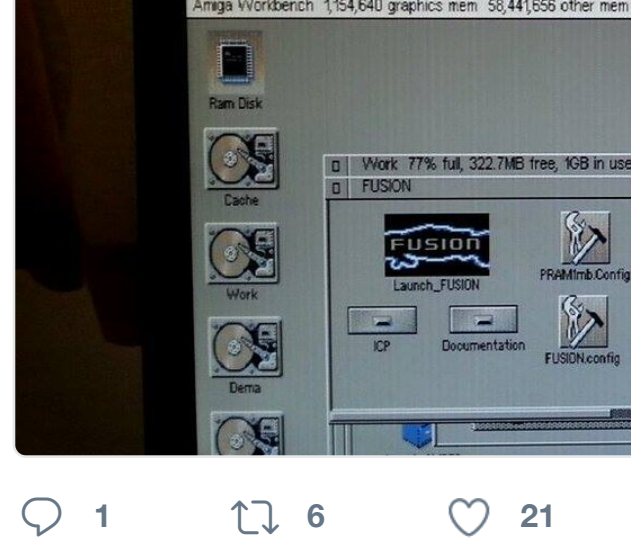

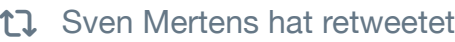

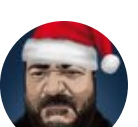

 $\frac{1}{2}$  **Ólafur Waage**  $\frac{1}{2}$  @olafurw · 5 I made this comic from the tweet ye

[Thanks to @](https://twitter.com/SvenMertens1)praeclarum for one of the

#### [#cpp](https://twitter.com/hashtag/AmigaOS?src=hash) #cpl[usplus](https://twitter.com/hashtag/MacOS?src=hash)

## **Death and Memory (C++ :**

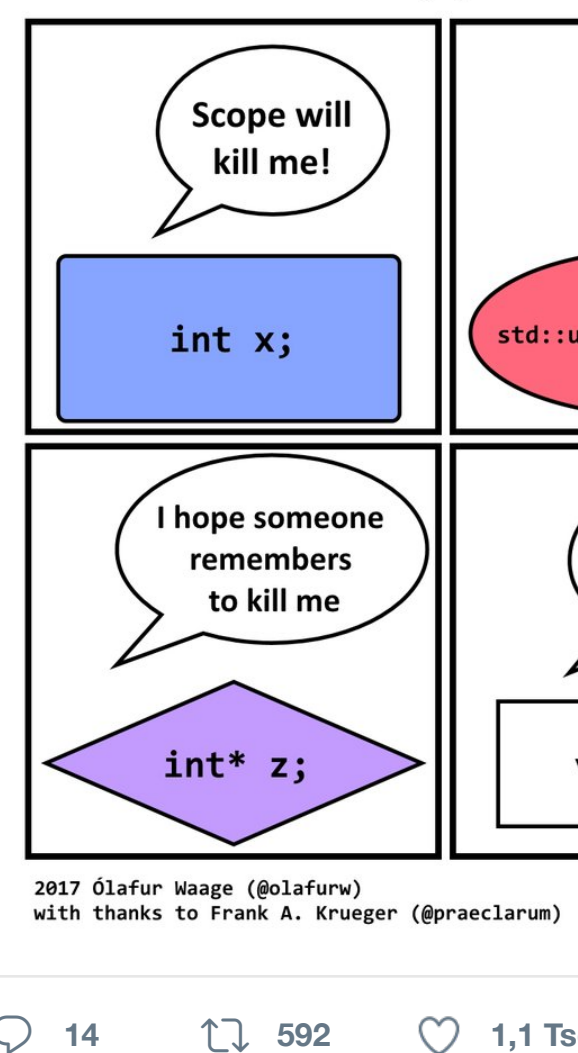

The typical orange stencils were cumb this style freehand. Apprentices had to how well they could write Normschrift. Later this lettering style became an in of computers it gradually fell out of us drawings.

Jens Kutílek produced an implementat loosely. The engineers who invented N

**1 1 1 4 (** $\gamma$ **7** 

#### Diesen Thread anzeigen

17 Sven Mertens hat retweetet

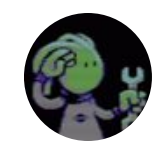

**Pond Software** @PondSoftware  $\cdot$  3 Petunia Pickle's Pumpkin Preview I preview here: pondsoft.uk/pumpkin

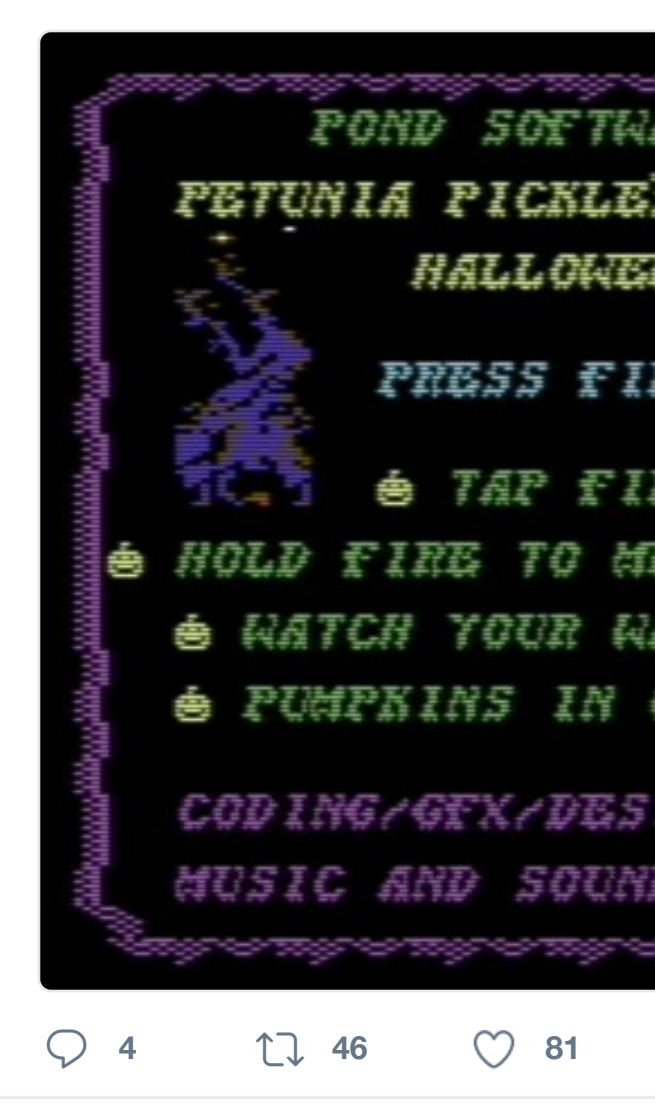

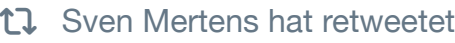

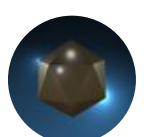

**Λ[RT](https://twitter.com/SvenMertens1)ΣTΛTΞ DIGITΛL** @ArtstateDigital · 1. Nov. [I finally got around to finishing m](https://twitter.com/PondSoftware)y  $\frac{1}{4}$ 

dropbox.com[/s/c2dbl4epeohd…](https://t.co/vW9w0b5ILX)

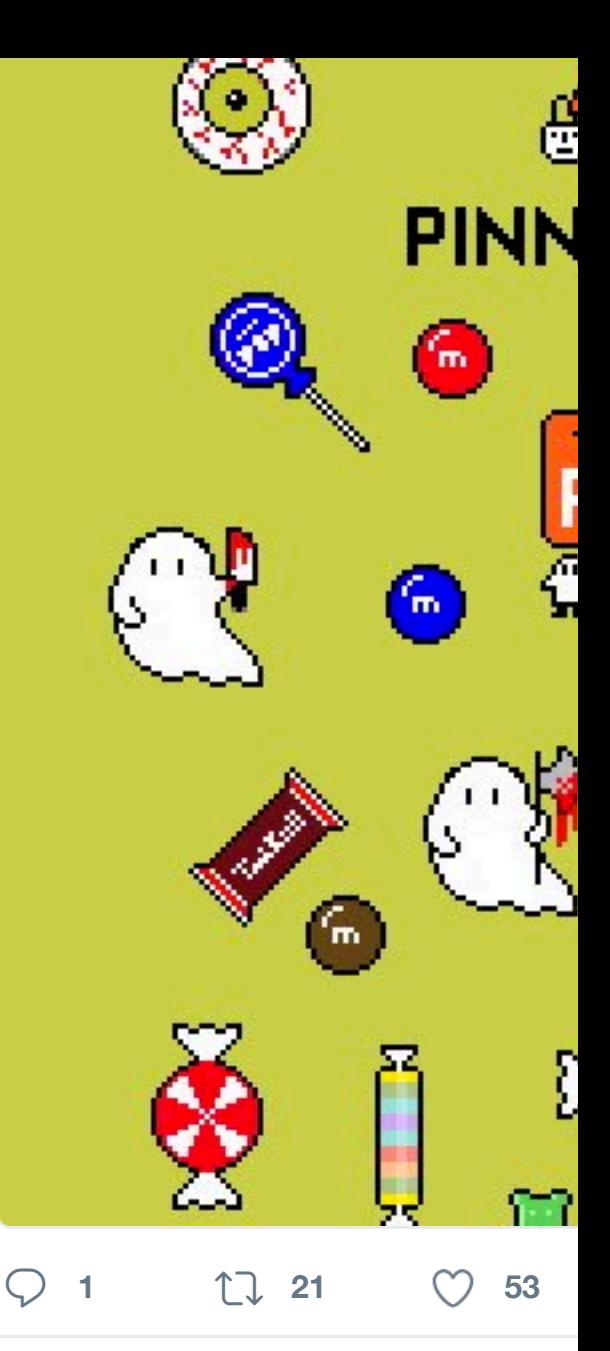

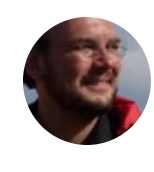

**Sven Mertens** @SvenMertens1 · 3 Kann es sein, dass es unter HighSi Mediateken gibt? Ich kann meine a

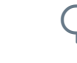

 $Q$  17

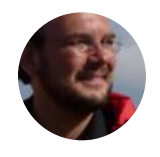

**Sven Mertens** @SvenMertens1 · 3 Bevor es nachher dunkel wird - Alle de.wikipedia.org/wiki/Halloween bi

 $\heartsuit$  **1**  $\heartsuit$  1

### Diesen Thread anzeigen

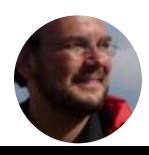

**Sven Mertens** @SvenMertens1 · 3 I am sad that the Fred Fish archive web.archive.org/web/2013051104

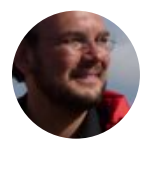

**Sven Mertens** [@SvenMertens1](https://t.co/zifTxXWvfb) · 3 Schönster Rechtschreibfehler heute

17 Sven Mertens hat retweetet

 $\heartsuit$  ti

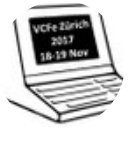

**VCF Schweiz** @VCFe\_CH · 29. Okt. Please help us spread the word! Vintage Computer Festival Zürich, [Draft programme PDF: bit.ly/2xf](https://twitter.com/SvenMertens1)5c8

**VINTA COMPUTI FESTIV EFABR <sup>29</sup> <sup>18</sup>**

17 Sven Mertens hat retweetet

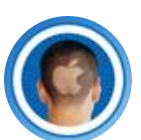

**Cult of Mac** @cultofmac · 29. Okt. Today in Apple history: Scott Forstall

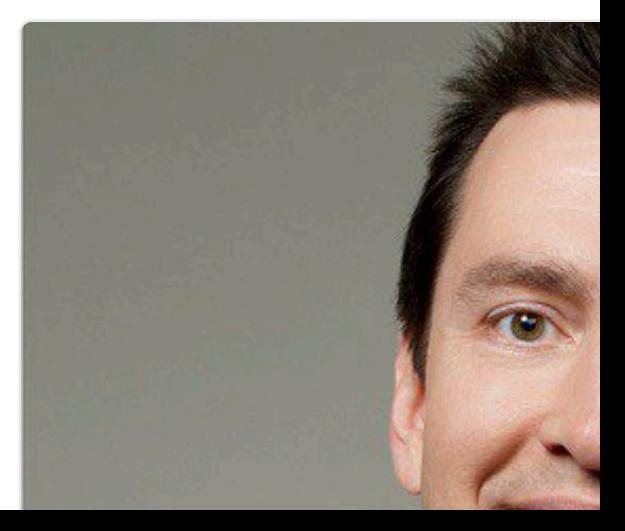

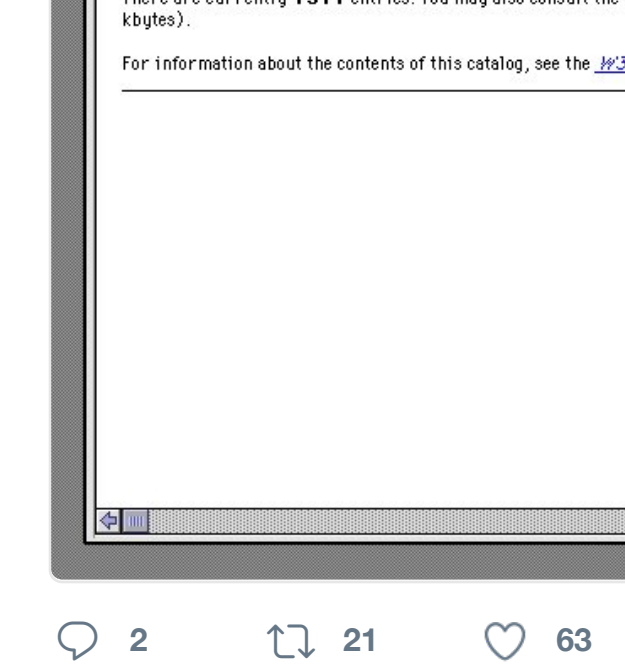

#### 17 [Sven Mertens hat retweetet](https://twitter.com/computertales)

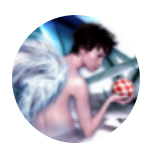

**Károly Balogh** @chainq · 28. Okt. John "Chucky" Hertell of DiagROM [reverse engineer](https://twitter.com/hashtag/retrocomputing?src=hash)ed, redesigned and

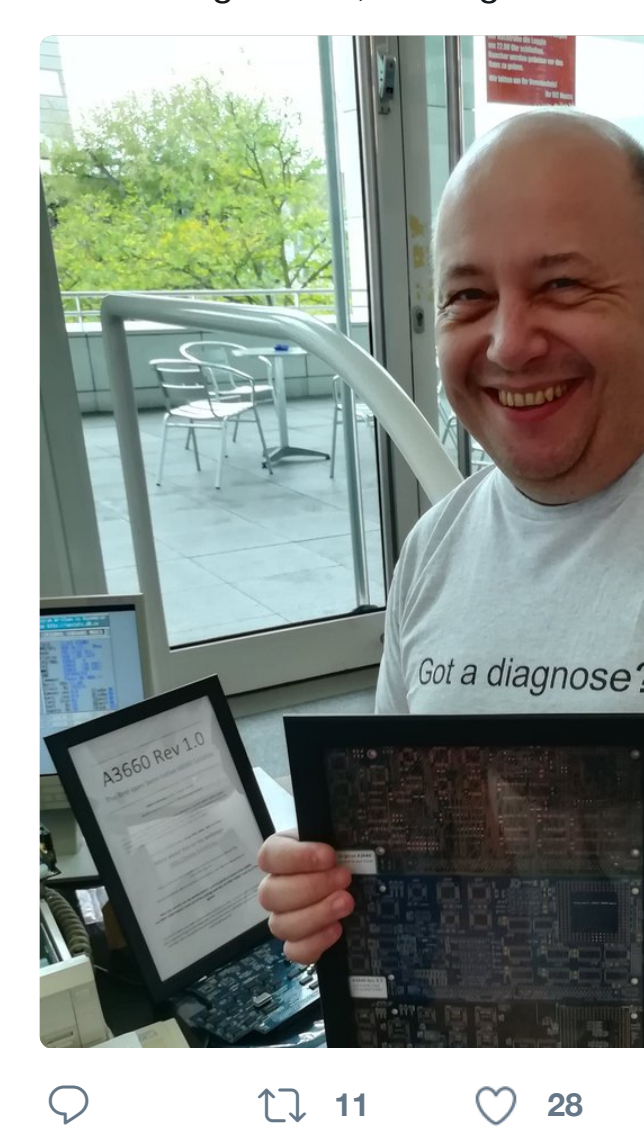

[Sven Mertens](https://twitter.com/SvenMertens1) hat retweetet

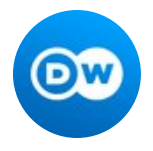

**dwnews** [@dwnews](https://twitter.com/edannunziata) · 28. Okt. Kazakhstan to change from Cyrillic

TEATCHGARTEN D<sub>d</sub> E e Ff 6 2  $Gg$ **SEAF**  $\boldsymbol{s}$ Gʻgʻ<br>H h  $\bullet$  $[x]$  $10$ Ii U  $P$ i'  $[m]$  $Jj$  $\sqrt{a}$  $Kk$  $I_{IC}$  $L1$  $[5]$  $M_{m}$ romenenn  $[ht]$ m  $[n]$ **IXHC** 

#### **<sup>2</sup> <sup>47</sup> <sup>34</sup>**

17 Sven Mertens hat retweetet

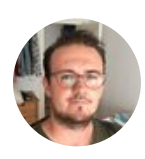

**Johannes Küstner** @JKuestner · 2 [#Printo is](https://twitter.com/elonmusk)t da :D @printoonline #sost

Bist du wirklich

Der große Offline-Test

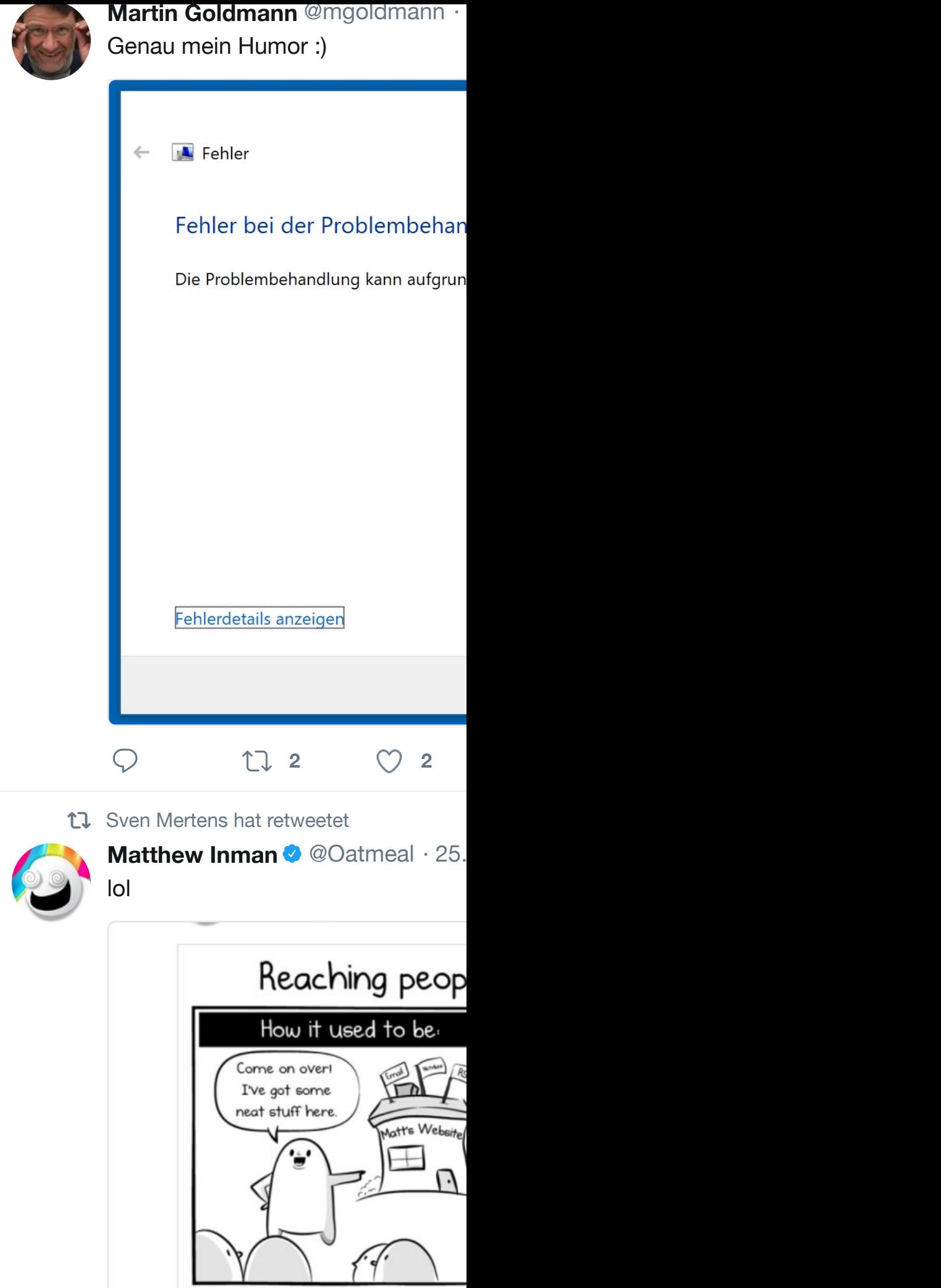

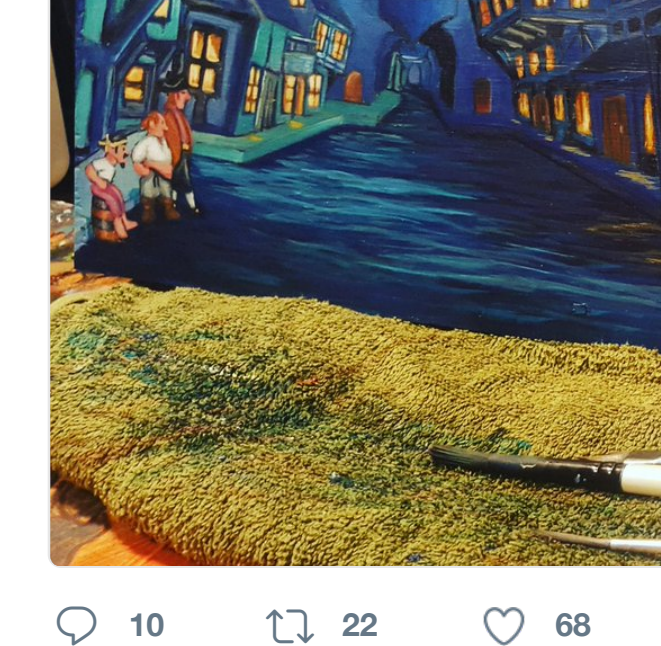

17 Sven Mertens hat retweetet

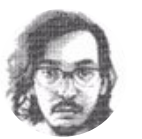

**Álvaro Franca** @alvaroefe · 23. Okt. A code library that turns UFO files in

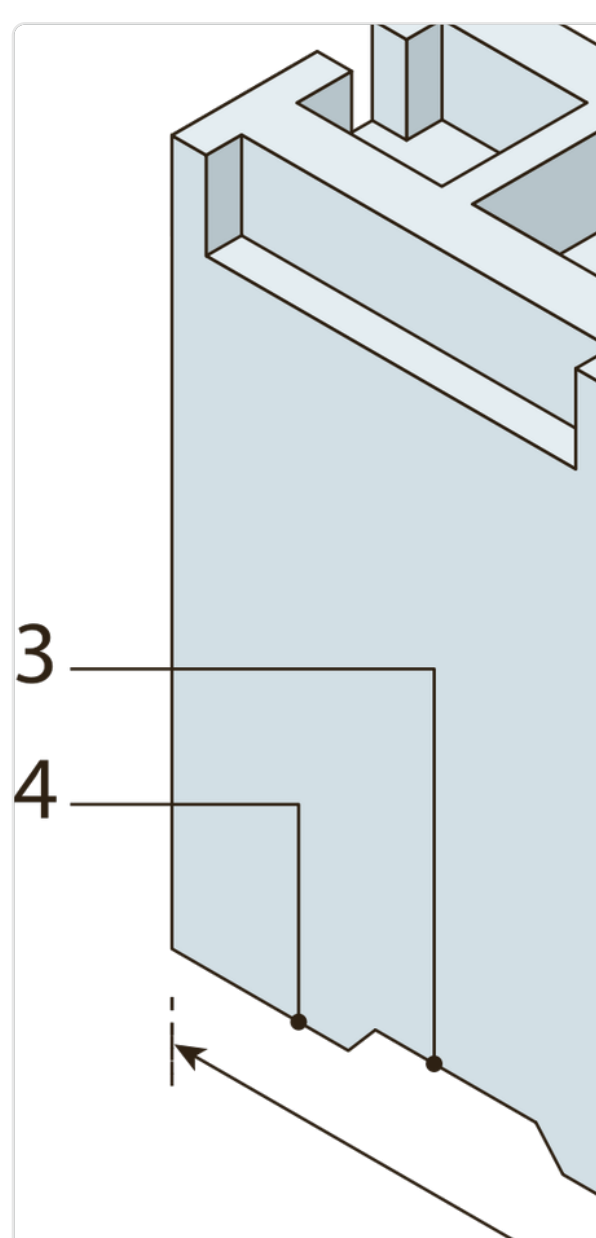

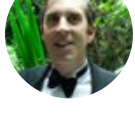

I ran Smalltalk-76 running on the vi and object-oriented programming. righto.com/2017/10/the-xe…

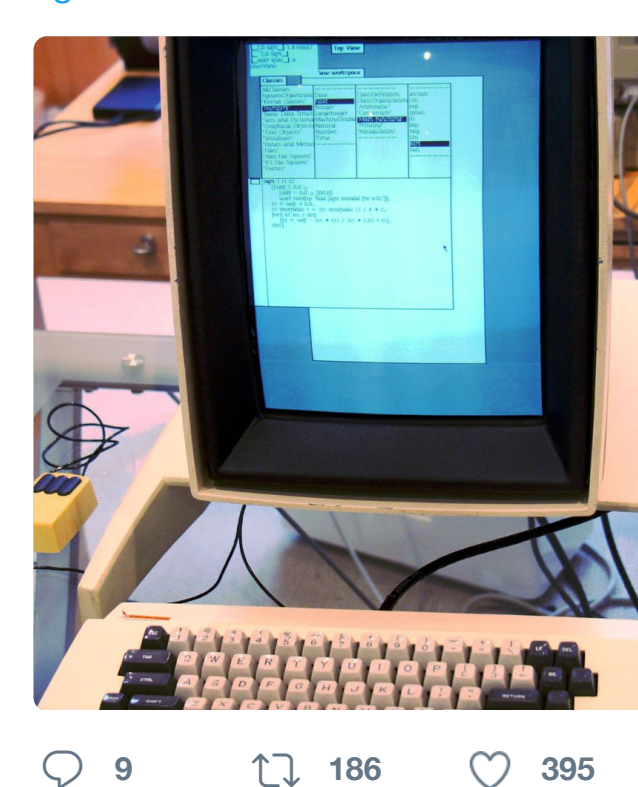

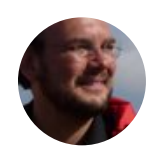

**Sven Mertens** [@SvenMertens1](https://twitter.com/MTNRedaktion/status/922405536515141632) · 2 Der neue Asterix ist wieder großart so gut aufgehoben ist.

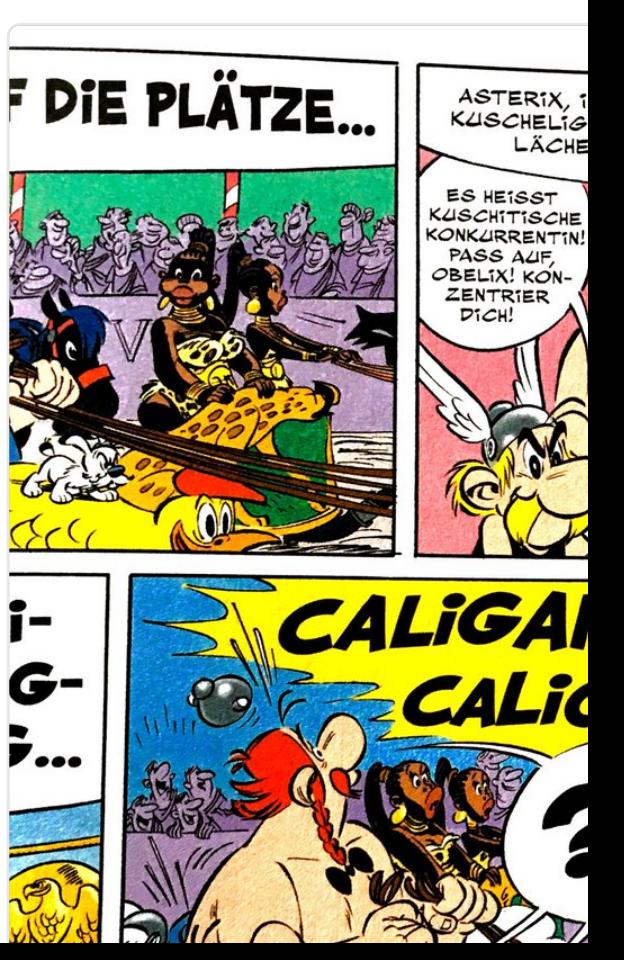

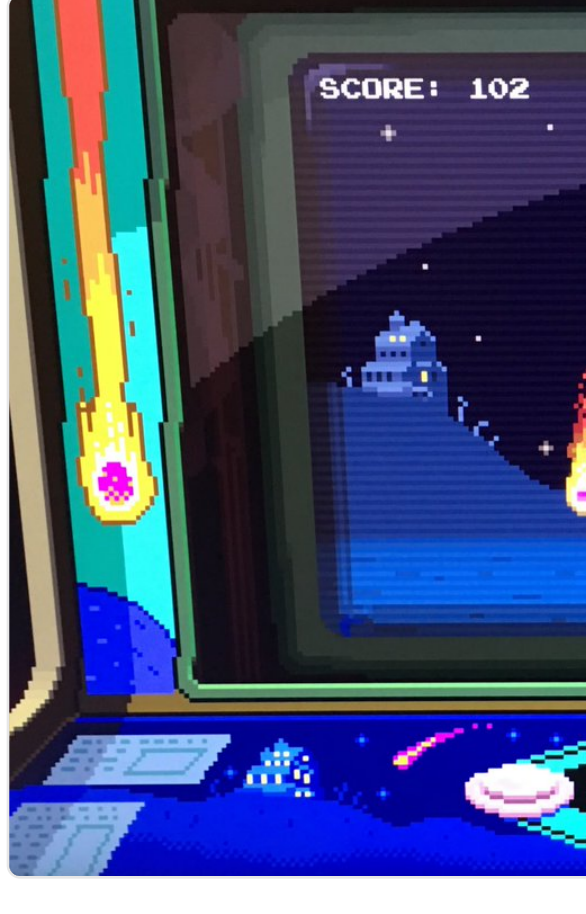

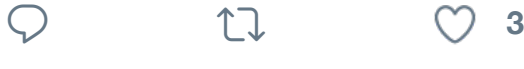

17 [Sven Mertens hat retweetet](https://twitter.com/arduino/status/921431580412993536)

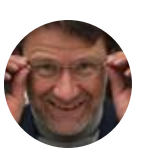

**Martin Goldmann** @mgoldmann · "Nicht zur Monetarisierung geeigne [bei diesem Video? youtu.be/zYI](https://twitter.com/SvenMertens1)z96

17 Sven Mertens hat retweetet

**1 1 1 1 1** 

**EINBECK** @EMGmbH · 19. Wir freuen uns, dass #Einbeck laut

**<sup>4</sup> <sup>7</sup>**

Städten gezählt wird Für uns imr

17 Sven Mertens hat retweetet

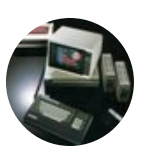

**Lost Computer Tales @computert** Another milestone in computer hist invented in 1970 by Dr. Niklaus Wir #retrocomputing #rchpic

<u>sl ut aliquip ext</u> et, consectetuel at volutpat. Ut v quip ex ea com t**i**e c**o**nseq**ua**t, v landit praesent et, cons ectetue uam erat volut sl ut aliquip ex et, consectetuer

**<sup>2</sup> <sup>7</sup> <sup>23</sup>**

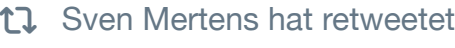

**Alan Coopersmith** @alanc · 9. Okt. Wow. An archaeological dig in the scrolls of X11.

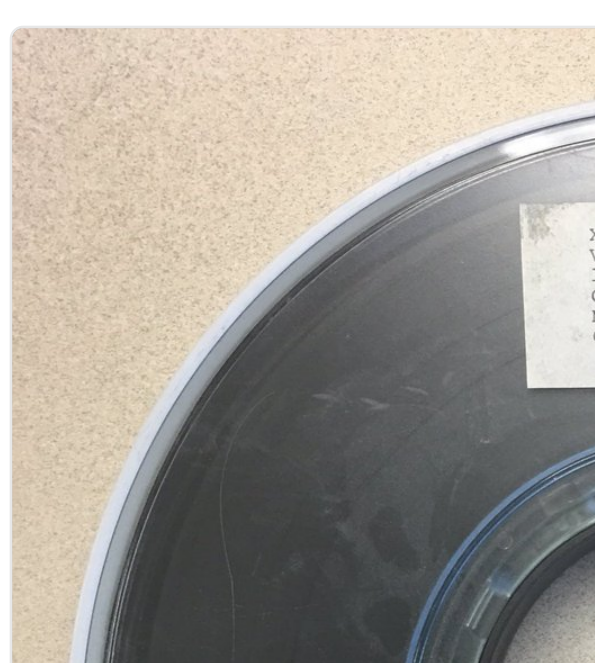

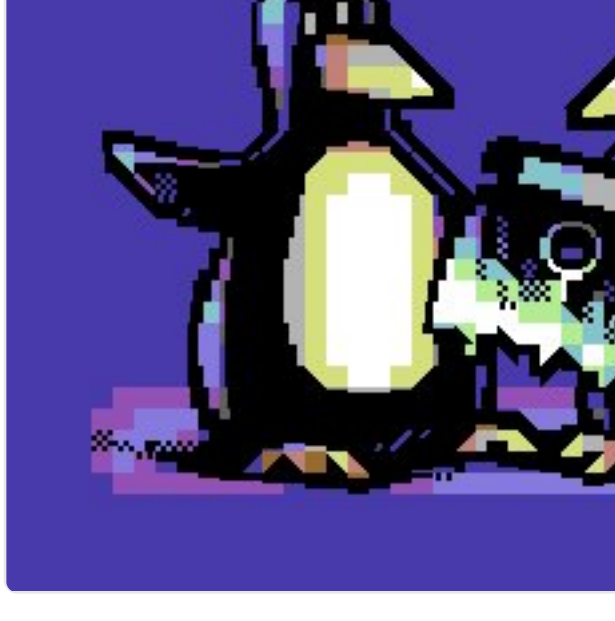

## **<sup>1</sup> <sup>22</sup> <sup>71</sup>**

17 [Sven Mertens hat](https://twitter.com/XOrgFoundation) retweetet **x0rz** @x0rz · 17. Okt. Writing to /dev/null

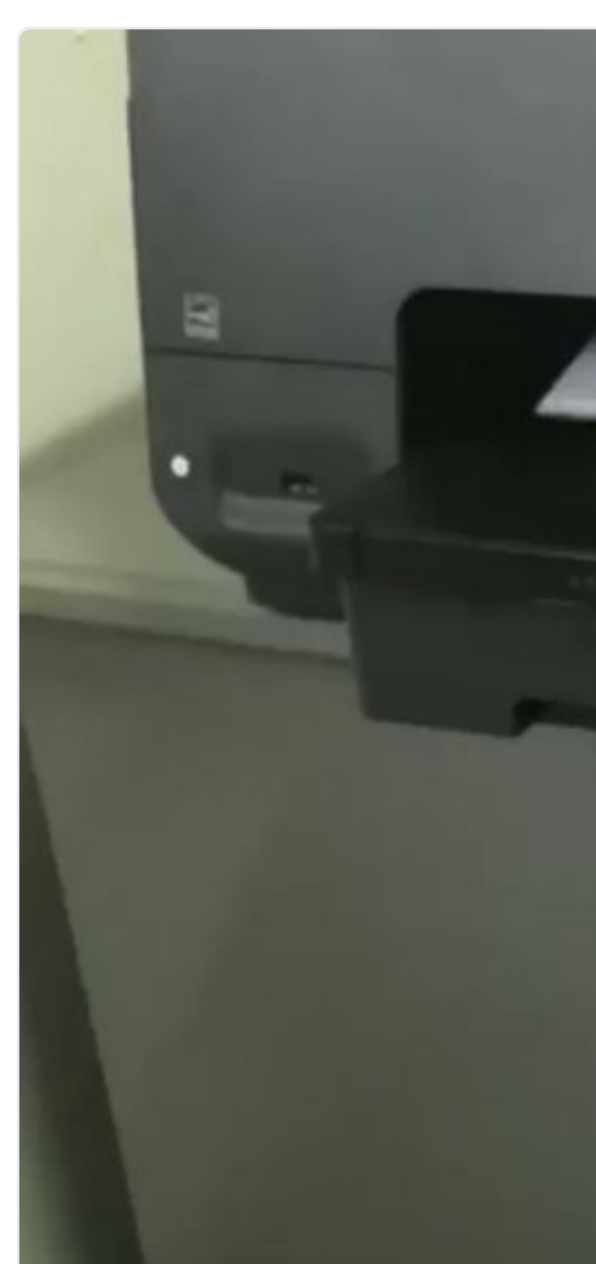

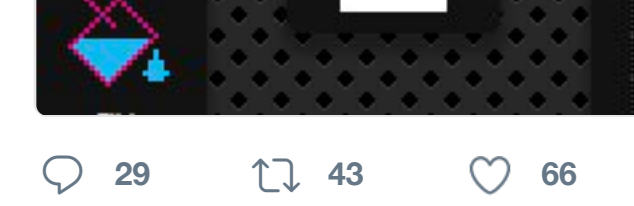

17 [Sven Mertens](https://twitter.com/SvenMertens1) hat retweetet **[Roel Nieskens](https://twitter.com/awsm9000)** @pix[elambach](https://twitter.com/awsm9000/status/919853806808166400)t · 12 Finally, this spooky pic by Debris/P

and perfectly summons that old sc

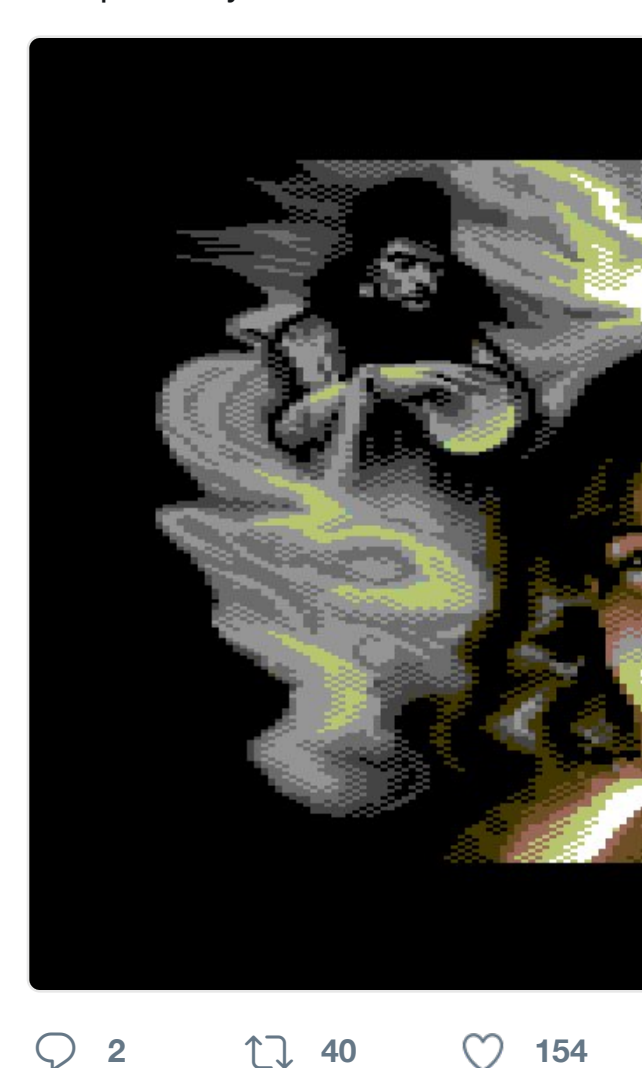

### Diesen Thread anzeigen

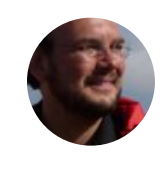

**[Sven Merte](https://twitter.com/SvenMertens1)ns** @SvenMertens1 · 1 [Onlineredaktionen v. Spiegel&FA](https://twitter.com/pixelambacht)Z i Stimmung, anstatt die Qualität des

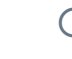

门

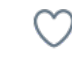

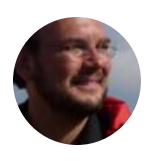

**Sven Mertens** @SvenMertens1 · 1 Google torpediert absichtlich Schu

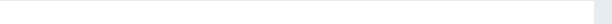

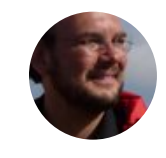

**Sven Mertens** @SvenMertens1 · 1 #lasttweet four iconic designs appr your desk?

**33%** The NeXT Computer

**67%** The flatscreen iMac

**0%** [The](https://twitter.com/SvenMertens1) colorful iMac

**0%** The Macintosh

3 Votes • Endergebnisse

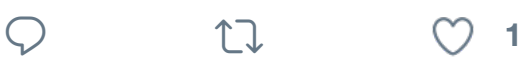

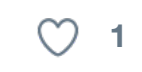

**Sven Mertens** @SvenMertens1 · 1 You can't have a poll and a picture

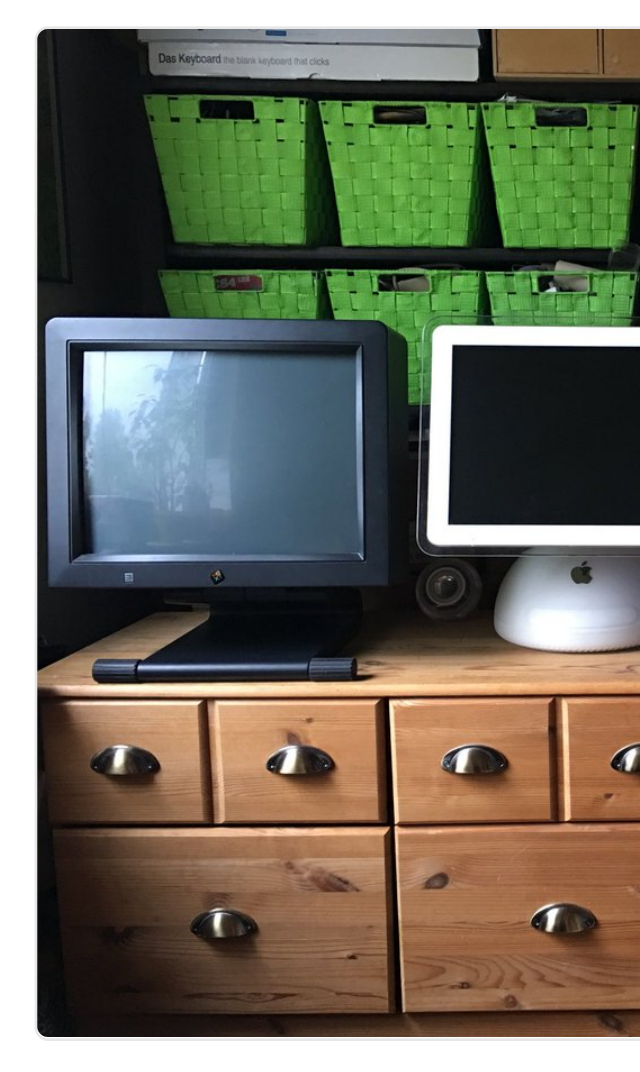

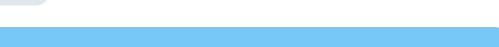

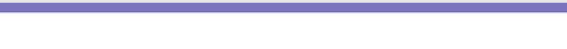

#### 17 [Sven Mertens](https://twitter.com/SvenMertens1) hat retweetet

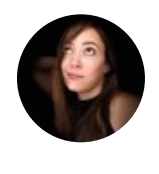

**[Serenity Caldwell](https://twitter.com/cdespinosa) @** @settern · 5. In case you doubted the difference 7 Plus vs 8 Plus. instagram.com/p/

**<sup>32</sup> <sup>87</sup> <sup>252</sup>**

Diesen Thread anzeigen

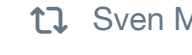

17 Sven Mertens hat retweetet

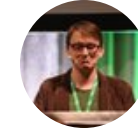

**Bryan Lunduke** @BryanLunduke · What is Microsoft's strategy with Li

### **<sup>4</sup> <sup>9</sup> <sup>23</sup>**

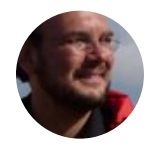

**Sven Mertens** @SvenMertens1 · 5 Wäre es nicht cool, wenn so ein Ad Klinken-Buchse im MacBook Quad

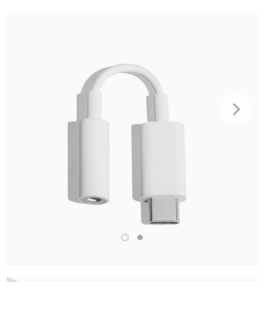

Google retire la [2 fois plus](https://twitter.com/settern) che **Mac4Ever /Apple** 

 $\circlearrowleft$ 

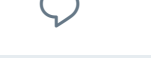

 $\heartsuit$  ti

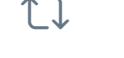

17 Sven Mertens hat retweetet

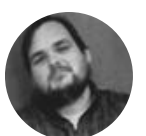

**[Ernie Smith](https://twitter.com/SvenMertens1) @** @ShortFormErnie · [A Eulogy for Eudora bit.ly/2xKX7u](https://twitter.com/BryanLunduke)V

exist as h.264 streams so they ca YouTube has not updated their approach

videos because it does not support the VP9 codec. YouTube 4k videos also

**<sup>10</sup> <sup>16</sup> <sup>38</sup>**

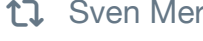

17 Sven Mertens hat retweetet

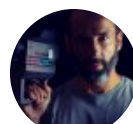

**Constantin Gillies** @c\_gillies · 4. C Klasse: Sourcecode in Film & TV

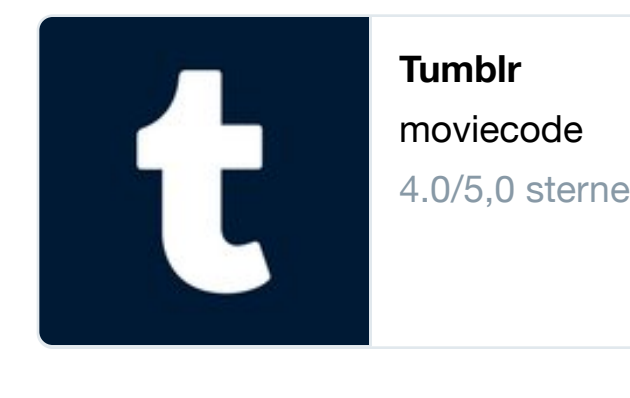

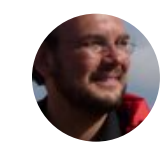

**Sven Mertens** [@SvenMertens1](https://twitter.com/JonasGessner) · 4 A CT-5 system used 13 tall 19-inch which managed a database for the

**<sup>2</sup> <sup>8</sup>**

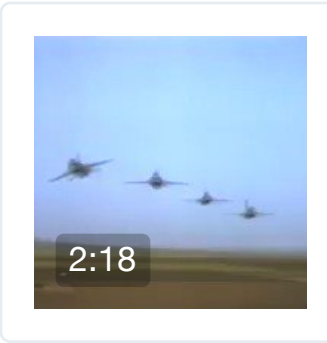

Breathtaking 3 Sutherland CT #retrocomputin **Lost Compute** 

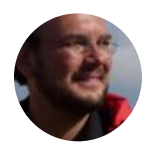

**Sven Mertens** @SvenMertens1 · 4 [Die UI von W](https://twitter.com/SvenMertens1)[etter HD+ ist wir](https://twitter.com/c_gillies)klich s

**<sup>2</sup>**

Hintergrund animieren, we

#### $\bigcirc$  **7 1 2 29**

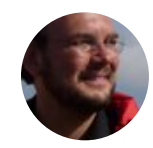

**Sven Mertens** @SvenMertens1 · 1 It isn't exactly easy to discover nev sophisticated taste that doesn't tra

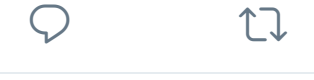

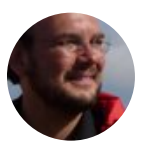

**Sven Mertens** @SvenMertens1 · 3 Don't agree with everything in the a some is valid #still140chars<sup>(2)</sup>

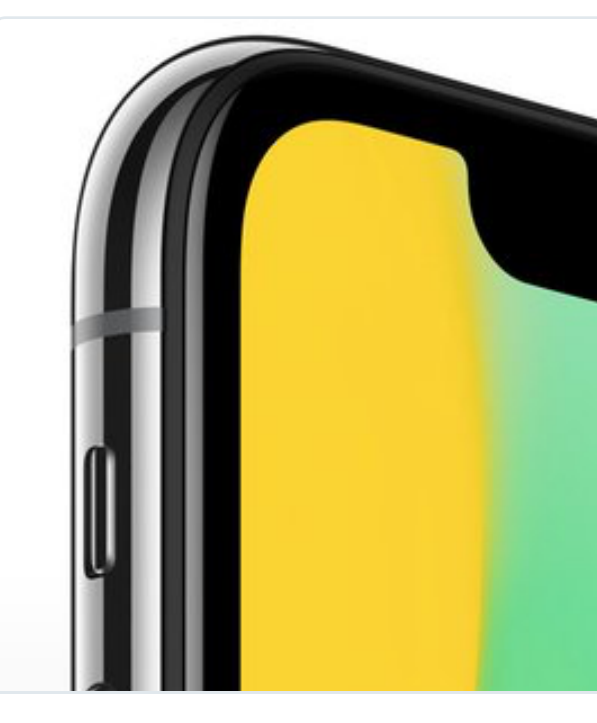

**Apple is really bad at design** Let me just rip this band-aid off.. theoutline.com

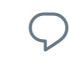

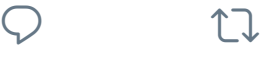

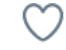

17 Sven Mertens hat retweetet

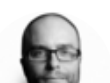

**Quincy Larson @** @ossia · 28. Sep  $T_0$  the person who stole my copy of

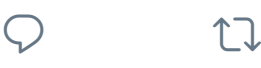

#### Diesen Thread anzeigen

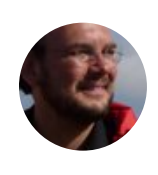

**[Sven Merte](https://twitter.com/SvenMertens1)ns** @SvenMertens1 · 2 [Wenn im Finder dann auch no](https://twitter.com/jenskutilek)ch da ("Wiederholen") bräuchte ...

**<sup>1</sup> <sup>1</sup>**

Diesen Thread anzeigen

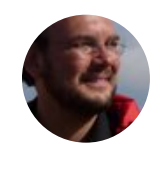

**Sven Mertens** @SvenMertens1 · 2 Undo über die Tastatur ist sehr bös nicht sehen kann, was man gerade

**<sup>1</sup>**

#### Diesen Thread anzeigen

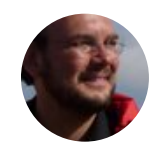

**Sven Mertens** @SvenMertens1 · 2 Seitdem ich mein iPhone auf iOS 1 persönlichen Hotspot zum laufen z

**<sup>1</sup>**

#### [Diesen Thread anzeigen](https://twitter.com/SvenMertens1)

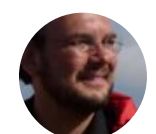

**Sven Mertens** @SvenMertens1 · 2 These are also good guidelines for

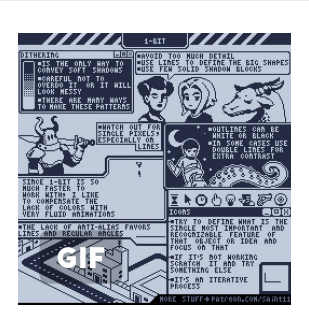

Here's my #pix [and tutorial](https://twitter.com/SvenMertens1)s he **[Ped](https://twitter.com/SvenMertens1/status/913281520344936450)ro Medeir** 

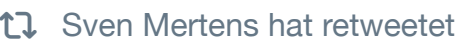

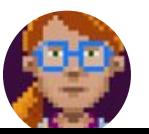

**Ron Gilbert @**grumpygamer · 22 I write my own game engines beca want it to me my own. It to me my own. It to me my own.

 $\heartsuit$  **1**  $\heartsuit$  **1** 

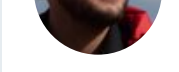

 $^{\prime\prime}$  , is absolute that be an derifited with groups. #Windows #GUI #Fail

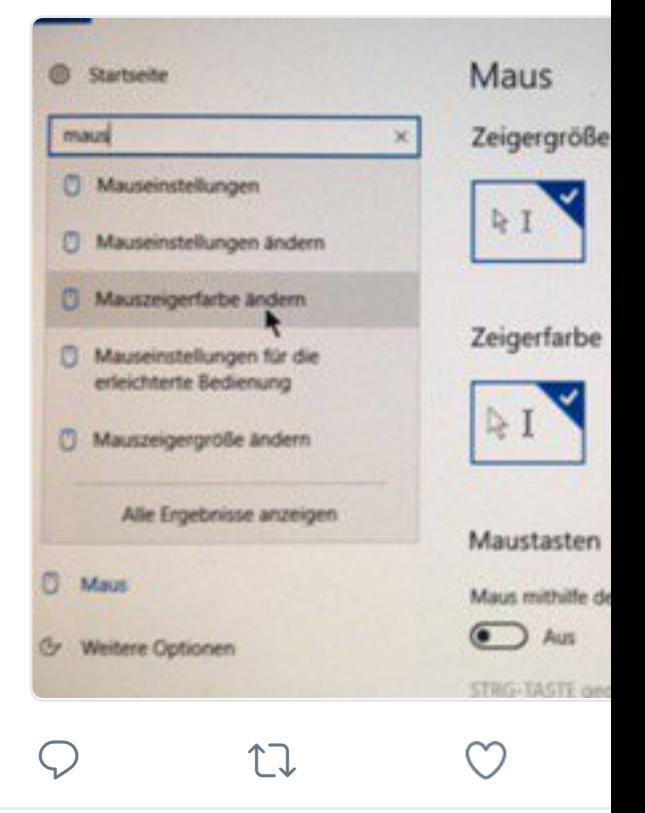

17 Sven Mertens hat retweetet

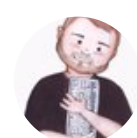

**Vasiliy Vanchuk** @vvscode · 21. Se #Git for #Cats. I Love my students

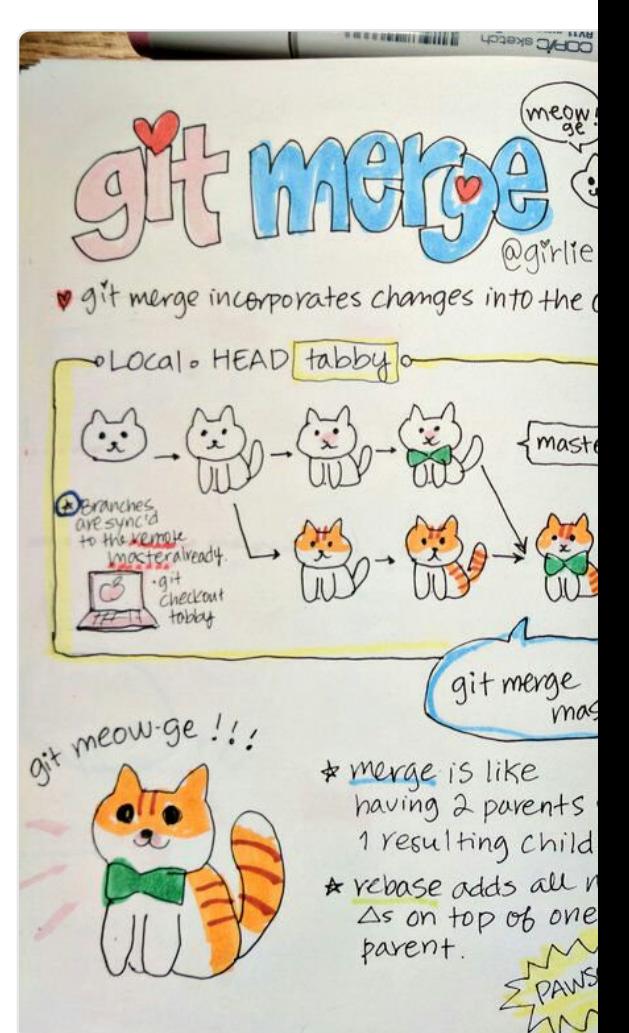

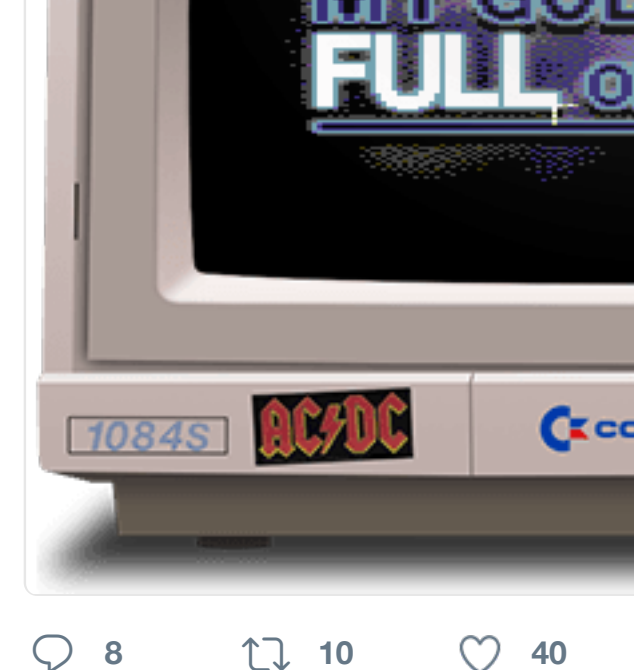

### Diesen Thread anzeigen

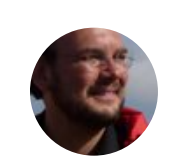

**Sven Mertens** @SvenMertens1 · 2 And I don't really see how it relates

Diesen Thread anzeigen

**<sup>1</sup>**

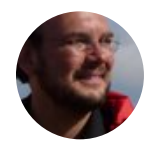

**Sven Mertens** @SvenMertens1 · 2 I wouldn't have believed that the pe Store. Especially since pagans are

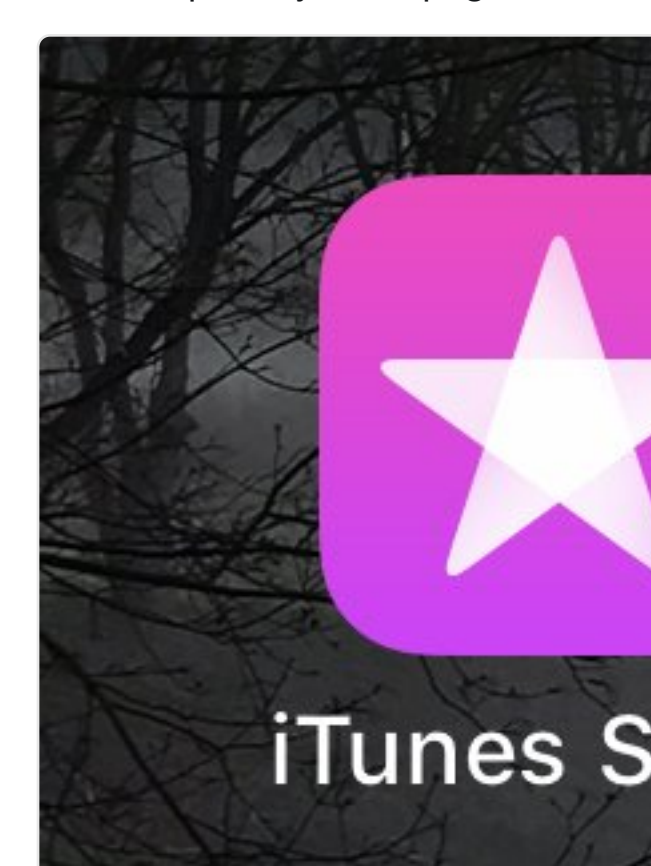

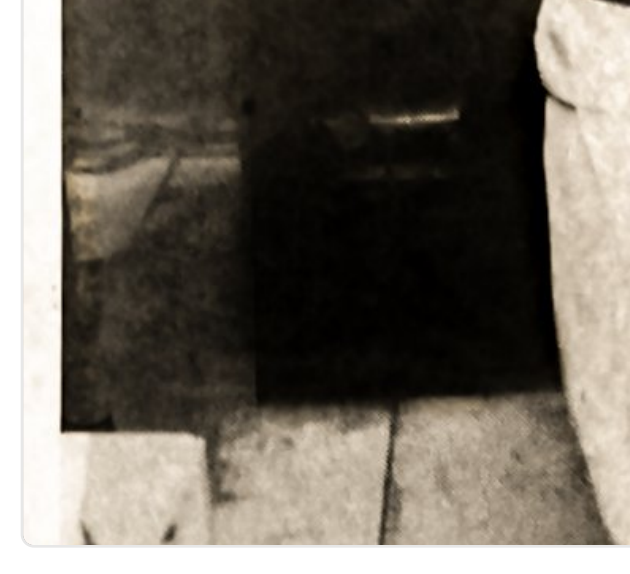

### **<sup>1</sup> <sup>26</sup> <sup>41</sup>**

17 Sven Mertens hat retweetet

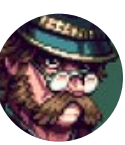

**Cyangmou** @cyangmou · 7. Aug. H.P. Lovecraft Master of Fear personal #pixelart cyangmou.deviantart.com/art/H-P-

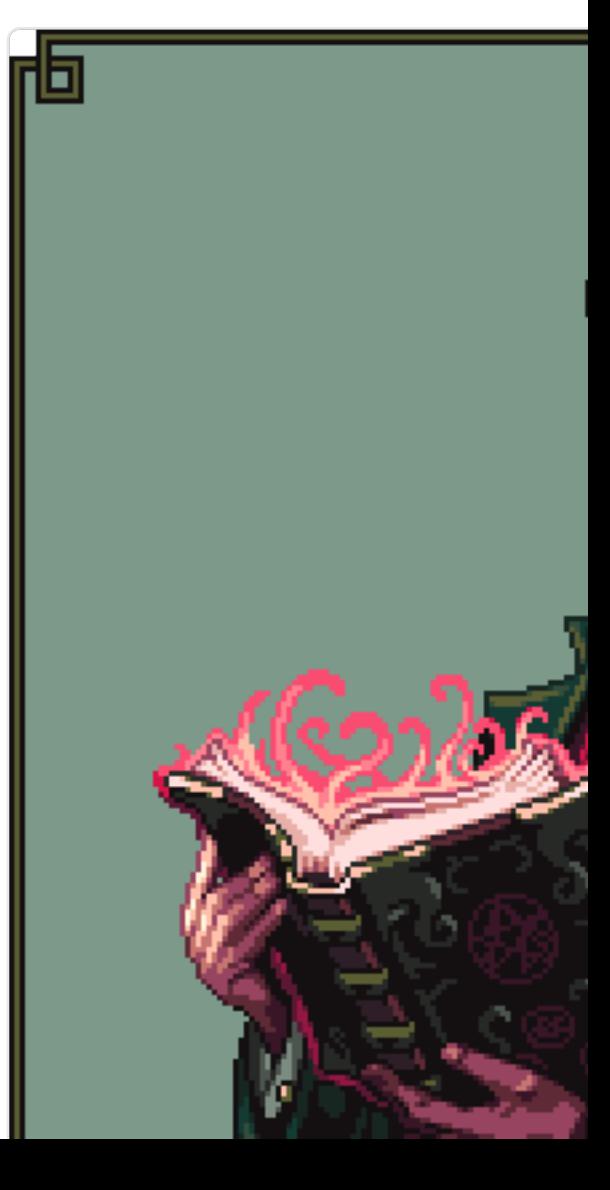

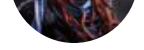

"You and I, we're not so different." I we're not so different. I we're not so different. I we're not so different Geralt: @Hizsi Aloy: Me

 $\bullet$ : facebook.com/sarahjenakphot It's been a dream of mine to do this

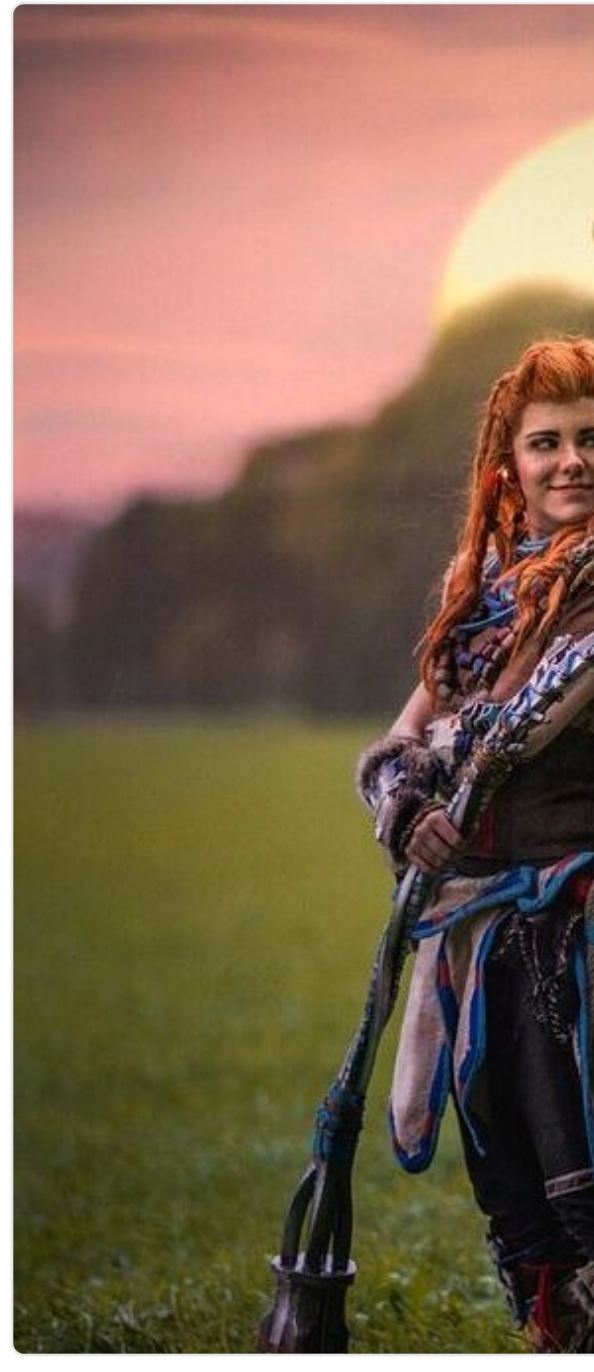

Guerrilla, The Witcher, CD PROJEKT REI

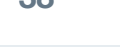

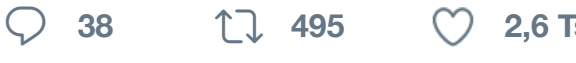

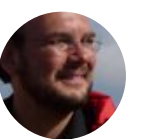

**Sven Mertens** @SvenMertens1 · 2 Well I guess I can postpone it for on

Diesen Thread anzeigen

 $\begin{matrix} \nabla \cdot \mathbf{r} & \mathbf{r} \mathbf{r} \end{matrix}$ 

 $\heartsuit$  the set of  $\heartsuit$ 

M

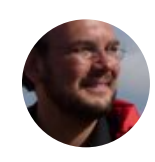

**Sven Mertens** @SvenMertens1 · 1 Firefox, Bing & Co sollten das auch [Werbebranche ab | Mac](https://twitter.com/SvenMertens1/status/910382574995951616) & i

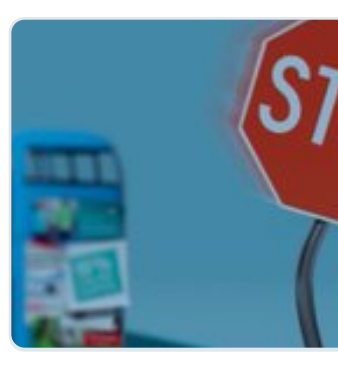

**Apple lehnt I** Große Anzeig aufgerufen, s

[S](https://twitter.com/hashtag/ios?src=hash)[afari-Version](https://twitter.com/hashtag/adventure?src=hash) heise.de

17 Sven Mertens hat retweetet

**[Pixar's RenderMan](https://t.co/cIRcQMa28a) <sup>3</sup> @pixarsrenderman \* 15. Sep.** R It's live ... the Next RenderMan Cha tinyurl.com/rman-challenge2

Submit your best work! [@PixarsRenderMan | @Pluralsig](https://twitter.com/SvenMertens1)ht |

 $\heartsuit$  **1**  $\heartsuit$  1

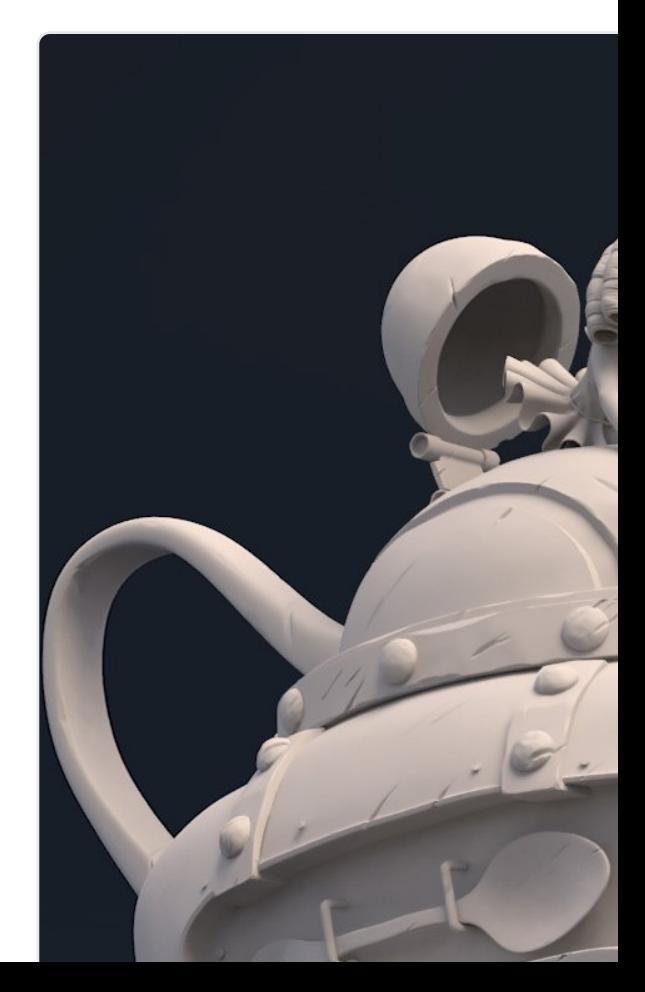

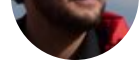

Ist es eigentlich logisch, dass man bei einer deutschen Tastaturbelegung für das Apostroph (') Umschalt und Alt drücken

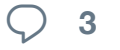

**<sup>3</sup>**

#### Diesen Thread anzeigen

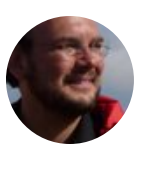

**Sven Mertens** @SvenMertens1 · 1 The worst thing of yesterday's keyr confusing subtitles, that I can't eve

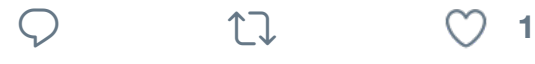

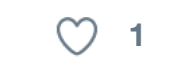

17 [Sven Mertens hat retweetet](https://twitter.com/SvenMertens1)

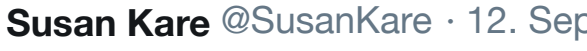

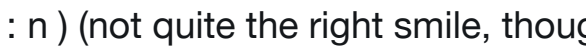

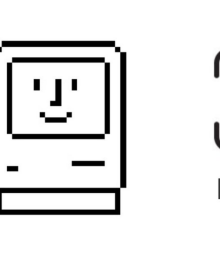

#### **[Pat](https://twitter.com/SvenMertens1/status/908246367662956544)rick Smith**

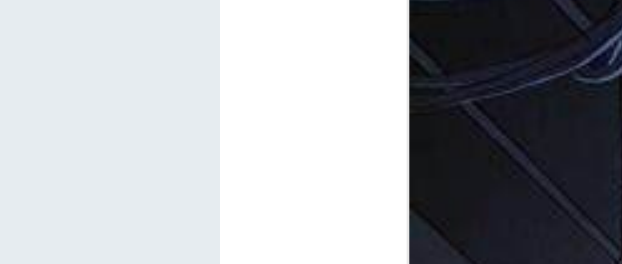

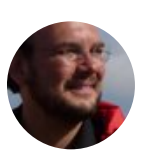

**Sven Mertens** @SvenMertens1 · 1 [Zumindest bei mir ist der Stream](https://twitter.com/SvenMertens1) he inzwischen wüsste, wie viele zuseh

**<sup>9</sup> <sup>206</sup> <sup>590</sup>**

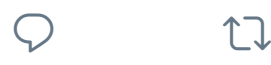

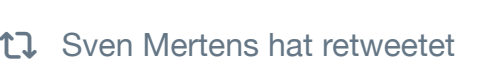

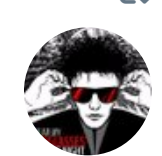

**Sir\_Lucas** [@Sir\\_Lucas\\_T](https://twitter.com/SvenMertens1/status/908242541681811456)w · 12. Sep. [#Commodore](https://twitter.com/SvenMertens1) #Amiga #Cyberpunk

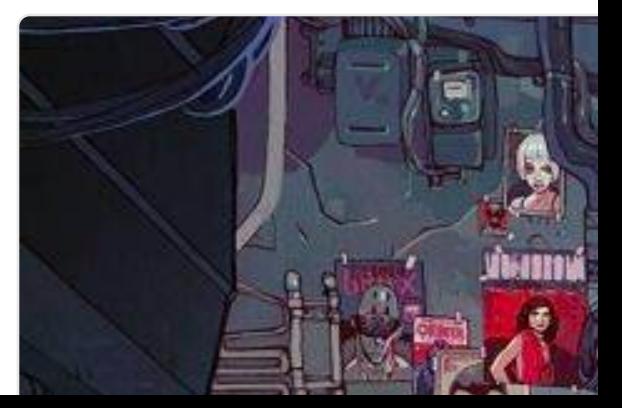

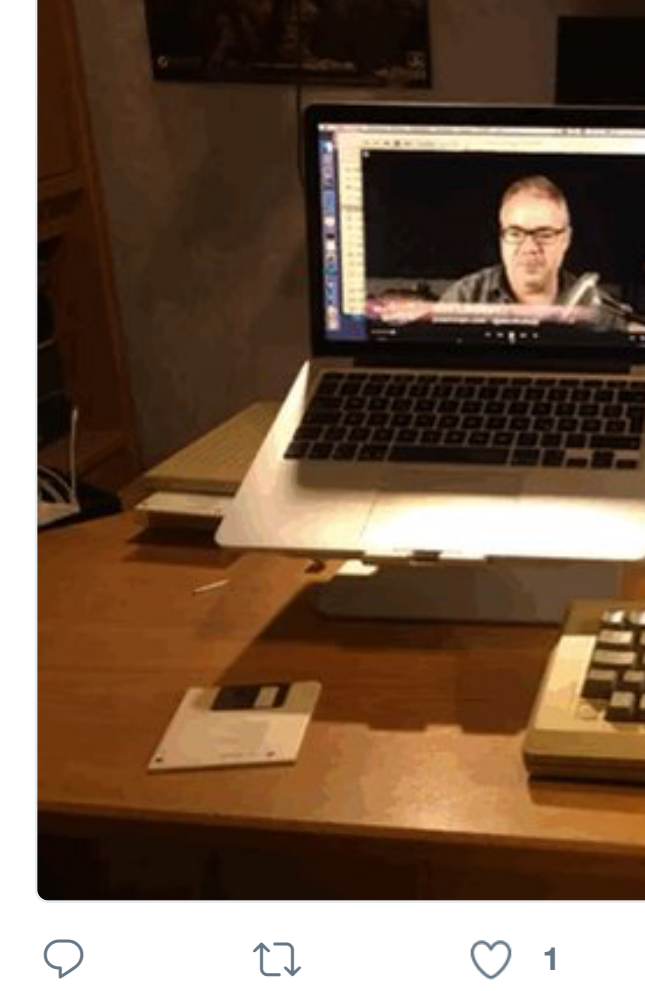

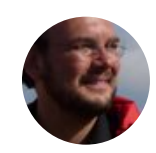

**Sven Mertens** @SvenMertens1 · 1 Ich teste mal eben die App "Live G

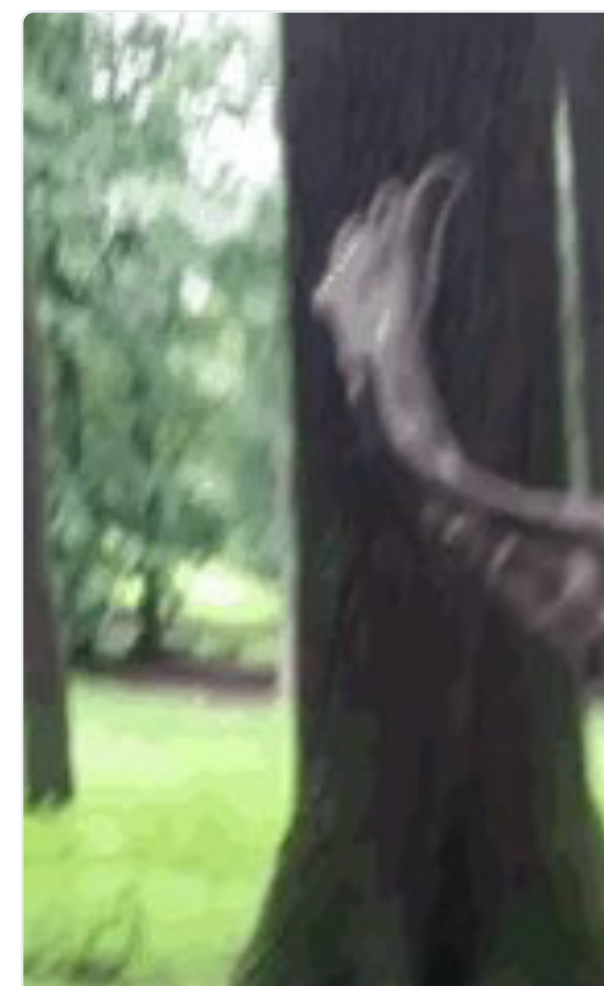

that's right, you actuall but you do receive it fo so you get what you pa

## Preferences | Unsubs

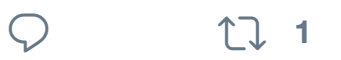

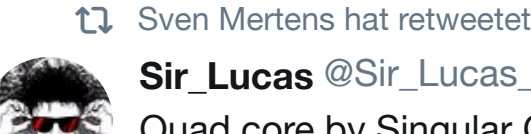

**Sir\_Lucas** @Sir\_Lucas\_Tw · 10. Sep. Quad core by Singular Crew / C64

## $\mathbb{C}$  3

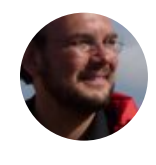

**[Sven Merten](https://twitter.com/warrenellis)s** @SvenMertens1 · 8 There should be a general rule on v point to anything you can't see you

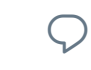

门

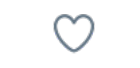

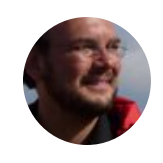

**Sven Mertens** @SvenMertens1 · 6 I sometimes hope that the days of will end and people care about the

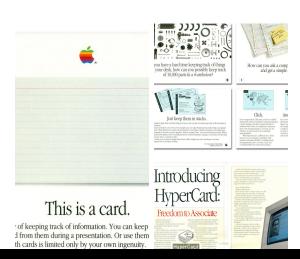

Neat @HyperC flickr.com/phot **Janne Aukia** 

Diesen Thread

## 门

17 Sven Mertens hat retweetet

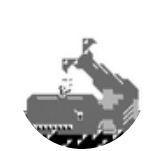

**t3xtm0de** @t3xtm0de · 4. Sep. [Glenn Fleishman found a 1916 e](https://twitter.com/SvenMertens1)m

#### **EXAMPLE OF GUIDE-BOOK I**

Here  $Q \star \text{I}$  760 who  $\uparrow$  1 O of Tretz ; O once admirably who finally vanquished his advers foot of A in W of the Carpathi  $*$  and  $*$  have moralize D. each exercised their art in connect have laid within its district the s disputed with  $\Psi$ ,  $\phi$  and  $\phi$  over the very stones disinterred by have studied its rocks, and  $\perp \bigoplus$ to distribute through every  $\bigcirc$ be found me-2, every convenien \*. b. Q are held weekly 事, > ⊠ 24, →→→→ river and  $\bullet$ ; Fig. S Fig. on **Dec** 1900, and of course of the 1900 a **<sup>25</sup> <sup>39</sup>**

#### 17 Sven Mertens hat retweetet

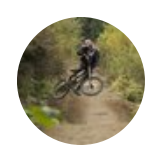

**[Jonas Gess](https://twitter.com/SvenMertens1)ner** @JonasGessner · [I am very sad to annou](https://twitter.com/t3xtm0de)[nce that](https://twitter.com/t3xtm0de/status/904751801752268802) Pro ago. Please read my full statement

**<sup>103</sup> <sup>64</sup> <sup>132</sup>**

17 Sven Mertens hat retweetet

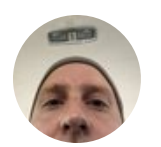

**Jens Kutílek @** @jenskutilek · 4. A quote by @hhpapazian in gold or
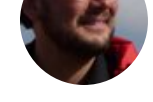

FYI: It wasn't easy to convince the S.E.U.C.K. - "Outlaw" sounded like

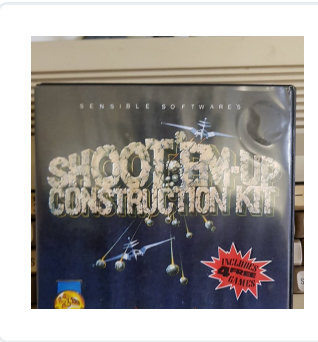

Today's #c64n to SEUCK. The **Ant Stiller** @A

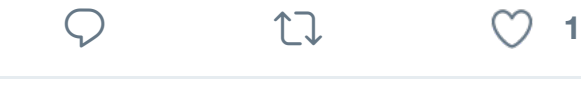

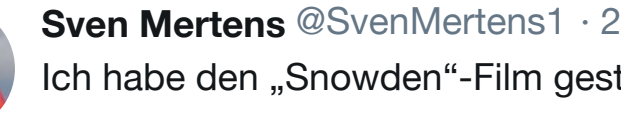

Strange: Gegen Ende wird er vom ! **SEE IS 15** 

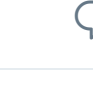

 $\heartsuit$  **1**  $\heartsuit$  **1** 

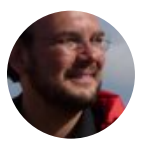

**Sven Mertens** @SvenMertens1 · 2 There is a split second when you th

(Before the mouse, vi was the best

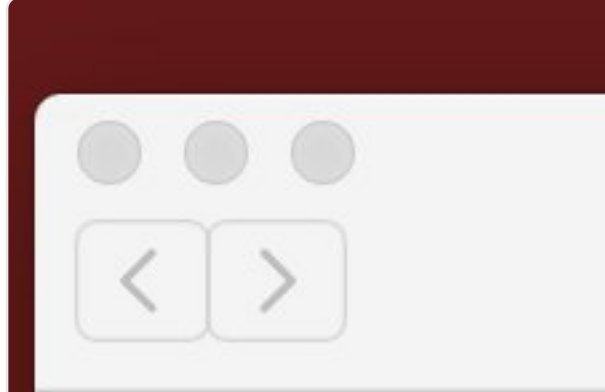

# Check out th

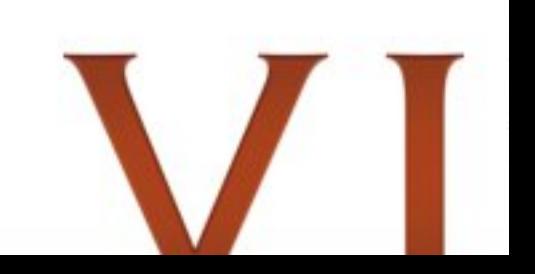

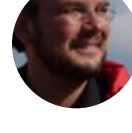

**Sven Mortons** Sovemmertens **20.** The last #Amiga I shopped at eBay single disk. #WTF?

Nach irgendetwas suc

< Klassische Computer & Zub

# Compu

# Auswählen nach:

Modell

Marke

Ausg

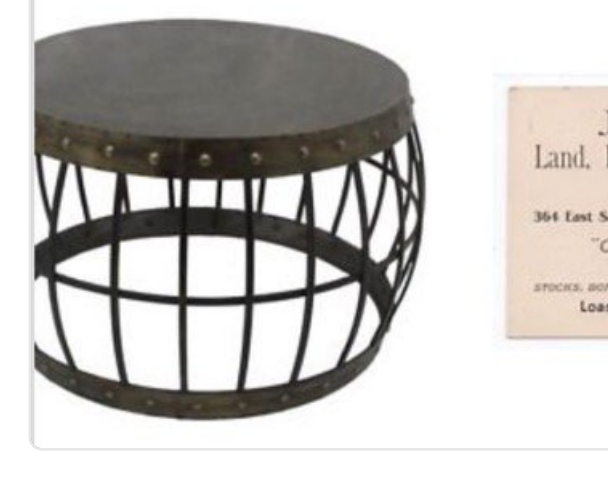

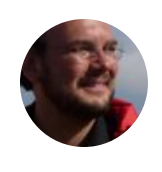

**Sven Mertens** @SvenMertens1 · 2 FYI: #lazarus and gdb run smoothly codesign (and de-quarantine) gdb

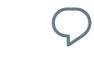

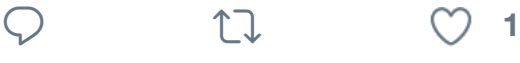

M

17 Sven Mertens hat retweetet

 $Q$   $U$ 

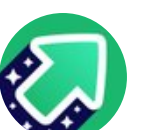

**Imgur** @imgur · 26. Aug.

The ending revealed. imgur.com/ga

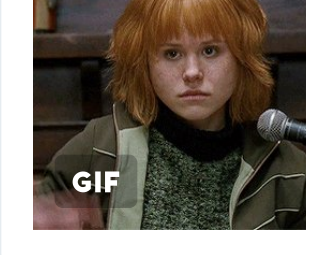

finally caught u

now i just have iOS 11 drops.

 $\heartsuit$  ti

♡

17 Sven Mertens hat retweetet **awsm** @awsm9000 · 26. Aug. Stormtroopers holding brand new O #gamescom2017

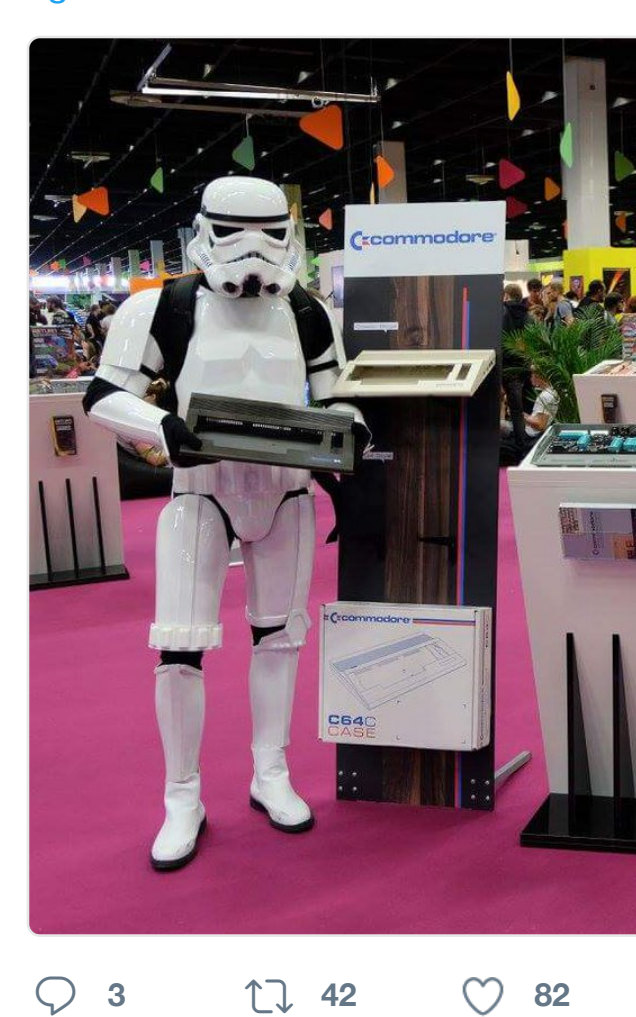

17 Sven Mertens hat retweetet

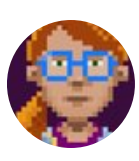

**Ron Gilbert @** @grumpygamer · 24 [The Thimble](https://twitter.com/SvenMertens1)weed Park Arcade is n [puzzles! Can you fin](https://twitter.com/awsm9000)d [the miss](https://twitter.com/awsm9000/status/901360025867878400)ing t

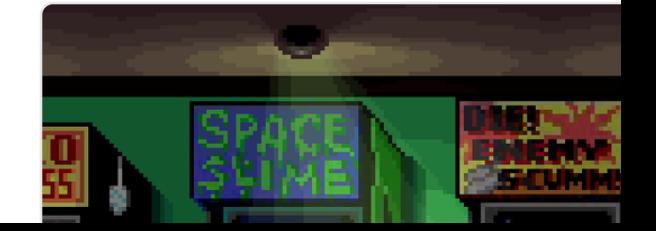

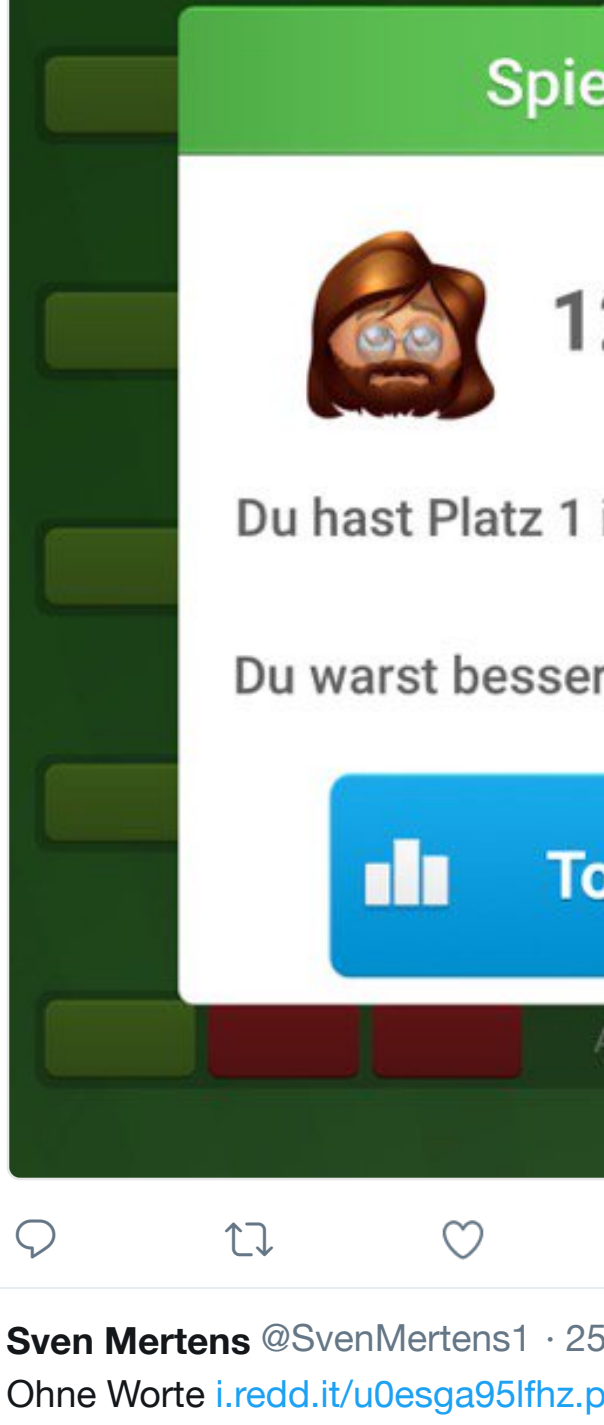

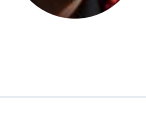

 $\begin{matrix} \nabla \cdot \mathbf{r} & \mathbf{r} \mathbf{r} \end{matrix}$ 

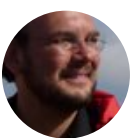

**Sven Mertens** @SvenMertens1 · 2 The local wildlife.

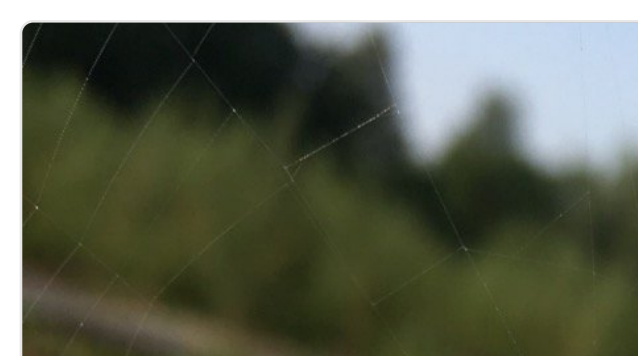

release by any other name.

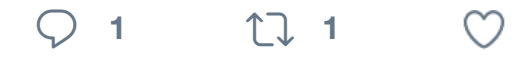

17 Sven Mertens hat retweetet

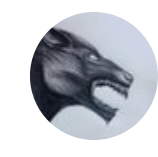

**Lycantic** @LycanticCorven · 2. Aug We are looking for a talented 3D artist together with us titansofether.com/

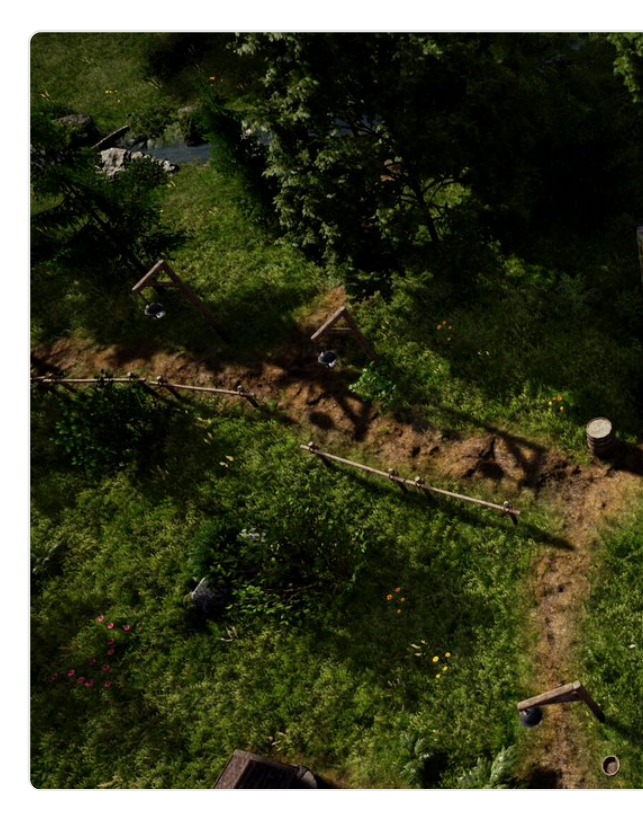

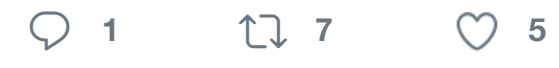

17 Sven Mertens hat retweetet

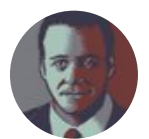

**Thomas Koch** @XYQOM · 14. Aug. Atari "The Fly" in wireframe ;) #Light

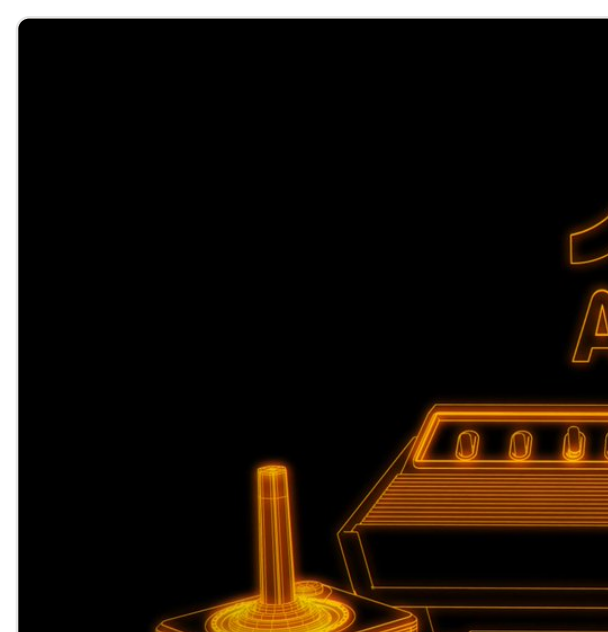

# **<sup>1</sup> <sup>6</sup> <sup>12</sup>**

#### 17 [Sven Mertens hat retweetet](https://twitter.com/SvenMertens1)

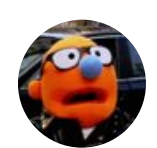

**Darren Calvert** @DMACalvert · 10. Tonight's drink & draw theme: H. R.

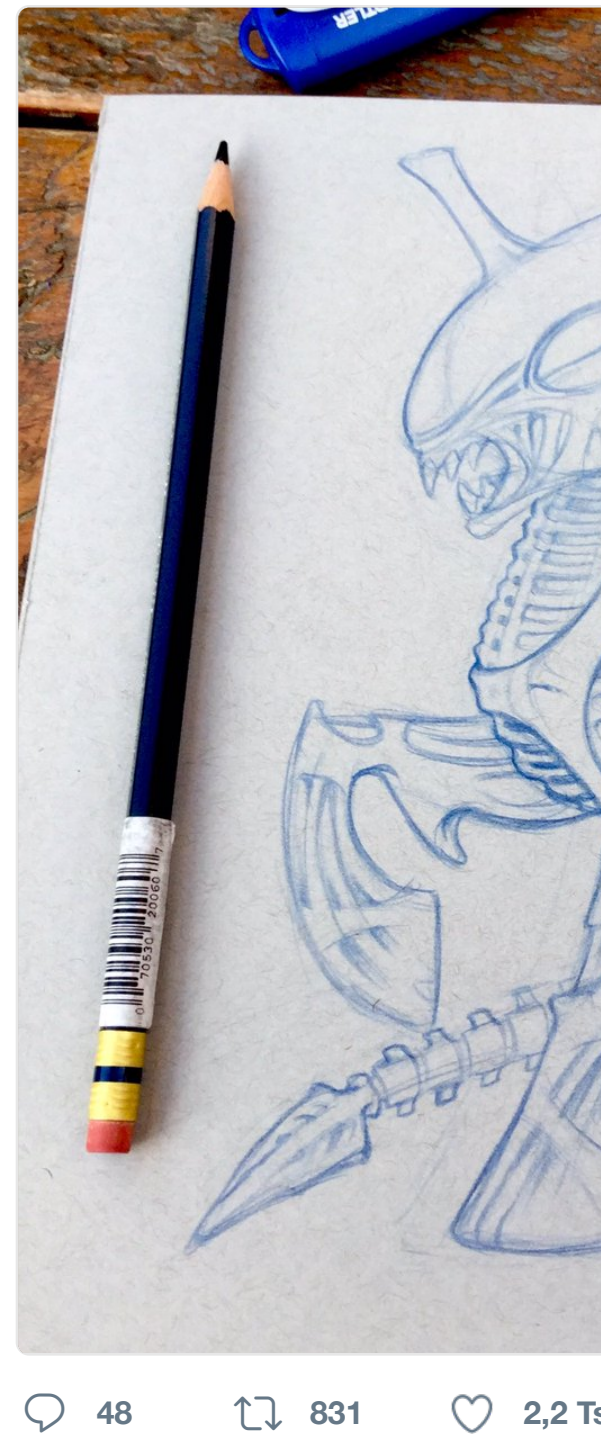

17 Sven Mertens hat retweetet

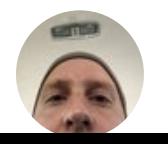

**Jens Kutílek @** @jenskutilek · 11. #fonts Today is your last chance to discounted fonts, wait till tomorrow. myfonts.com/fonts/fontfont …

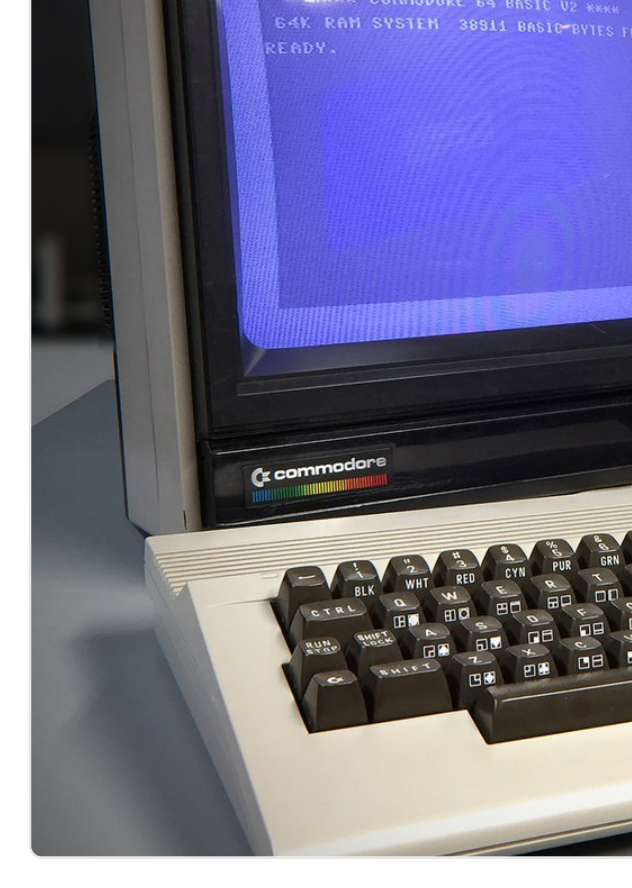

## **<sup>5</sup> <sup>18</sup> <sup>71</sup>**

17 [Sven Mertens hat retweetet](https://twitter.com/XYQOM)

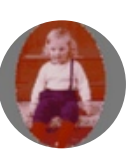

**★\* König Cord \*☆** @cordhagen · 10. Aug. Übrigens gut möglich, dass ich mid Habe noch keine wirklich glückl...

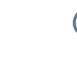

 $\heartsuit$  **1 1**  $\heartsuit$  **1** 

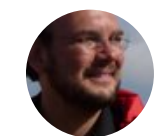

**Sven Mertens** @SvenMertens1 · 9 50 Jahre Kindertraum: Das Fliewati

## **50 Jahre Kin**

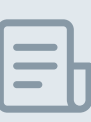

 $\begin{matrix} \nabla \cdot \mathbf{u} & \mathbf{v} \end{matrix}$ 

Im August 19 Lornsens Kin Anfang Septe

heise.de

♡

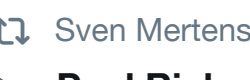

17 Sven Mertens hat retweetet

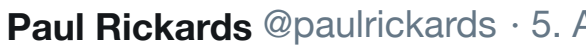

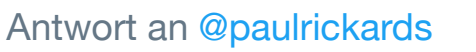

And the finished floppy disk #plottertwitter

 $\bigcirc$  5  $\bigcirc$  8  $\bigcirc$  31

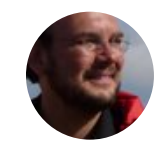

**Sven Mertens** @SvenMertens1 · 4 Neue Podcast Episode Episode 82

 $Q$  th

M

17 Sven Mertens hat retweetet

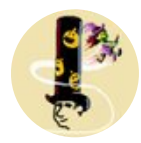

**Ant Stiller** @AntStiller · 3. Aug. Today's #c64month tribute which I gateway drug to c64 game dev.

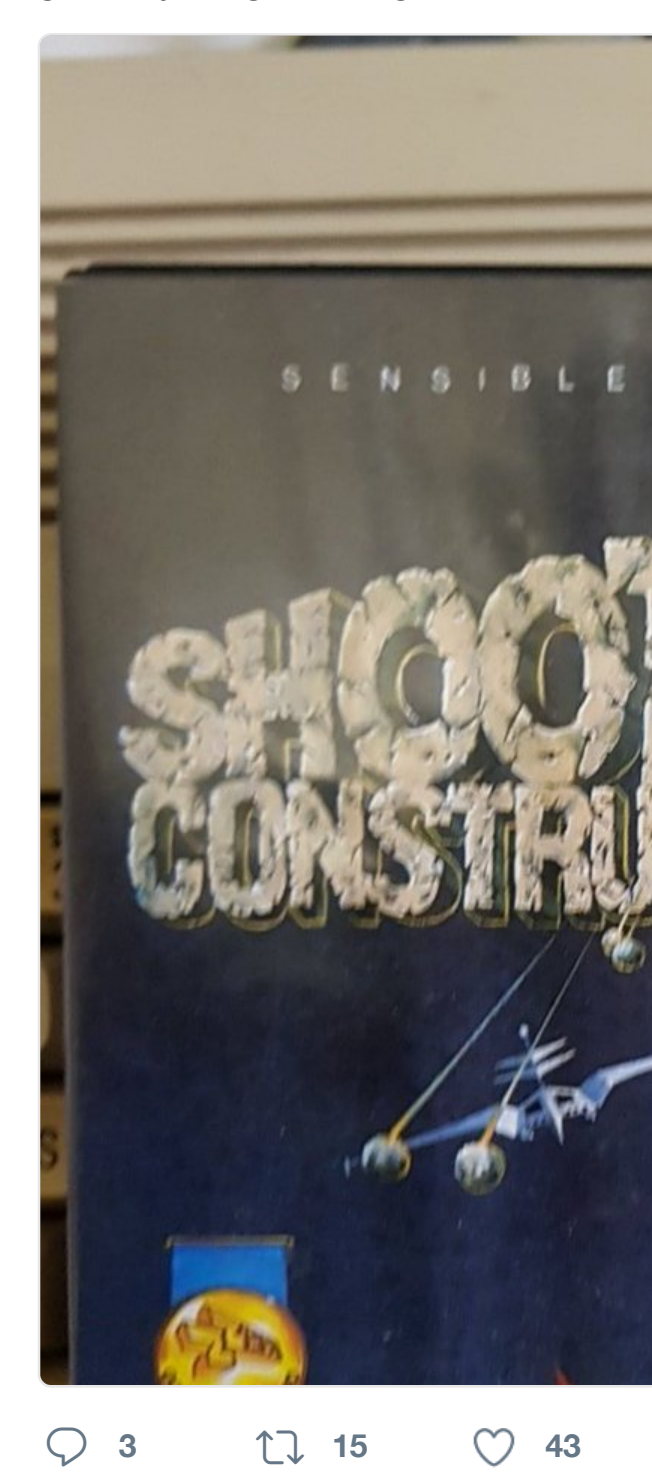

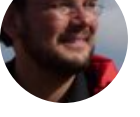

#### **Sven Mertens** @SvenMertens1 · 1. Aug.

[When I was](https://twitter.com/SvenMertens1) young, this is what Zap [loved Alice Cooper in](https://twitter.com/814500186) T[he Mup](https://twitter.com/814500186/status/892938638916427776)pet

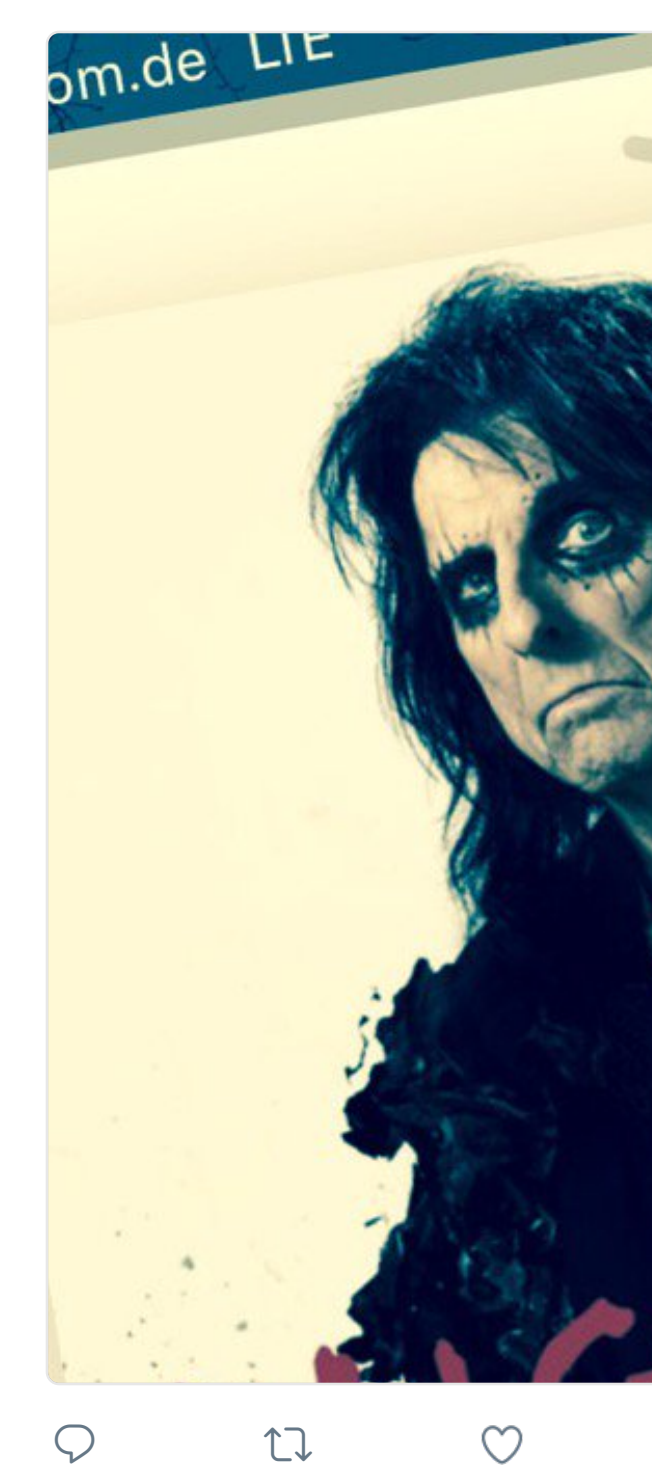

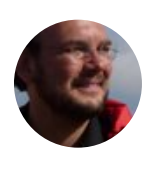

**Sven Mertens** @SvenMertens1 · 3 The ability of software to correctly is guess it is missing some simple he

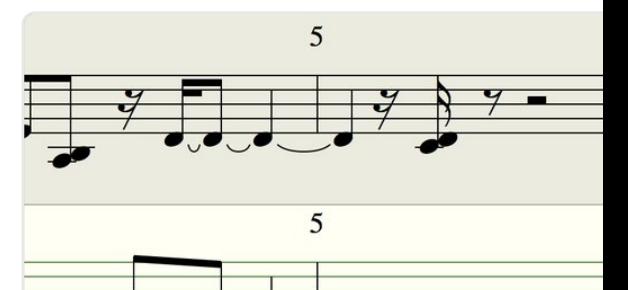

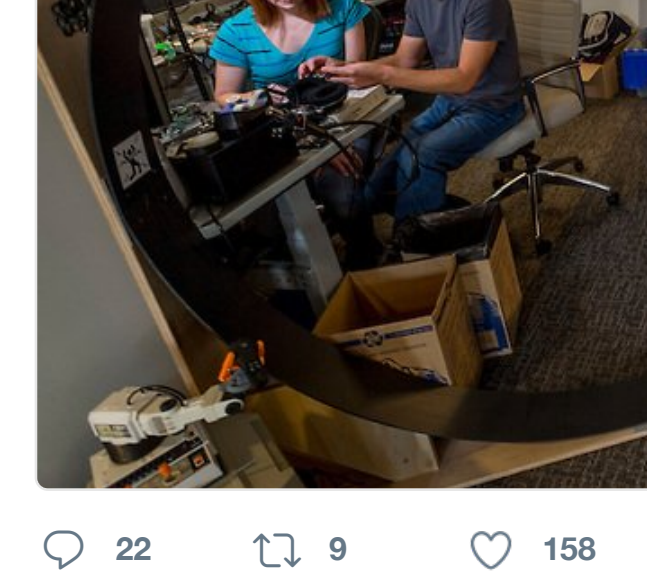

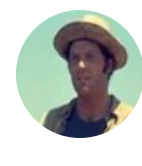

**Christopher Cantwell · @ifyoucanty** Here's another one. Solo shots from [hours? #Hal](https://twitter.com/SvenMertens1)tandCatchFire

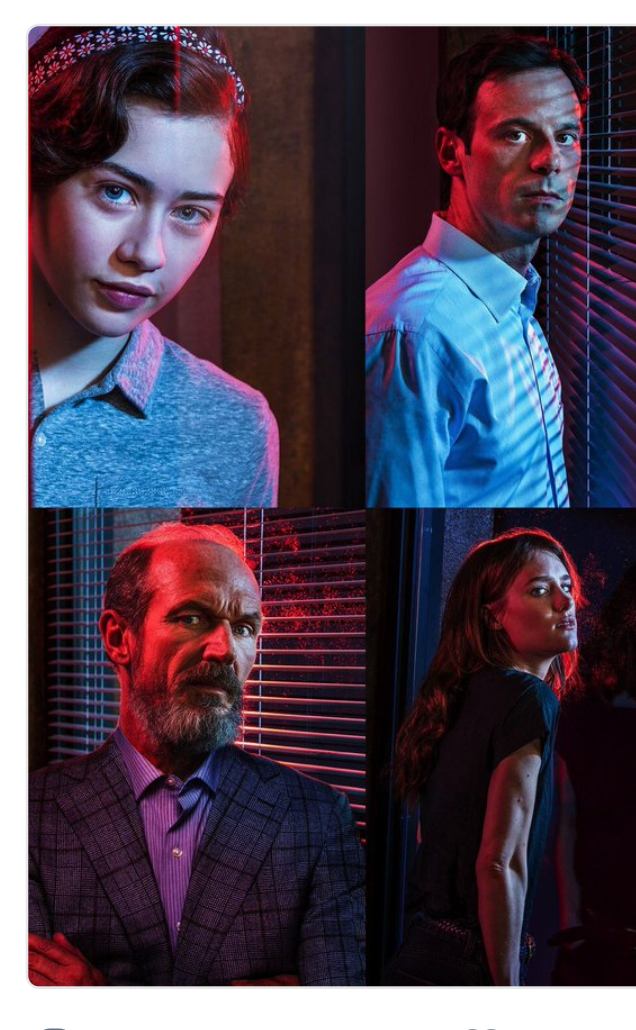

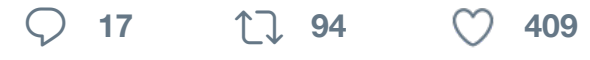

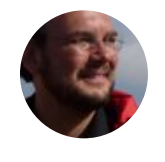

**Sven Mertens** @SvenMertens1 · 2 [Curlie is the](https://twitter.com/SvenMertens1) successor to dmoz the [an algorithm but recommendations.](https://twitter.com/ifyoucantwell)

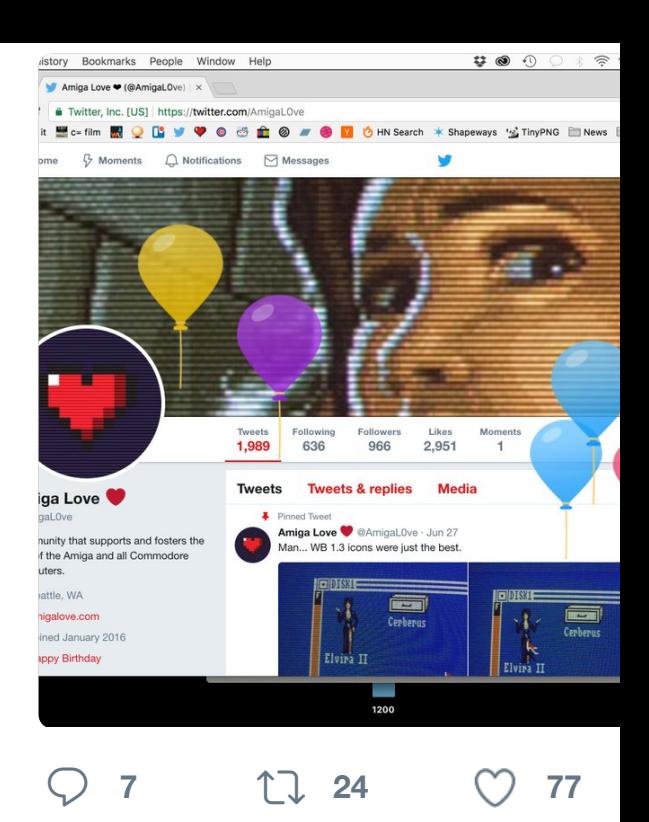

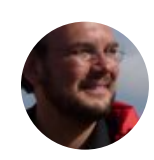

**Sven Mertens** @SvenMertens1 · 2 As someone who used a lot of RTF get why Markdown appeals to peo

### **TidBITS** @TidBITS

Let us know your favorite Markdown editors survey. So far, @bbedit is in the lead.

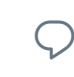

**<sup>2</sup>**

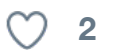

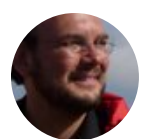

**Sven Mertens** @SvenMertens1 · 2 One for the night.

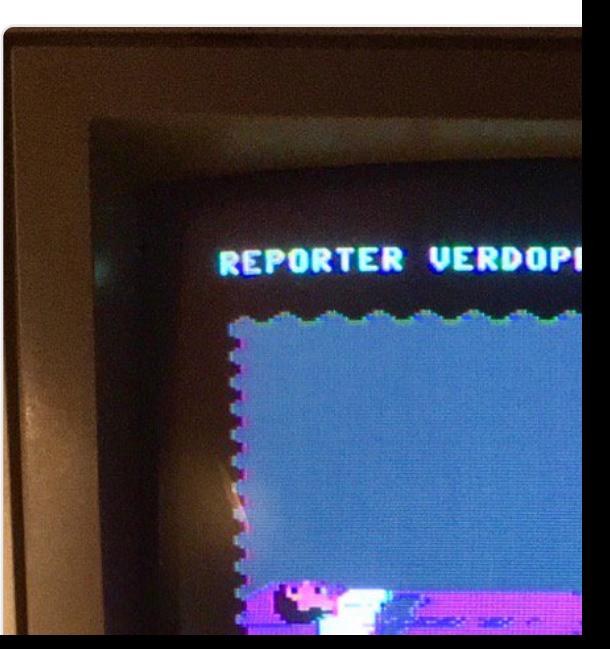

**1**  $\bigcup_{i=1}^{n} 2$   $\bigcirc$  2

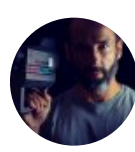

**Constantin Gillies** @c\_gillies · 16. Guten Morgen? Guter Morgen! Neu

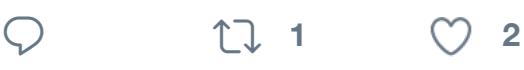

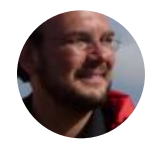

**Sven Mertens** @SvenMertens1 · 1 [Microphone on Watch comple](https://t.co/tA1OazKP2F)tely s installed from backup. Now it work

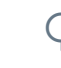

 $\heartsuit$  the set of  $\heartsuit$ 

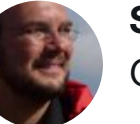

**Sven Mertens** [@SvenMertens1](https://twitter.com/Iam_Lennard) · 1 Gerade ein altes Fax wieder entded

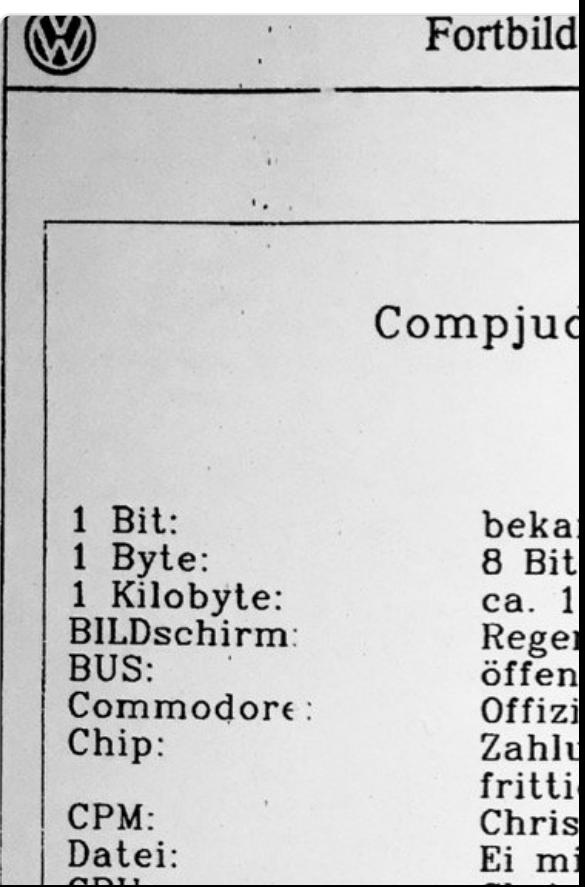

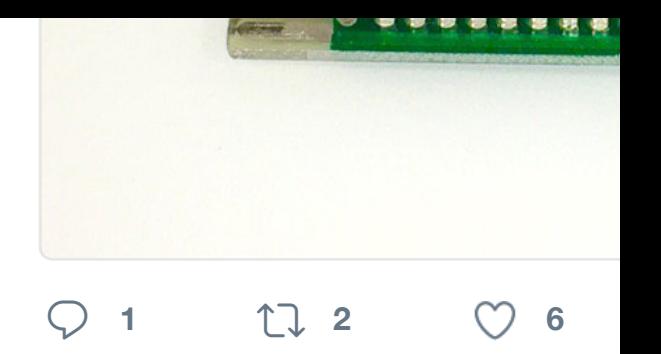

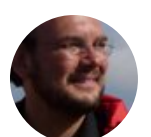

**Sven Mertens** @SvenMertens1 · 1 Nationalparks #ftw

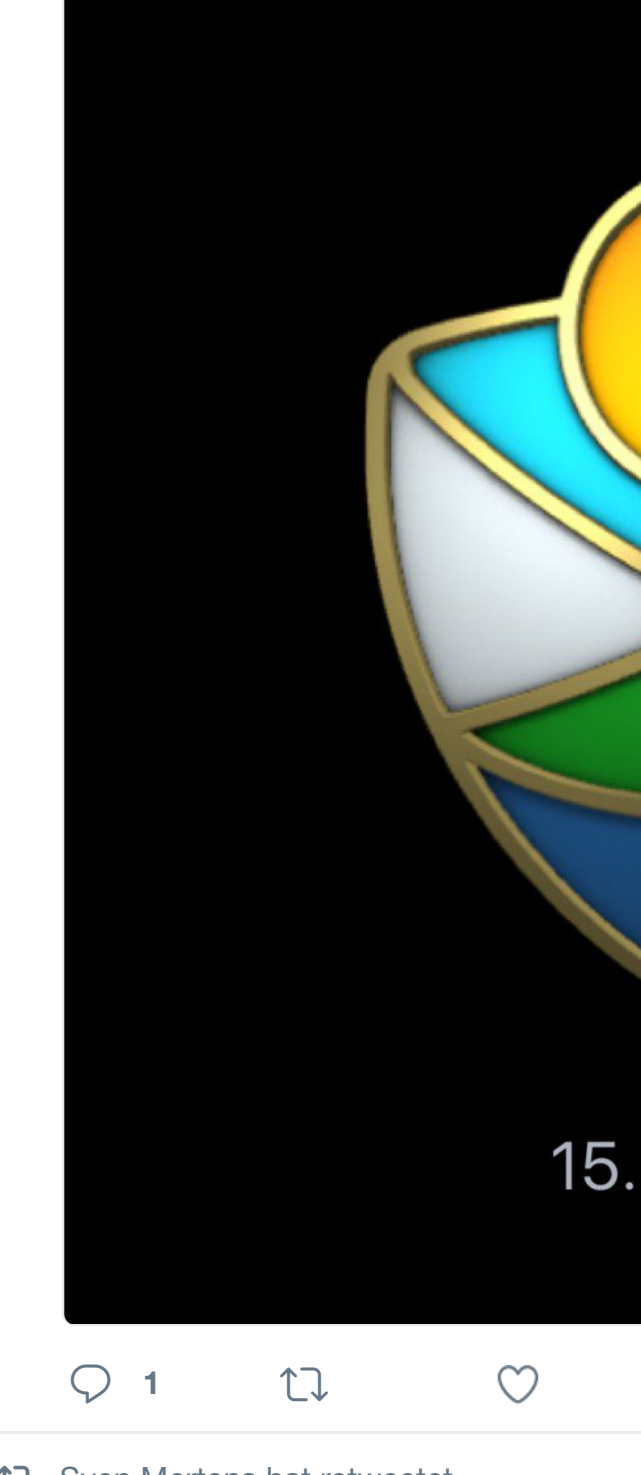

17 Sven Mertens hat retweetet

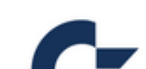

**Commodore USA @CommodoreU** IBM's classic clicky keyboard is set to return

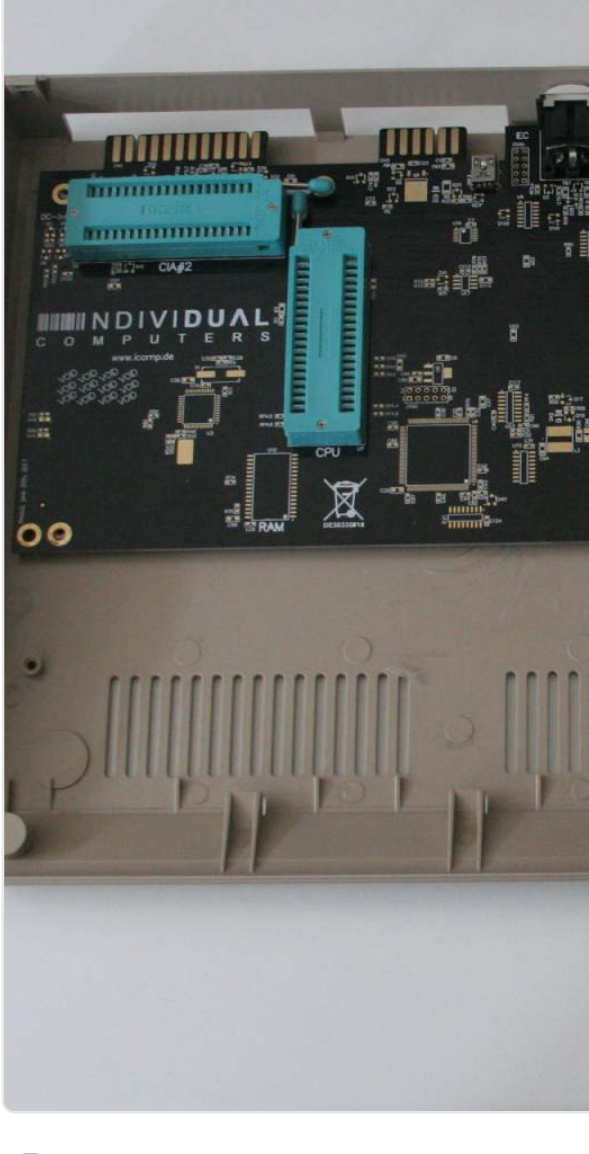

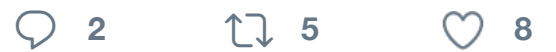

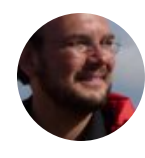

**Sven Mertens** @SvenMertens1 · 1 Ich hätte ja gerne das Jaguarfell un aber das ist immerhin ein Anfang:

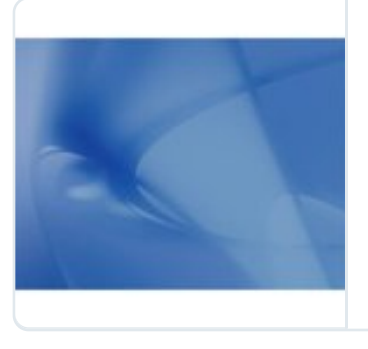

**In 5K: Alle Walle** Erinnern Sie s

früherer Maceinem eigene

mactechnews

 $\begin{matrix} \nabla \cdot \mathbf{u} & \mathbf{v} \end{matrix}$ 

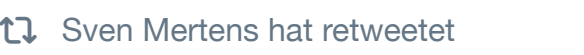

M

**Amiga Love** @AmigaL0ve · 12. Juli

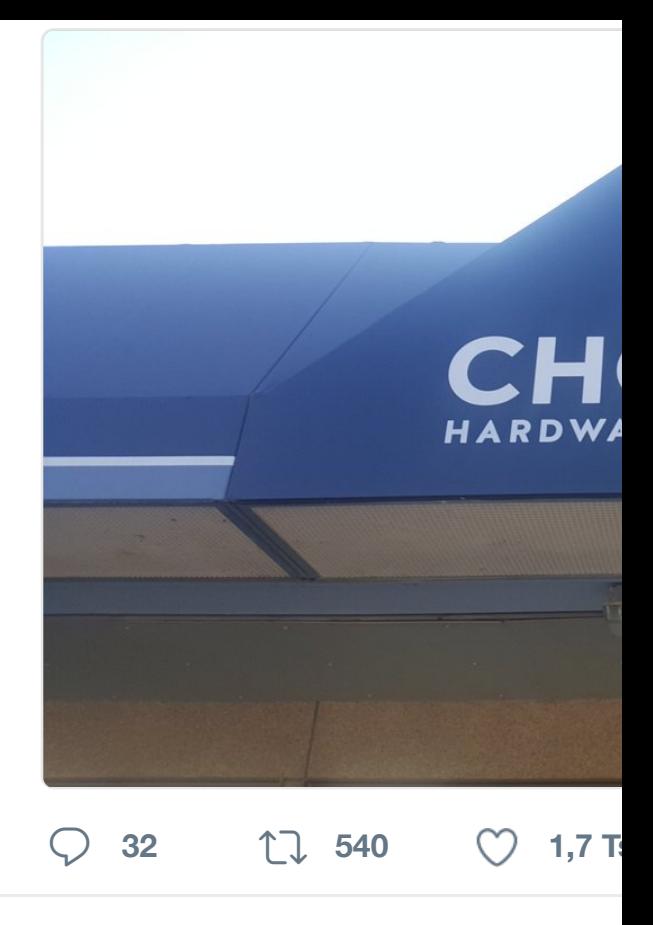

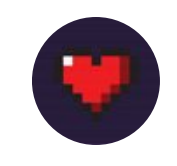

Amiga Love **CAmigaL0ve** · 10. Amiga LASER tank mouse upgrade amigalove.com/viewtopic.php?…

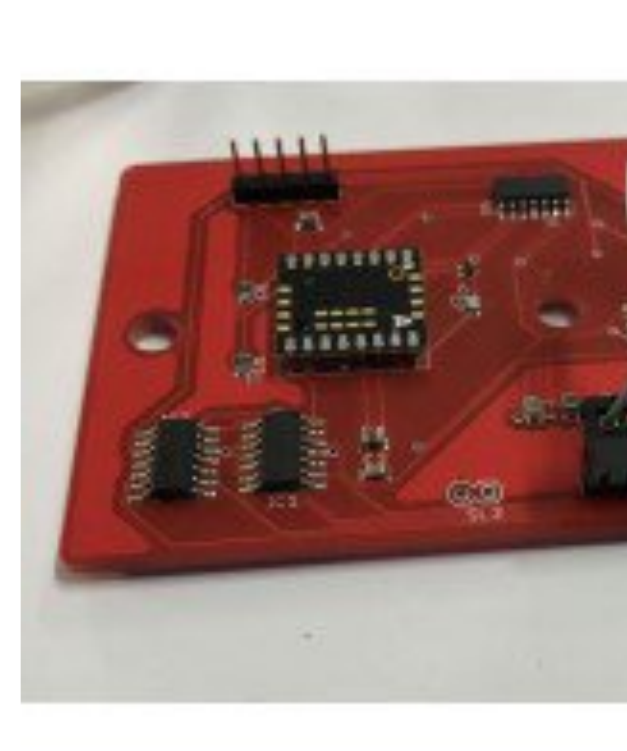

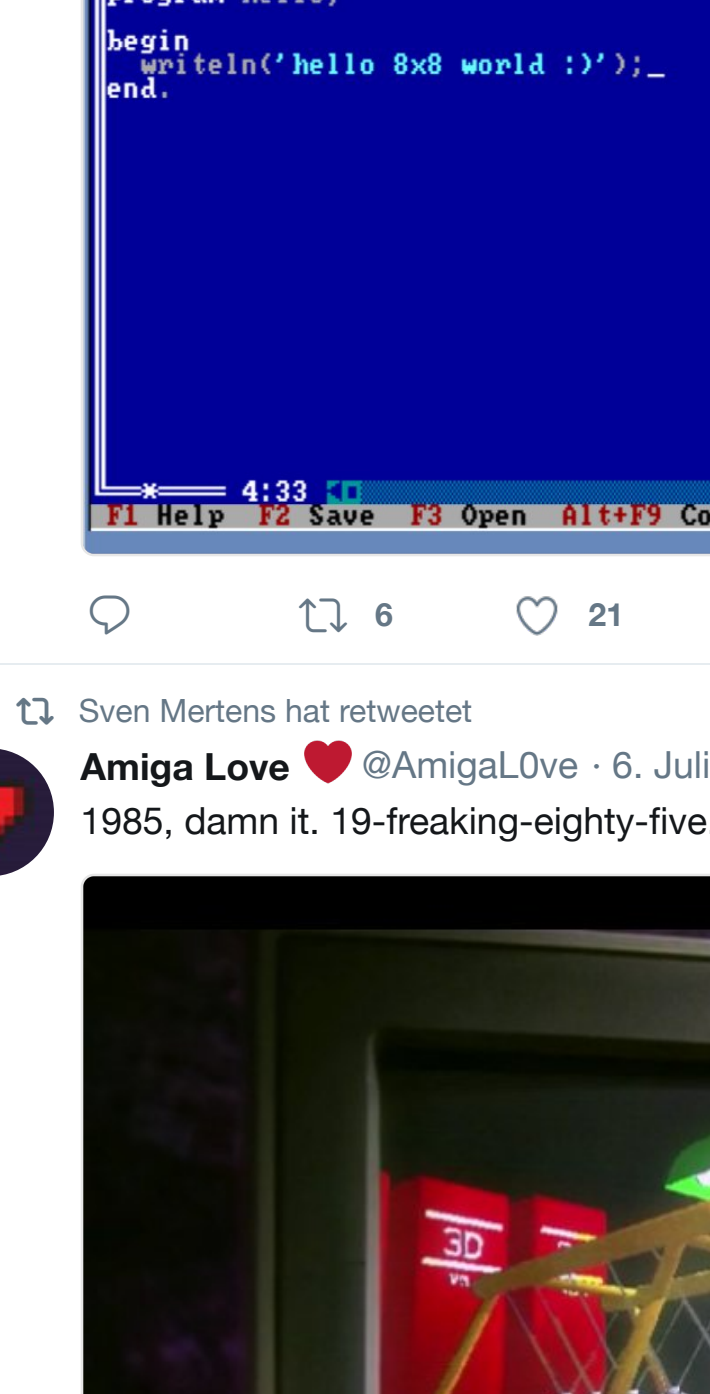

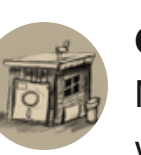

**[GarageApp](https://twitter.com/SvenMertens1)s** @garageapps · 6. Juli [Motivational speech for today](https://twitter.com/AmigaL0ve) :) Wo which hardware he used for coding

**<sup>1</sup> <sup>9</sup> <sup>58</sup>**

**CUTTER** 

**/АМІСА** 

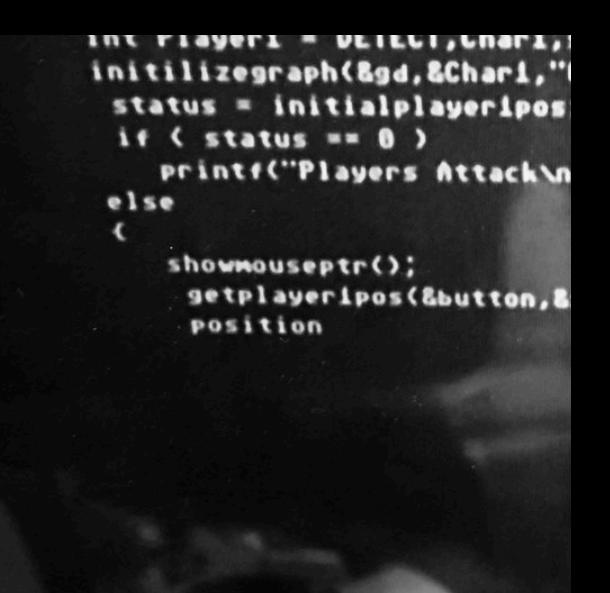

 $\circlearrowleft$ **<sup>1</sup>**

17 Sven Mertens hat retweetet **awsm** @awsm9000 · 5. Juli Monuments of pop culture, awesor #3d #gaming #art [#pacman](https://twitter.com/SvenMertens1) #space

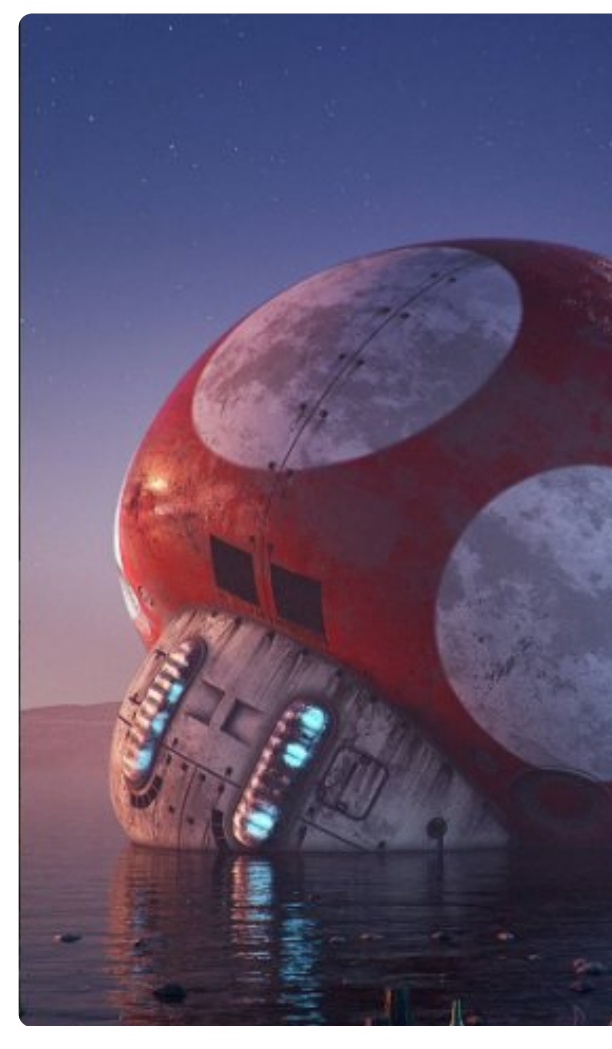

**<sup>12</sup> <sup>23</sup>**

**[Sven Merte](https://twitter.com/SvenMertens1)ns** @SvenMertens1 · 2. Juli

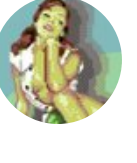

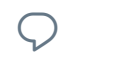

## $\heartsuit$  **1.** 16  $\heartsuit$  22

exist, and some of them even in a form that can be built

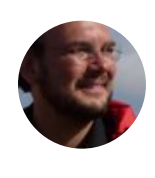

**Sven Mertens** @SvenMertens1 · 1 Just noticed: there is no GUI to cha in Windows 10? Why would you remove

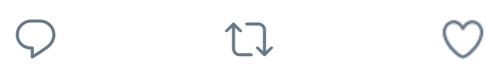

17 Sven Mertens hat retweetet

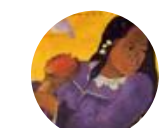

**Art Pics Channel @ArtPicsChannel** Roy Lichtenstein in his Studio

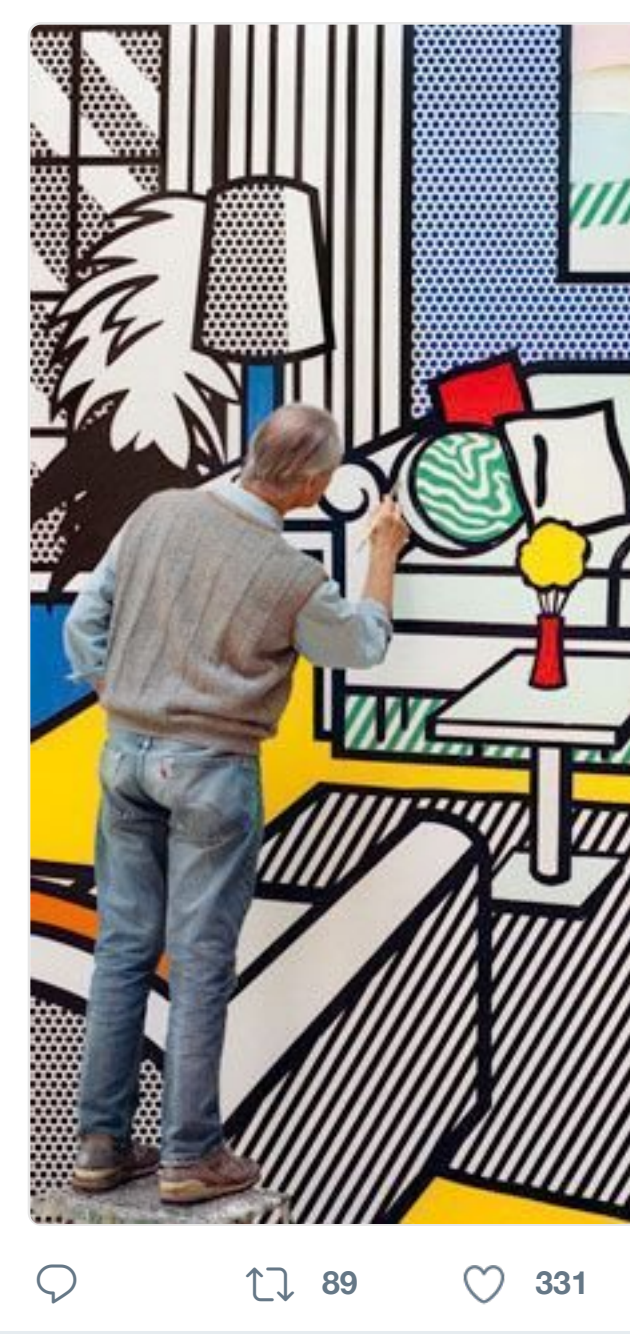

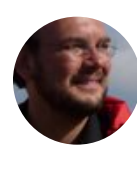

**[Sven Mertens](https://twitter.com/nic_mi)** [@SvenM](https://twitter.com/thejanbeta)ertens1 · 2 Windows ist ein Profi beim generier Fehlermeldungen.

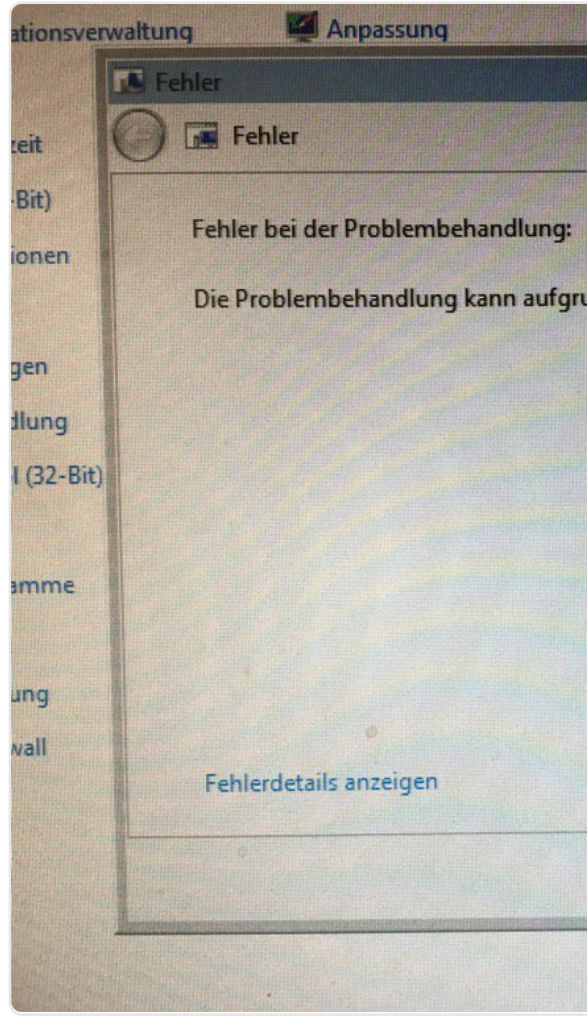

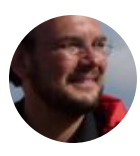

# **Sven Mertens** @SvenMertens1 · 2 [Antwort an @SvenMertens1](https://twitter.com/SvenMertens1)

 $\heartsuit$  **1**  $\heartsuit$  1

In fact I don't even mind them being drawer labeled "don't read me aga

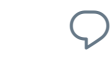

 $\Omega$  17

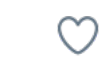

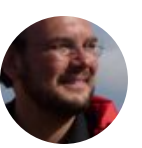

**Sven Mertens** @SvenMertens1 · 2

Antwort an @SvenMertens1

I just don't want to be constantly re devices, authors or online shops!

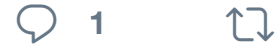

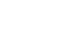

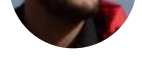

Und schon wieder weg. Schade, da habe ich wohl zu lange gezögert. Ich wollte [mir erst die Spiele ansehen.](https://twitter.com/SvenMertens1) <sup>1</sup>

Und da ist sie endlich! amzn.to/2 **totallygamergirl** @totalgamergirl

**<sup>1</sup>**

17 Sven Mertens hat retweetet

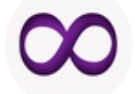

**The Loop** @theloop · 27. Juni Apple's 'Planet of the Apps' is ever

**<sup>3</sup> <sup>13</sup> <sup>9</sup>**

17 Sven Mertens hat retweetet

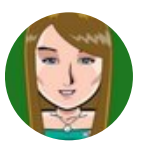

**ELOPE** 

totallygamergirl @totalgamergirl · Nintendo hat die Super NES Classi totallygamergirl.com/2017/06/26/su

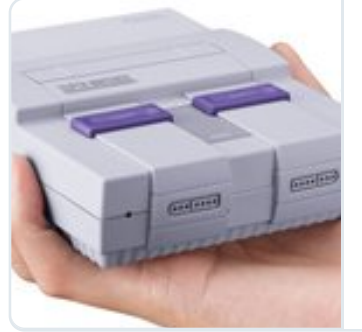

**Super NES C** Nintendo hat angekündigt. und mit 21 vo

totallygamerg

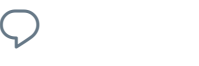

 $\begin{array}{ccc} \uparrow \downarrow & 2 & \heartsuit & 3 \end{array}$ 

17 Sven Mertens hat retweetet

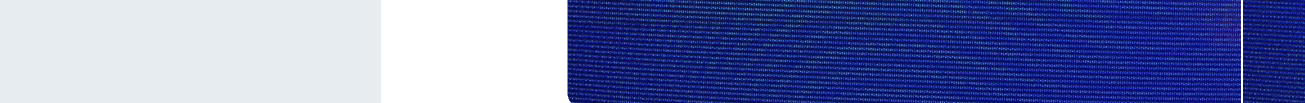

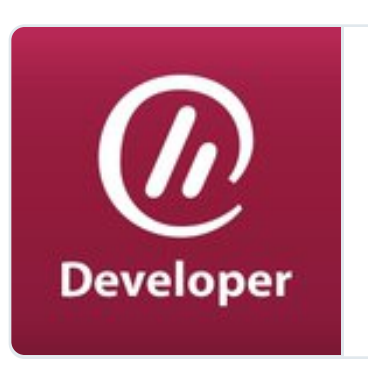

**Warum benötigen** Dieser subjek Jahren Erfahr Softwareentv

[heise.de](https://twitter.com/theloop/status/879766780515831808)

**<sup>2</sup> <sup>4</sup>**

[Sven Mertens](https://twitter.com/SvenMertens1) hat retweetet

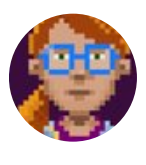

**Ron Gilbert @**grumpygamer · 22 Huge Thimbleweed Par[k update](https://twitter.com/hashtag/Orwell?src=hash) wi hint line! Plus 20% off on Steam! st

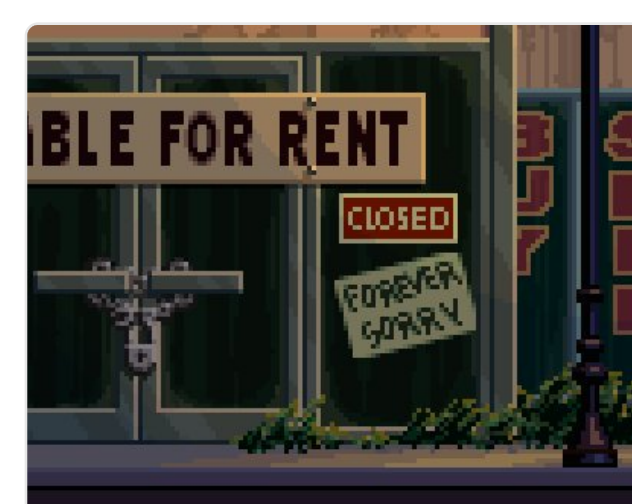

• Looks like we all need to get . Glad you hung this on Willie · \*Beep\* Chuck. . \*Beepoff\*, I'm bored now.

**<sup>20</sup> <sup>70</sup> <sup>191</sup>**

17 Sven Mertens hat retweetet

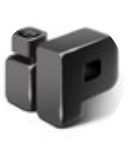

**iPhoneBlog.de** @iPhoneBlog\_Link Fünf Jahre nach Apple: das erste Interview iphoneblog.de/2017/06/21/fun…

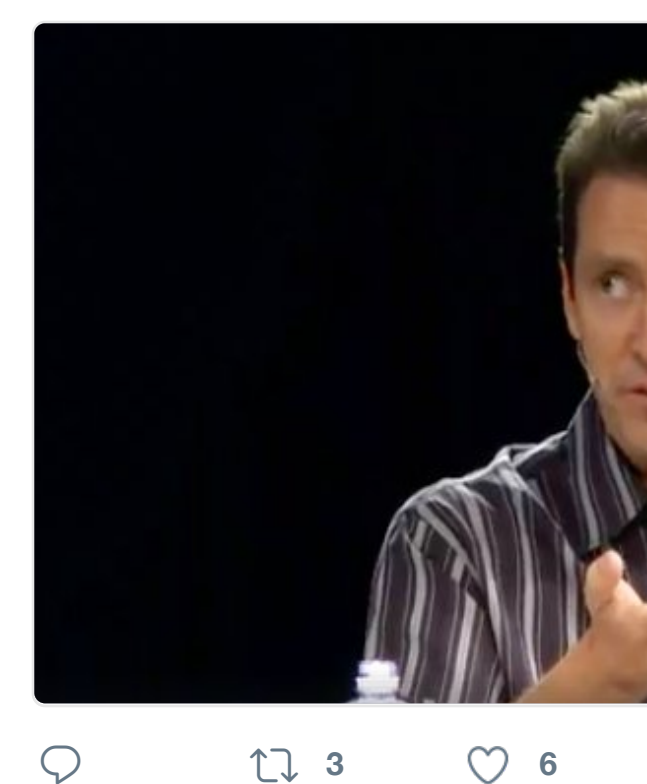

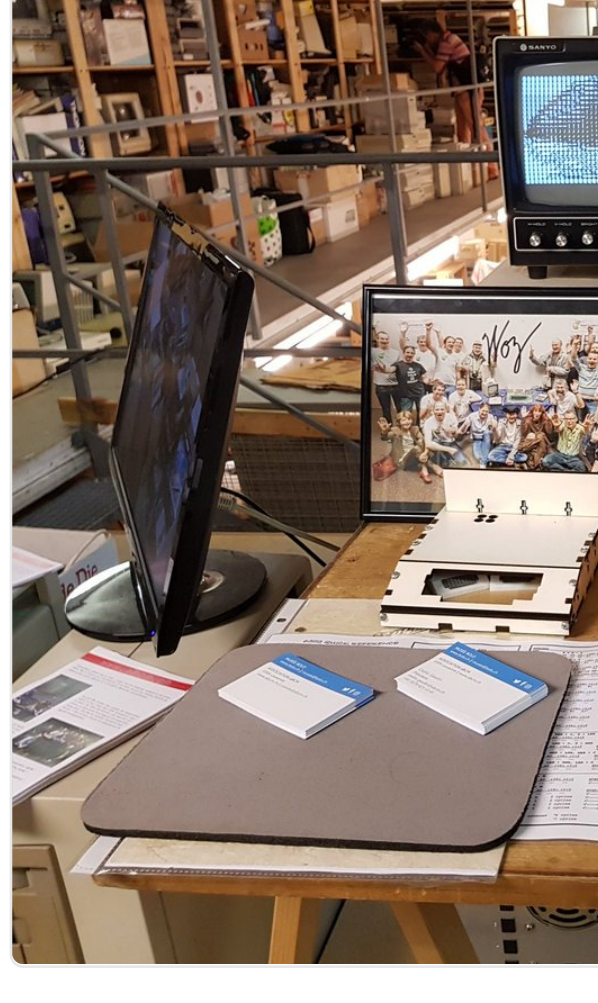

**<sup>9</sup> <sup>9</sup>**

17 [Sven Mertens](https://twitter.com/SvenMertens1) hat retweetet

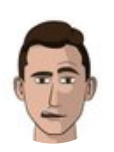

**[Peter Oberrauner](https://twitter.com/cedricgarrofe)** @AlmostBearde #gamedev "Whenever you can, tak [enginee](https://twitter.com/hashtag/Apple?src=hash)[ring is fight](https://twitter.com/hashtag/appleone?src=hash)ing against com

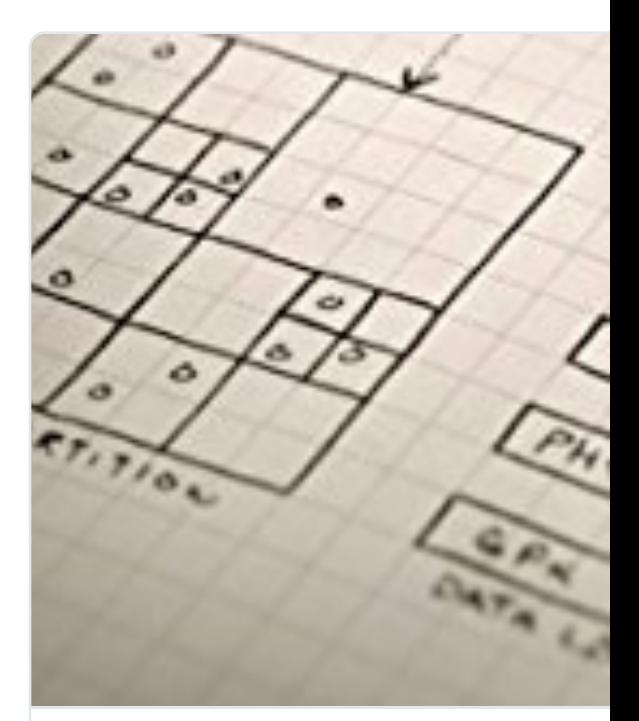

**Game Programming Patterns (** Quote shared via Kindle: "Whenever you can, take the simpler option. Much

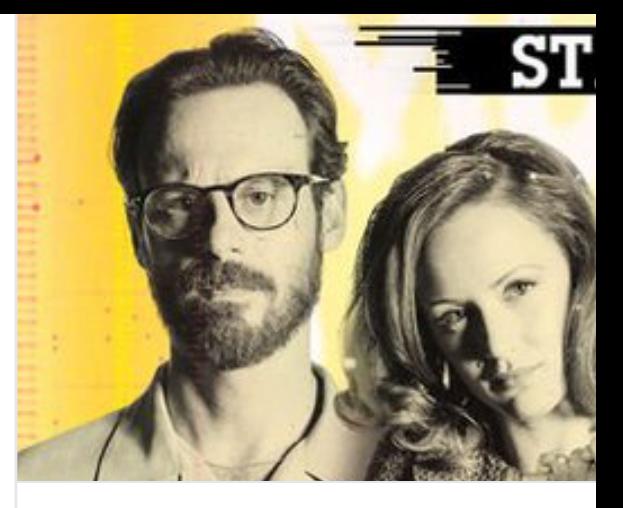

**Halt and Catch Fire, Staffel 2 o** Preview and download your favour

Staffel 2, or the entire series. Buy

itunes.apple.com

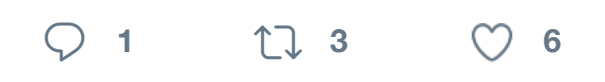

17 Sven Mertens hat retweetet

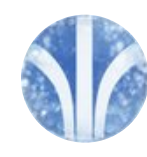

Lord ChristmArse! <sup>2</sup> @Lord\_Arse Eric Graham's "The Juggler" rende [the floor back in 1986 and proba](https://twitter.com/SvenMertens1)bly

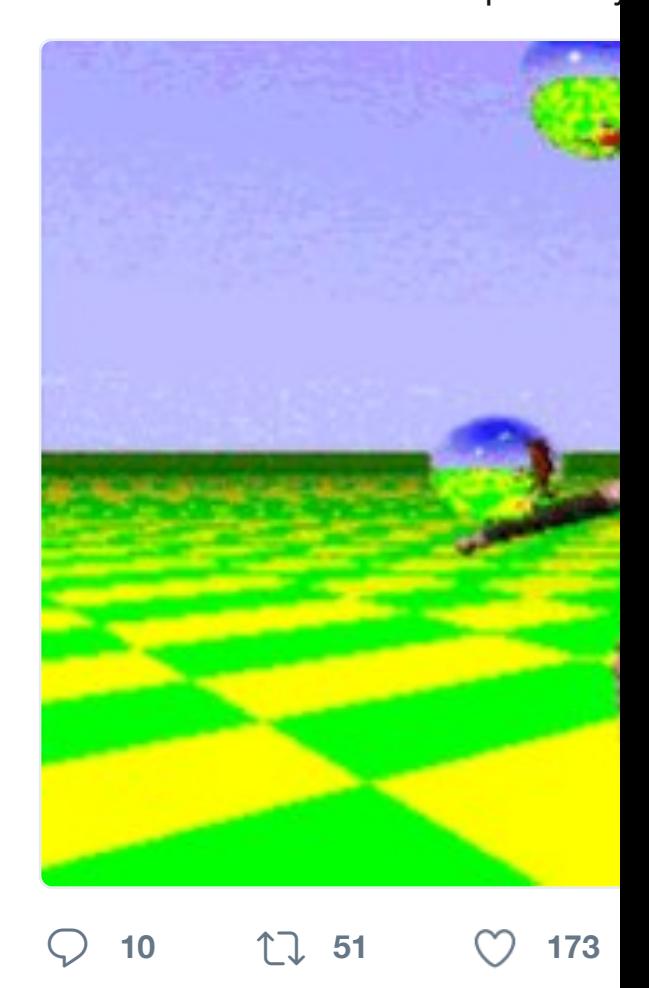

17 Sven Mertens hat retweetet **Pulp Librarian** @PulpLibrarian · 14 Early #computers had to be progra designers trying to make you think

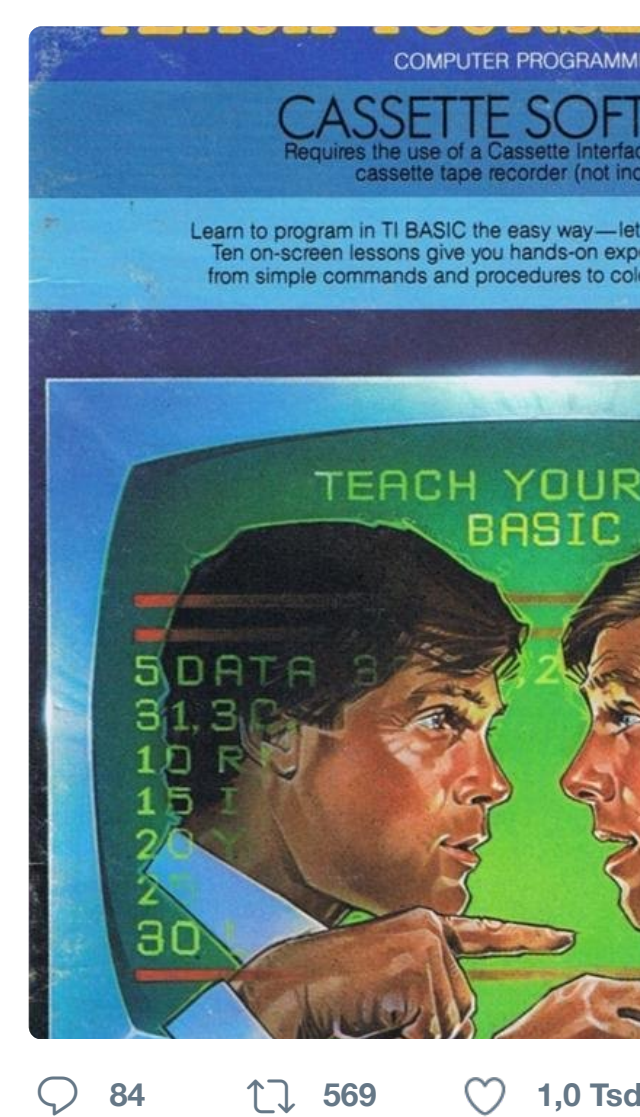

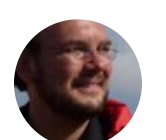

**[Sven Merte](https://twitter.com/SvenMertens1)ns** @SvenMertens1 · 1 [Last orders please!](https://twitter.com/PulpLibrarian)

**<sup>1</sup>**

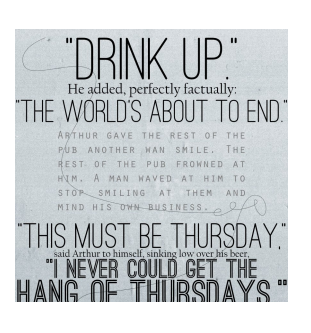

Here's the reas Thursdays (am **Jan Beta™** @t

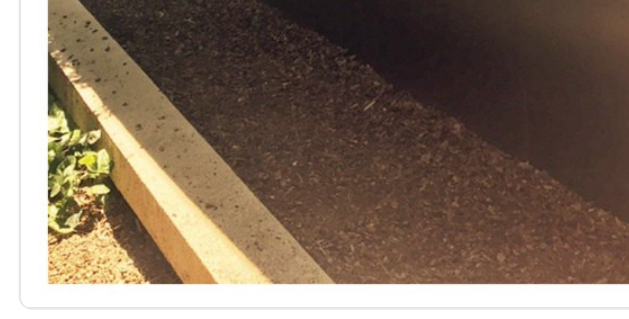

## **<sup>3</sup> <sup>7</sup> <sup>21</sup>**

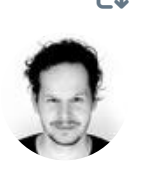

17 Sven Mertens hat retweetet **iconwerk** @iconwerk · 9. Juni @SusanKare We love to learn from devstreaming-cdn.apple.com/video +

developer.apple.com/videos/play/v

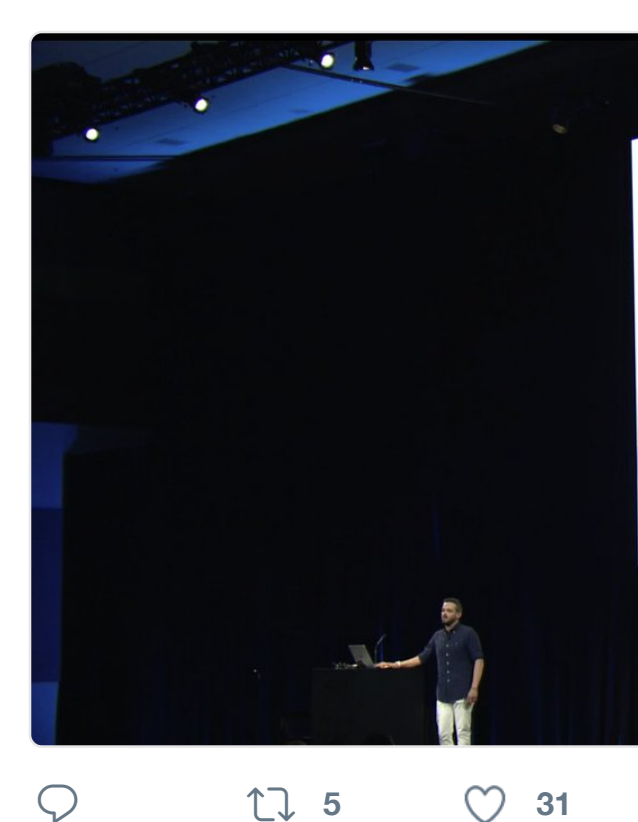

17 Sven Mertens hat retweetet

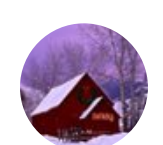

**blueidaho** @svskier1 · 10. Juni Classic humor from Adam West. H

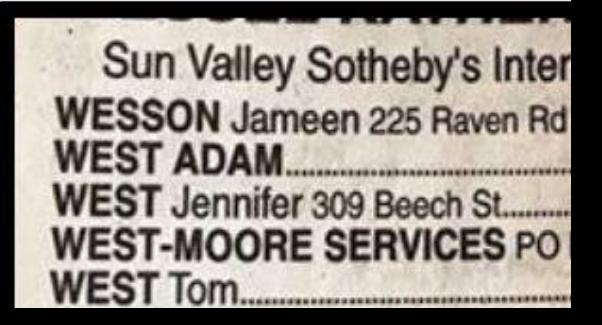

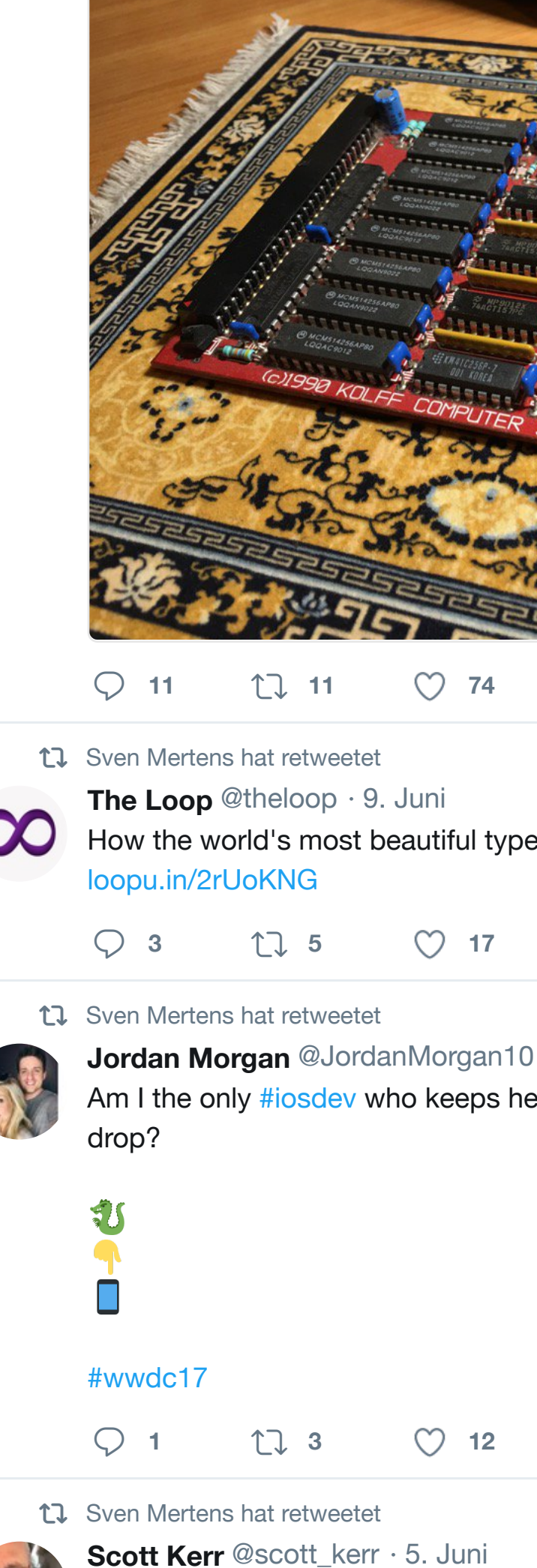

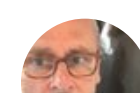

Picasso 'Light Drawings' (1949)

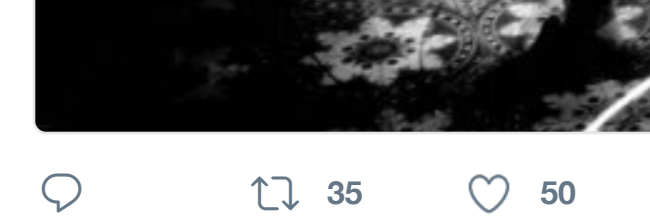

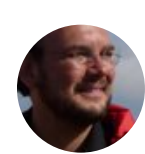

**Sven Mertens** @SvenMertens1 · 5 Fun video that brings back memori

# **1 1 1 1**

17 Sven Mertens hat retweetet

**VSG** @vsg\_DE · 4. Juni

MEET AND BLOG am 16. Septemb videospielgeschichten.de/meet-and #Heimcomputer #Arcade #Commu

# IDEOSPIELGESCHICHTEI

### 16. SEPTEMBER 2017 AB 12 UHR BIS ENDE

BLOGGERTREFFEN IM MUSEUM AUS DEM BEREICH DES [RETRO GAMING UND HEIMCOMPUTER. **KENNENLERNEN, NETZWERKEN** PROJEKTE VORSTELLEN UND MIT NEUEN IDEEN HEIMFAHREN

**ANMELDUNG UND INFORMATION:** 

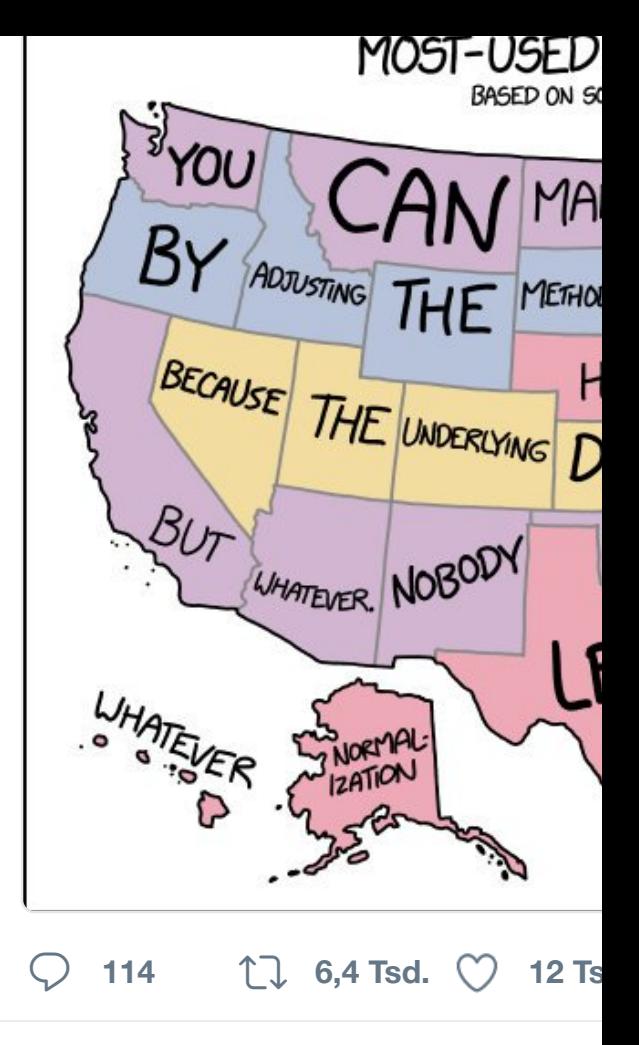

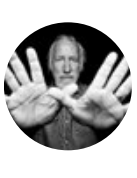

**Lee Clow** @\_clow · 1. Juni "It was 50 years ago today, Sgt Pe [#50yearsag](https://twitter.com/SvenMertens1)[otoday](https://twitter.com/xkcdComic)

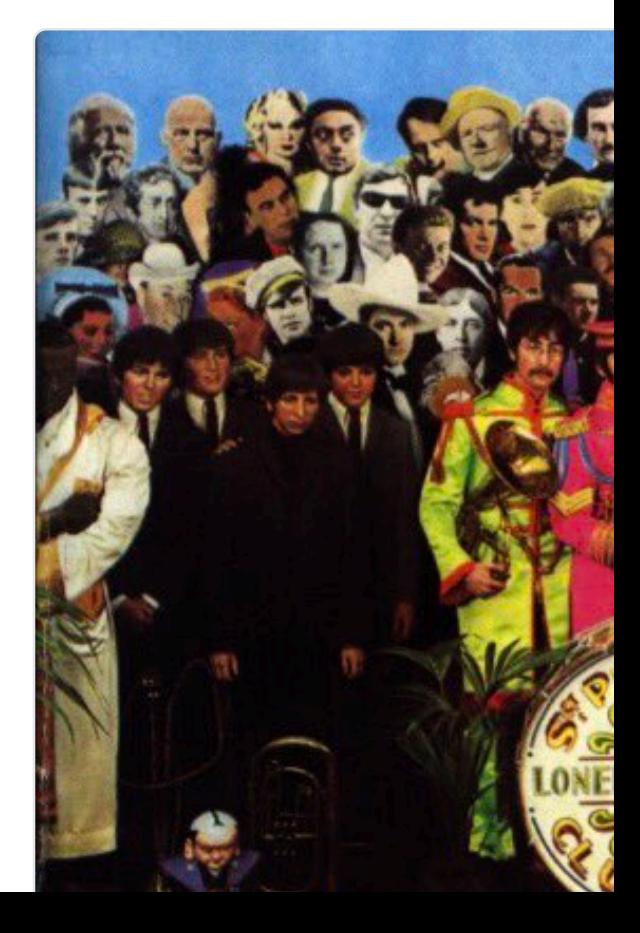

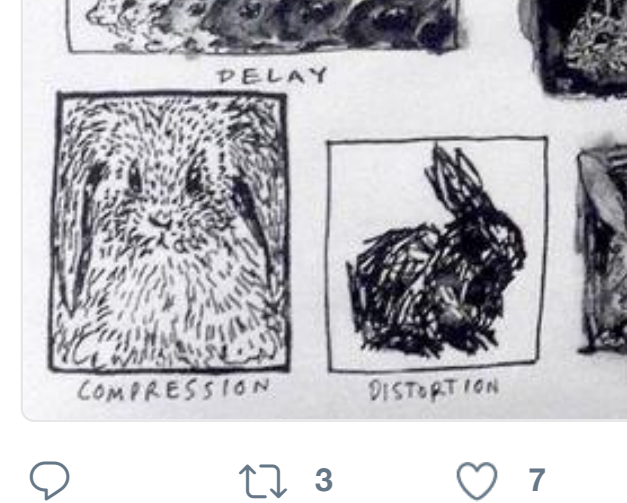

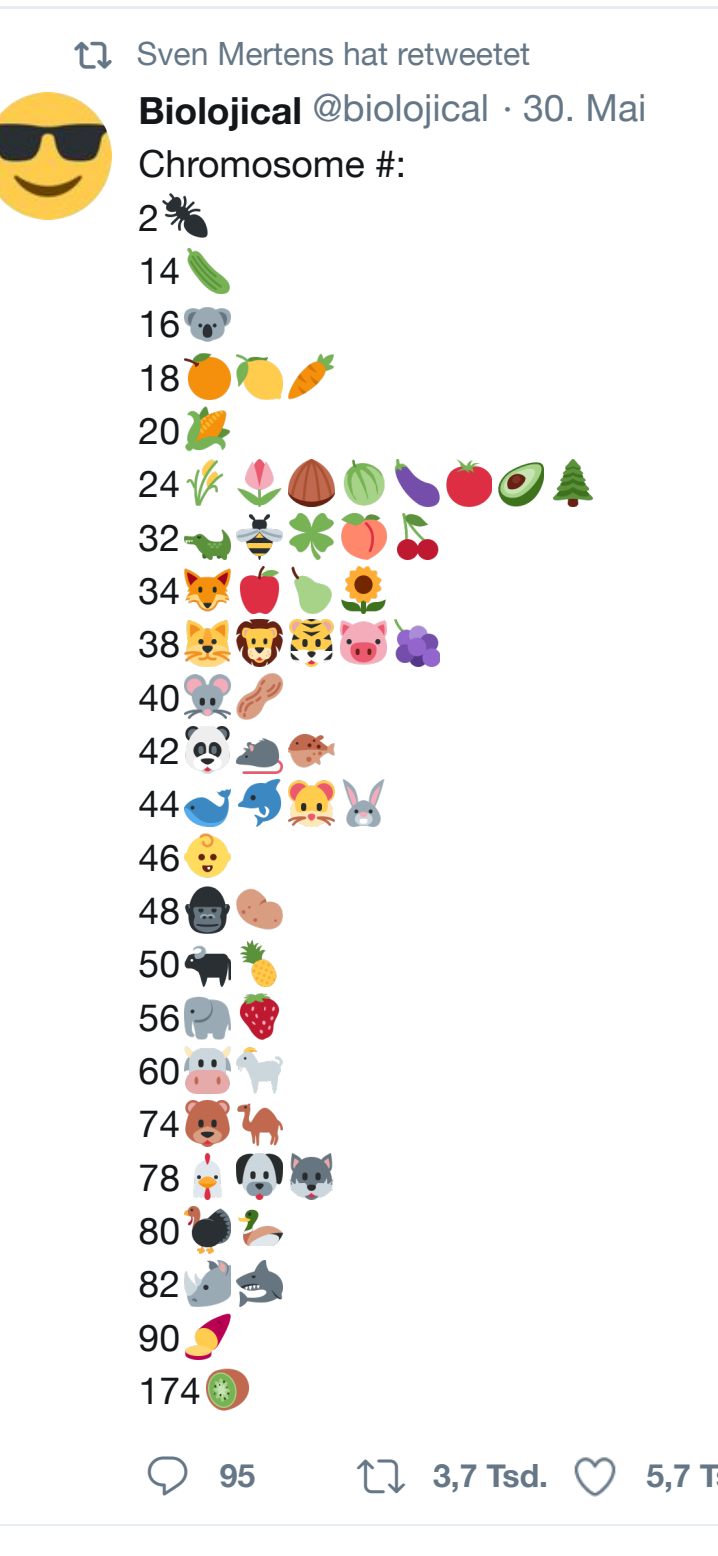

tu Sven Mertens hat retweetet

# Es war 1

# $\heartsuit$  **1**  $\heartsuit$  1

17 Sven Mertens hat retweetet

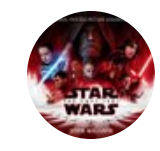

**Go Soundtracks** @GoSoundtracks [#JohnWilliams has been awarde](https://twitter.com/SvenMertens1)d v @Harvard.

Congratulations Dr. Williams! news.harvard.edu/gazette/story/…

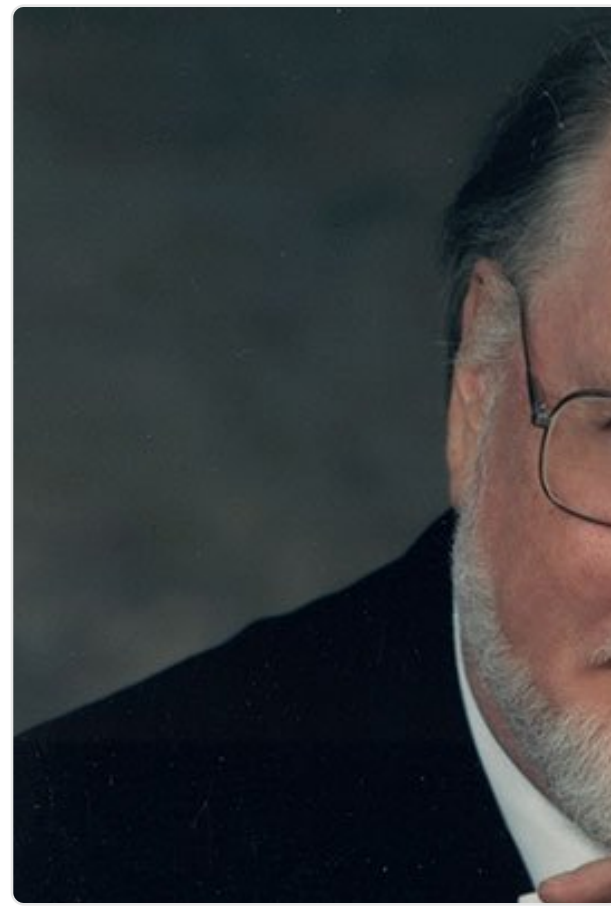

Harvard University

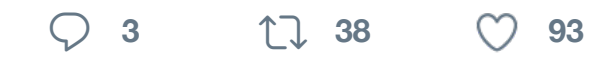

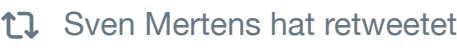

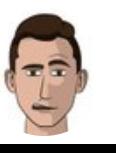

**[Peter Oberrau](https://twitter.com/hashtag/JohnWilliams?src=hash)ner** @AlmostBearde [Protip: Ga](https://twitter.com/Harvard)me development is 100%

screenshake to your code editor.  $\#$ 

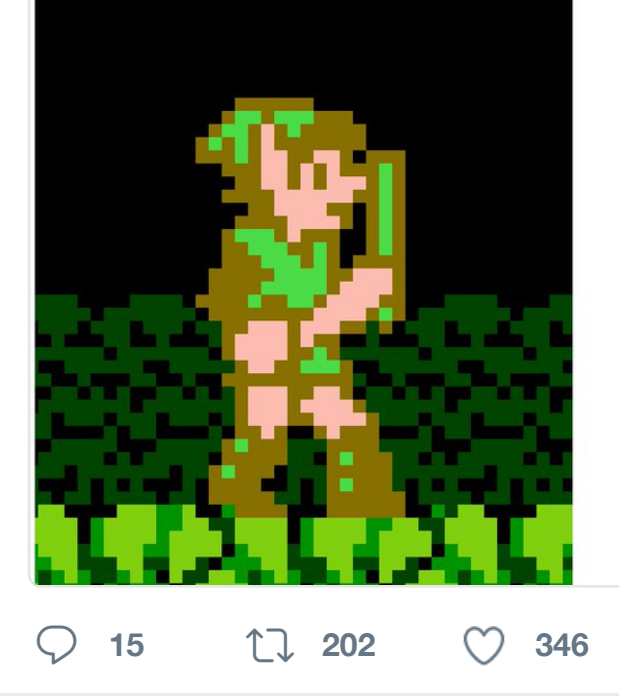

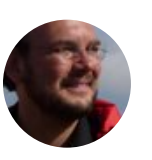

**Sven Mertens** @SvenMertens1 · 2 Neue Podcast Episode Episode 81

 $\heartsuit$  **1 1**  $\heartsuit$  **1** 

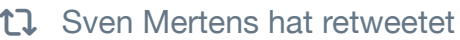

**Stultifyingly Mediocre Output @M** This truly [wonderful R](https://twitter.com/hashtag/gamedev?src=hash)[oger stor](https://twitter.com/hashtag/pixelart?src=hash)y from

As an seven year old in about 1983, in the days before First Class Lounges at airports, I was with my grandad in Nice Airport and sat Moore sitting at the departure gate, reading a paper. I told my gra I'd just seen James Bond and asked if we could go over so I could autograph. My grandad had no idea who James Bond or Roger M were, so we walked over and he popped me in front of Roger Mod the words "my grandson says you're famous. Can you sign this?"

As charming as you'd expect, Roger asks my name and duly signs back of my plane ticket, a fulsome note full of best wishes. I'm ec but as we head back to our seats, I glance down at the signature. to decipher it but it definitely doesn't say 'James Bond'. My grand at it, half figures out it says 'Roger Moore' - I have absolutely no id that is, and my hearts sinks. I tell my grandad he's signed it wrong he's put someone else's name - so my grandad heads back to Ro Moore, holding the ticket which he's only just signed.

I remember staying by our seats and my grandad saying "he says signed the wrong name. He says your name is James Bond." Roge Moore's face crinkled up with realisation and he beckoned me ove I was by his knee, he leant over, looked from side to side, raised a eyebrow and in a hushed voice said to me, "I have to sign my nam 'Roger Moore' because otherwise... Blofeld might find out I was he asked me not to tell anyone that I'd just seen James Bond, and he me for keeping his secret. I went back to our seats, my nerves ab jangling with delight. My grandad asked me if he'd signed 'James No, I said. I'd got it wrong. I was working with James Bond now.

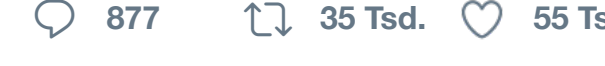

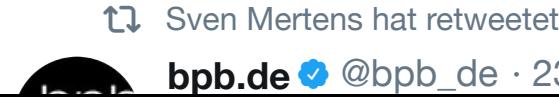

**bpb.de** @bpb\_de · 23. Mai

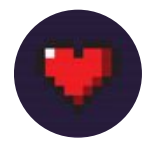

Amiga Love **CAmigaL0ve** · 23. [It's so freaking](https://t.co/15N4bgqcp9) bad ass when some FB Commodore Amiga Group) and

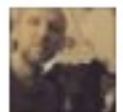

Dennis English ▶ Comm May 21 at 4:41pm · [3]

What year did your Amiga cease sure exact year but it was around

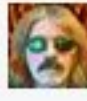

Dave Haynie Pretty much happ doing startup companies, so tha no more workstations. Scala tra documents, so I had Word on a my A3000 or for that matter, Or office and home meant having a stuff. Though in this photo, it's had the A3000, the BeBox, a ge running AIX, all on the same KV

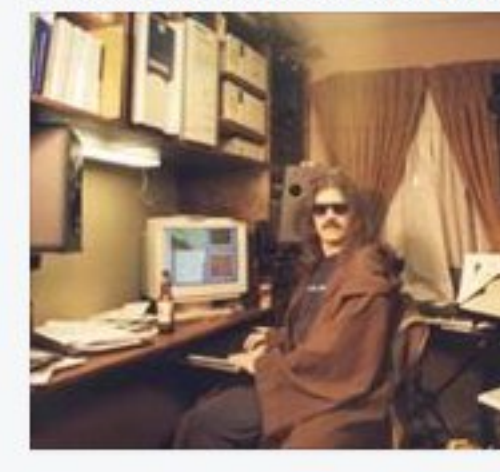

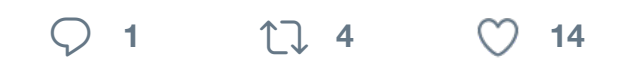

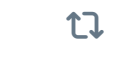

17 Sven Mertens hat retweetet

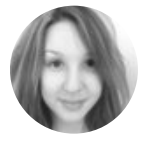

**melanie** @eislz · 23. Mai Pursuit of the "Sweet setup" means solutions. Is this what you want?  $#$ 

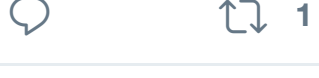

**<sup>1</sup> <sup>2</sup>**

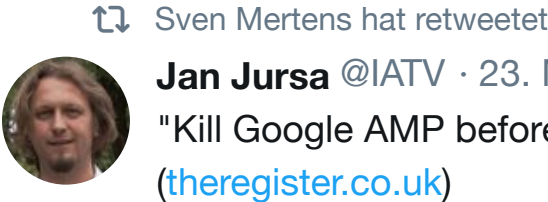

**Jan Jursa** @IATV · 23. Mai "Kill Google AMP before it kills the (theregister.co.uk)

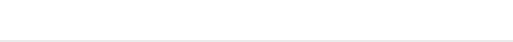

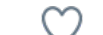

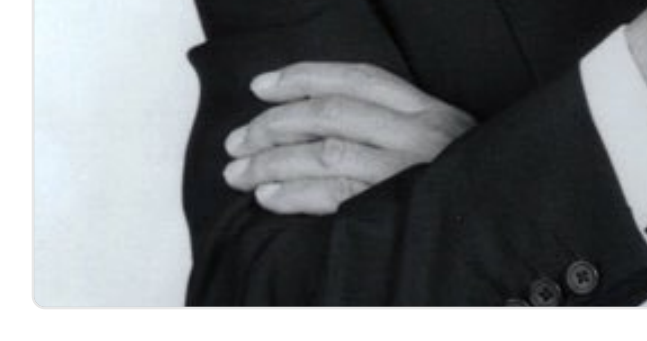

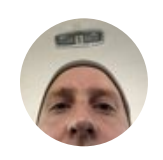

**Jens Kutílek @** @jenskutilek · 21. SVG fonts are dead, EOT is dead, T WOFF2 nice to have. Please don't

 $\heartsuit$  **1 1**  $\heartsuit$  **7** 

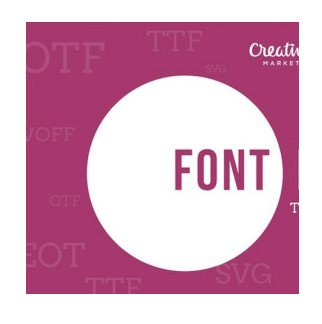

Different Font I digitalsynopsis **Digital Synops** 

#design #Web

**<sup>1</sup> <sup>68</sup> <sup>144</sup>**

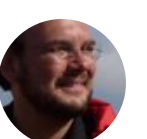

**Sven Mertens** @SvenMertens1 · 2

#### Antwort an @SvenMertens1

Trouble is: I don't want to learn QW not only for confusing z and y but a

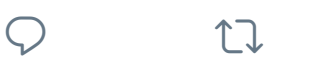

17 Sven Mertens hat retweetet

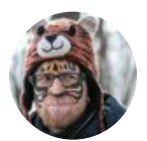

**Aras Pranckevičius** @aras\_p · 18. This is getting out of hand!

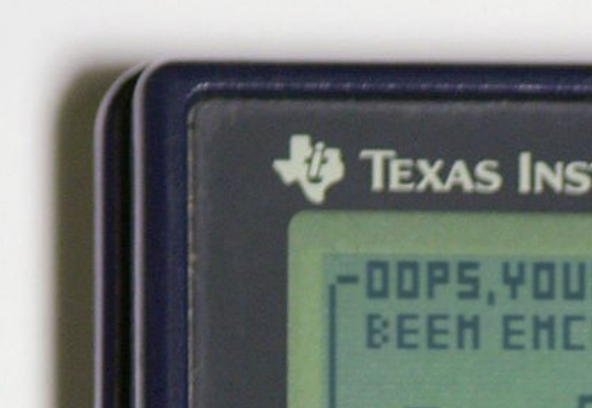

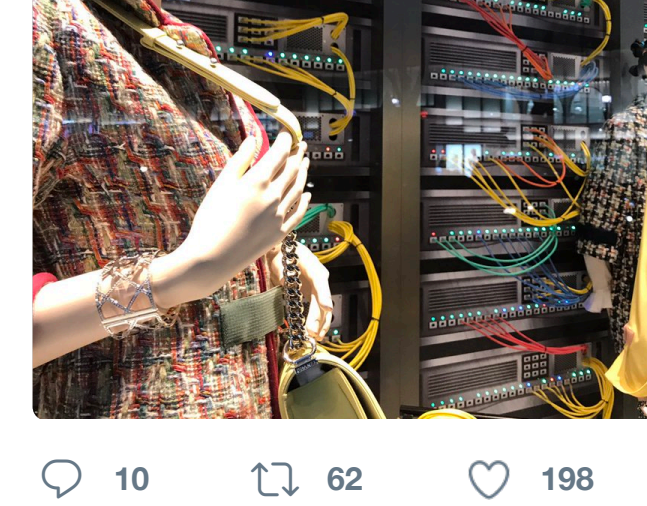

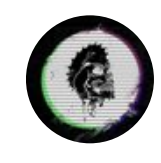

**Bloody Disgusting & @BDisgustin** Netflix Series 'The Dark Crystal: Ag '82 Classic! bloody-disgusting.com

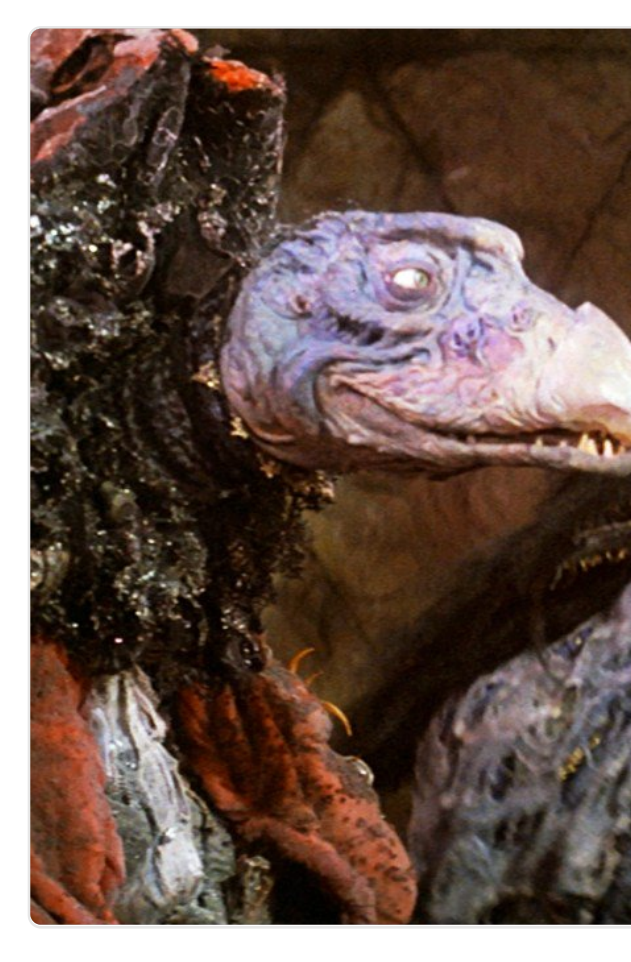

**<sup>11</sup> <sup>126</sup> <sup>260</sup>**

17 Sven Mertens hat retweetet

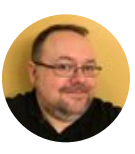

**Seth Morabito** @Twylo · 17. Mai [DAMMIT, he](https://twitter.com/SvenMertens1)re too?!

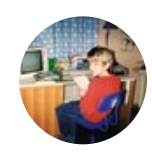

**Jan Beta™** @thejanbeta · 15. Mai Browsing through old stuff for that had above my desk for years. The

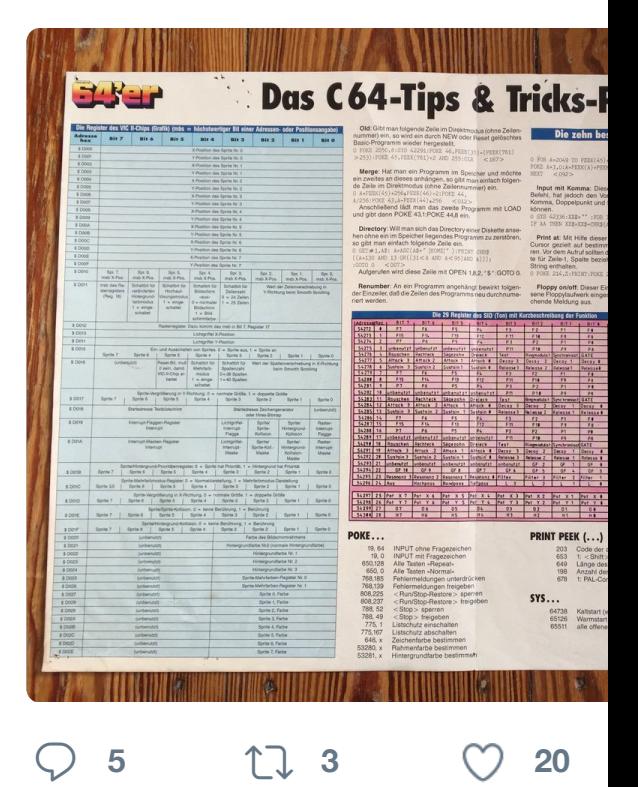

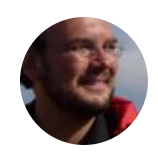

**Sven Mertens** @SvenMertens1 · 1 Comparing the old version of Mavis So far I prefer the charms of the old

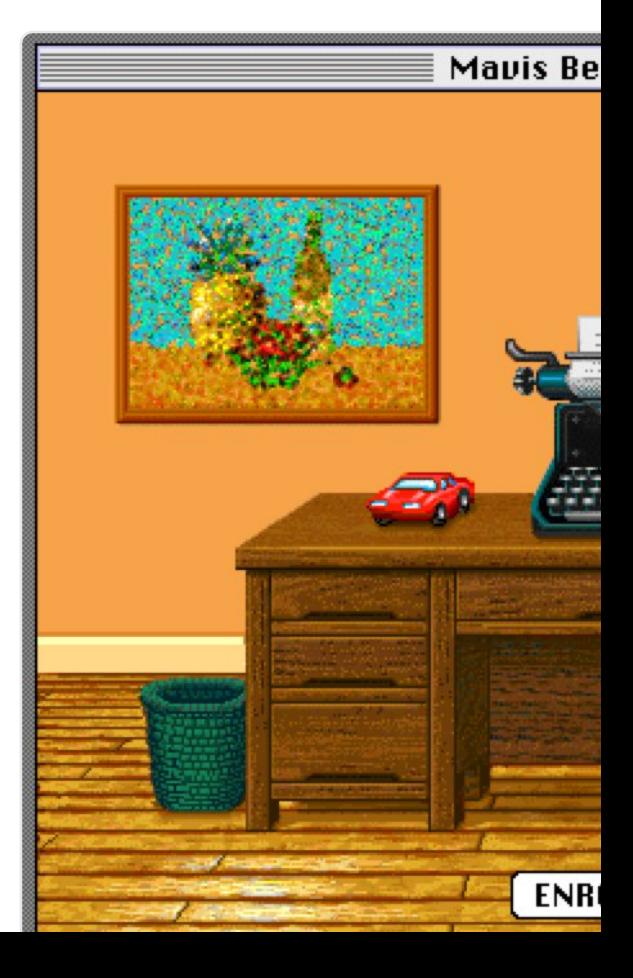

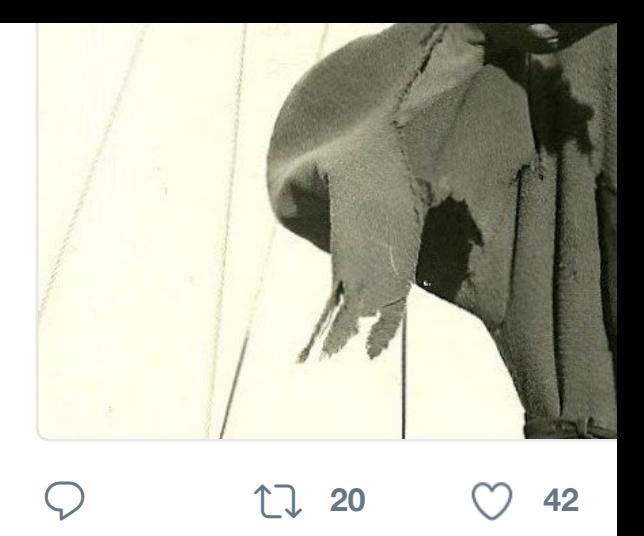

**Austin Kleon** @austinkleon · 10. M Brian Eno on children, play, and art (doodled from interview w/ @Adam

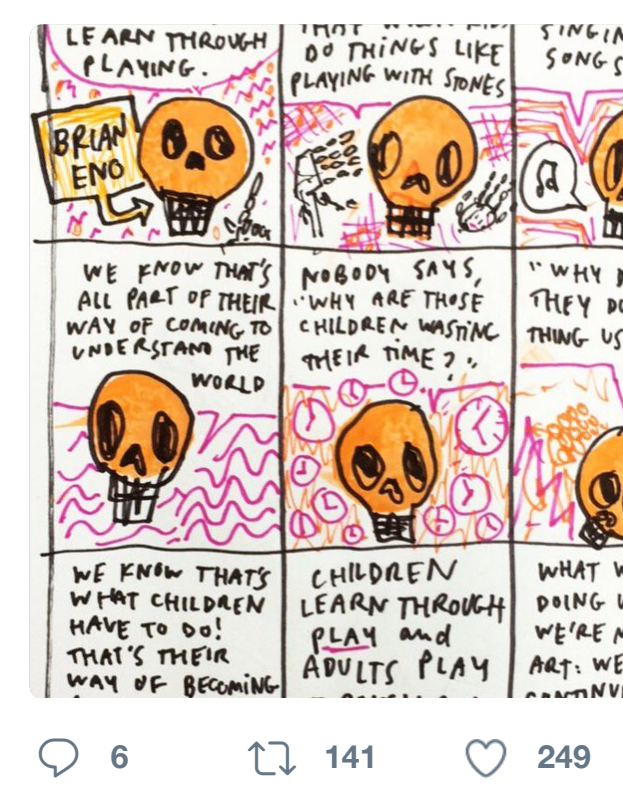

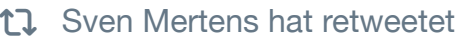

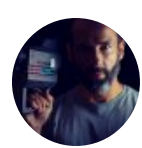

**Constantin Gillies** @c\_gillies · 10. Die Schriften des neuen "Blade Ru
# **Nein! Wirklich nicht!**

# $\bigcirc$  1  $\bigcirc$  1  $\bigcirc$  2

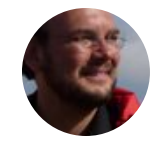

**Sven Mertens** @SvenMertens1 · 8 Why doesn't everyone use this icor based on SHELL<sup>™</sup> logo from 1955

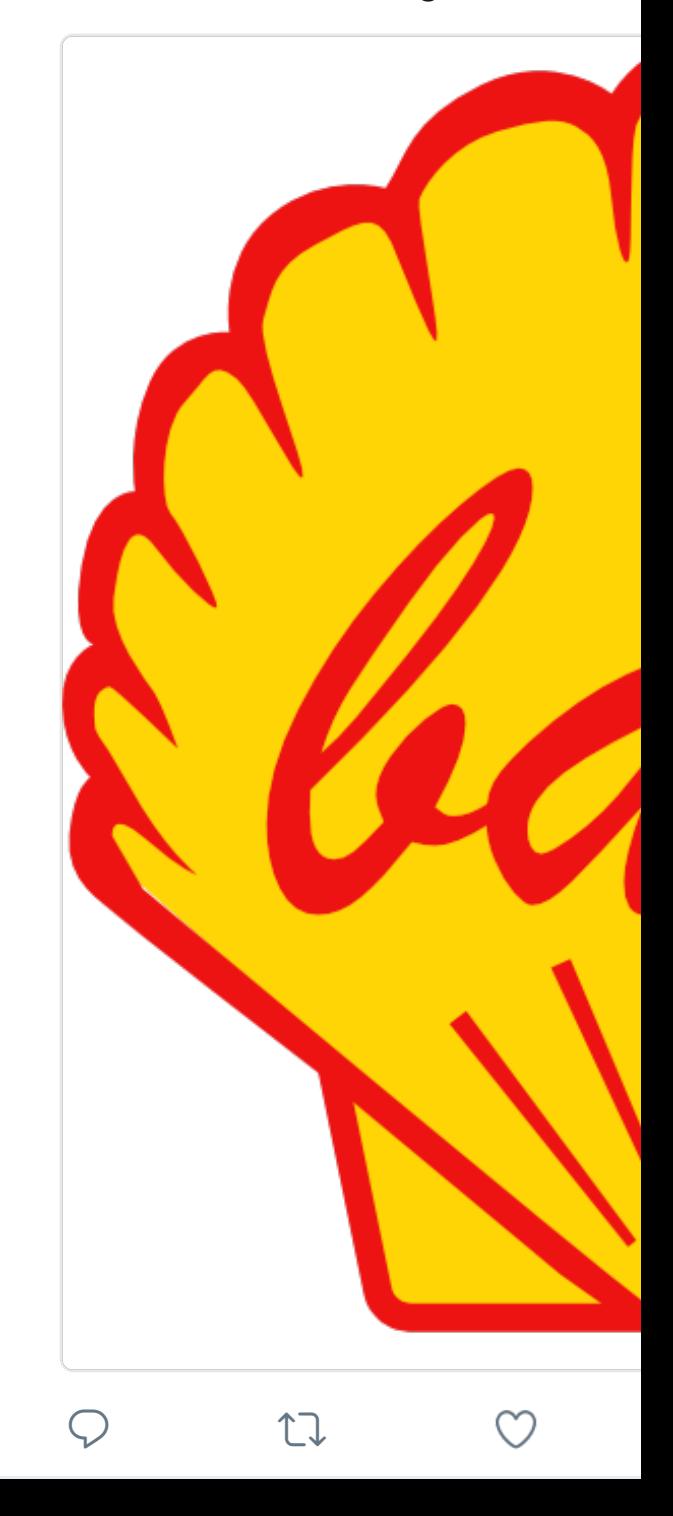

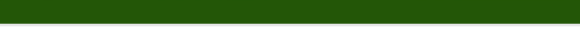

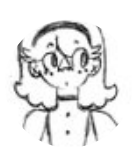

cool kids club @fjonka\_hipster · 7. @thimbleweedpark characters don to do

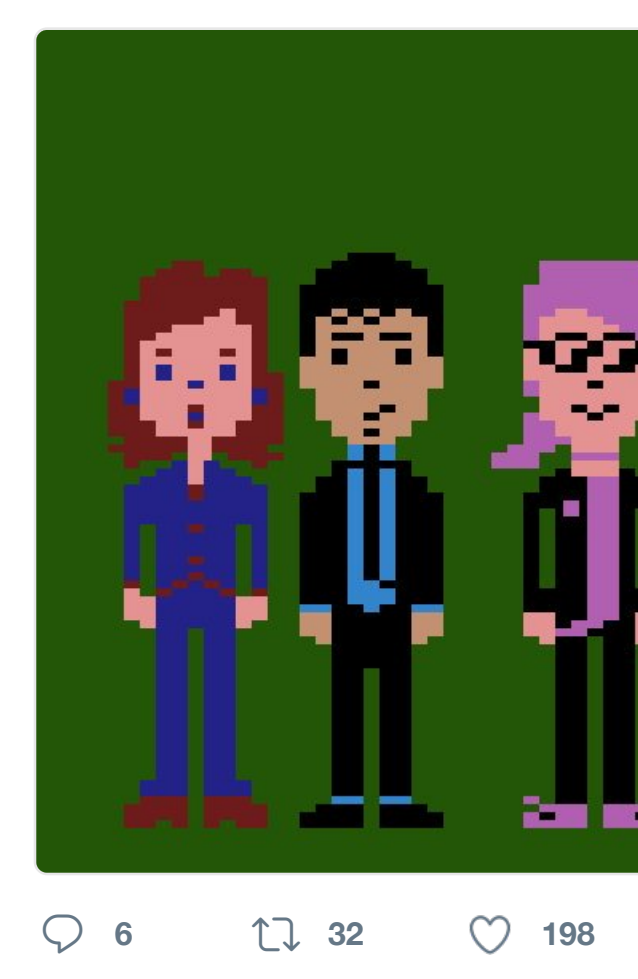

17 Sven Mertens hat retweetet

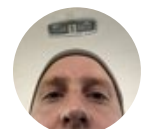

**Jens Kutílek @** @jenskutilek · 7. I Ah ok

This is a digita was prcscrvod fo ry shclvcs bcfor nnod by Google a

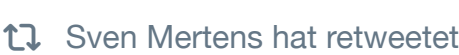

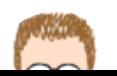

**Don Melton** @donmelton · 6. Mai Yikes! Some recent downloads of Handbrake for macOS were compromised by Handbrake for macOS were compromised b

**<sup>1</sup> <sup>5</sup> <sup>21</sup>**

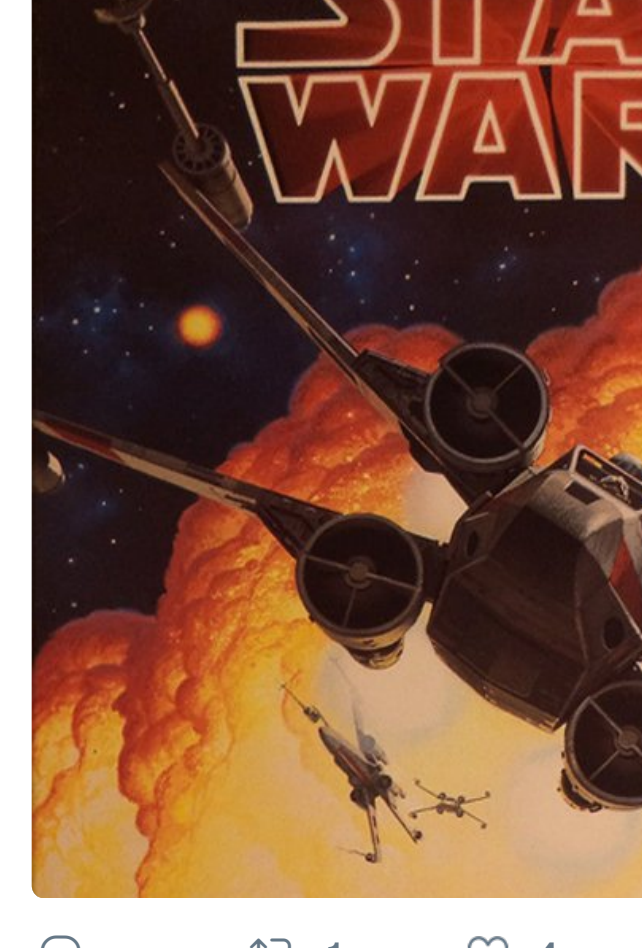

# $\heartsuit$  **1 1**  $\heartsuit$  **4**

17 [Sven Mertens](https://twitter.com/SvenMertens1) hat retweetet

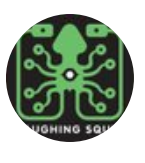

**[Laughing Squid](https://twitter.com/AmigaL0ve) •** @LaughingSqui Japanese Artist Creates Amazingly [laughingsquid.com/amazingly-intr…](https://t.co/cqFP0WIOLt)

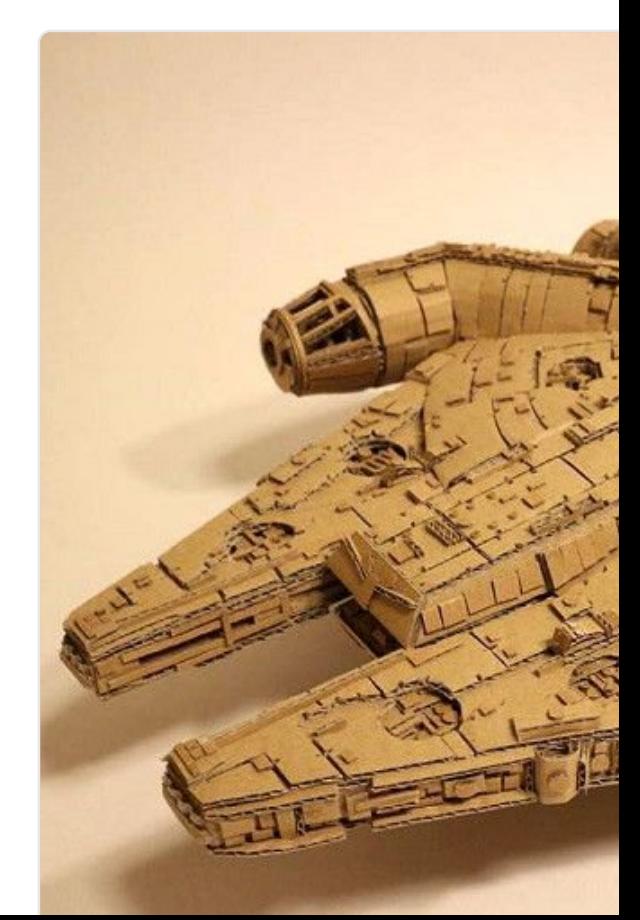

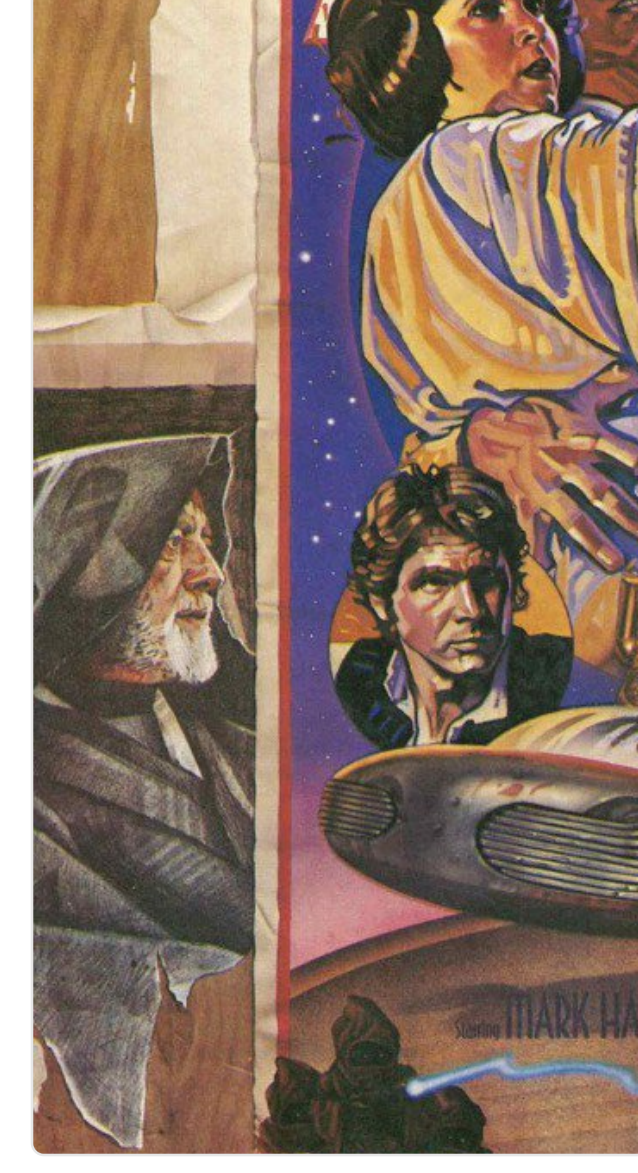

Star Wars

 $\bigcirc$  1 14  $\bigcirc$  33

17 Sven Mertens hat retweetet

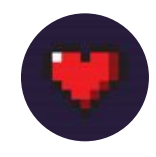

Amiga Love **CAmigaL0ve · 3.** I made this quiz: Can you pick the sporcle.com/games/Eric/its... What

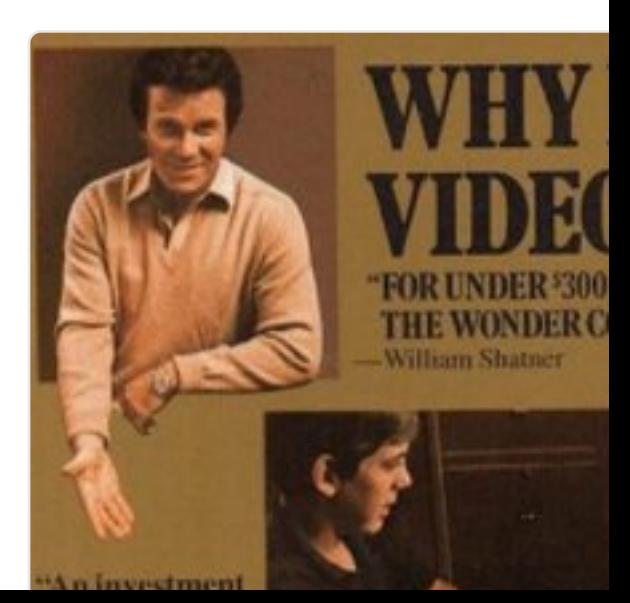

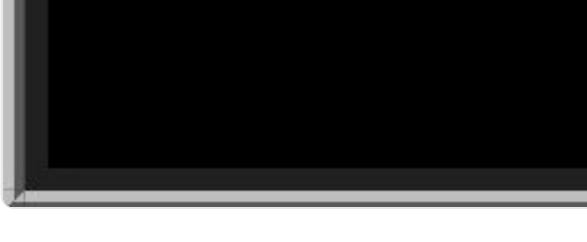

**<sup>785</sup> 22 Tsd. 8,5 Tsd.**

17 Sven Mertens hat retweetet

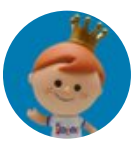

**[Funko](https://twitter.com/SvenMertens1)** @OriginalFunko · 1. Mai [RT & follow @Origina](https://twitter.com/BellLabs)lF[unko fo](https://twitter.com/BellLabs/status/859151783393992705)r the Publishing exclusive Red Sonja Iss

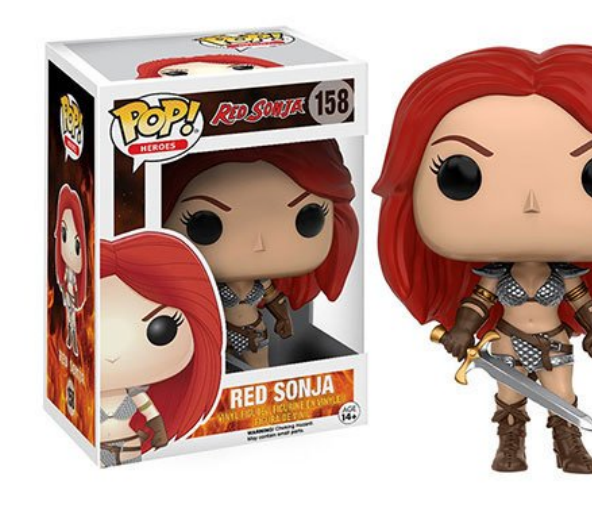

**17** Sven Mertens hat retweetet

**<sup>51</sup> 4,7 Tsd. 1,4 Tsd.**

[nitpicking.](https://twitter.com/zedbeeblebrox)

 $\heartsuit$  the set of  $\heartsuit$ 

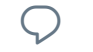

 $\heartsuit$  times that

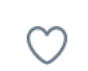

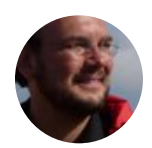

**Sven Mertens** @SvenMertens1 · 3 Antwort an @SvenMertens1

Erneutes Installieren von Tweetbot trotzdem.

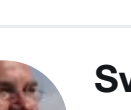

**Sven Mertens** @SvenMertens1 · 3 Apparently Rod Hunt doesn't care software. #errors Also: OS9 on iMa

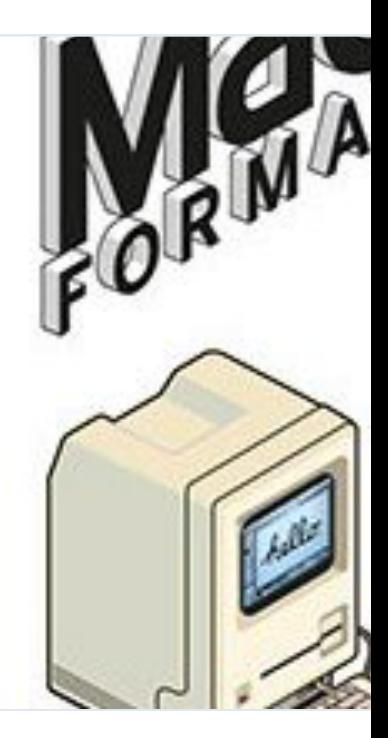

### **Retro Apple Sticker Illustration**

MacFormat Magazine commissioned Rod Hunt to a set of retro [stickers of some of the iconic](https://twitter.com/SvenMertens1) ted

behance.net

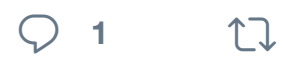

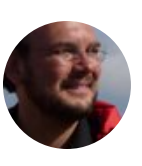

**Sven Mertens** @SvenMertens1 · 3 Plötzlich kommt die installierte Twe [Suchergebnissen selbst bei kom](https://twitter.com/SvenMertens1)ple

**<sup>2</sup> <sup>1</sup>**

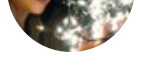

don't worry if you produce content [been done b](https://twitter.com/SvenMertens1)etter.

this is why, if the content is the cak

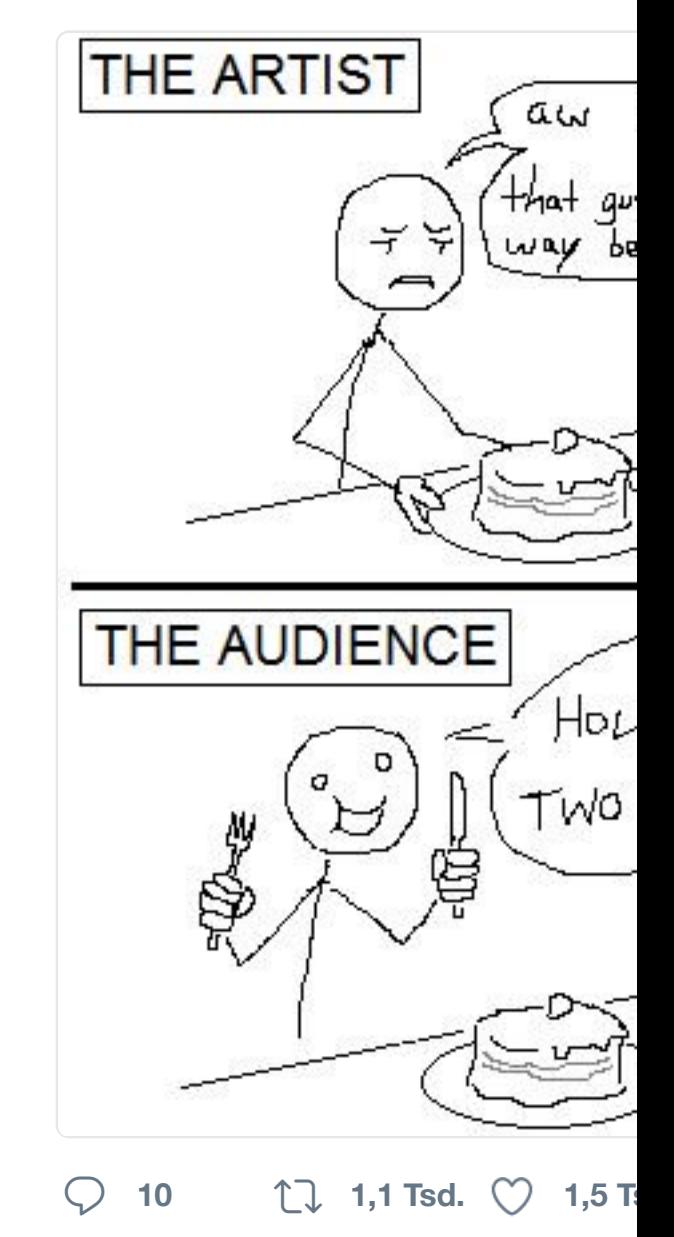

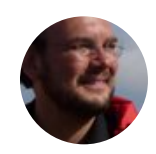

**Sven Mertens** @SvenMertens1 · 2 Mac-Tastaturen (DE) am PC sind tat das richtige Layout. isg-software.de

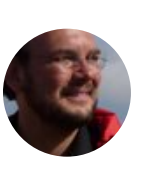

**Sven Mertens** @SvenMertens1 · 2 HotJava hat einen Wikipedia Eintra dabei? Eine merkwürdige Welt.  $\bullet\textsuperscript{3}$ 

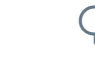

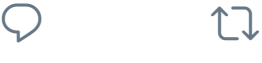

 $Q$  th

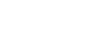

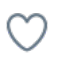

17 Sven Mertens hat retweetet

**Ged Maheux** @gedeon · 29. Apr.

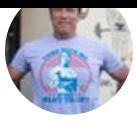

**Arnold W** @Ochwarzene[gger](https://twitter.com/gedeon/status/858179979263266816) · 20. A Thank you, President @fhollande, for the Legion of Honor for my environ

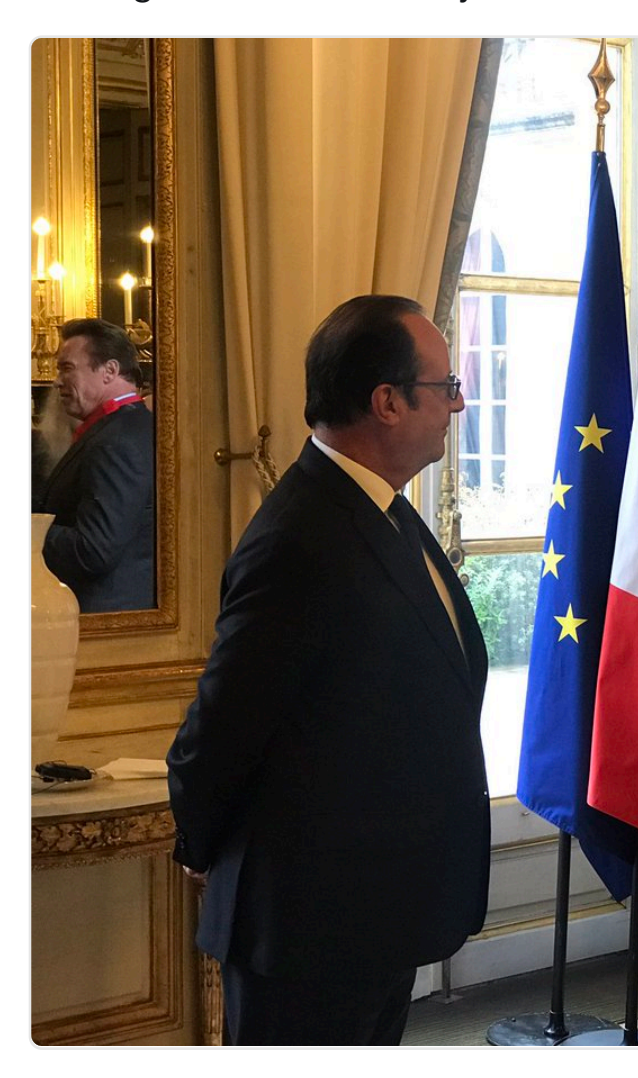

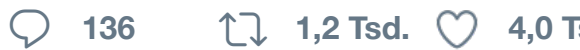

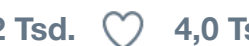

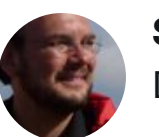

**[Sven Merte](https://twitter.com/SvenMertens1)ns** @SvenMertens1 · 2 [Das Apple Museum ift.tt/2pik](https://twitter.com/Schwarzenegger)[Ui2](https://twitter.com/Schwarzenegger/status/858018958590574594)

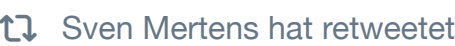

 $\heartsuit$  ti

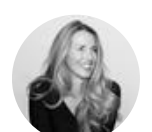

Laurene Powell<sup>3</sup> @laurenepowell "We don't really exist in this world..

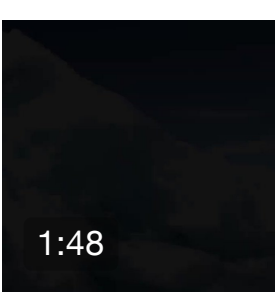

I wrote this poe again today es what we love is **Clint Smith** 

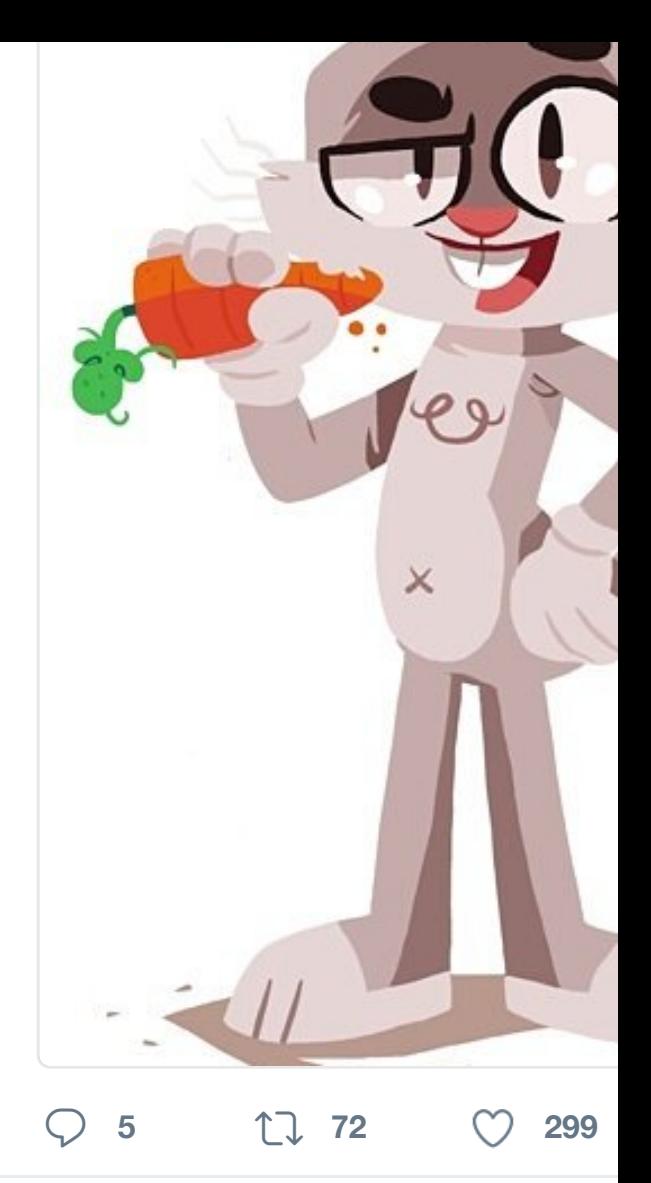

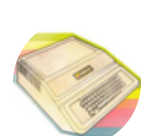

**Chris Espinosa · @cdespinosa · 1** The First West Coast Computer Fa

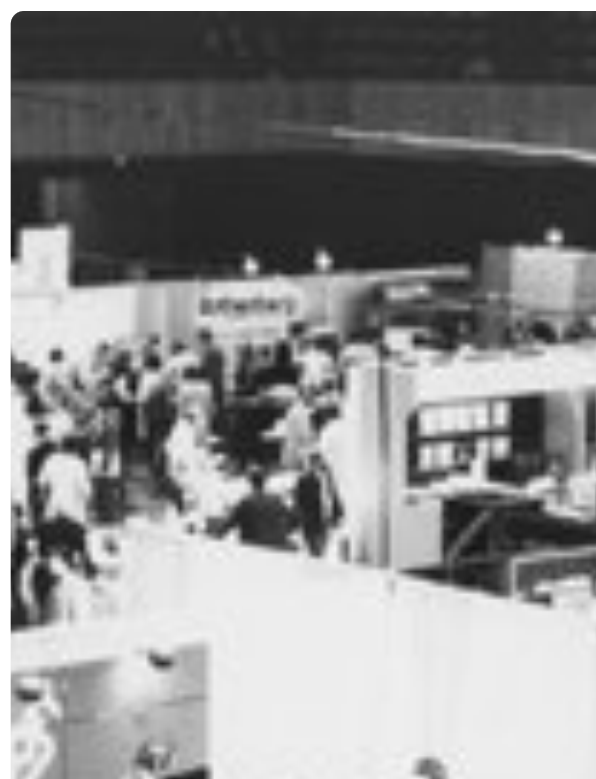

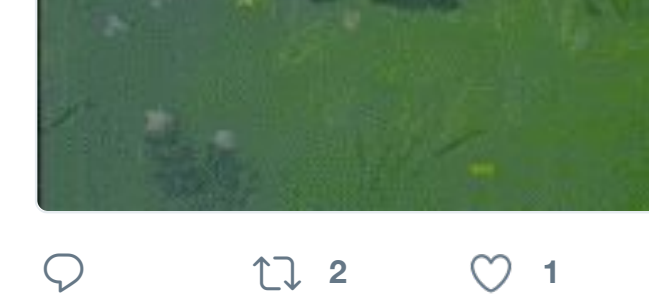

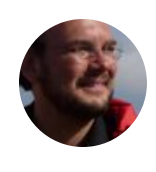

**Sven Mertens** @SvenMertens1 · 1 [Das Quizdue](https://twitter.com/SvenMertens1)ll Osterquiz ist wirklich Wissenschaft, Kultur oder Geschich

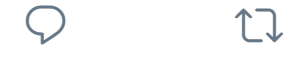

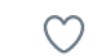

**Thimbleweed Park <sup>@ @thimblewe**</sup> Don't stand on the outside looking

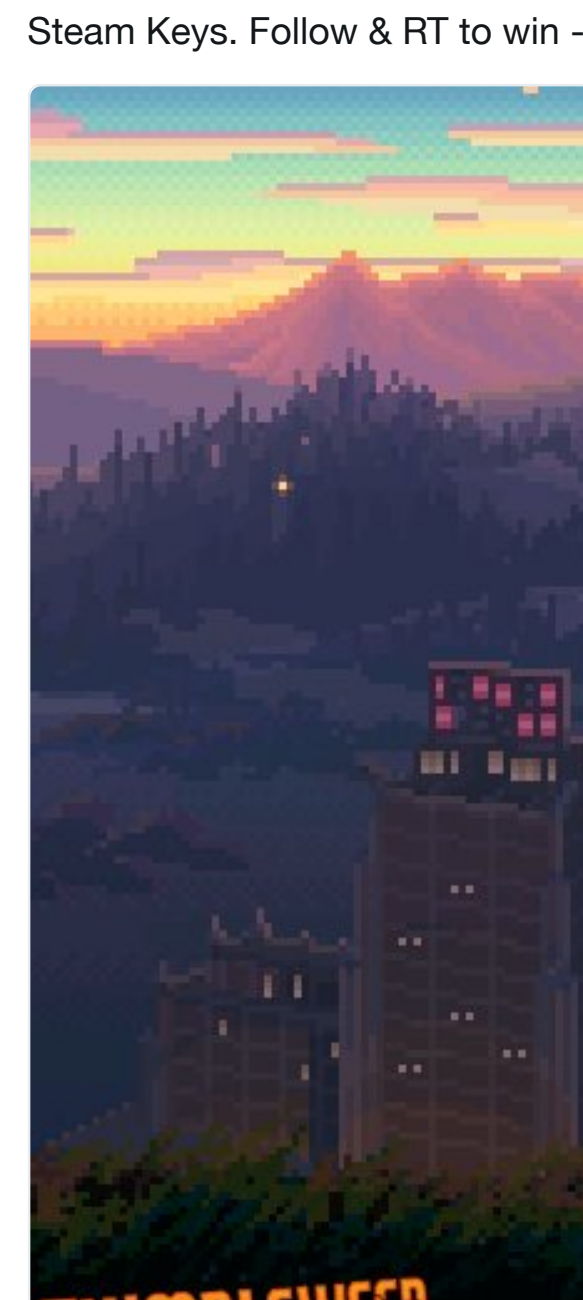

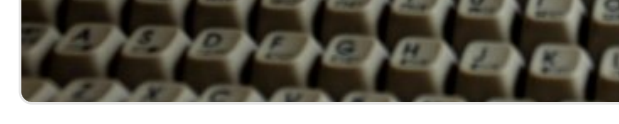

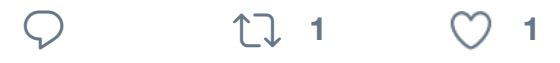

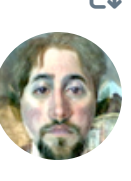

**[Blake Patterson](https://twitter.com/ErnstKrogtoft)** @blakespot · 10. I would so love one of these. Eizo 2 content creators.

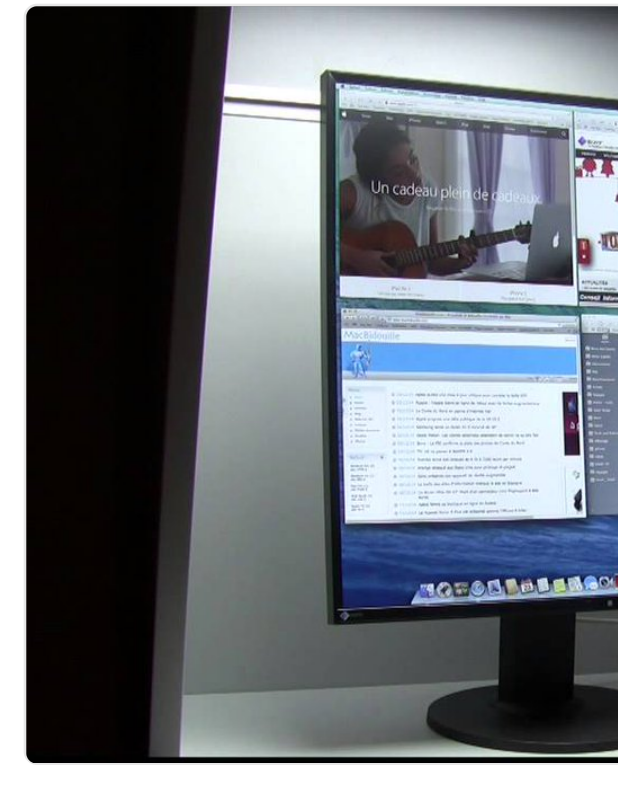

**<sup>2</sup> <sup>9</sup> <sup>15</sup>**

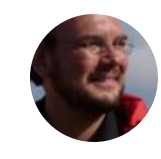

**Sven Mertens** @SvenMertens1 · 8 Call me silly, but there is something I like it even better than the great fi

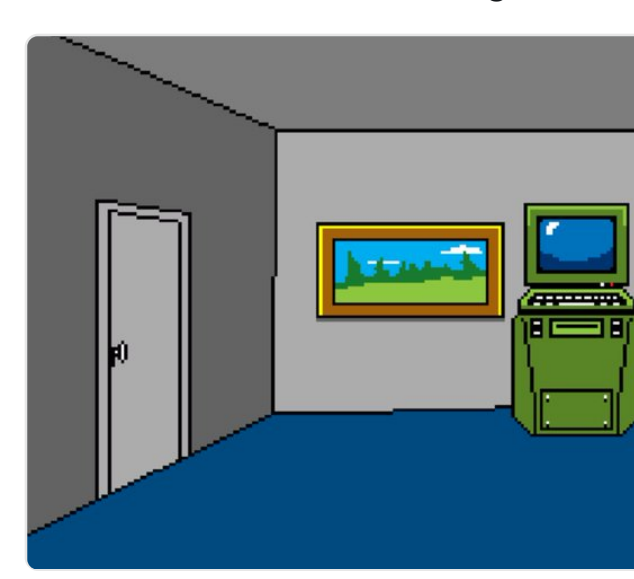

# Tim Berners-Lo Web Developer

**<sup>117</sup> 5,9 Tsd. 8,3 Tsd.**

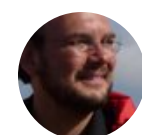

**Sven Mertens** [@SvenMertens1](https://twitter.com/SvenMertens1) · 2 They should show stuff like this in r

Comic Bakery on oscilloscope yo **Commodore 64** @C\_64

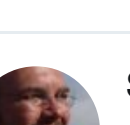

**Sven Mertens** @SvenMertens1 · 1 AmigaOS did not adopt the ring mo decision,even though it is about Ja

 $\heartsuit$  **1**  $\heartsuit$  1

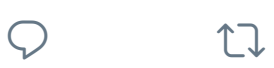

…

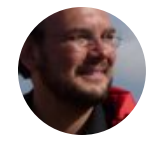

**Sven Mertens** @SvenMertens1 · 1 Schade. Die R.A.T. Mausserie habe Sammlerstücke?

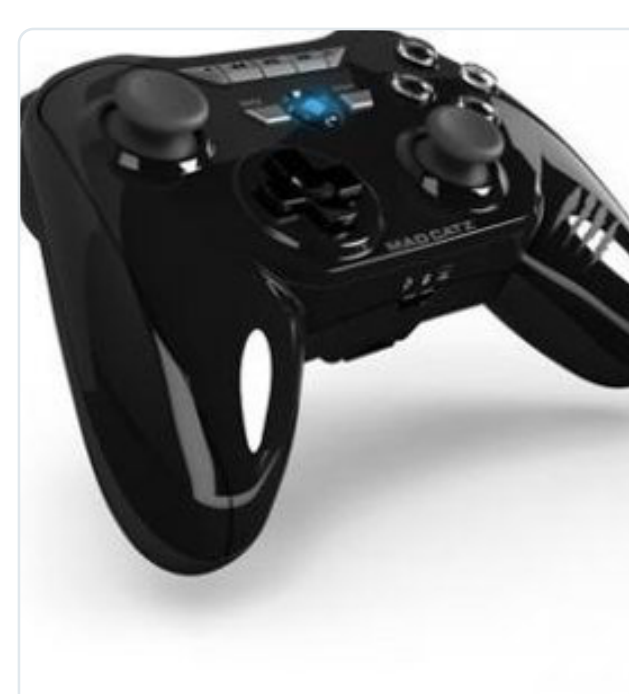

**[Mad Catz: Zubehörhersteller schließt wegen finanziellen Problemen](https://twitter.com/C_64/status/848300375388160000)**

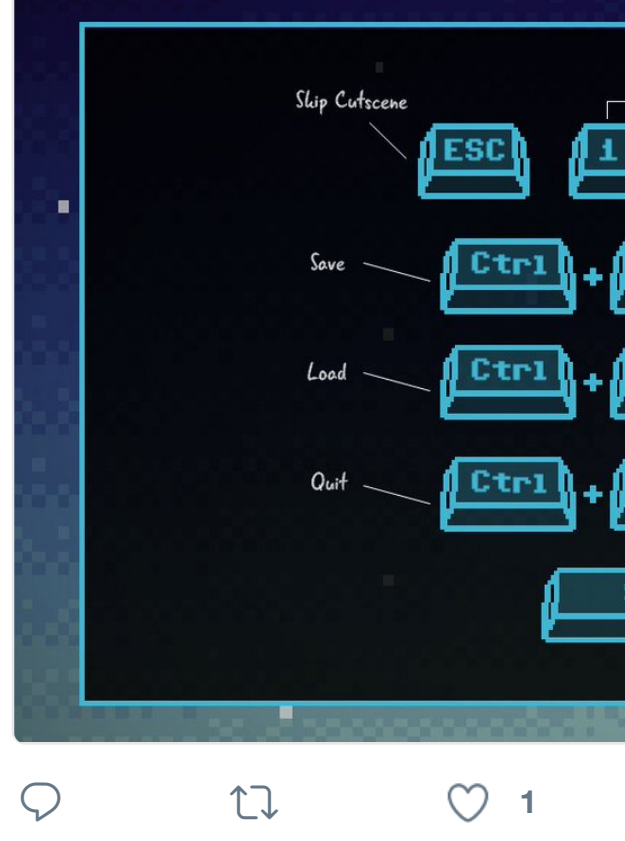

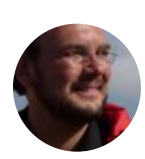

**Sven Mertens** @SvenMertens1 · 3 Antwort an @SvenMertens1

They should instead have selected Marilyn Monroe, Einstein or Elvis. That

 $\circ$ 

 $\heartsuit$  the set of  $\heartsuit$ 

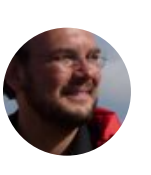

**Sven Mertens** [@SvenMertens1](https://twitter.com/SvenMertens1) · 3 [It is all well reasone](https://twitter.com/hashtag/thimbleweedpark?src=hash)d, but in the end profile photo placeholder imaginab

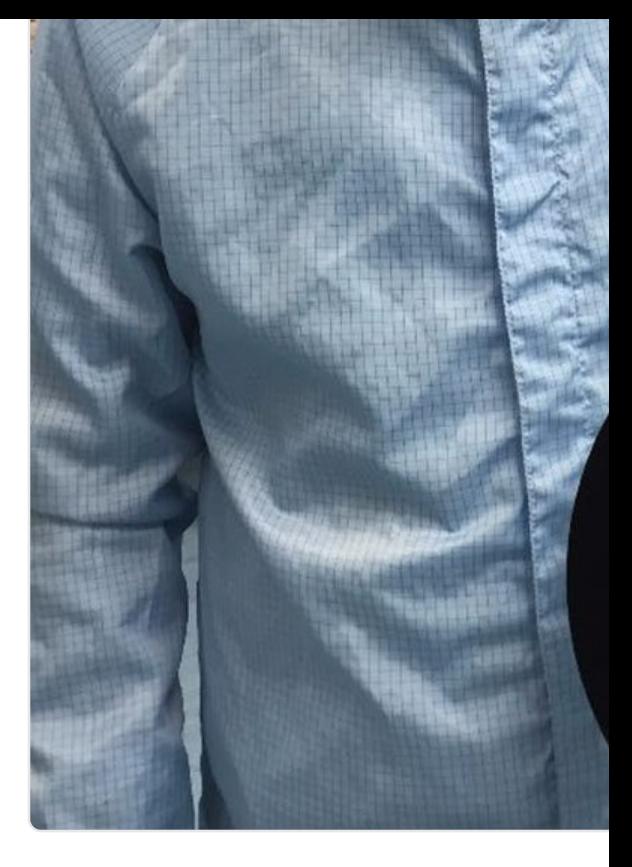

**<sup>449</sup> 18 Tsd. 39 Tsd.**

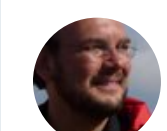

**Sven Mertens** @SvenMertens1 · 3 Today I really feel like I've finally rea

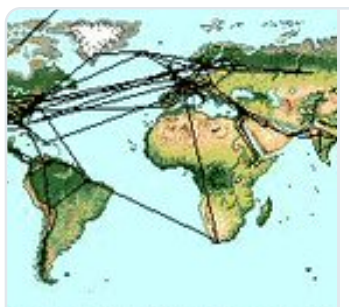

# **The End of t** endoftheinter

ote: image best viewed with eyes olos

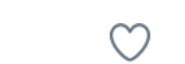

17 Sven Mertens hat retweetet

 $\heartsuit$  u

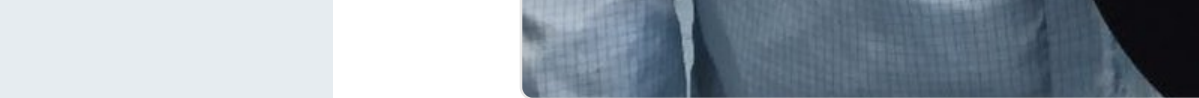

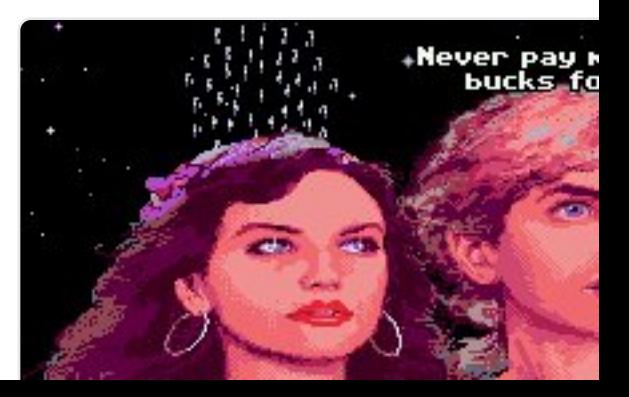

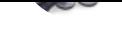

#### then execute it! omni-automation.c

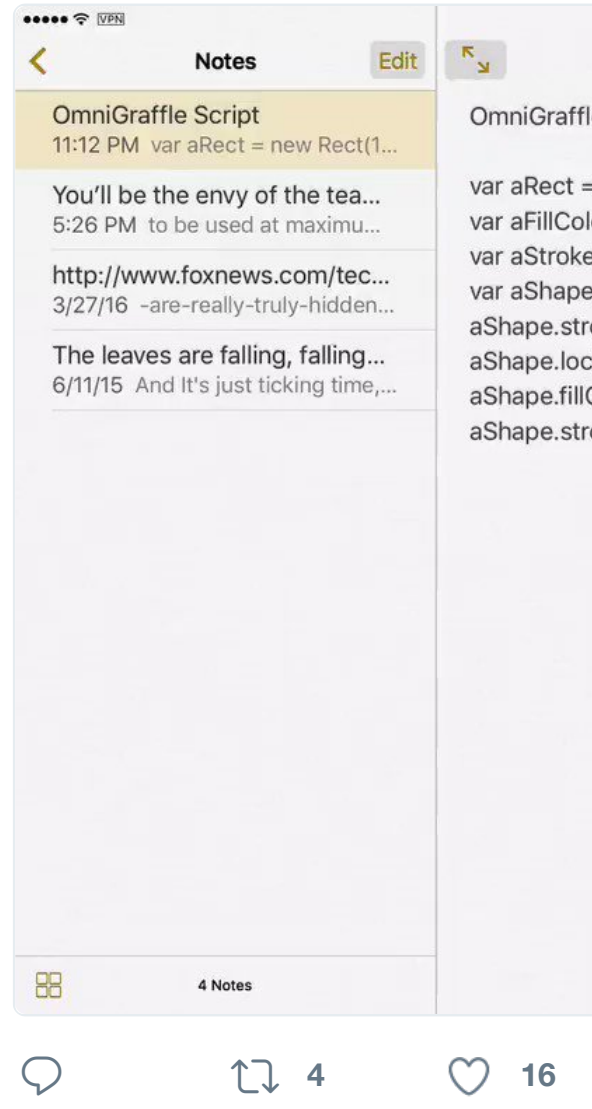

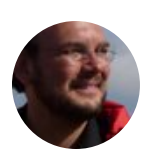

**[Sven Merte](https://twitter.com/SvenMertens1)ns** @SvenMertens1 · 2 First steps in recreating #maxheadroom things to fix.

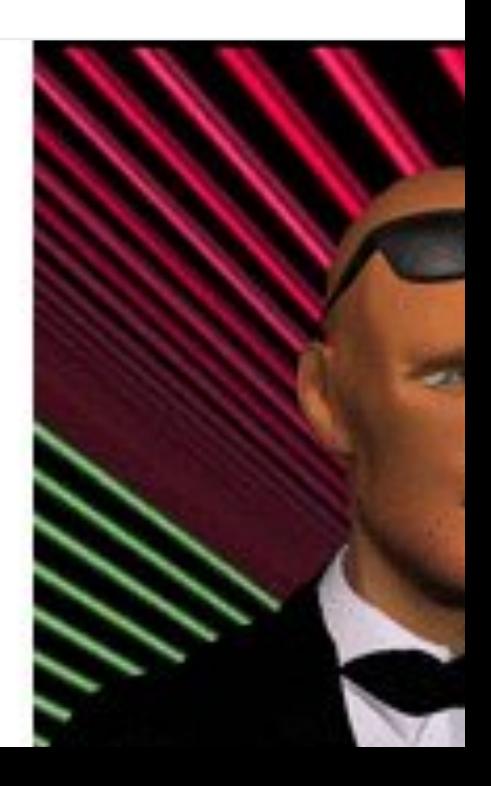

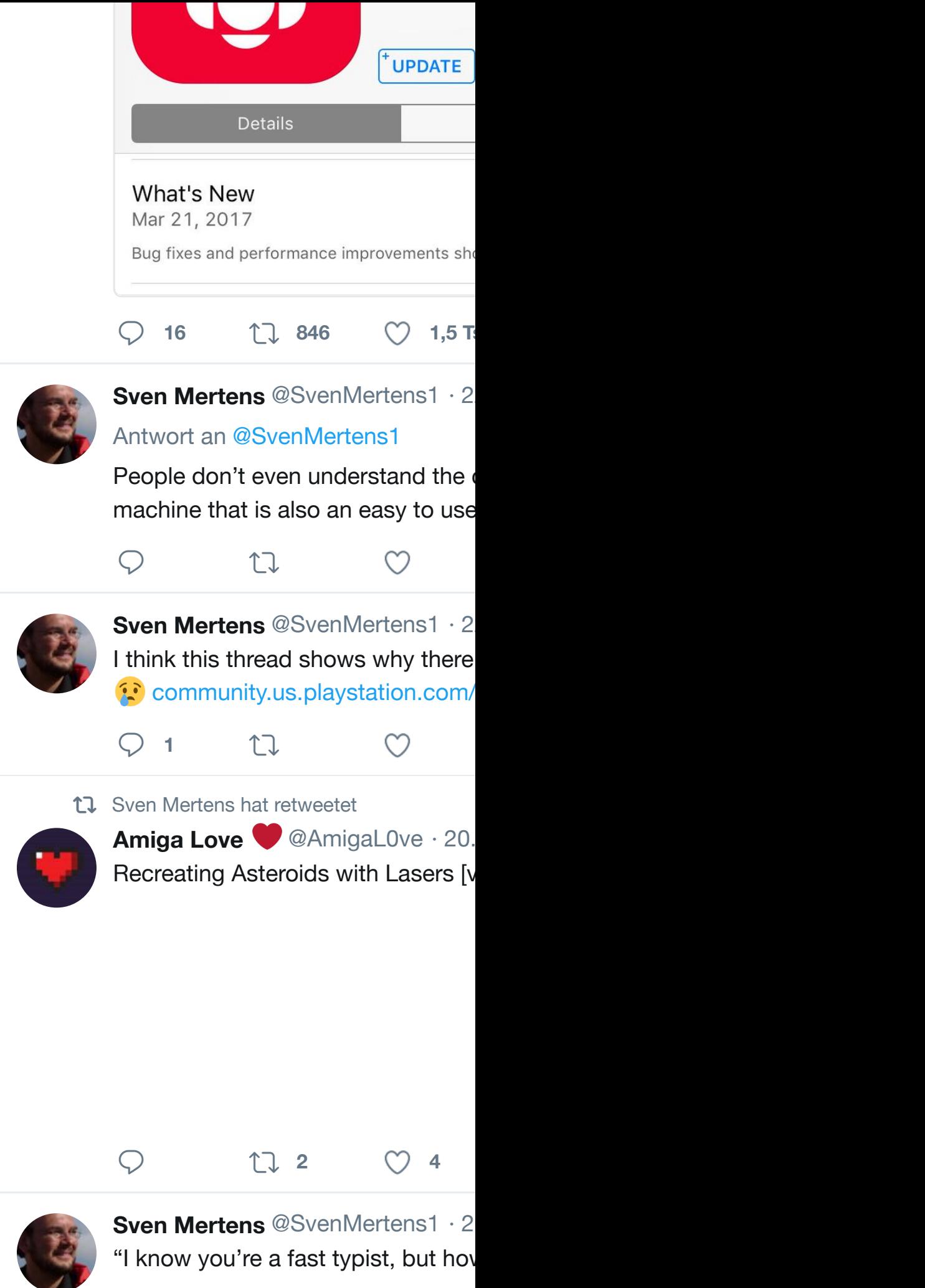

 $\bigcap$   $\uparrow$   $\uparrow$ 

 $\infty$ 

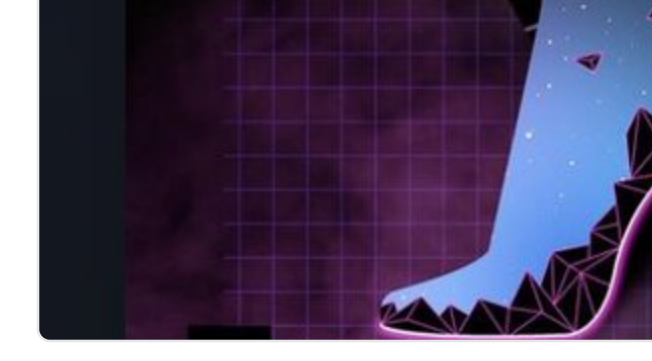

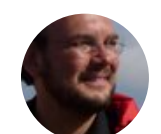

**Sven Mertens** @SvenMertens1 · 1 No brainer. Bought the update with

 $\heartsuit$  **1 1**  $\heartsuit$  **8** 

EN Hollywood 7: Eternity release @amigafuture.de **Andreas Magerl** @AmigaFuture

M

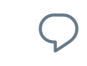

 $\begin{matrix} \nabla \cdot \mathbf{u} & \mathbf{v} \end{matrix}$ 

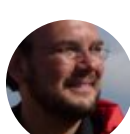

**Sven Mertens** @SvenMertens1 · 1 Heute ist wohl wieder eine #Computer

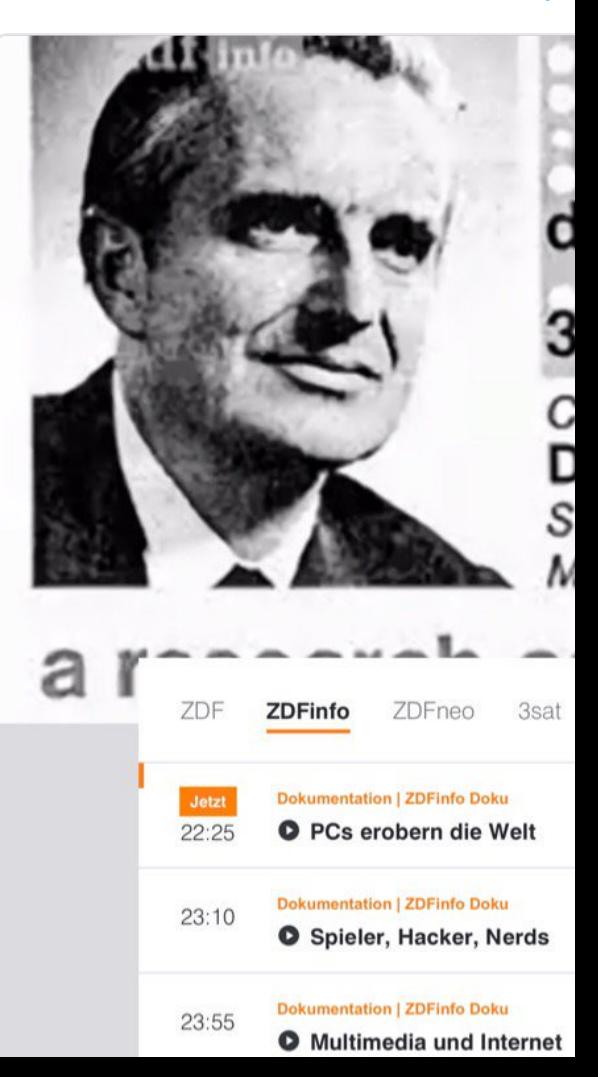

### **<sup>10</sup> <sup>19</sup>**

M

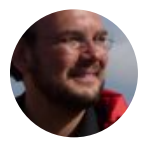

**Sven Mertens** @SvenMertens1 · 1 #Windows10 hat einen Button nam dort nicht machen kann sind Notize

17 Sven Mertens hat retweetet

 $\heartsuit$  ti

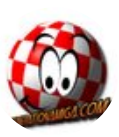

**Generation Amiga @GenerationAr** Happy 30th birthday Commdore Ar generationamiga.com/2017/03/17/h #OSnews #workstati...

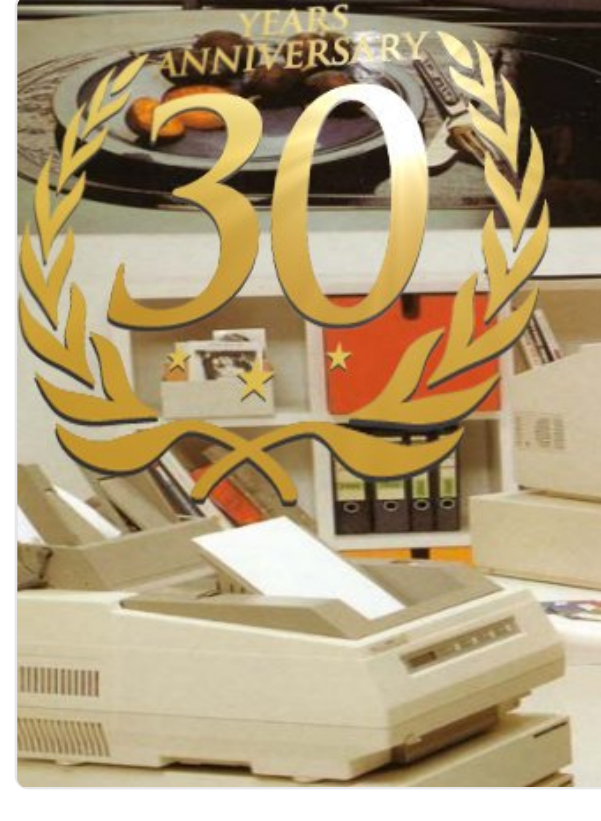

 $\bigcirc$  **1 1 1 1 30** 

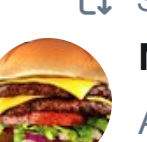

17 Sven Mertens hat retweetet **Matt** @p1anetmatt · 15. März Antwort an @ID\_AA\_Carmack

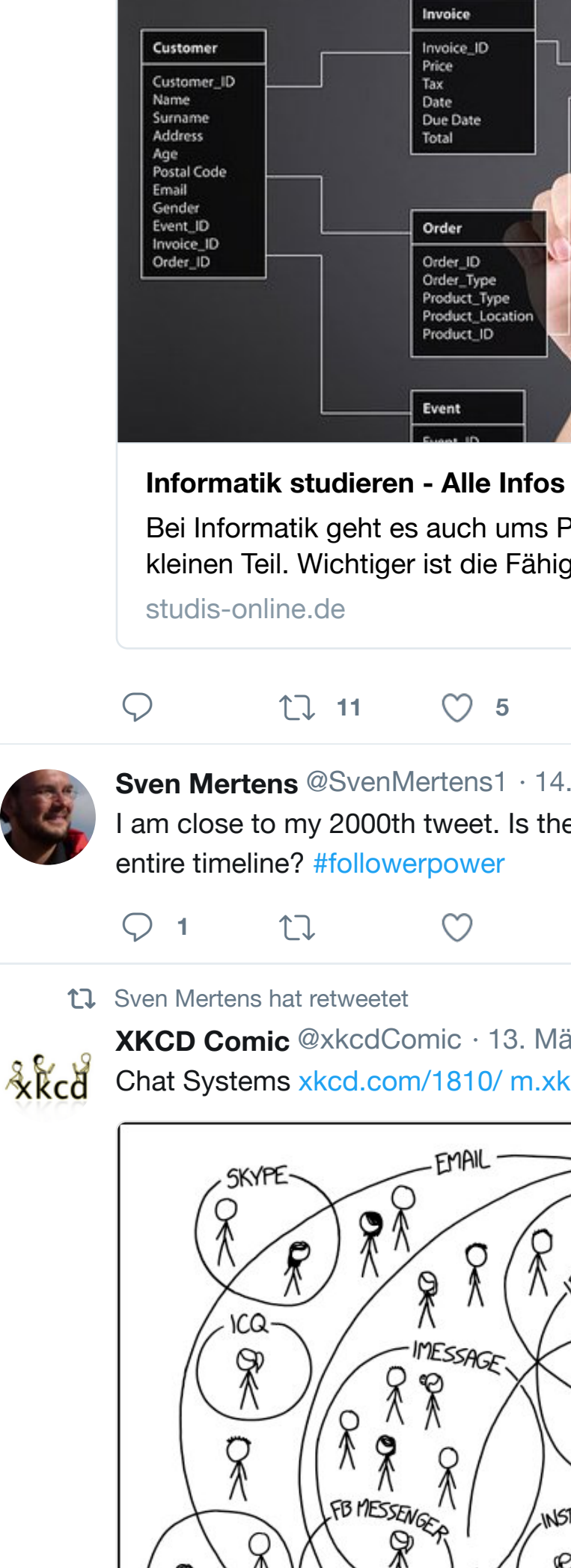

見入 TUITTER DY TELEGRAM

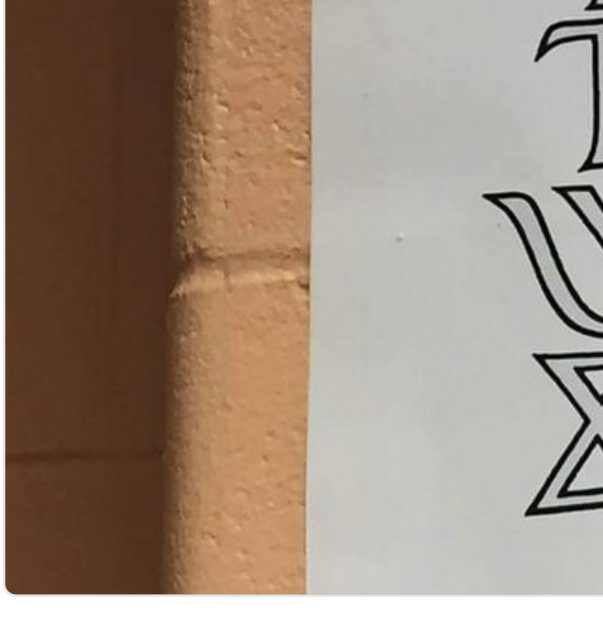

**<sup>163</sup> 8,7 Tsd. 17 Tsd.**

#### 17 Sven Mertens hat retweetet

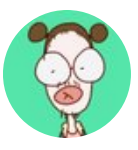

Paperbag Animator<sup>@PaperbagTv</sup> I accidentally set a bear on fire and stay calm as I set the forest on fire

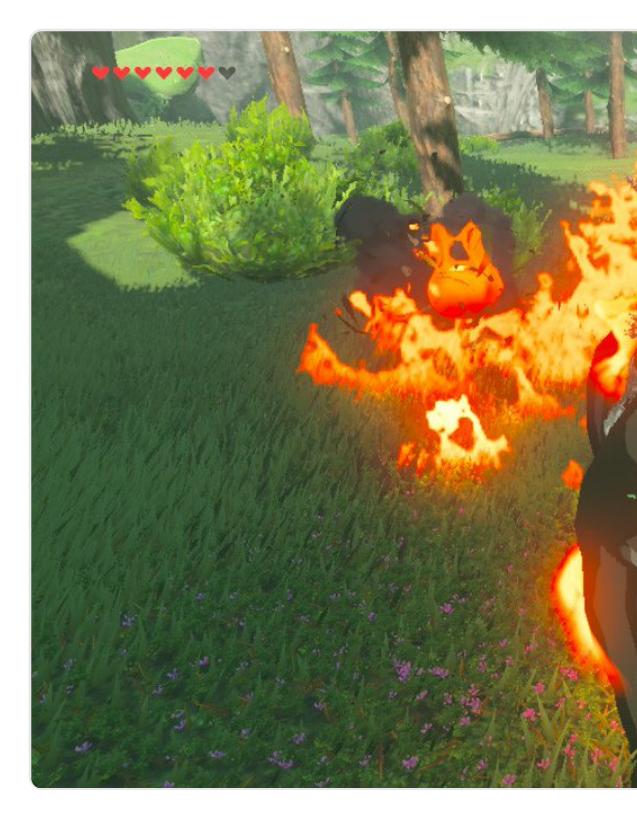

**<sup>337</sup> 15 Tsd. 30 Tsd.**

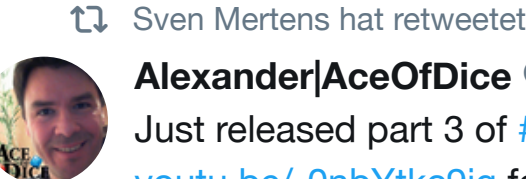

**Alexander|AceOfDice** @aceofdice Just released part 3 of #Batman youtu.be/-0nbYtkc9ig featuring a n

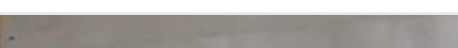

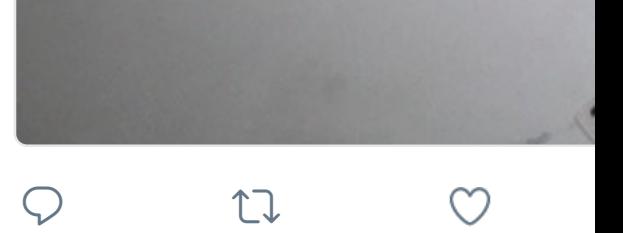

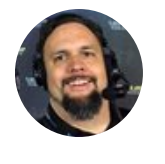

**Patrick Scott Patterson & @Origin** #InternationalWomensDay spotligh Atari era classics in the late 1970s

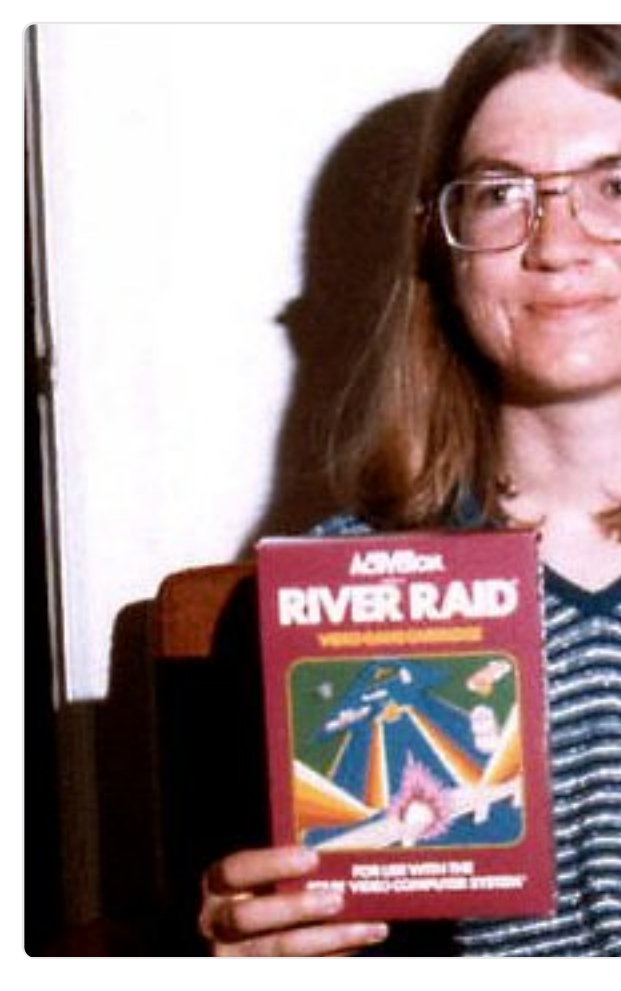

 $\bigcirc$  **2 115**  $\bigcirc$  **160** 

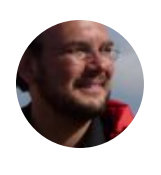

**Sven Mertens** @SvenMertens1 · 7 ["Markdown.](https://twitter.com/SvenMertens1)css - make HTML look is: why would you want that? mrco

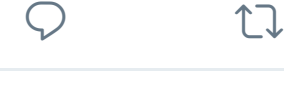

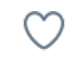

17 Sven Mertens hat retweetet

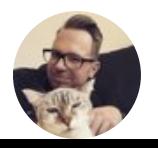

**Stefan Vogt** @8bit\_era · 5. März BREAKING NEWS! After more than  $Quill"$  is exclusively released!  $9$  bit.

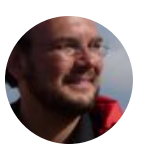

**Sven Mertens** @SvenMertens1 · 3 That is so me

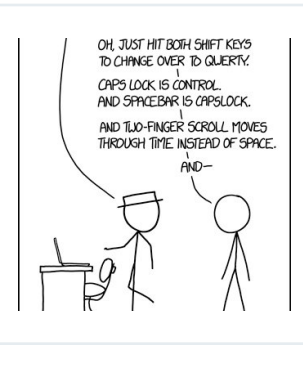

Borrow Your La **[XKCD Com](https://twitter.com/SvenMertens1)ic** 

 $\circlearrowleft$ 

17 Sven Mertens hat retweetet

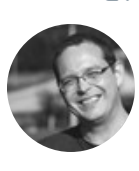

**Srdjan Dakic** @dakics · 27. Feb. Someone played #C64 Winter Gam championship in Lahti, Finland

 $1$ 

#### iltasanomat.fi/maastohiihto/a…

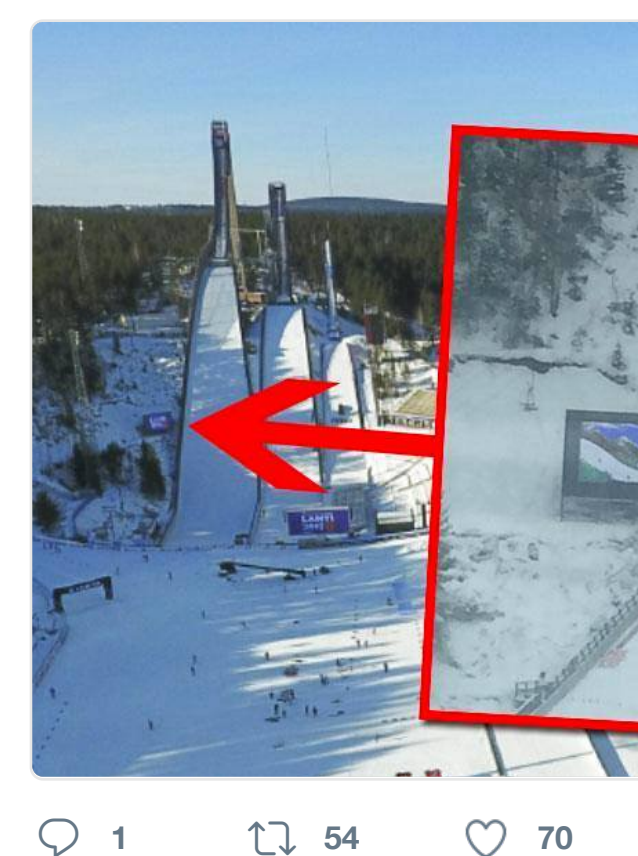

17 Sven Mertens hat retweetet

**OCM** 

Ab heute hat das OCM einen ständ [lebt ein Littl](https://twitter.com/SvenMertens1)[e Compute](https://twitter.com/dakics)r [People im](https://twitter.com/dakics/status/836317070493122560)

**OCM** @OCM\_ · 28. Feb.

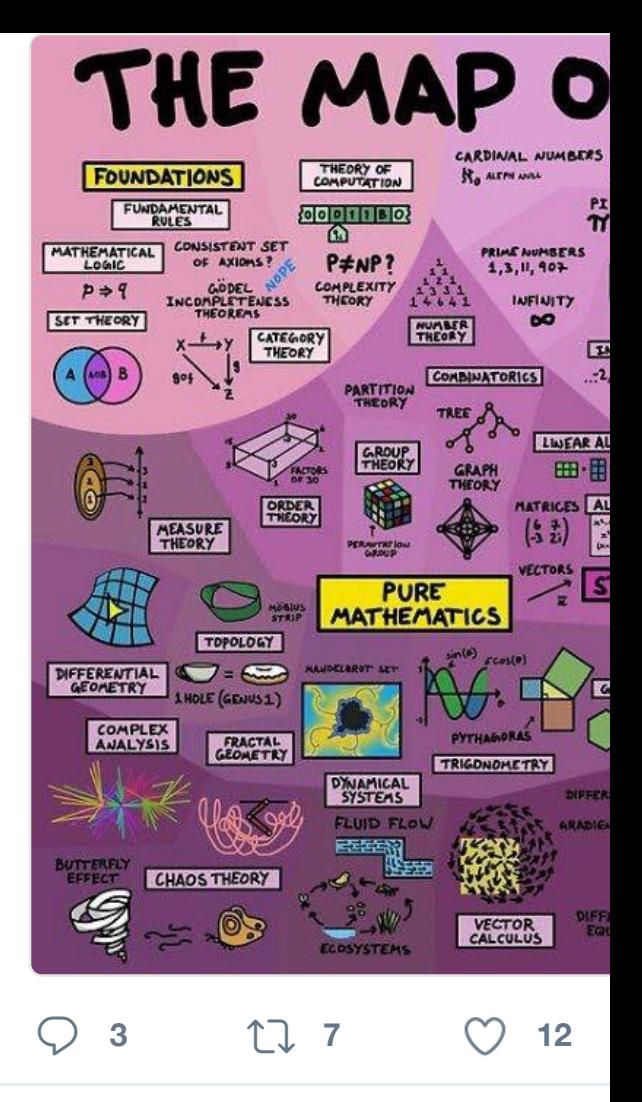

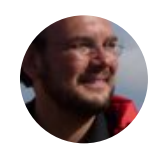

**Sven Mertens** @SvenMertens1 · 2 [Enhancing t](https://twitter.com/SvenMertens1)he ergonomics of your eff[ects. It is easy to remove how](https://twitter.com/superbetsy)ever

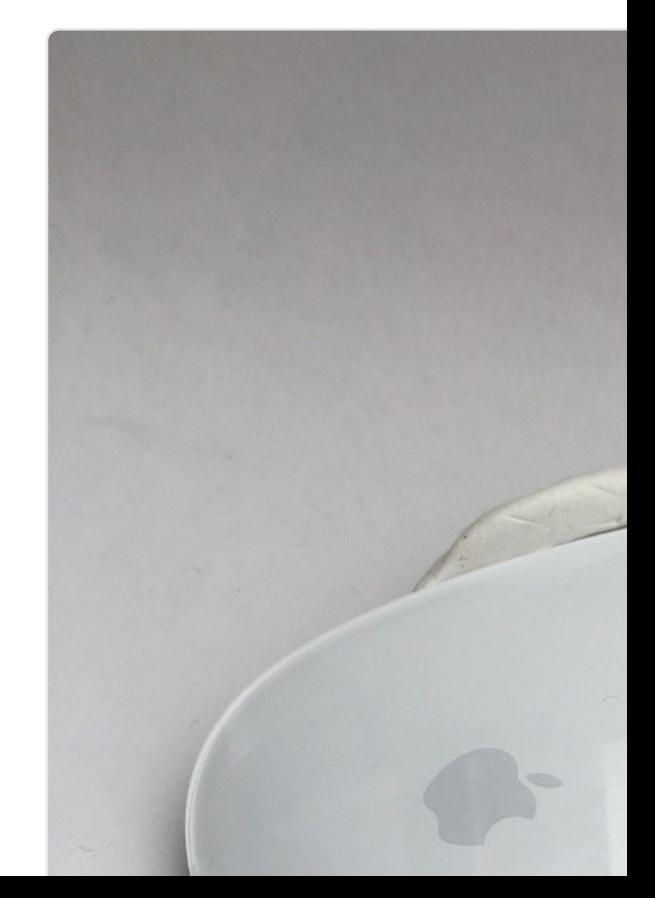

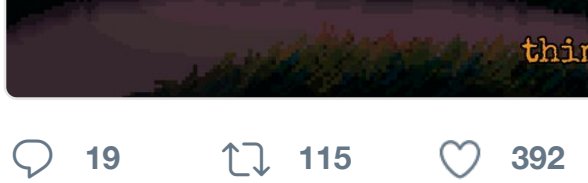

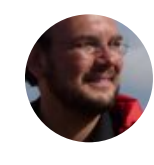

**Sven Mertens** @SvenMertens1 · 2 Damals war der Trialog/Dialog nur e "Szenenbild" im Enhanced-Teil.

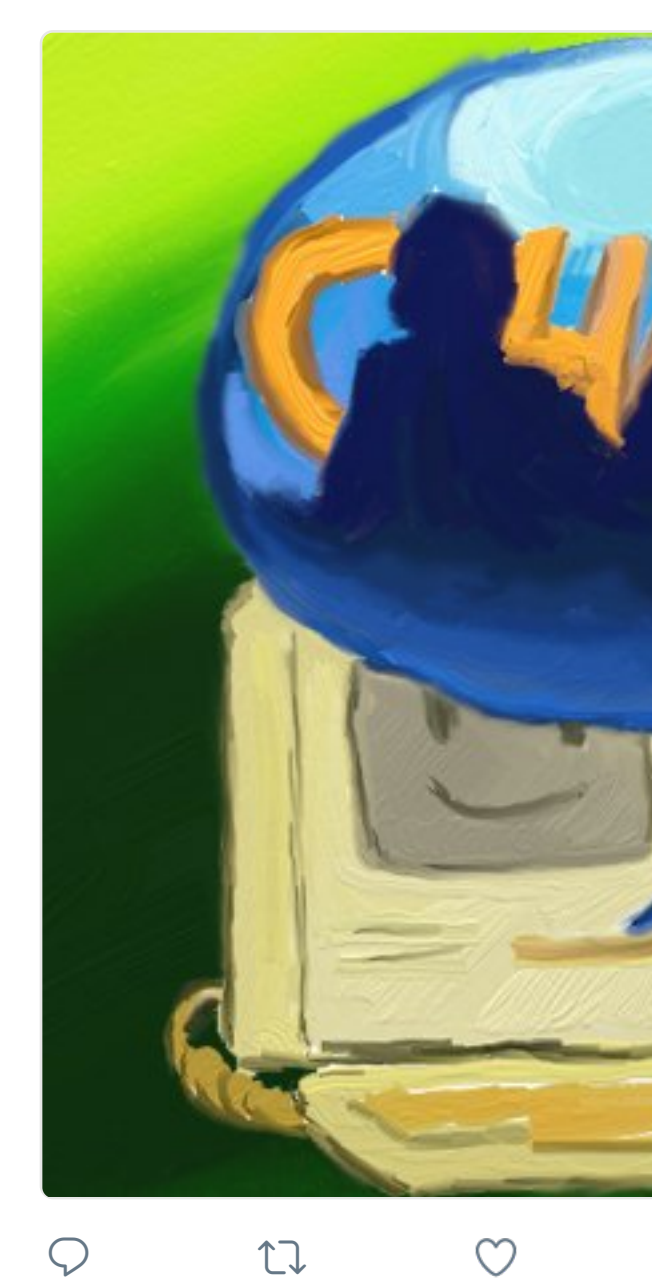

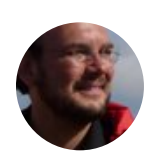

**Sven Mertens** @SvenMertens1 · 2 Früher Entwurf des Bitnacht-Logos

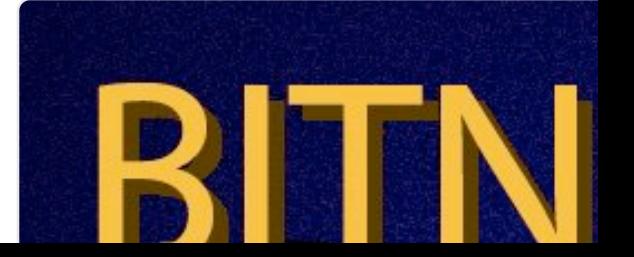

#### $\frac{1}{2}$ <u>xncu</u>

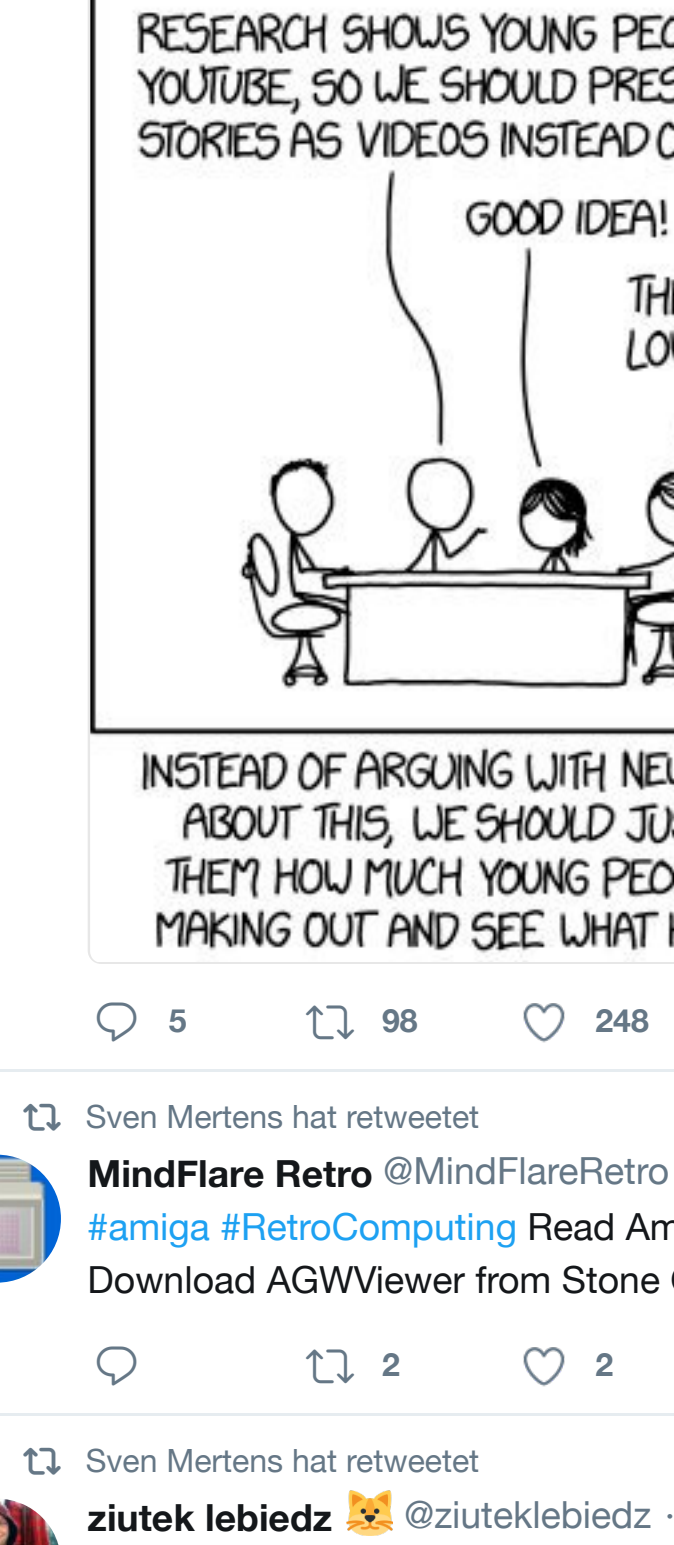

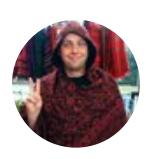

Nearly finnished #c64 #mssiah mod reset :)

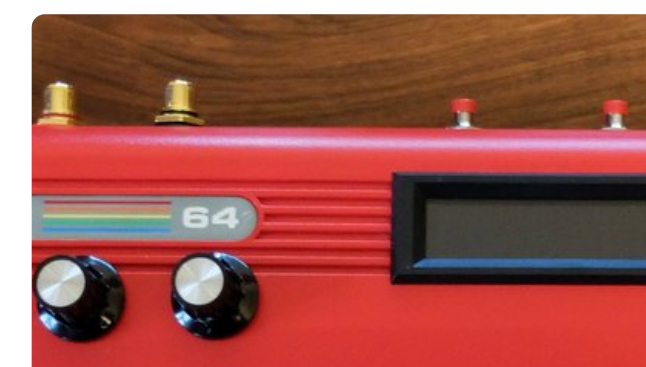

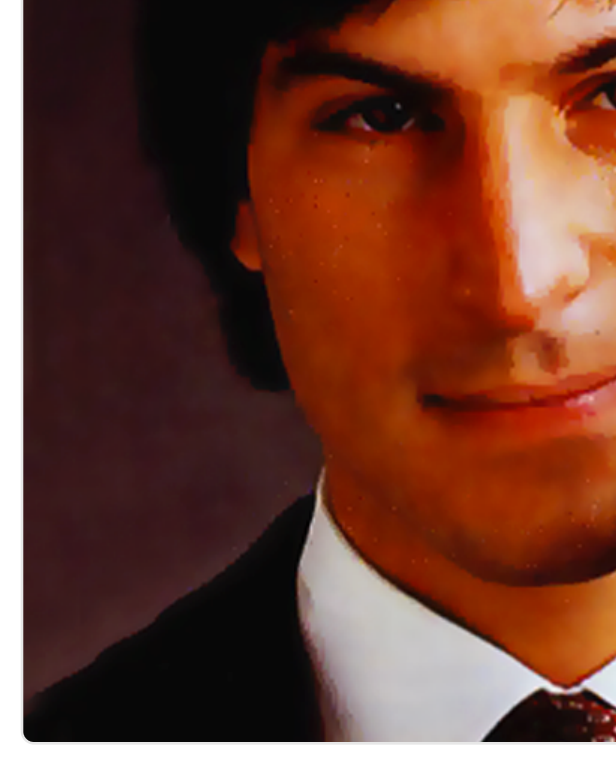

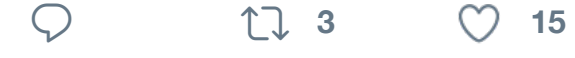

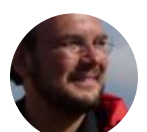

**[Sven Mertens](https://twitter.com/wlea1)** @S[venMerte](https://twitter.com/wlea1/status/834590173476352010)ns1 · 2 Internet Ex[plorer hatte](https://twitter.com/tim_cook) damals einfa

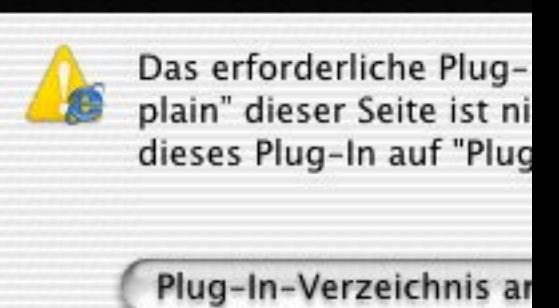

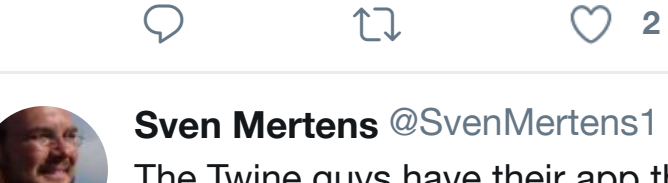

**Sven Mertens** @SvenMertens1 · 2

The Twine guys have their app thre matryoshka doll.

 $\heartsuit$  ti

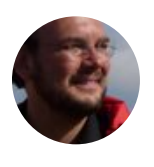

**Sven Mertens** @SvenMertens1 · 2 Ich habe gestern #firewatch zu End perfektes Spiel.

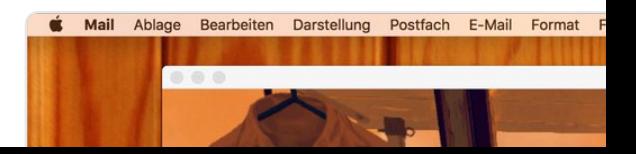

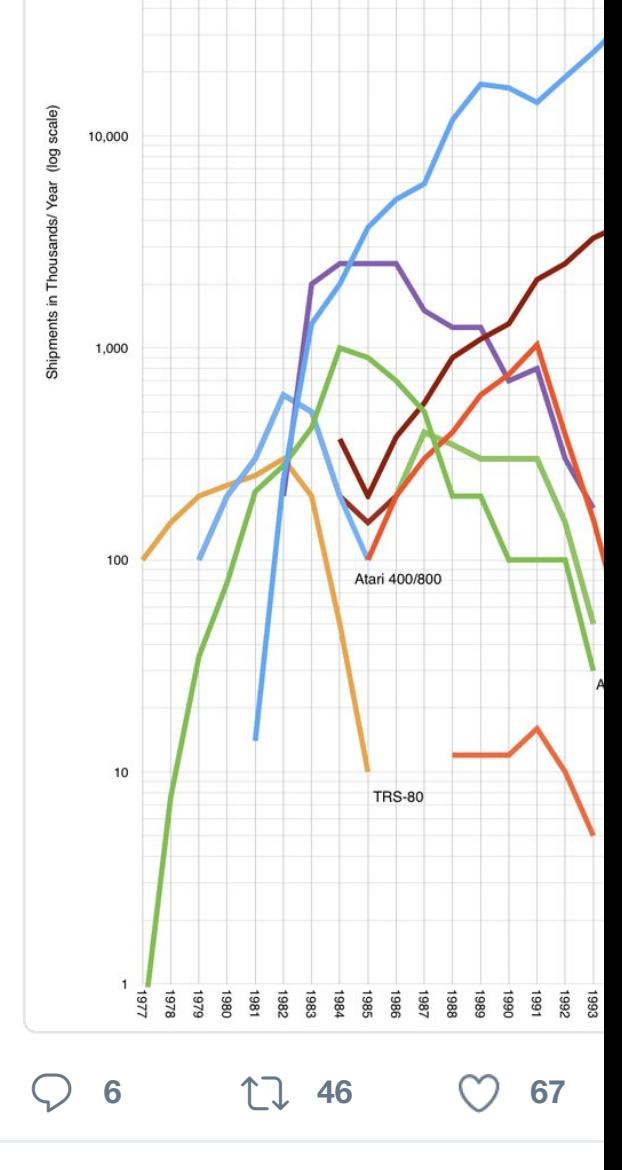

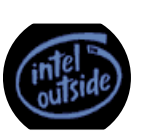

**Jones** @AmigaOldSkooler · 18. Fe Flower Pot: AmigaOS 4.1 FE now in oldschoolgameblog.com/2017/02/

## Workbench Screen

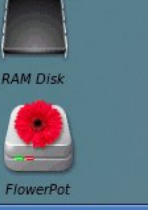

AmigaShell

New Shell process 4<br>4.RAM Disk:> Just installed AmigaOS 4 with Flower Pot!

 $\tilde{\omega}$ 

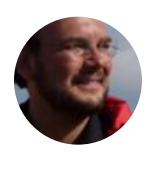

**Sven Mertens** @SvenMertens1 · 1 I think I need something to keep ho timeline.

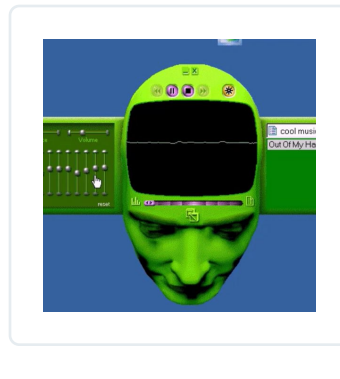

Throwback Th thurrott.com/w **Paul Thurrott** 

 $\heartsuit$  **1**  $\heartsuit$  1

17 Sven Mertens hat retweetet

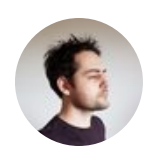

**Vlad Savov @** @vladsavov · 16. Fe Apple WWDC 2017 vs. Spanish film designer?

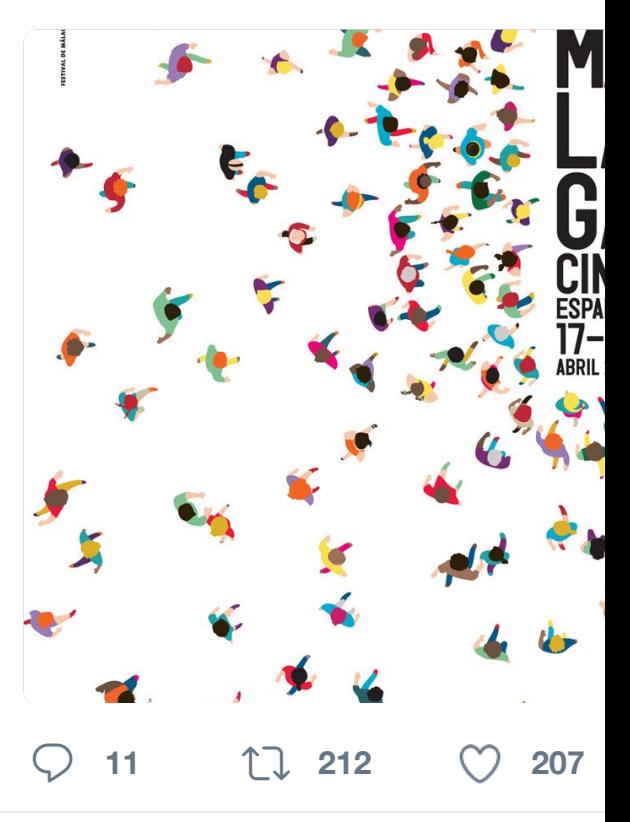

17 Sven Mertens hat retweetet

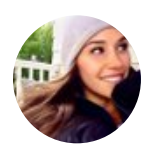

**Meredith Frost <sup>@</sup> @MeredithFrost** "Firefall" at Horsetail Falls in Yosen when conditions are just right. ( $\ddot{\bullet}$ ):

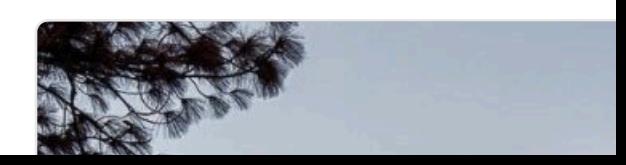

#### $-$

**Network World @NetworkWorld ·** Psst, Linux distro makers! Could you bit.ly/2lOPUC5

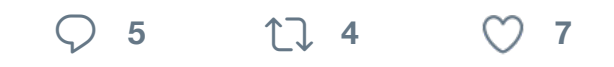

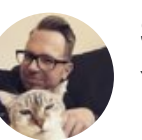

17 Sven Mertens hat retweetet

**Stefan Vogt** @8bit\_era · 15. Feb.

You maybe noticed: I started a sem please spread the word #retro #mid

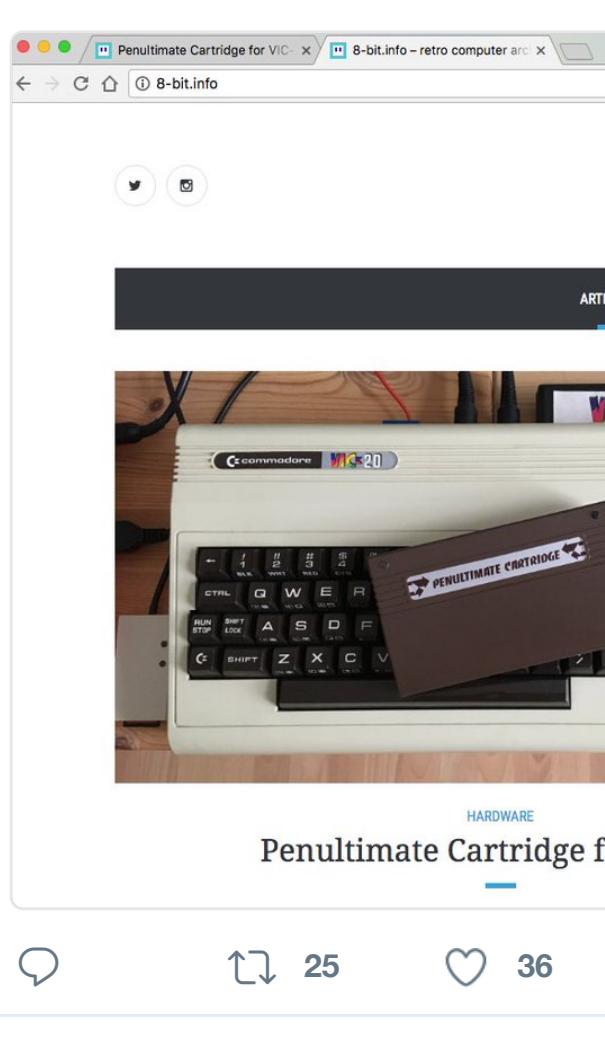

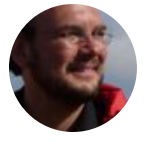

**Sven Mertens** @SvenMertens1 · 1 gerade festgestellt, dass unter BBC [Grundeinste](https://twitter.com/SvenMertens1)llungen anscheinend n

Douglas schrieb in scinem Buch "Die Le

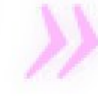

Um zchn Sckunden Zeit zu gewi glücklich nach einem Weg zu su-

Entscheidend ist, dass sich der T Arbeitseinsparung ausgedacht ha

Art: Volume Erstellt: Dienstag, 18. Fe Geändert: Montag, 23. Jan Version: 10.12.3 Format: Mac OS Extende Kapazität: 999,7 GB Frei: 426,78 GB (18,8

 **<sup>1</sup>** M

17 Sven Mertens hat r[etweete](https://twitter.com/hashtag/mac?src=hash)[t](https://twitter.com/hashtag/sierra?src=hash)

**Informatikradar** @informatikradar St. A-GNU-tius from the church of #FreeSoftware

#### $-$

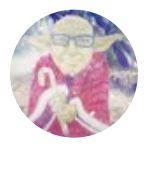

**Marshall Julius · @MarshallJulius** Happy Birthday John Williams, 85! ["I work very much in what some](https://twitter.com/SvenMertens1) wo [keyboard with](https://twitter.com/hashtag/apfeltalklive?src=hash) pencil and paper."

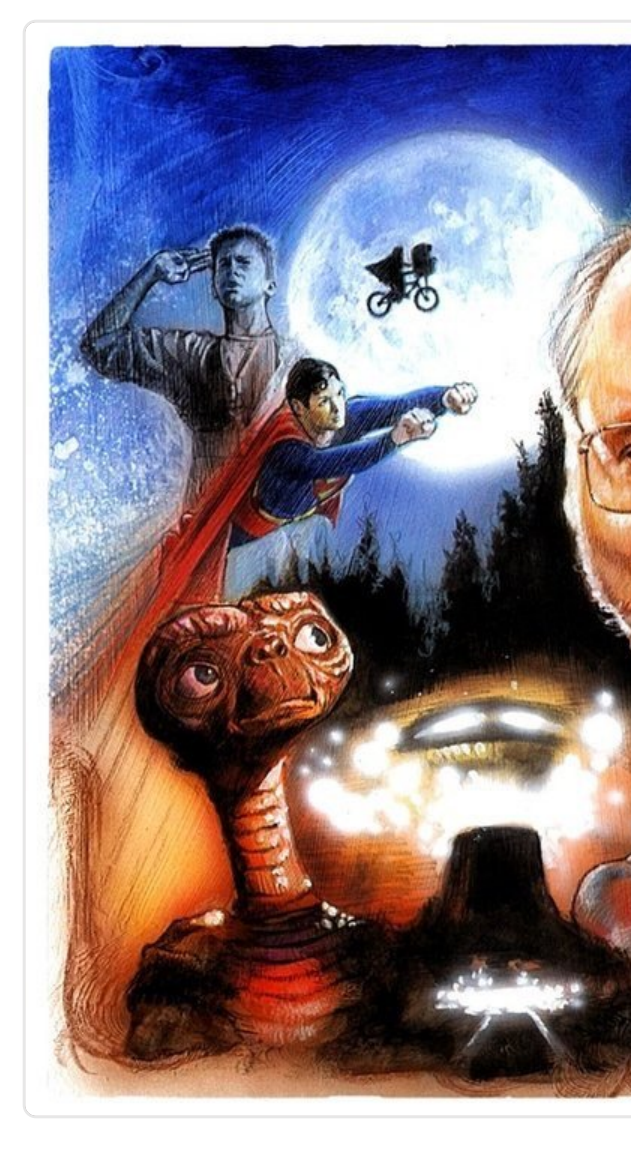

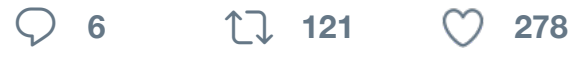

17 Sven Mertens hat retweetet

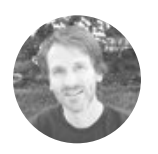

Paul Rickards @paulrickards · 9. F

#### Antwort an @paulrickards

Here's the #vic20 and the SC-01 based gibberish, ala Q\*Bert style.

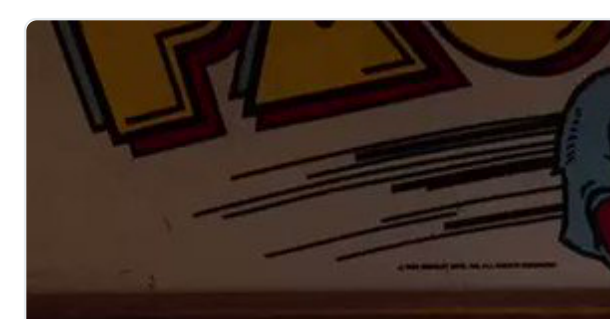

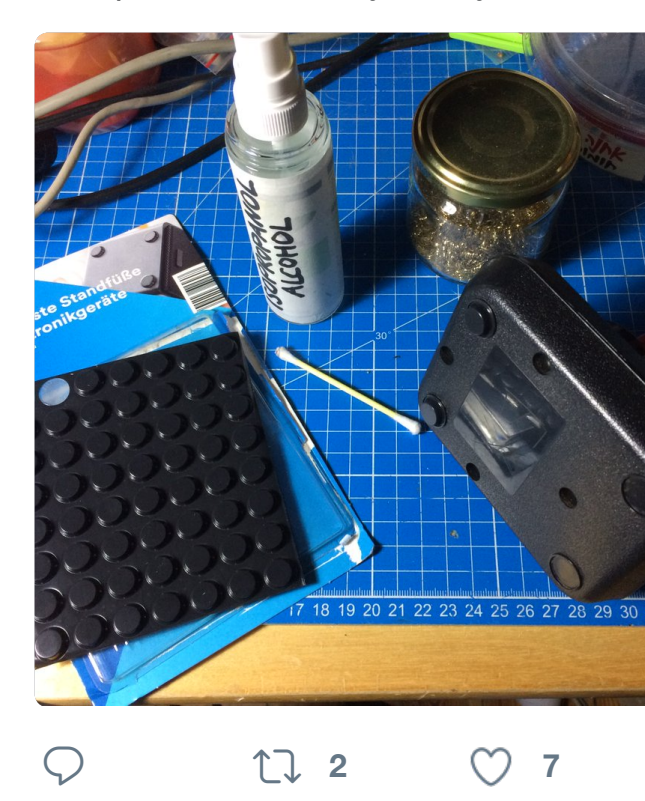

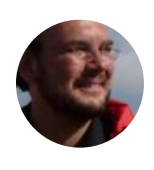

**Sven Mertens** @SvenMertens1 · 6 So waren die 3D Drucker der 80er: TOY-SH…

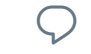

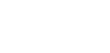

**<sup>3</sup>**

17 Sven Mertens hat retweetet

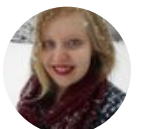

**Inge** [@inges](https://twitter.com/SvenMertens1)wonderland · 31. Jan. [GUYS THERE IS A WOR](https://twitter.com/thejanbeta)D [FOR TH](https://twitter.com/thejanbeta/status/828991640102633474)

> TSUNI *(Japanese* act of buy

never read

**<sup>42</sup> 2,3 Tsd. 2,9 Tsd.**

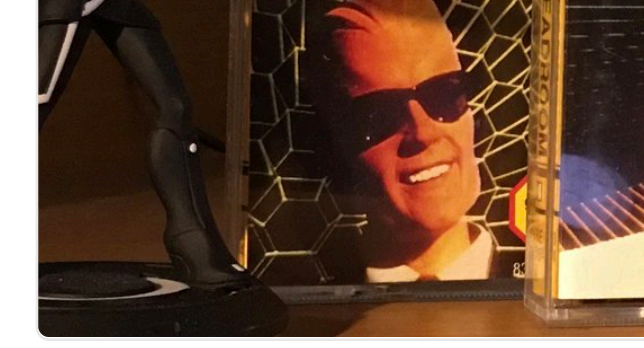

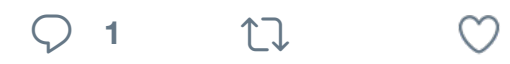

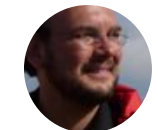

**Sven Mertens** [@SvenMertens1](https://twitter.com/SergioGrazzini0/status/828201171110207488) · 3 Antwort an @Pixelfuechslein

there are a lot of teenagers that ma [make fun of each other. You just](https://twitter.com/SvenMertens1) co

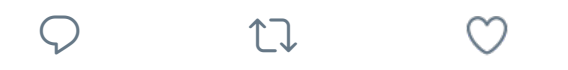

17 Sven Mertens hat retweetet

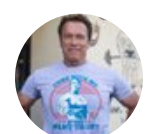

**Arnold @Schwarzenegger** · 2. Fe The National Prayer Breakfast?

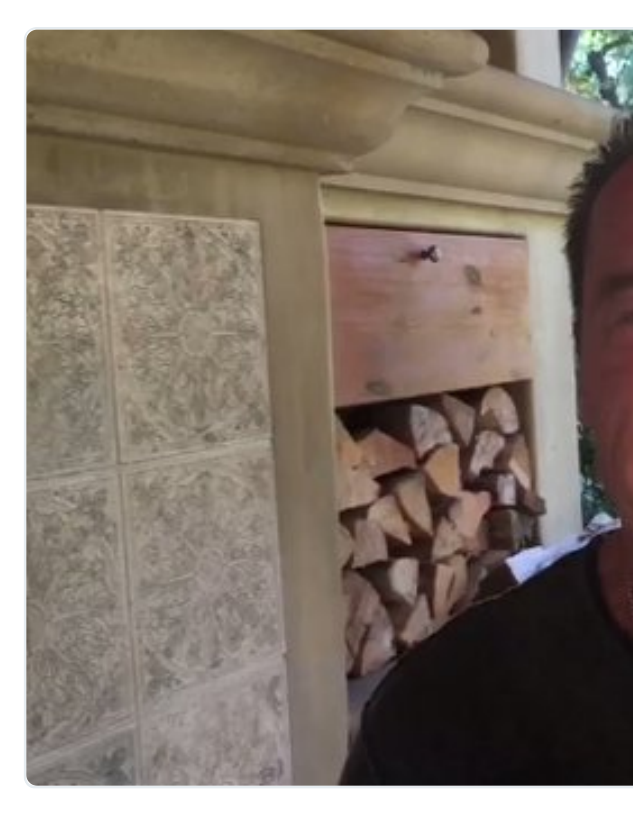

**11 Tsd. 97 Tsd. 19[5 Tsd.](https://twitter.com/SvenMertens1/status/827570598121500674)**

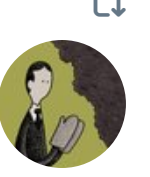

17 Sven Merten[s hat retweetet](https://twitter.com/Pixelfuechslein) **Tom Gauld** @tomgauld · 2. Feb. A cartoon for @newscientist

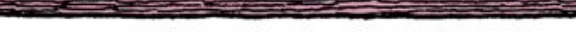

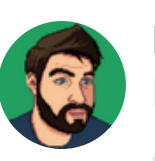

**Matt** @MatthewJFrith · 1. Feb. Need to find the time to draw random

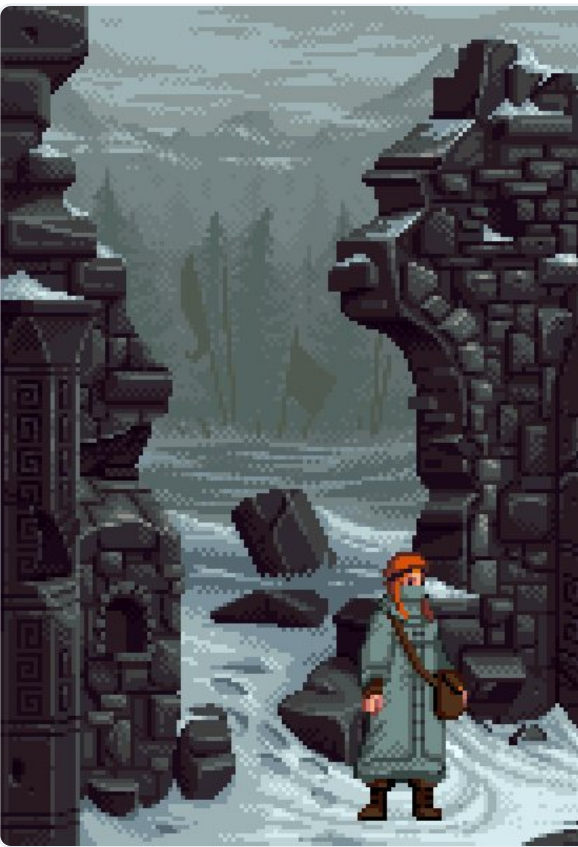

**<sup>7</sup> <sup>62</sup> <sup>281</sup>**

17 [Sven Mertens hat retweetet](https://twitter.com/flarup/status/826675541906296832)

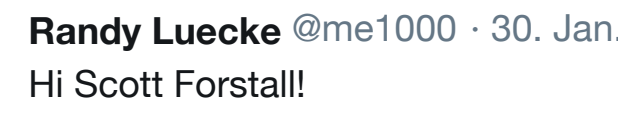

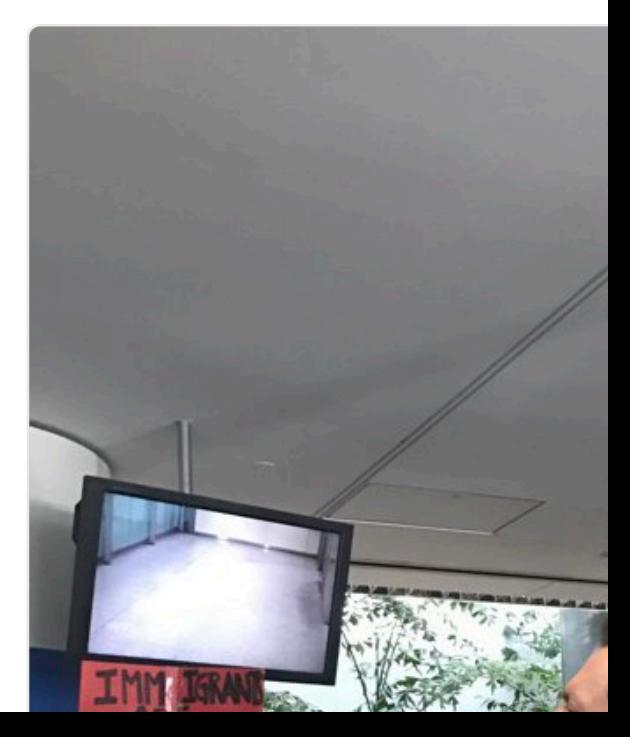

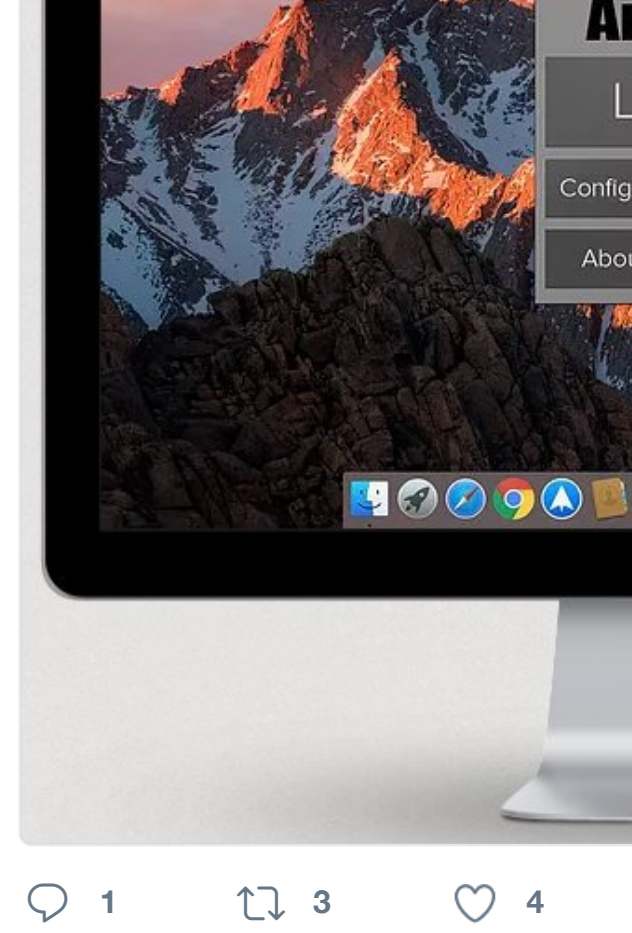

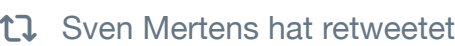

**Justin Trudeau <sup>@ @JustinTrudeau**</sup> To those fleeing persecution, terror regardless of your faith. Diversity is

**26 Tsd. 418 Tsd. 769 Tsd.**

17 Sven Mertens hat retweetet

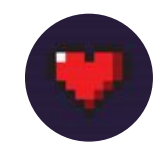

Amiga Love **@AmigaL0ve · 28.** 'History of the Amiga' 10-part Serie … #Commodore64 #Amiga

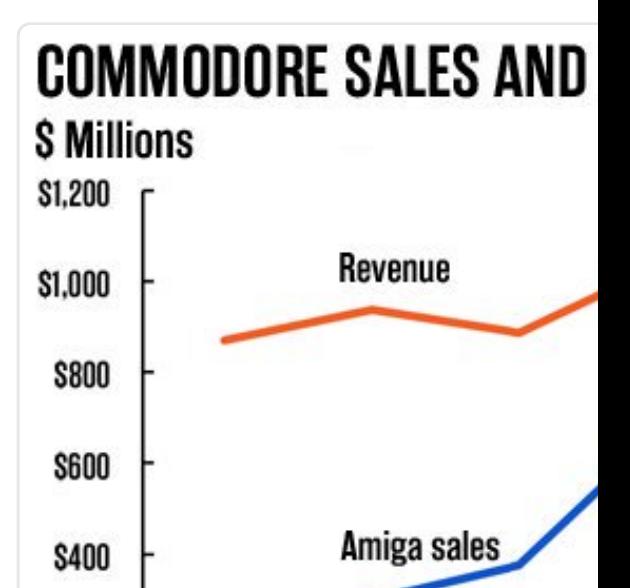

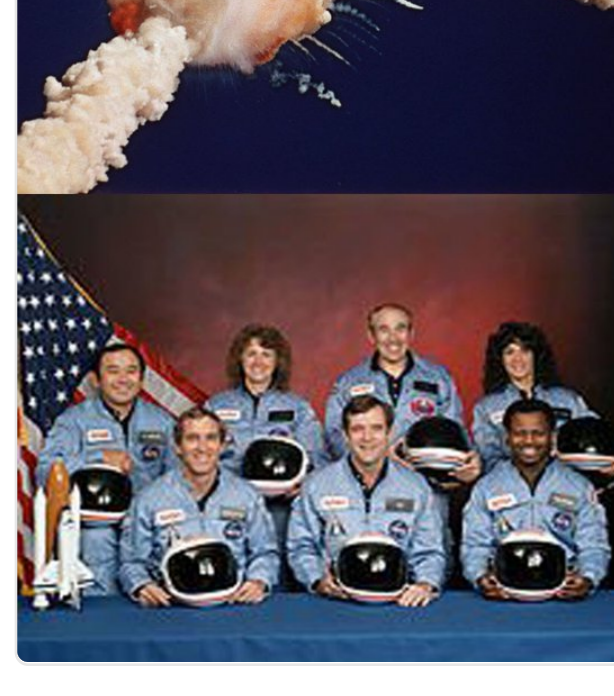

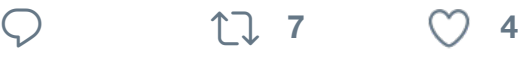

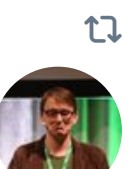

17 Sven Mertens hat retweetet **[Bryan Lund](https://twitter.com/SvenMertens1)uke** @BryanLunduke ·

Anyone know of a Linux util that ca script with the contents as a param

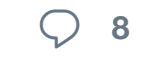

 $\bigcirc$  8  $\uparrow$  1 [4](https://twitter.com/hashtag/workbench?src=hash)  $\bigcirc$  4

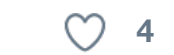

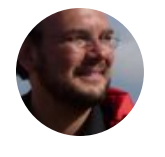

**Sven Mertens** @SvenMertens1 · 2 30 years after I learned the words o pronounce them in a funny way sor

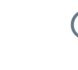

 $\heartsuit$  ti

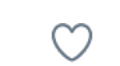

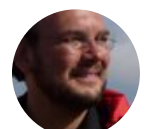

**Sven Mertens** @SvenMertens1 · 2 Das könnte von mir sein.

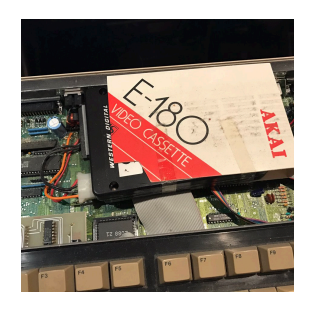

Antwort an @b **Aaron C** @blal

Da fuq. Somed video. And stic

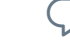

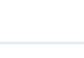

 $\mathbb{C}$ 

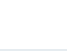

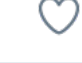

17 Sven Mertens hat retweetet

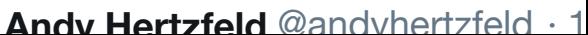
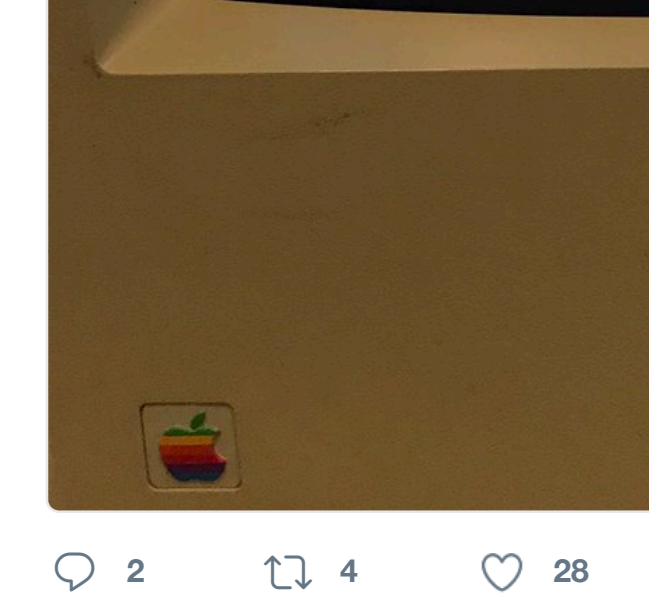

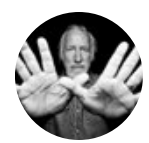

Lee Clow @\_clow  $\cdot$  25. Jan. 1984. Changed everything. #macin

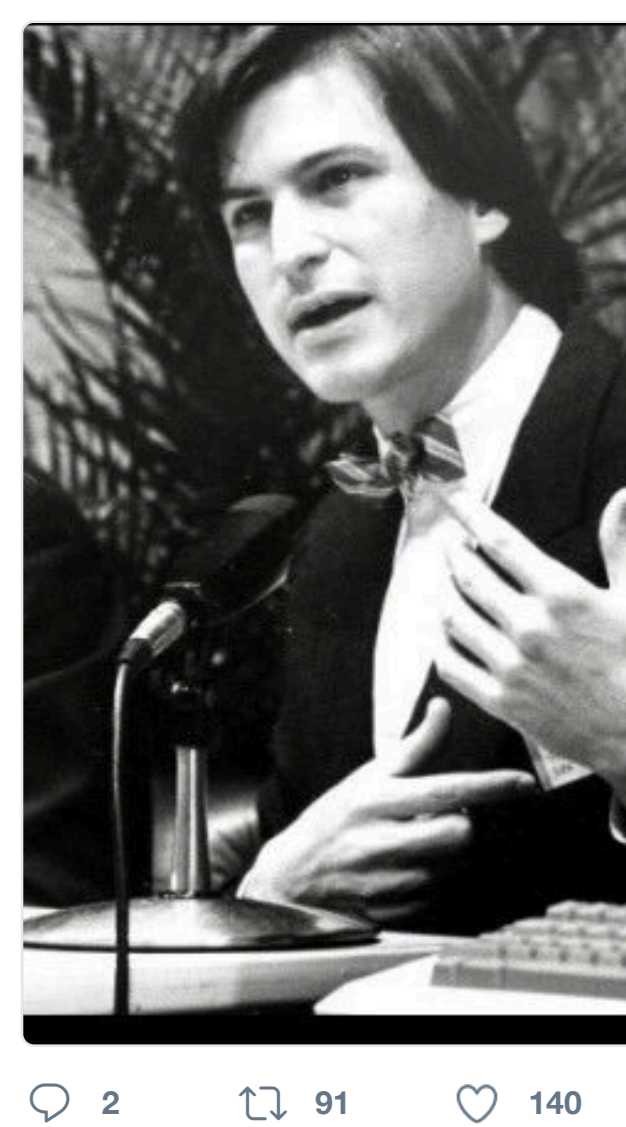

17 Sven Mertens hat retweetet

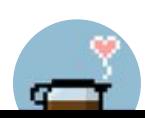

**[rstevens](https://twitter.com/SvenMertens1)**  $\bullet$  **<sup>** $\bullet$ **</sup>** @rstevens  $\cdot$  24. [i've only been to fiv](https://twitter.com/_clow)[e of the c](https://twitter.com/_clow/status/824112401607819264)ities the

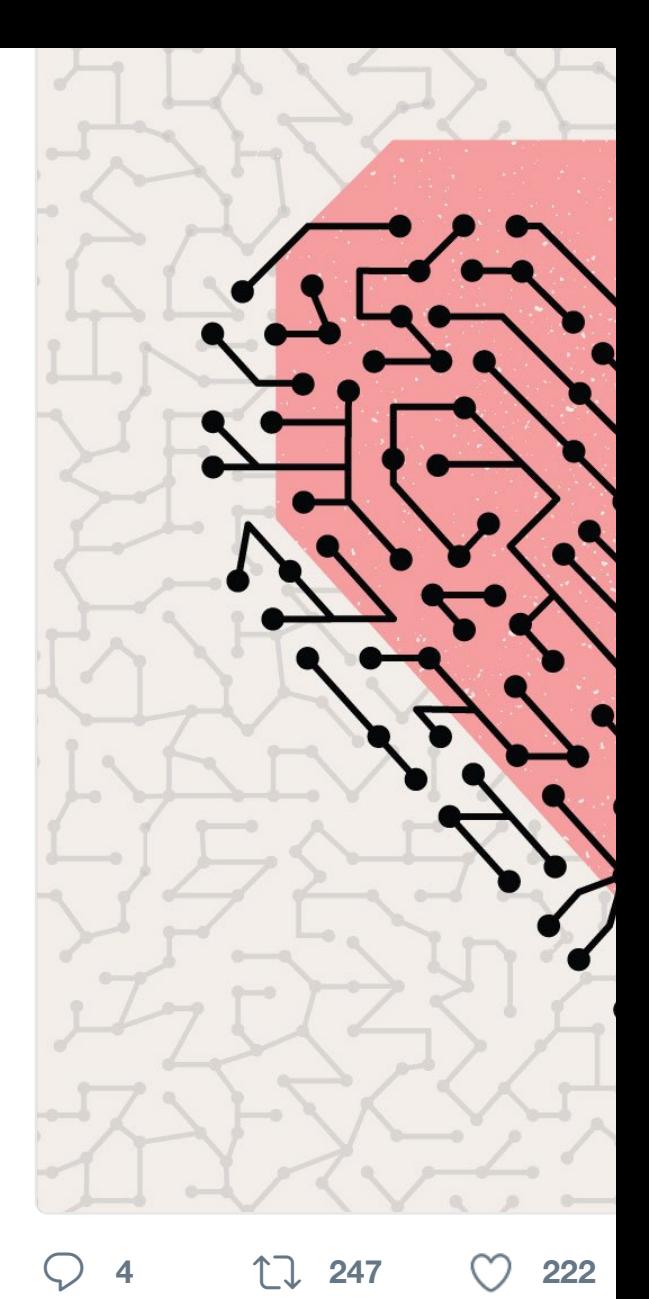

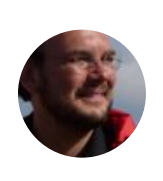

**Sven Mertens** @SvenMertens1 · 2 Was mich an der Safari-Leseliste a Tasten Maus keine Einträge lösche

**<sup>1</sup>**

17 Sven Mertens hat retweetet

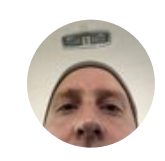

**Jens Kutílek @** @jenskutilek · 23. If you edit TTX files in Sublime Text github.com/jenskutilek/Te... (My condense for

> EIF[  $]$  /\* EndIf EIF[ ]  $/*$  EndIf  $*/$ ENDF[ ] /\* EndFunctionDef PUSHW[ ] /\* 1 value pu  $11$

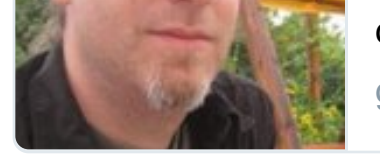

creating an a github.com

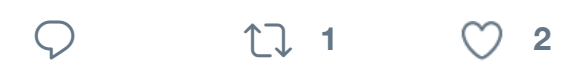

17 Sven Mertens hat retweetet

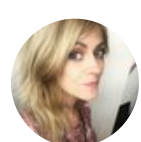

**Elizabeth Nolan Brown <sup>@</sup> @ENBrd** truly a monster #womensmarch

**<sup>114</sup> 6,6 Tsd. 17 Tsd.**

17 Sven Mertens hat retweetet

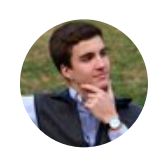

**[Matt Schae](https://twitter.com/SvenMertens1)fer** @mstechyt · 20. Ja The \$500 Diviner Mechanical Keyb @YouTube

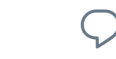

 $\bigcirc$  3  $\bigcirc$  2 2  $\bigcirc$  22

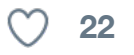

17 Sven Mertens hat retweetet

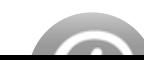

**heise online @** @heiseonline · 20.

disappears.

Some people may think but they're on the wrong 500 years from now will harshly when they can lo see it for themselves.

Don't Edwards is a history

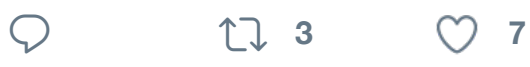

17 [Sven Mertens hat retweetet](https://twitter.com/benjedwards)

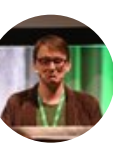

**Bryan Lunduke** @BryanLunduke · Wait. Really? Is the new "native" Li can't possibly be true, right?

#TIL the @Mojang @Minecraft de Chromium wrapper that downloa **Cassidy James TLJ Viewing** 

**3**  $\begin{bmatrix} 1 & 2 \end{bmatrix}$   $\begin{bmatrix} 2 & 10 \end{bmatrix}$ 

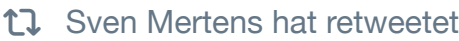

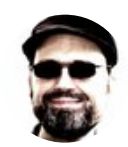

**Chris Huelsbeck • @Chris\_Huelsb** Surpassed the 125k stretch goal! T than 7 music pieces for it! :)

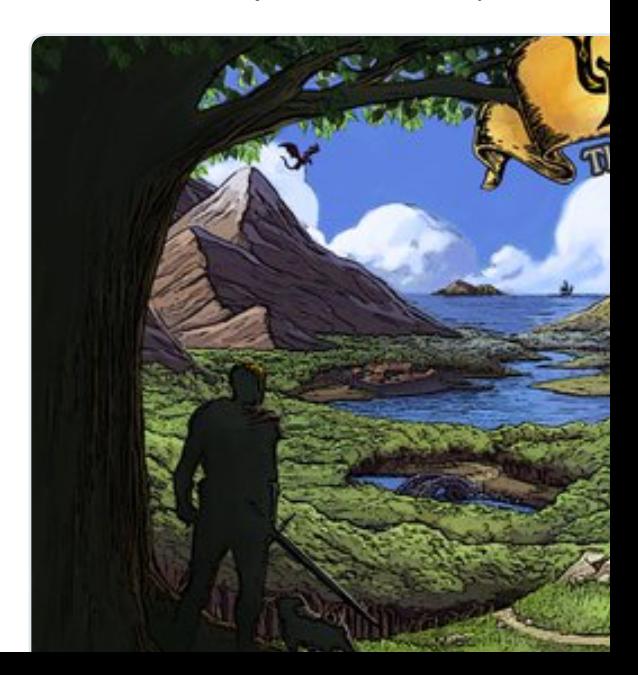

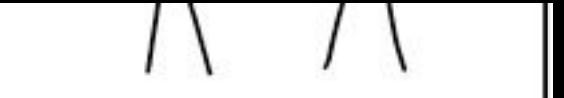

SETTING MY PHONE'S SPEECH RECOGNITION TO DVORAK WAS A PAIN AT FIRST, BUT IT'S MORE. EFFICIENT IN THE LONG RUN.

**<sup>3</sup> <sup>319</sup> <sup>639</sup>**

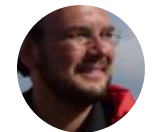

**[Sven Merte](https://twitter.com/SvenMertens1)ns** @SvenMertens1 · 1

[Antwort an @SvenMertens1](https://twitter.com/xkcdComic)

Heute habe ich g[elernt, dass es et](https://t.co/wMEgoBoJRS) ihre Unwissenheit zu rechtfertigen:

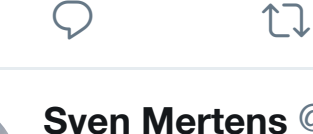

**Sven Mertens** @SvenMertens1 · 1 "tl;dr" - Ich dachte immer, dass die Markup ist, die versehentlich mitge

**<sup>1</sup>**

17 Sven Mertens hat retweetet

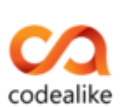

**Codealike** @Codealike · 13. Jan. And that, kids, is why we call it a "F

# The "Patch"

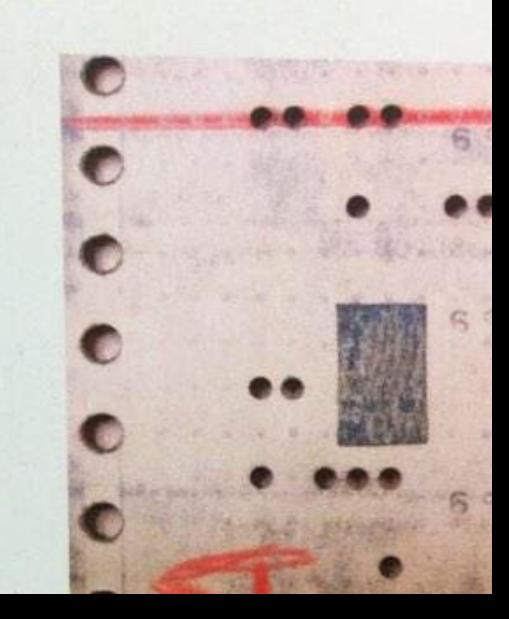

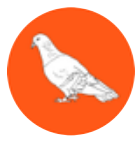

**Swift London** @SwiftLDN · 13. Jan. Modesty all round.

### #swiftlang

# [swift-evolution] Update

Chris Lattner clattner at apple.com Wed Jan 11 00:16:06 CST 2017

- Previous message: [swift-evolution] Update o
- Next message: [swift-evolution] Update on th
- Messages sorted by: [date ] [thread ] [subje

On Jan 10, 2017, at 10:37 AM, Nevin Bracket > Congratulations Ted, and best of luck to

Thanks Nevin!

One thing that I don't think is fully appre but incredible masterminds behind Swift (an His approach and modesty has led many to mi the Swift team for quite some time (misattr participate in the ongoing evolution and de the Apple Swift team, and by Ted's leadersh hand things over to folks who are far more of it, and I'm really thrilled to be small forward.

 $-*chris*$ 

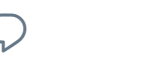

**<sup>11</sup> [13](https://twitter.com/clattner_llvm/status/819974025371787264)**

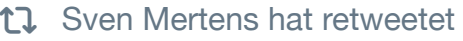

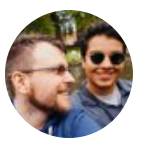

# **Steve Troughton-Smith •** @stroug

Today is a good day to resurface the [from Apple's](https://twitter.com/SvenMertens1) internal wiki @ /sub-

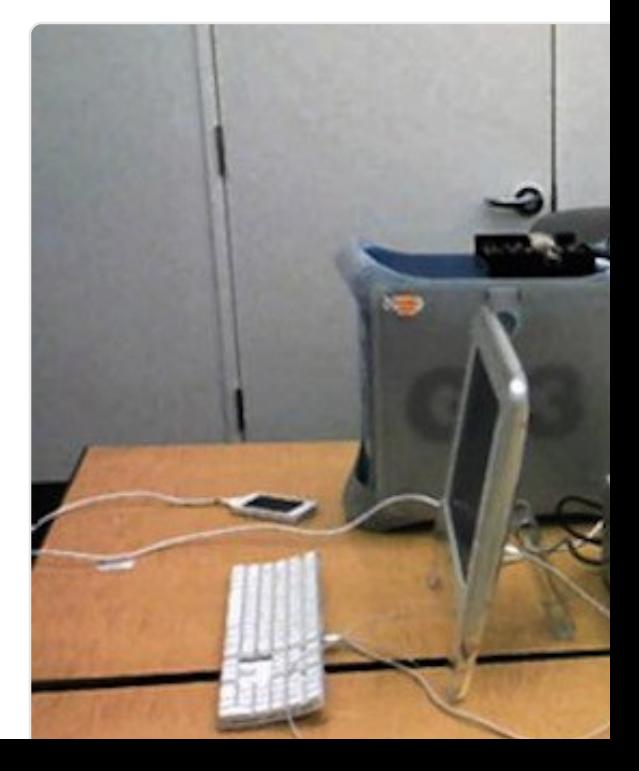

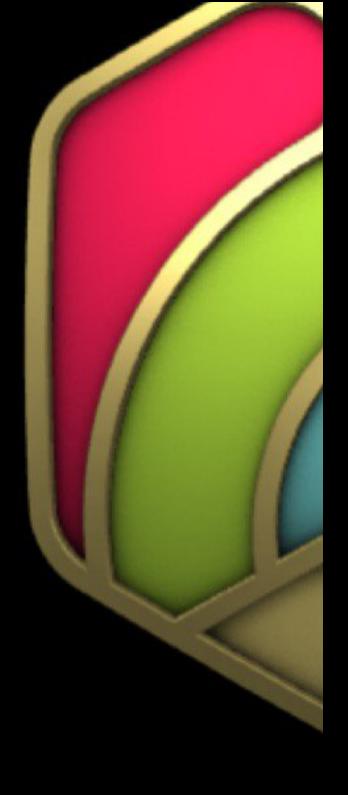

# 8. Ja

#### $\begin{matrix} \bigcirc \\ \bigcirc \end{matrix}$  $\heartsuit$

17 Sven Mertens hat retweetet

**Susan Kare** @SusanKare · 8. Jan. The Making of Virtually Real Art w/ "Good Advice" at :15. LOVED #Tilt

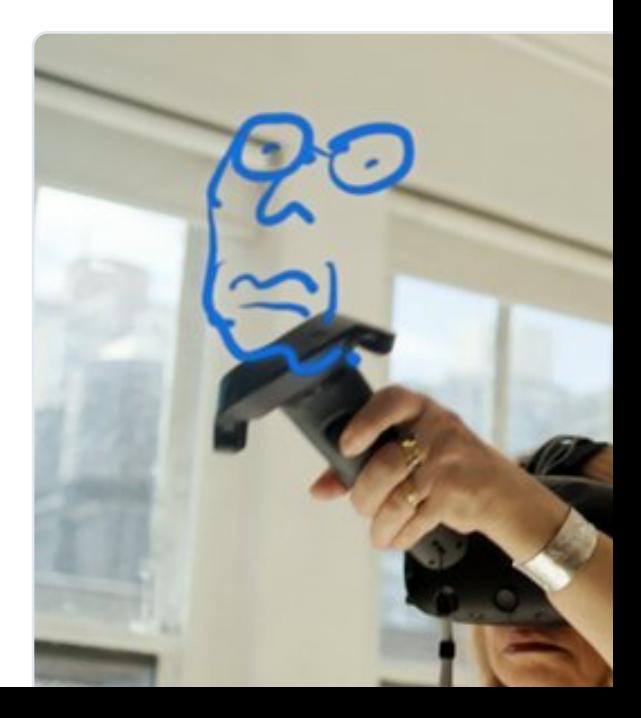

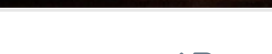

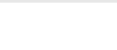

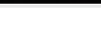

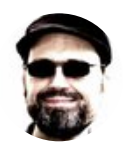

**Chris Huelsbeck • @Chris\_Huelsb** Exciting news: I am now part of Un it (for the first time since 1991)! :)

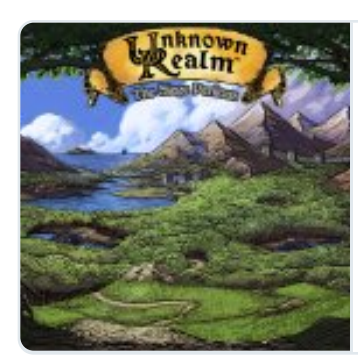

**Update 9: Un** We have bee [campaign](https://twitter.com/SvenMertens1) an for Unknown

kickstarter.co

**<sup>3</sup> <sup>51</sup> <sup>121</sup>**

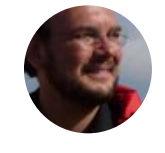

**Sven Mertens** @SvenMertens1 · 6 "Viva Amiga: The Story of a Beautit itun.es/de/628mgb

 $\heartsuit$  ti

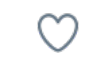

17 Sven Mertens hat retweetet

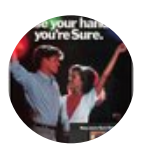

**Retro Advertising @ThrowbackAd** "The Commodore VICMODEM will into a Telecomputer" (1983)

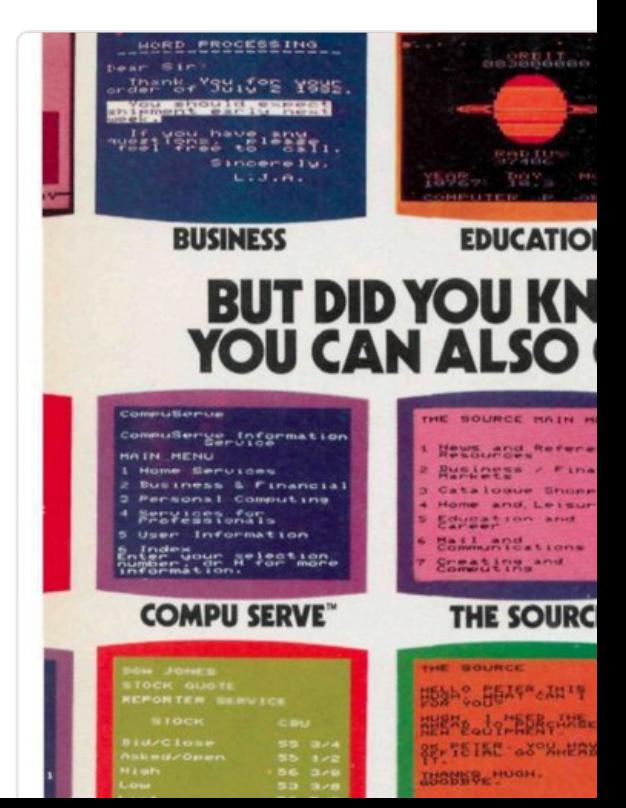

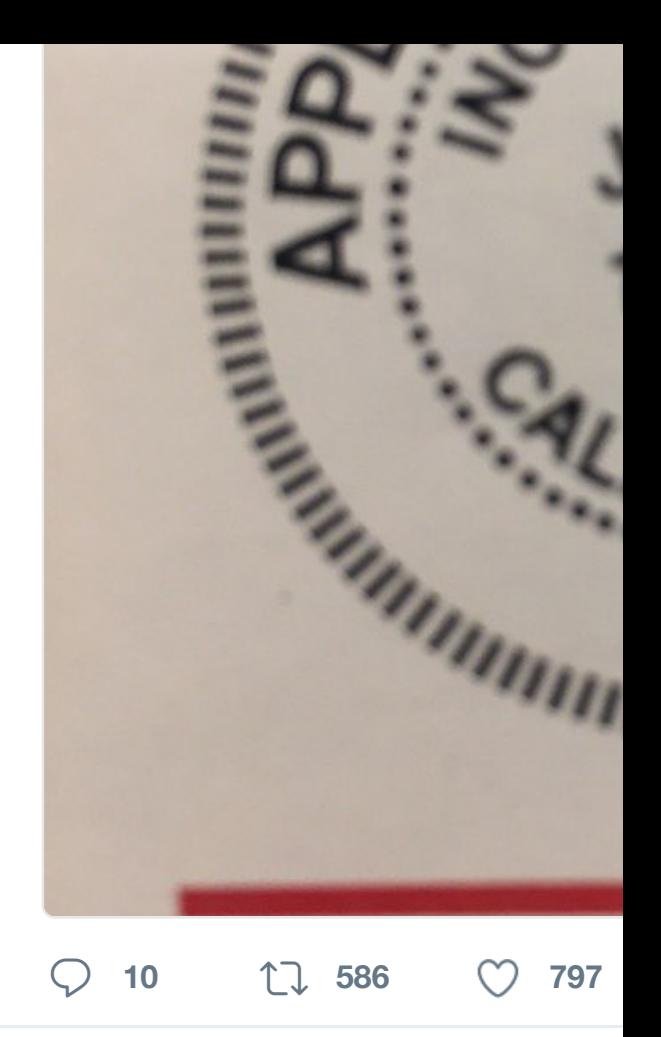

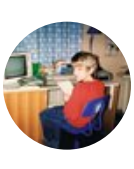

**Jan Beta™** @thejanbeta · 3. Jan. I hereby establish the new tradition the 30th birthday of the  $#Amiga500$ 

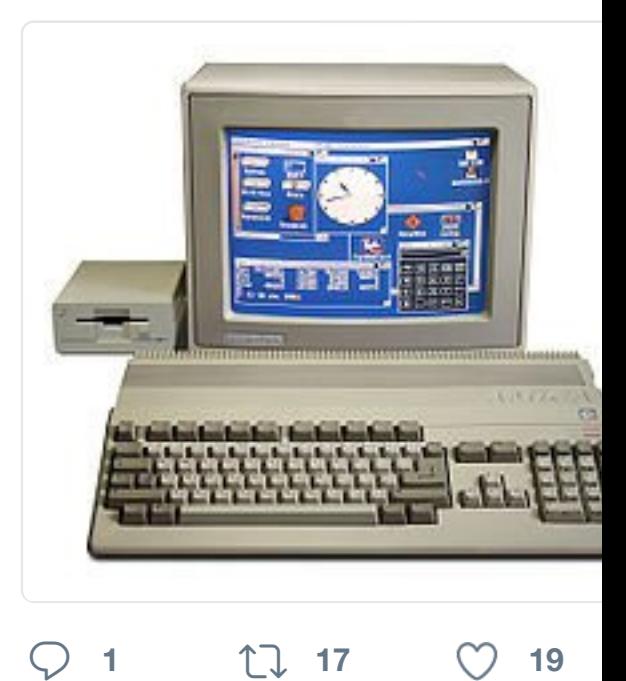

17 Sven Mertens hat retweetet

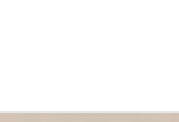

**Chris Espinosa · @cdespinosa · 3** 2017 is going to be a big year of ar

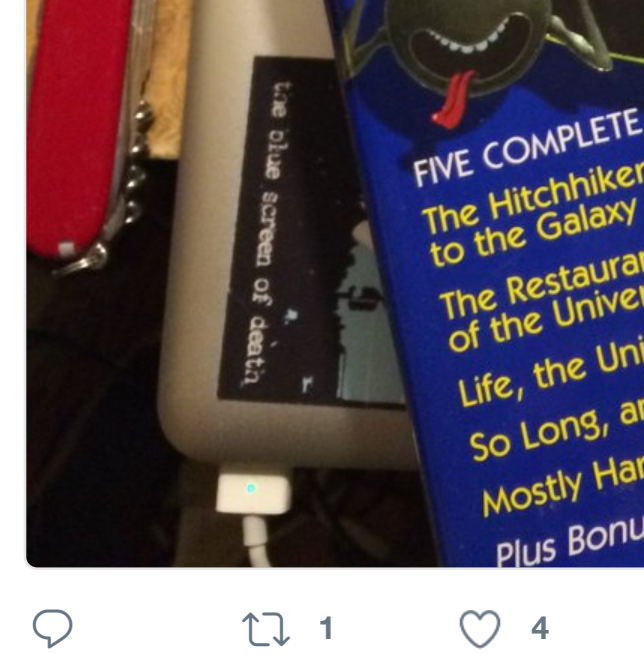

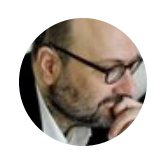

**Enno Park** @ennopark · 31. Dez. 2 Was wir jetzt schon über 2017 wiss

# Zahl 2

## **Eigenschaften**

Faktorisier Τ Anzahl der T Summe der T **Ist eine Primz Vorherige Prim Nächste Prim** 2017th Prim Ist es eine Fibonacci-Z Ist es eine Bell-Z Ist es eine Catalan-Z Ist es eine faktorielle Z Is a regular (Hamming) numl Ist es eine vollkommene Z Polygonalzahl (s < B C Dundez

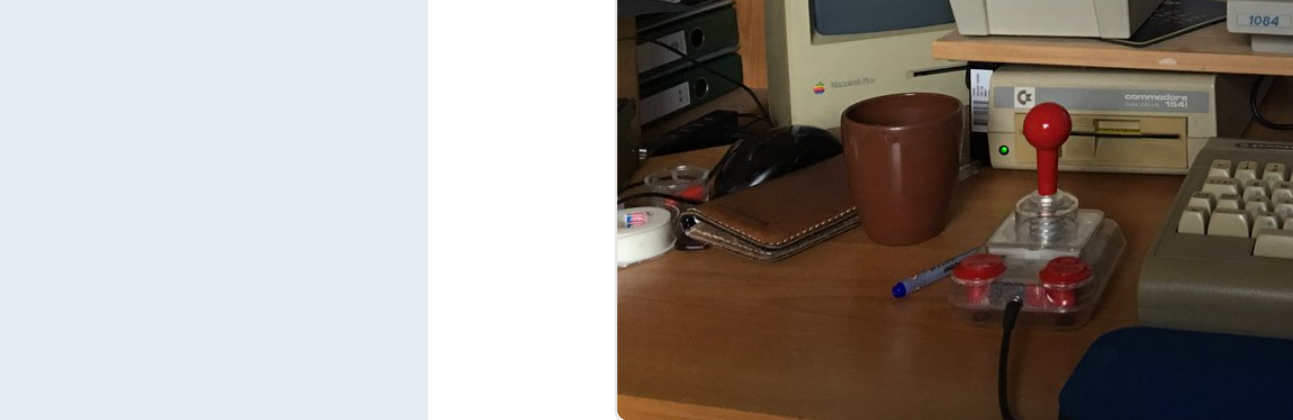

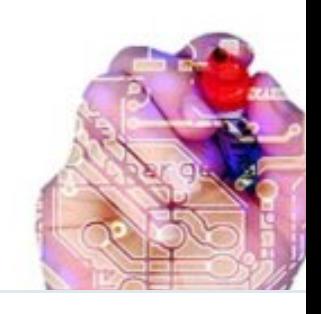

'Artificial Intelligence' was 201 Putting the 'AI' into FAIL theregister.co.uk

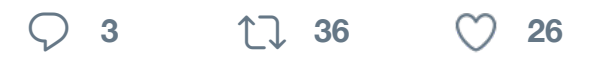

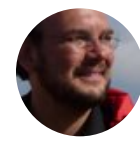

**Sven Mertens** @SvenMertens1 · 1 Dream Desk 3 - Retro Apple Setup

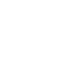

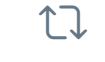

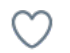

17 Sven Mertens hat retweetet

**[Alexander|AceOfDice](https://t.co/n6V6WMdII4)** @aceofdice

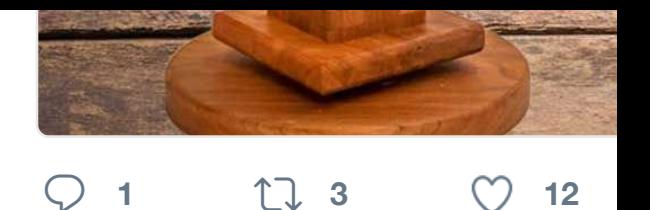

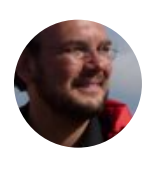

**Sven Mertens** @SvenMertens1 · 2 #showerthoughts Time is not a pro time and more about what changes

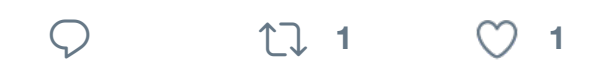

17 Sven Mertens hat retweetet **[@HamillHim](https://twitter.com/SvenMertens1)self ©** @HamillHimself [#AFewWords](https://twitter.com/instructables)

"It's never easy to los member of the family heartbreaking. Carrie belonged to us all-wl was OUR Princess, d played her blurred in independent & feroci woman who took our Determined & tough, made you root for he happy. She played su professional & person been far emptier with laughter, the wisdom bratty, self-indulgent gave me through the you, mh"

**[1,3 Tsd.](https://twitter.com/HamillHimself) 55 Tsd. 138 Ts[d.](https://twitter.com/HamillHimself/status/813969371190083584)**

# the positive, the is a faith th

**<sup>2</sup> <sup>10</sup>**

17 Sven Mertens hat retweetet

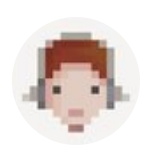

**Octavi Navarro** @pixelshuh · 27. D

I got this beautiful books as xmas present. reading the awful news. You'll be m

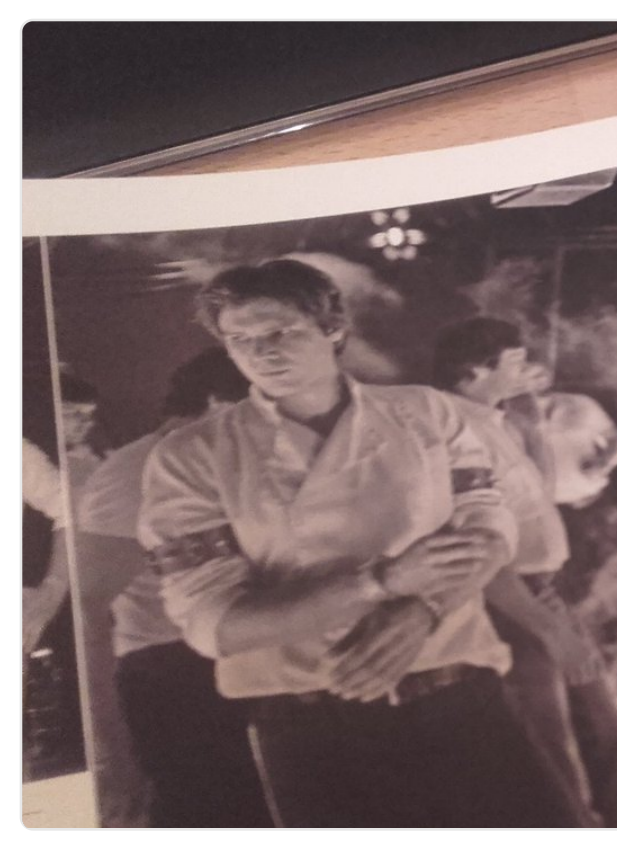

 $\bigcirc$  **1 1 1 4**  $\bigcirc$  **30** 

#### 17 Sven Mertens hat retweetet

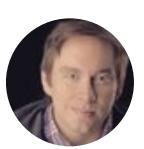

**Brian Linder** @brianonthescene · 2 My friend @martysimpson went to screen of death" and that sucks but

o make sure any new narow<br>is a new installation, a<br>windows updates you migh

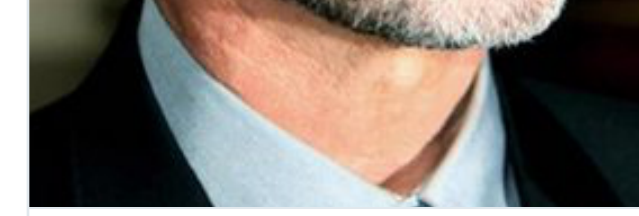

**George Michael dies aged 53 f** MUSIC legend George Michael has age of 53 from suspected heart failure. thesun.co.uk

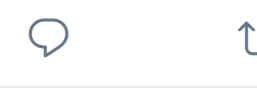

 $\begin{array}{ccc} \uparrow \downarrow & 4 & \heartsuit & 3 \end{array}$ 

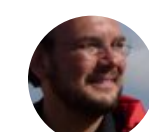

**Sven Mertens** @SvenMertens1 · 2 [Der Jahresrü](https://twitter.com/SvenMertens1)ckblick von @mac\_tv l

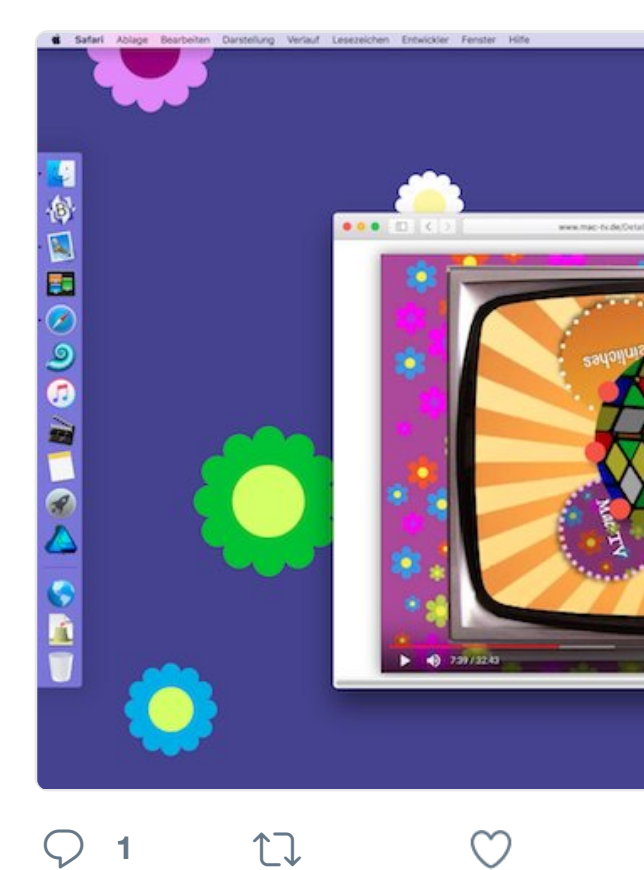

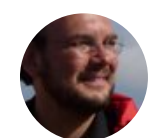

**Sven Mertens** @SvenMertens1 · 2 [Frohe Weihnachten ift.tt/2hbwEeN](https://t.co/7pWdd7XNFd)

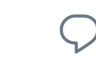

 $Q$  17

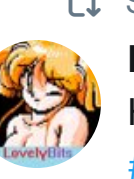

17 Sven Mertens hat retweetet LovelyBits<sup>. 2</sup><sup>3</sup> [Have a nice #retrogaming Xmas](https://twitter.com/SvenMertens1) ev #pixelart

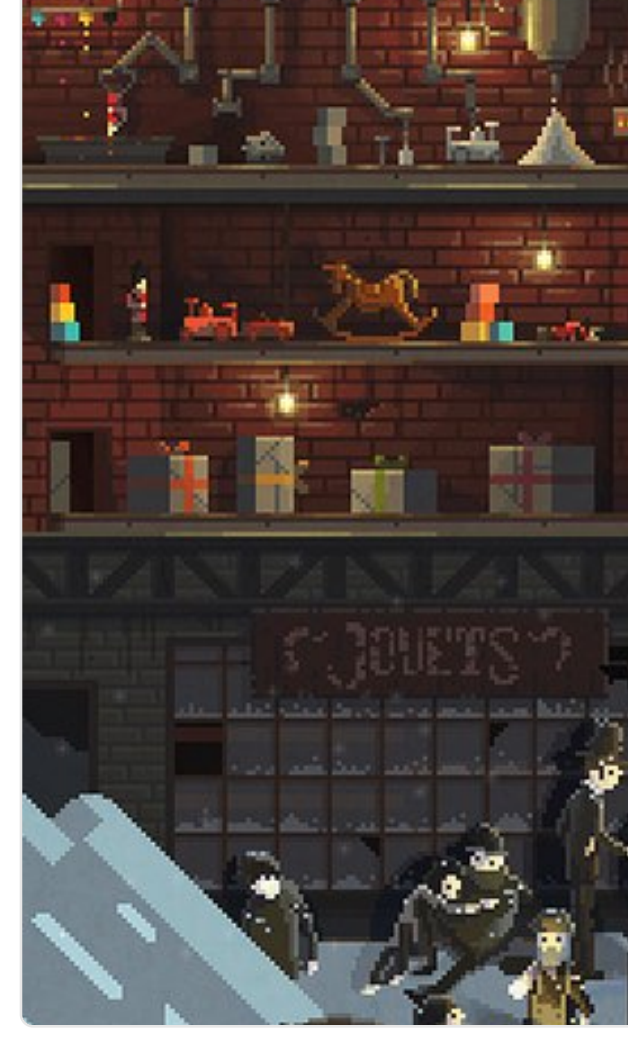

**<sup>3</sup> <sup>33</sup> <sup>119</sup>**

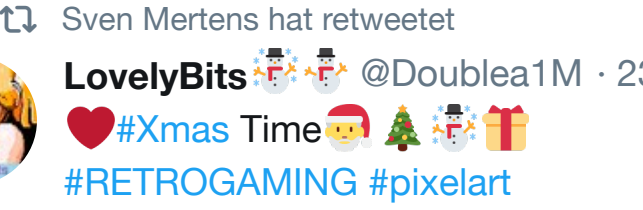

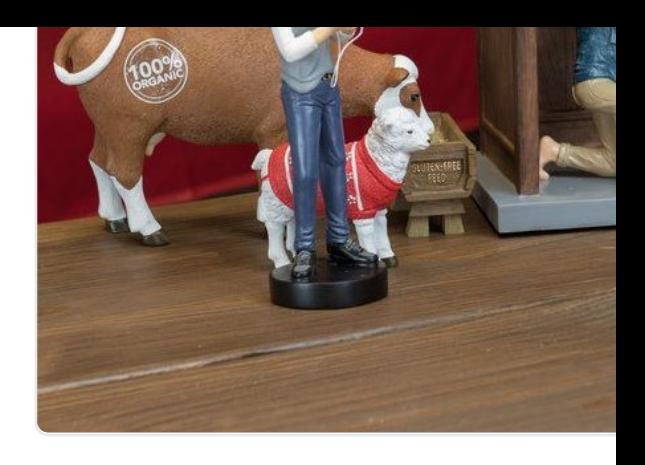

## **<sup>31</sup> 1,8 Tsd. 3,5 Tsd.**

17 Sven Mertens hat retweetet

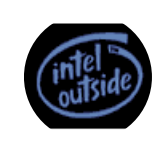

**Jones** @AmigaOldSkooler · 22. De Merry Christmas and Happy Holida

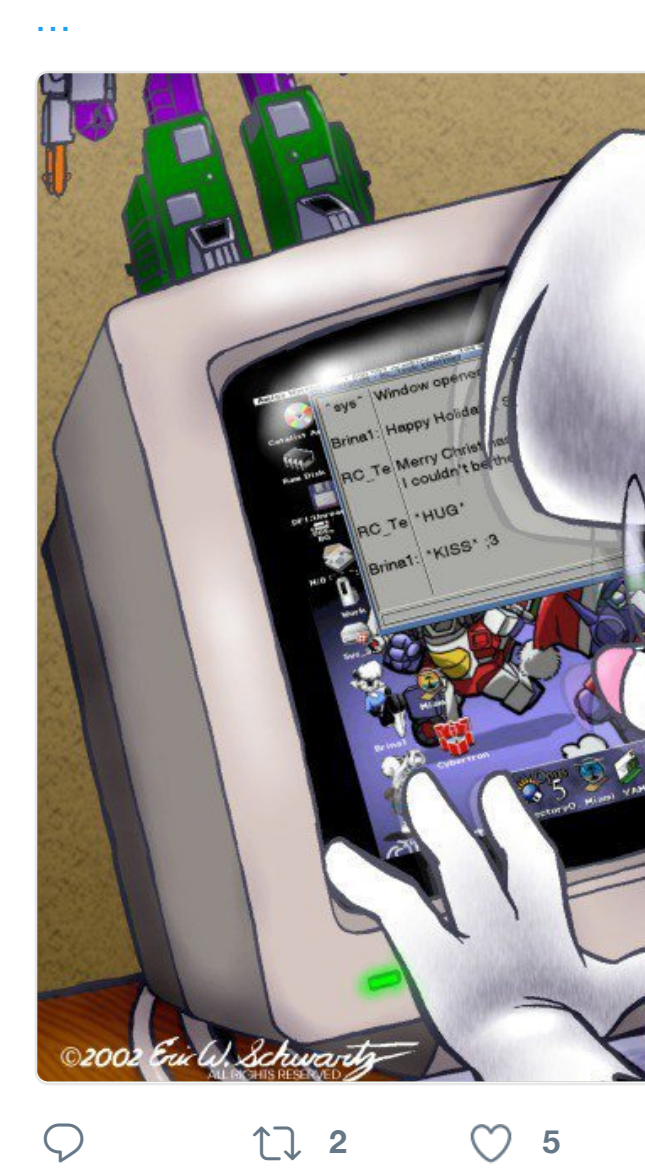

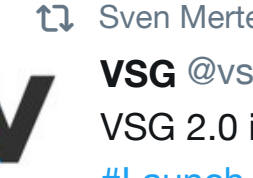

17 [Sven Mertens](https://twitter.com/SvenMertens1) hat retweetet **VSG** @vsg\_DE · [22. Dez. 2](https://twitter.com/AmigaOldSkooler)0[16](https://twitter.com/AmigaOldSkooler/status/812204610135867392) VSG 2.0 ist da! PLEASE SHARE videospield #Launch #Retrogaming #Retrocomputing #Retronews #Spielkultur

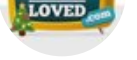

[Just ima](https://twitter.com/hashtag/Launch?src=hash)[gine if it actuall](https://twitter.com/hashtag/Retrogaming?src=hash)y happened

### #arcades

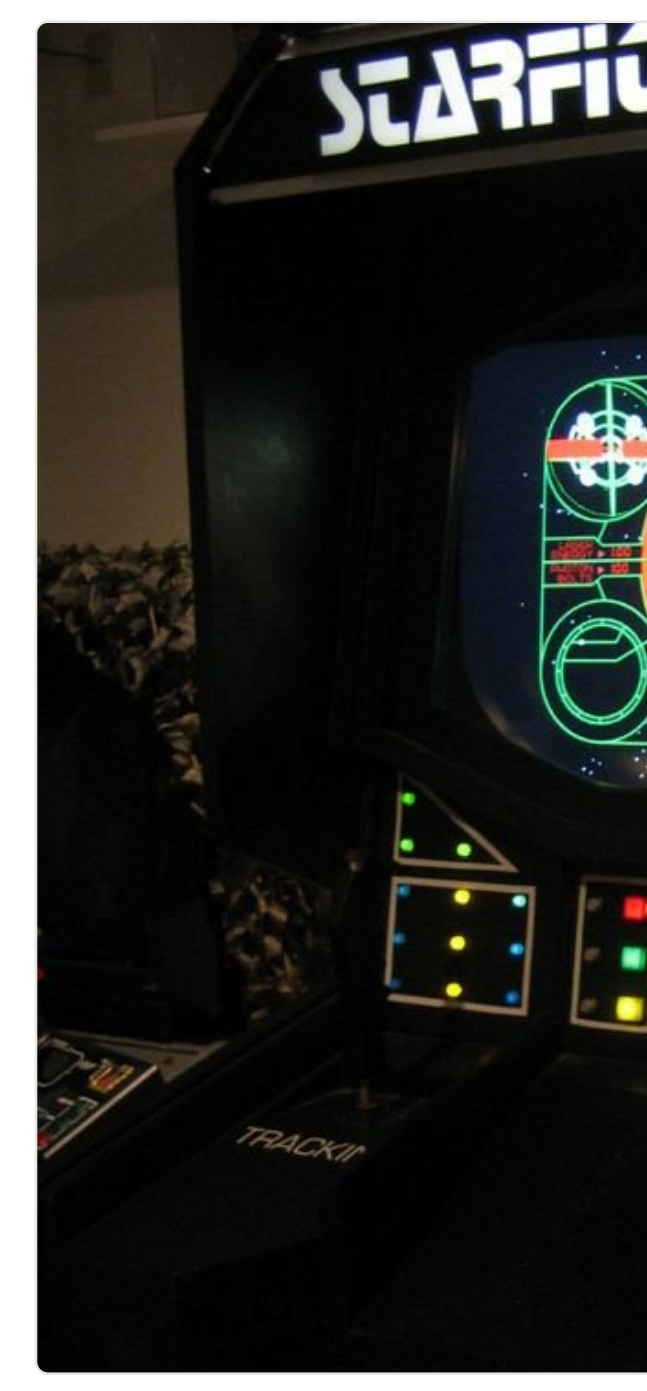

Jason Bradbury, Sam Sheffer, Mashable

**<sup>2</sup> <sup>14</sup> <sup>37</sup>**

17 Sven Mertens hat retweetet

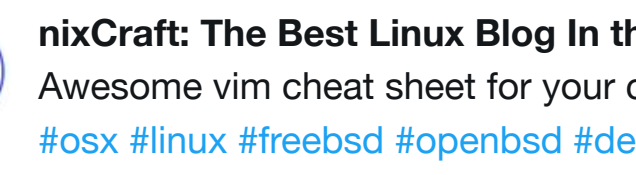

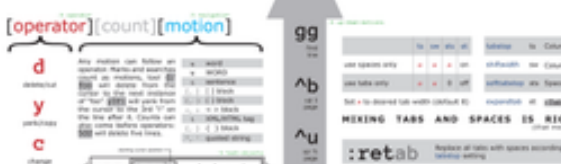

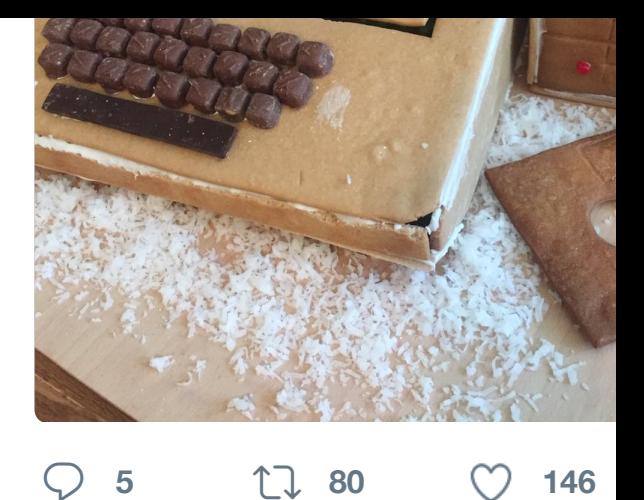

**<sup>2</sup>**

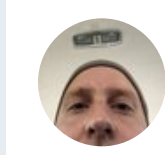

**Jens Kutílek @**@jenskutilek · 21. Winterfonnenwende #longgerman

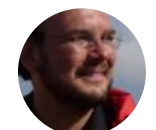

**Sven Mertens** @SvenMertens1 · 2 [Wasn't Snap](https://twitter.com/SvenMertens1)[chat built for kill](https://twitter.com/nathanpryor)ing tim

## [Snapc](https://twitter.com/hashtag/apple2?src=hash)[hat co](https://twitter.com/hashtag/woz?src=hash)ding error nearly destroys all of the internet reg. **The Register** @TheRegister

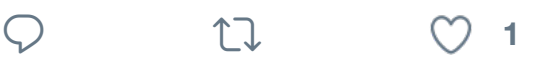

M

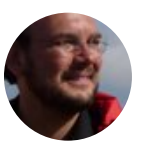

**Sven Mertens** @SvenMertens1 · 2 Weihnachtsmarkt

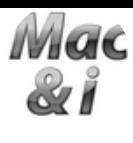

**Mac & i**  $\bullet$  @mac\_and\_i  $\cdot$  20. Dez. 2 Vor 20 Jahren: Apple kauft Next un and-i/meld… #iOS #MacOSX

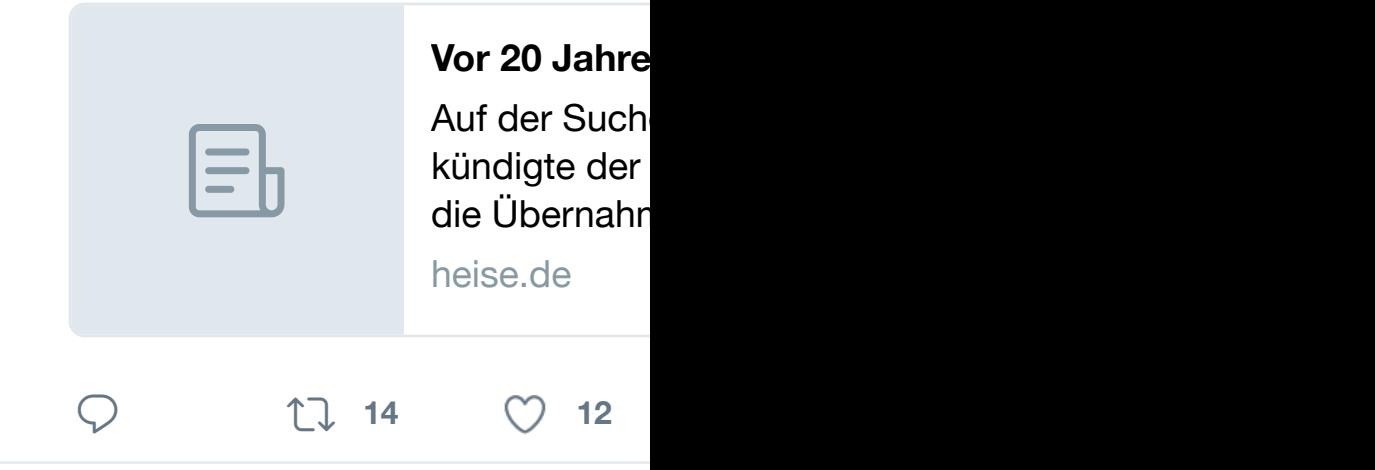

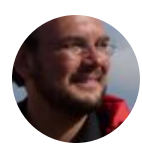

**Sven Mertens** @SvenMertens1 · 1 Offenbar sollte man seine Ubuntu-Bugs sind extrem gruselig!

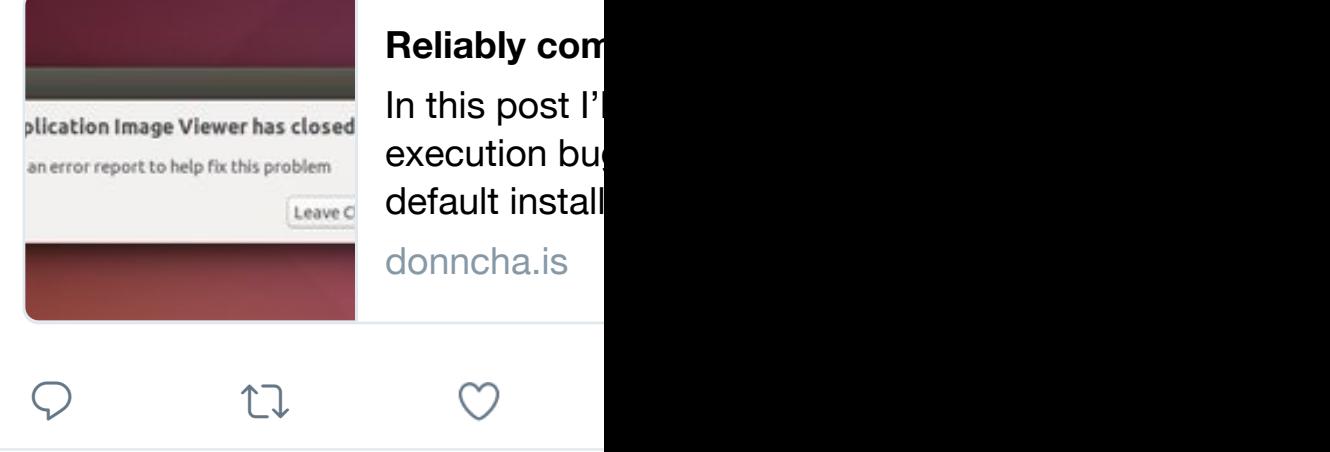

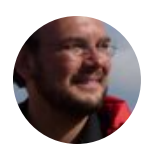

**[Sven Merte](https://twitter.com/SvenMertens1)ns** @SvenMertens1 · 1 [Antwort an @SvenMerte](https://twitter.com/mac_and_i)n[s1](https://twitter.com/mac_and_i/status/811172071875244035)

The question might have been: "How

 $\heartsuit$  **1**  $\heartsuit$  **1** 

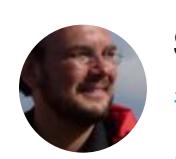

**Sven Mertens** @SvenMertens1 · 1 #DouglasAdams #42: Why not use

 $m<sub>6</sub>$ 

# Megapode Stack

Type in whatever values you want for the dimensions. Then click on this button >> to see the volume the nest would have.

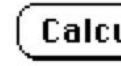

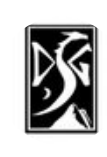

LauraG @IndieLauraSDG · 16. Dez Getting lots of love for our in-game two fav things  $# \text{gamedev} + # \text{Rush}$ 

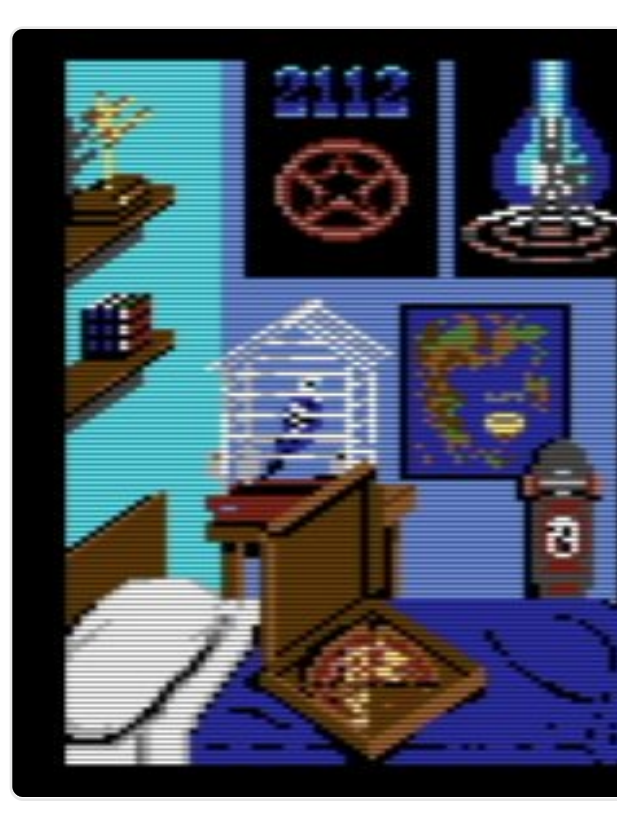

**1 1 1 9 0 18** 

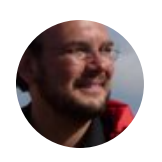

**Sven Mertens** @SvenMertens1 · 1 I am not going to watch #rogueone story is told.

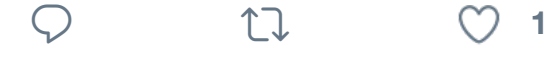

17 [Sven Mertens hat retweetet](https://twitter.com/IndieLauraSDG)

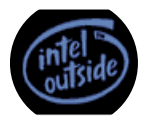

**Jones** @AmigaOldSkooler · 14. De Viva Amiga Pr[e-Orders av](https://twitter.com/hashtag/gamedev?src=hash)ai[lable o](https://twitter.com/hashtag/Rush?src=hash)r oldschoolgameblog.com/2016/12/1

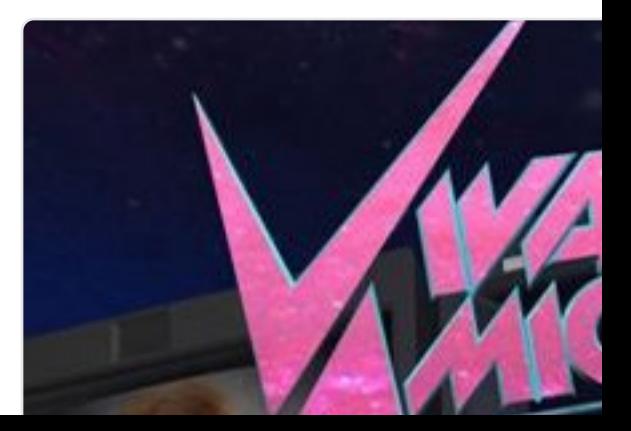

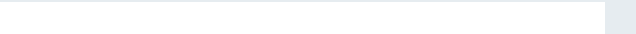

**Slashdot ©** @slashdot · 11. Dez. 2 David Pogue Calls Out 18 Sites For

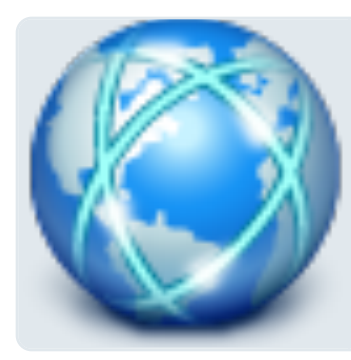

### **David Pogue**

An anonymo Pogue: You k [S](https://twitter.com/valross2)pace bar, th

tech.slashdot

**<sup>8</sup> <sup>6</sup>**

17 Sven Mertens hat retweetet

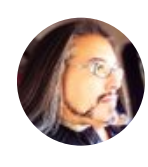

**John Romero ©** @romero · 10. De DOOMWorld.com awarded me a C PHYSICAL award – a golden Caco

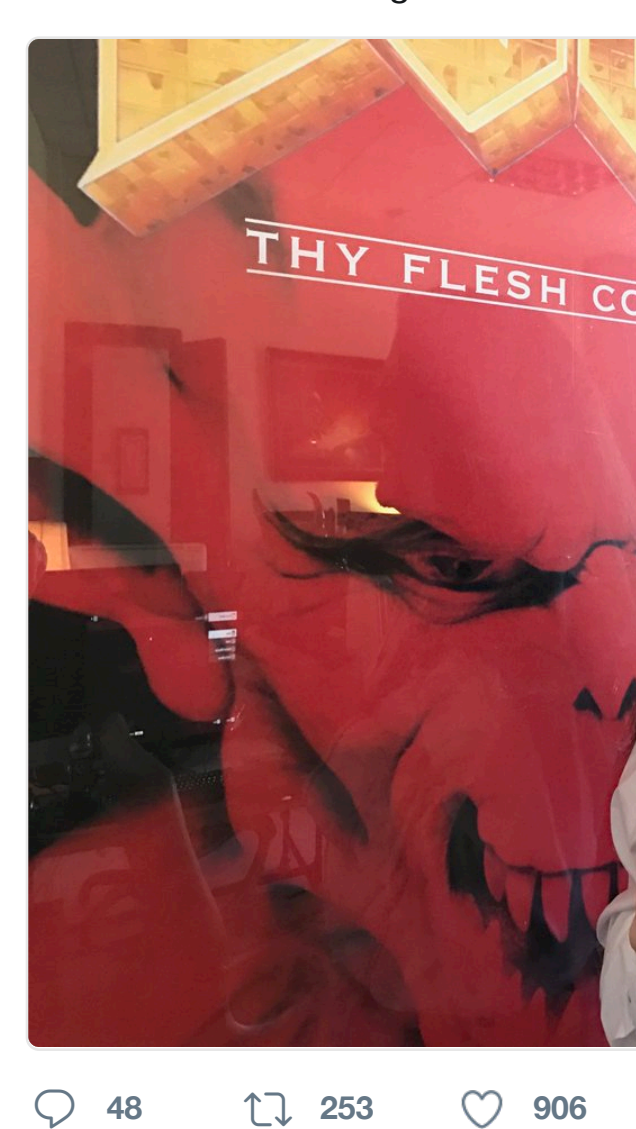

## **<sup>697</sup> 26 Tsd. 36 Tsd.**

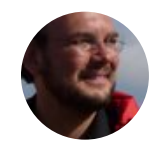

**Sven Mertens** @SvenMertens1 · 1 #Trivia: The unseen #genius in this Williams - A  $#master$  of his art.  $#so$ 

Ich könnte dem den ganzen Tag **totallygamergirl** @totalgamergirl

 $\heartsuit$  the set

♡

17 Sven Mertens hat retweetet

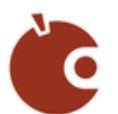

apfeltalk LIVE! @apfeltalk\_LIVE · 1 Apfeltalk LIVE! Studio auf einen Blie

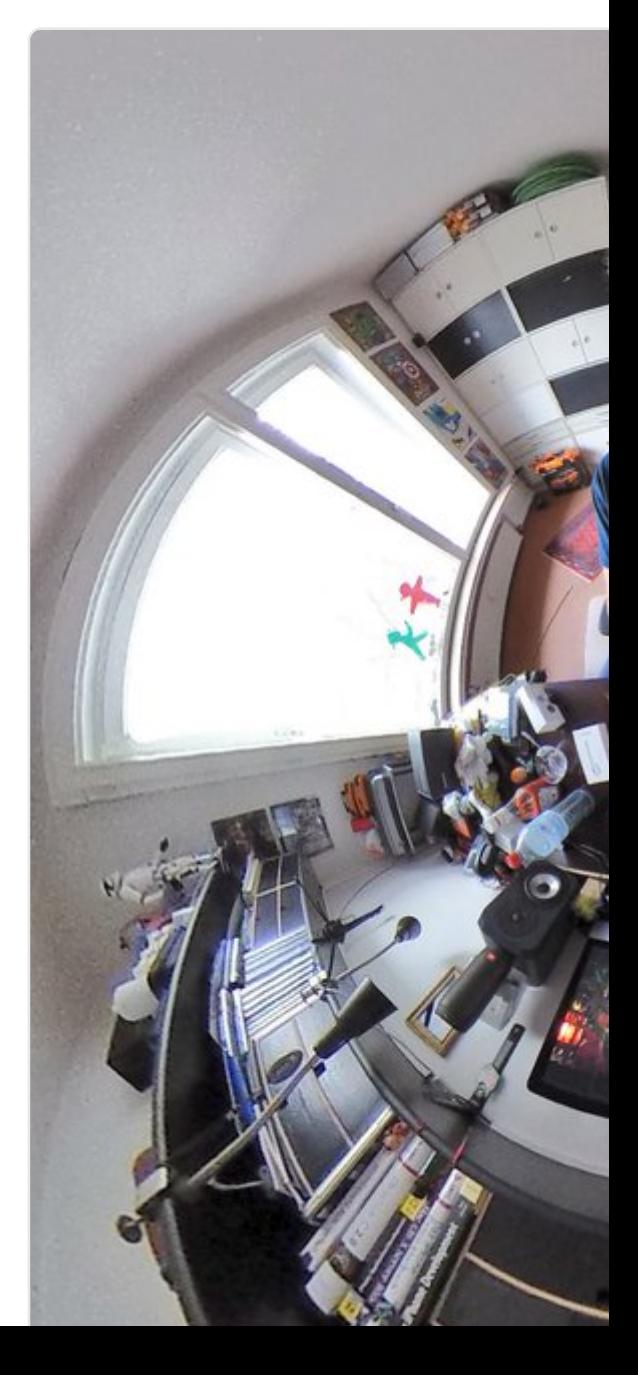

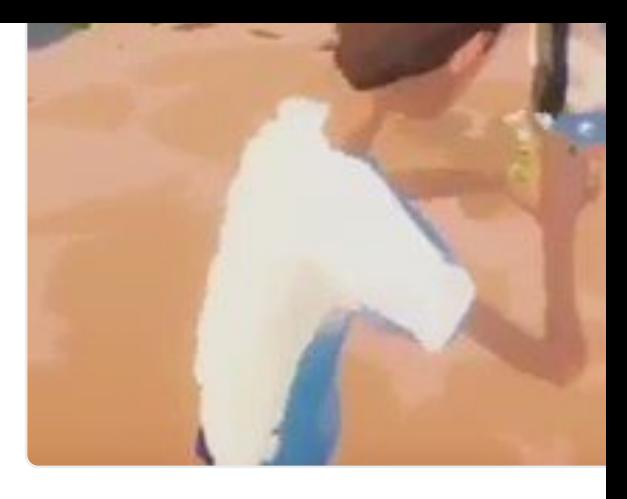

 $\bigcirc$  46 *L* 6,0 Tsd.  $\bigcirc$  9,4 Ts

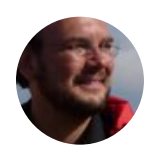

**Sven Mertens** @SvenMertens1 · 1 I am sorry. Apparently I am in a hypocritical mood to

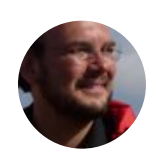

**Sven Mertens** @SvenMertens1 · 1 I really don't get why Apple didn't in the touch bar. Any explanations ab

**<sup>1</sup>**

17 Sven Mertens hat retweetet

 $\heartsuit$  ti

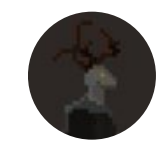

**Pixellance** @Pixellance · 9. Dez. 20 #pixelart version of Rovena of Uber  $#rpg$  setting inspired by the ink painting

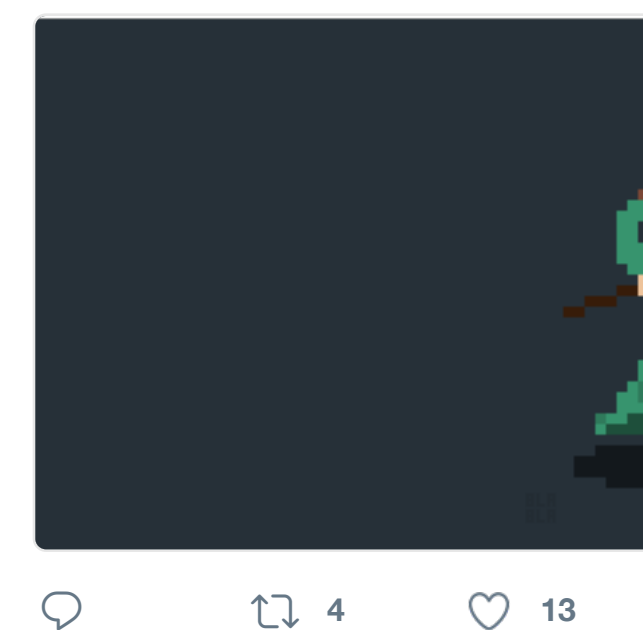

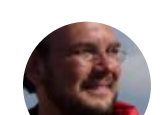

**Sven Mertens** @SvenMertens1 · 9 Die Spotlight-Suche dürfte gern etwa

whole semester destro computing. He was a 1 to be a genius, so we t course, we were free b anything. We had to le destroyed it. He wante been done, but he didr - Alan Kay

 $\bigcirc$  **2 1 81**  $\bigcirc$  **212** 

17 Sven Mertens hat retweetet

**[Michael L. D](https://twitter.com/SvenMertens1)avenport @valacosa** Pro-tip, @UWaterloo students! Kno important. Write it down! Check it t

# Welcome

If you're looking at this tiny person class write an exan

You are in

# You are look

M3 is

Good luck! (

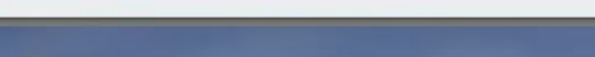

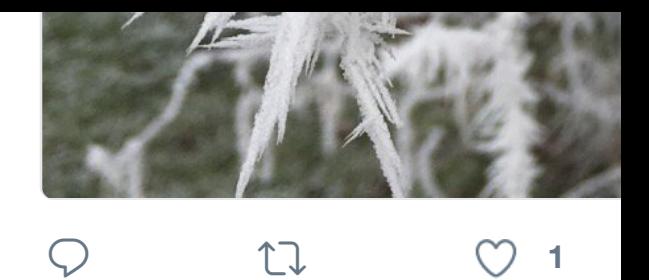

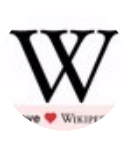

**Wikipedia ©** @Wikipedia · 4. Dez. 2 Today is Walt Disney's 115th birthd released movie. More: en.wikipedia

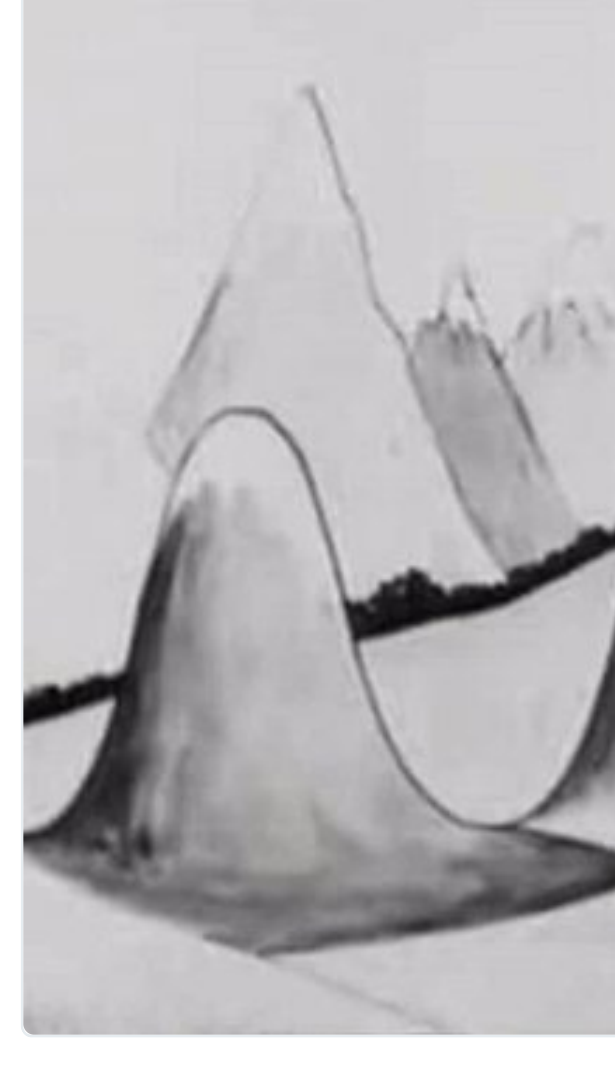

**<sup>1</sup> <sup>117</sup> <sup>169</sup>**

 $\heartsuit$  ti

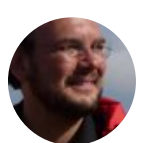

**[Sven Mertens](https://twitter.com/Wikipedia)** @SvenMertens1 · 4 The real #sharknado twitter.com/pa

Dieser Tweet ist nic[ht verfügbar.](https://t.co/liBHeCnszl)

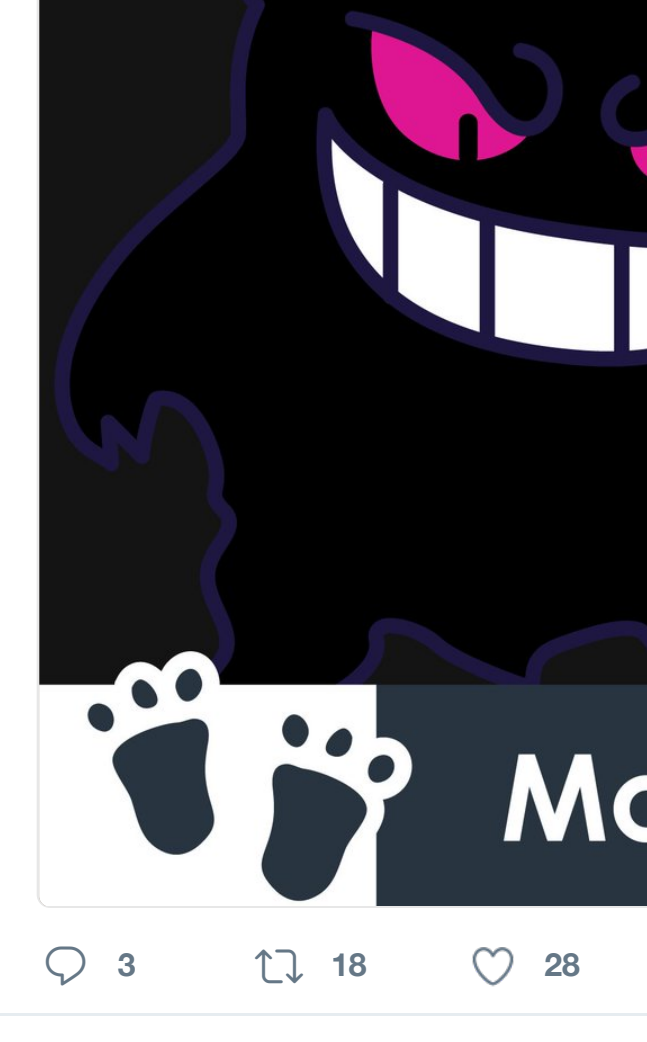

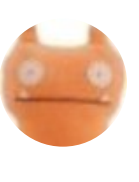

**arclight** @arclight · 30. Nov. 2016 Thanks to @iFixit, I can now work on ;)

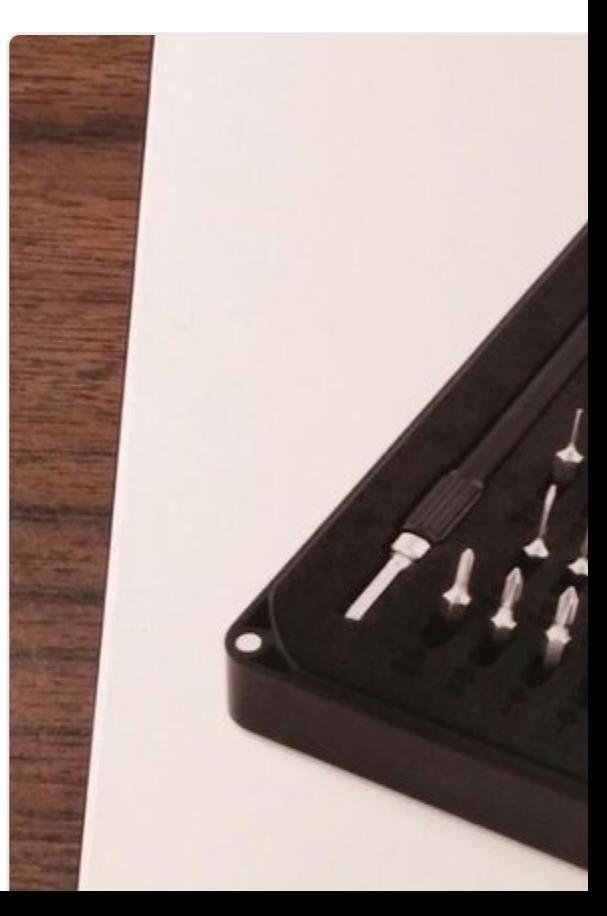

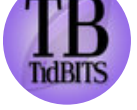

**TidBITS** @TidBITS · 29. Nov. 2016 How to Stop iCloud Calendar Spam

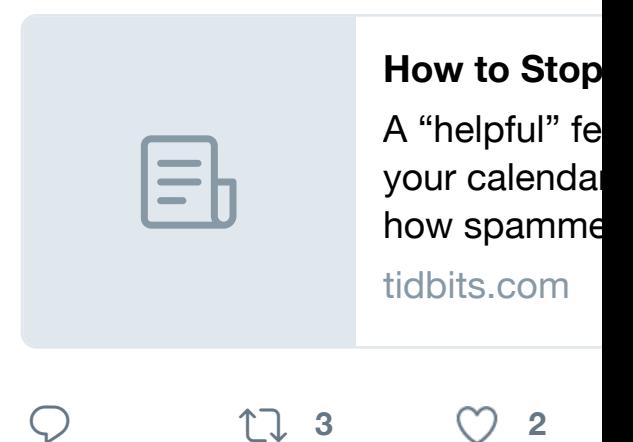

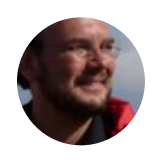

**Sven Mertens** @SvenMertens1 · 2 [#showerthoughts if RSS had dis](https://twitter.com/SvenMertens1)custions and likes, the and likes, the other might not have become as big.

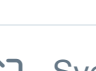

17 Sven Mertens hat retweetet

LJ

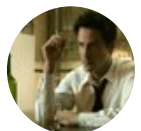

**Oleg Kertanov** @okertanov · 28. No Unix history repository, now on Gitl

**<sup>7</sup> <sup>2</sup>**

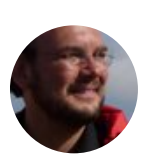

**Sven Mertens** @SvenMertens1 · 2 8-Bit Artbook - Nette Idee, aber nur [der Künstler](https://twitter.com/SvenMertens1) es wollte. getdigital.de

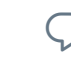

 $\mathcal Q$  the theory of  $\mathcal Q$ 

17 Sven Mertens hat retweetet

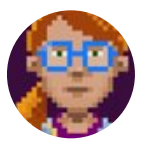

**Ron Gilbert @**grumpygamer · 28 Finally, a Slack client for the C64 w 1amstudios.com/2016/11/27/c64…

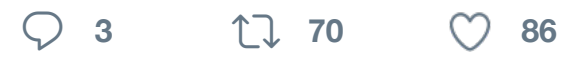

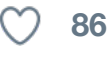

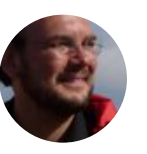

**Sven Mertens** @SvenMertens1 · 2 Ich bin auch betroffen: DSL-Störun m.heise.de/newsticker/mel…

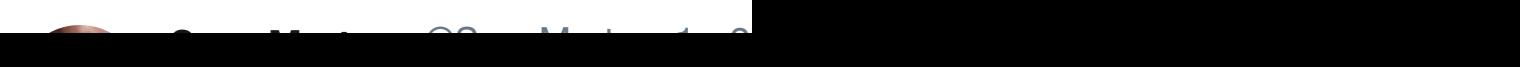

 $\heartsuit$  times that

### **HaliPuu @HaliPuu\_Lapland**

Saying good night to the #sun - — Kittilä, Suomi pscp.tv

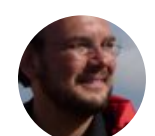

**Sven Mertens** @SvenMertens1 · 2 Wasn't AmigaVison just like Hyper

 $\begin{picture}(220,20) \put(0,0){\dashbox{0.5}(5,0){ }} \thicklines \put(0,0){\dashbox{0.5}(5,0){ }} \thicklines \put(0,0){\dashbox{0.5}(5,0){ }} \thicklines \put(1,0){\dashbox{0.5}(5,0){ }} \thicklines \put(1,0){\dashbox{0.5}(5,0){ }} \thicklines \put(1,0){\dashbox{0.5}(5,0){ }} \thicklines \put(1,0){\dashbox{0.5}(5,0){ }} \thicklines \put(1,0){\dashbox{0.5}(5,0){ }} \thicklines \put(1,0){\dashbox{0.5}(5$ 

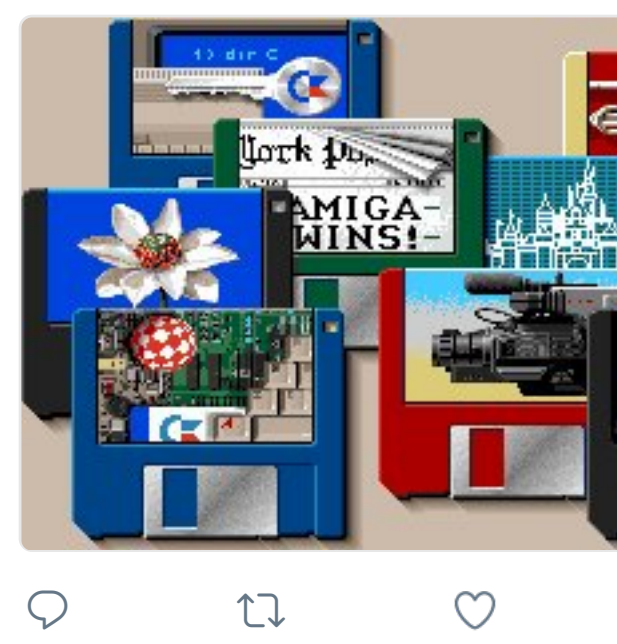

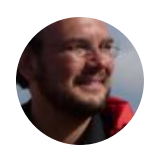

**Sven Mertens** @SvenMertens1 · 2 I can't believe Google doesn't do th Respect "Do Not Track" | Outfox" o

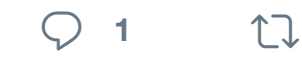

17 Sven Mertens hat retweetet

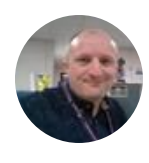

**Alex Aris** @HeadingtonBard · 24. No The KoalaPad - How we used to cr @YouTube #commodore #commod

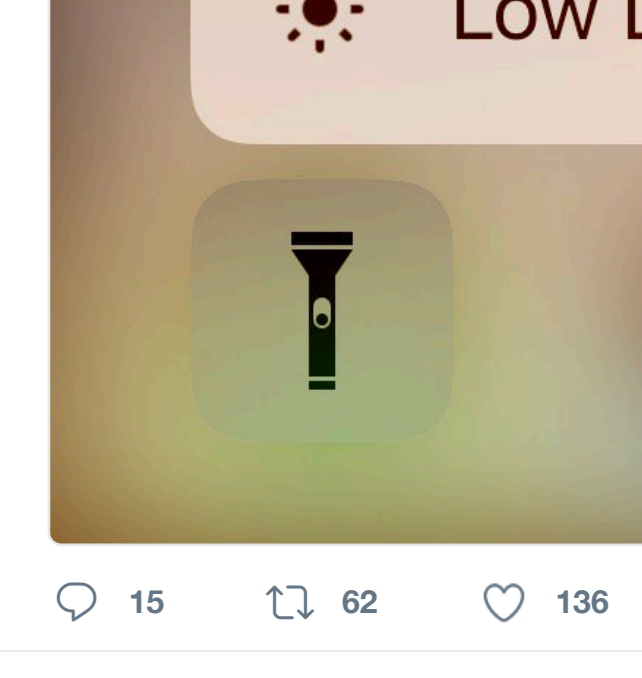

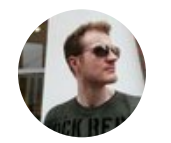

**Oliver Tacke** @otacke · 22. Nov. 2016 Frisch bei mir im Blog: C64-Spiele

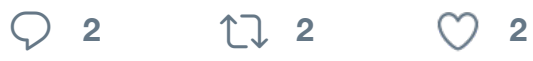

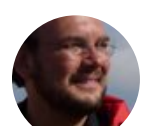

**Sven Mertens** @SvenMertens1 · 2 Beautiful digital artwork!

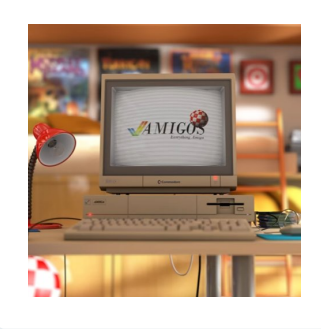

Amigos Amiga oldschoolgam **Jones** @Amiga

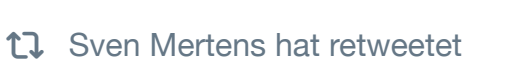

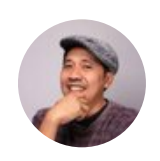

**Wahyu Ichwandardi ©** @pinot · 17 .@shrineofapple, just got your book 6 colors dream.

 $\heartsuit$  1  $\heartsuit$  2

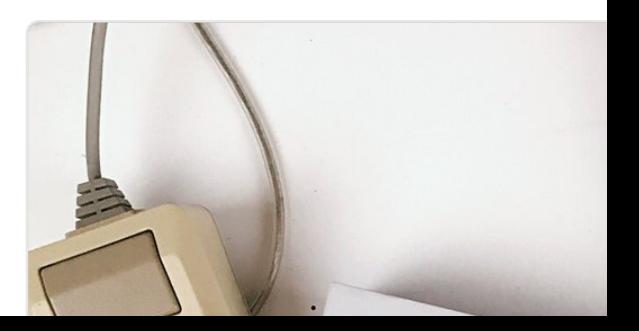

#### a patent for inventing the mouse. pcmuseum.ca/collections.as…

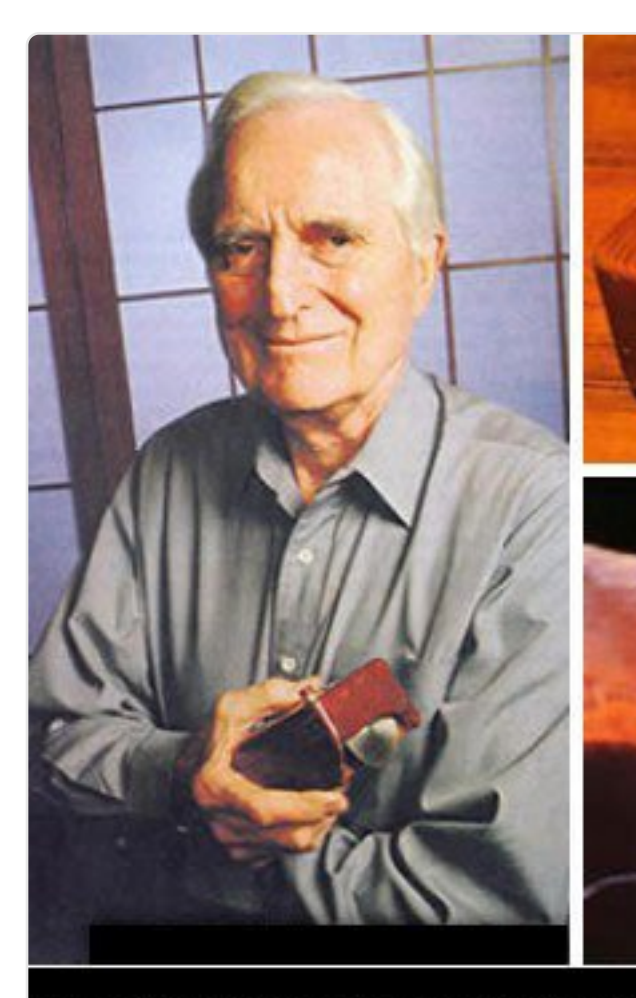

Mouse inventor Douglas Engelbart ge

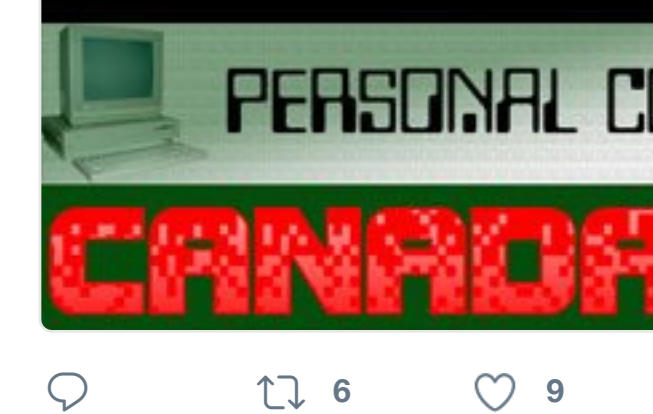

17 Sven Mertens hat retweetet

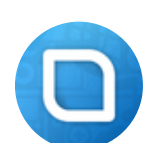

**ifun.de - Redaktion** @ifun · 17. No KnightTouchBar2000. github.com//

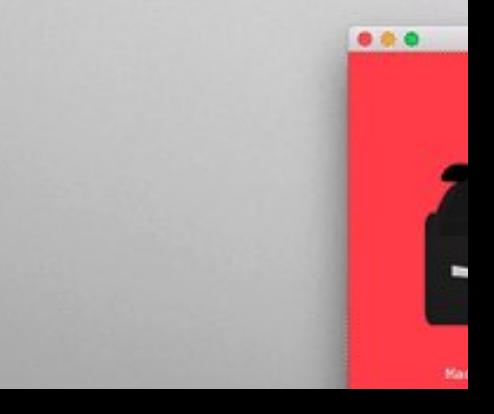

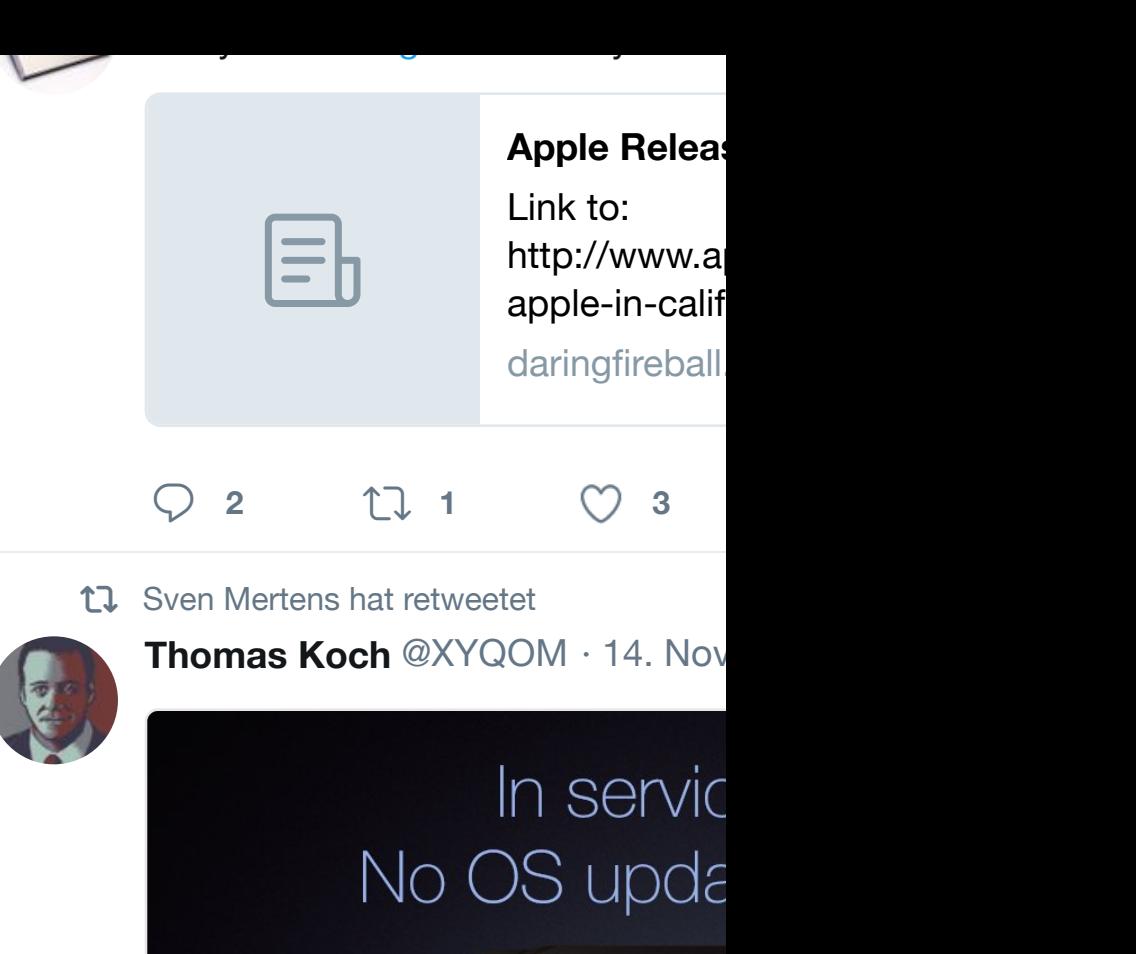

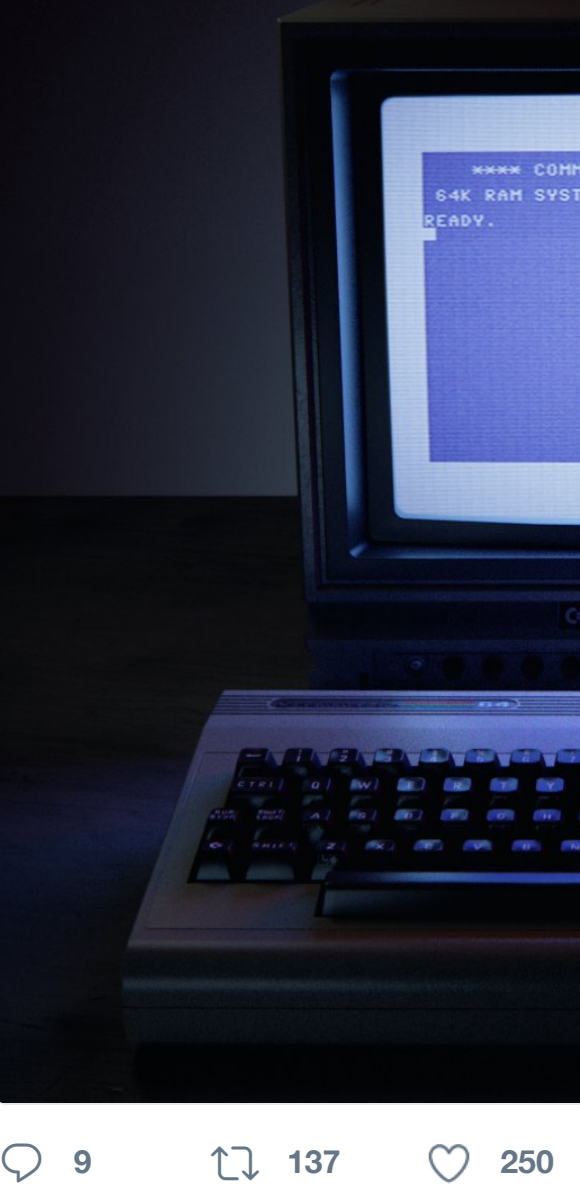

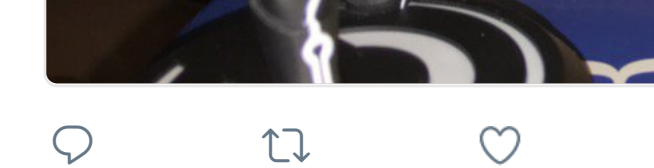

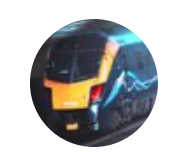

**[James Ritson](https://twitter.com/SvenMertens1)** @JamesR\_Affinity · #AffinityPhoto is now in beta for Wi an 8min overvie[w tutoria](https://twitter.com/hashtag/Disney?src=hash)l here: vim

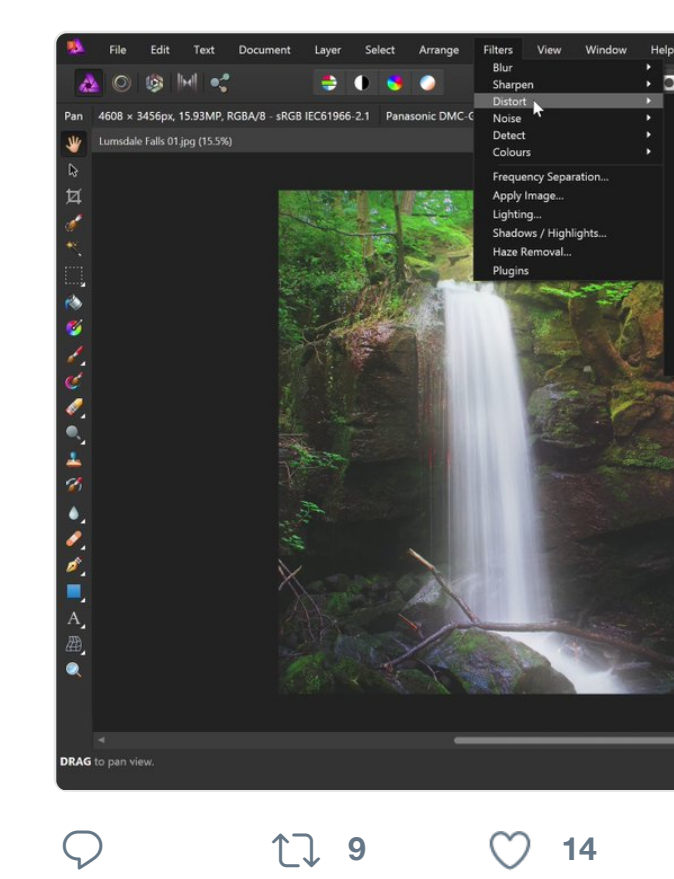

17 Sven Mertens hat retweetet

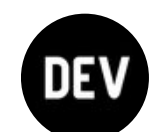

**The Practical Dev @ThePracticalDev** MacBook Touchbar Nyancat - Wh

[github.com/](https://twitter.com/SvenMertens1)avatsaev/touch…

<sup>82</sup> [Demo video:](https://twitter.com/JamesR_Affinity)

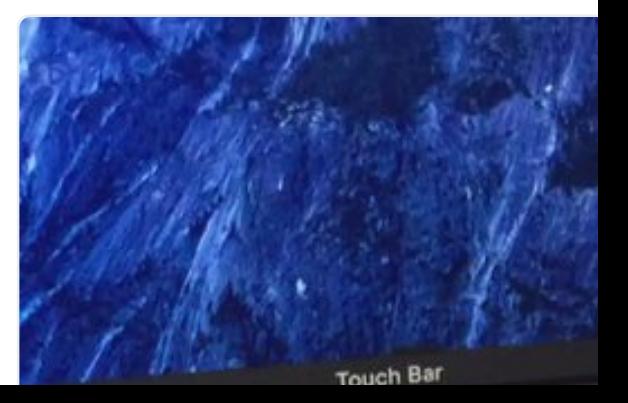

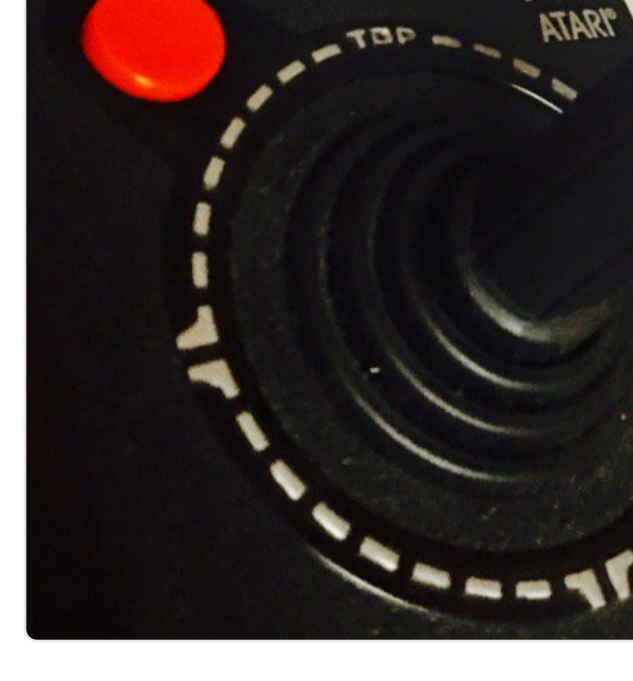

**<sup>3</sup> <sup>10</sup>**

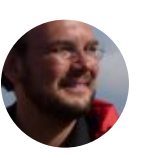

**Sven Mertens** @SvenMertens1 · 6 Antwort an @SvenMertens1

On iOS for that matter. iPad doesn't just me?

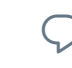

 $\heartsuit$  the  $t$ 

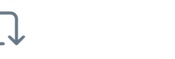

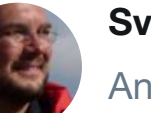

**Sven Mertens** @SvenMertens1 · 5

Antwort an @SvenMertens1

No problem on the Mac. Just on iP

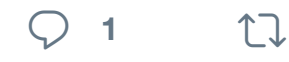

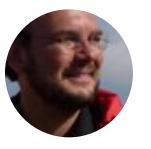

**Sven Mertens** @SvenMertens1 · 5 For some reason Twitter and Tweet anymore. Does anyone have an ide

**<sup>1</sup>**

17 Sven Mertens hat retweetet

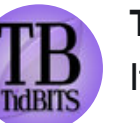

**TidBITS** @TidBITS · 3. Nov. 2016

It's Not You, iTunes 12.5 Keeps Up

### **It's Not You,**

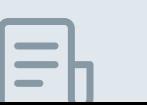

If you've been that all have t

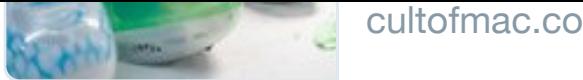

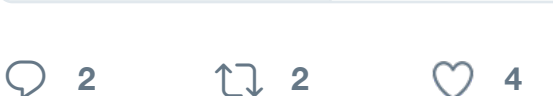

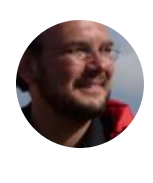

**Sven Mertens** @SvenMertens1 · 2 [Eric W. Schwartz still rocks them](https://twitter.com/SvenMertens1) all Amiga Song"

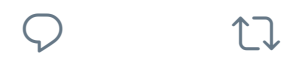

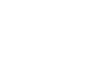

17 Sven Mertens hat retweetet

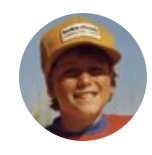

**Stewart Butterfield @stewart · 2.** That feeling when you think "we sh an open letter," and then you do.

> WOW, BIG NEWSI CONGRATULATIONS announcements. We're genuinely excl

Dear l

some competition.<br>We realized a few years ago that the wicking to Sinck was so obvious and<br>tages so overwheiming that every bun<br>be using Slack, or "something that if the decade. It's validating to see y<br>the decade. It's v some competition.

know it will bring a better tuture too.<br>However, all this is harder than it loss<br>to out to build "something lust like<br>give you some friendly advice.

 $\cdots$ 

nesawy

First, and most importantly, it's n First, and most importantly, it's **n**<br>that matter. You're not going to create<br>people really love by making a bif<br>reatures and simply checking the<br>realistic revolution that has led to mill<br>flocking to Slack has been, and<br>dr

ven by something much occupated<br>in the product that allows<br>provements in how people<br>provements in how people<br>anality bast is not common in the<br>anality bast is not common in the property of the product of the<br>derptise softw hip that<br>his software. How far ad<br>a truly transform to take ad<br>orking is even more impo<br>orking is even more impo software feat frware features yet it<br>nication is hard, yet it

Adual software the hard, yet it<br>communication is hard, yet it<br>communication is hard to those the mean of thousands of thous to<br>remine the same pursue of thousands<br>and adual thousands are the number of the same pursue and<br>a

### n open platfor

second, an operation<br>incation is just one part over<br>the modern process of different process<br>and that number is contained by and that number is contained by<br>critical business process<br>the best tools, regardly<br>the best tools,  $4.1$ 

the best tools, respectively That's why we work<br>creative ways to wear

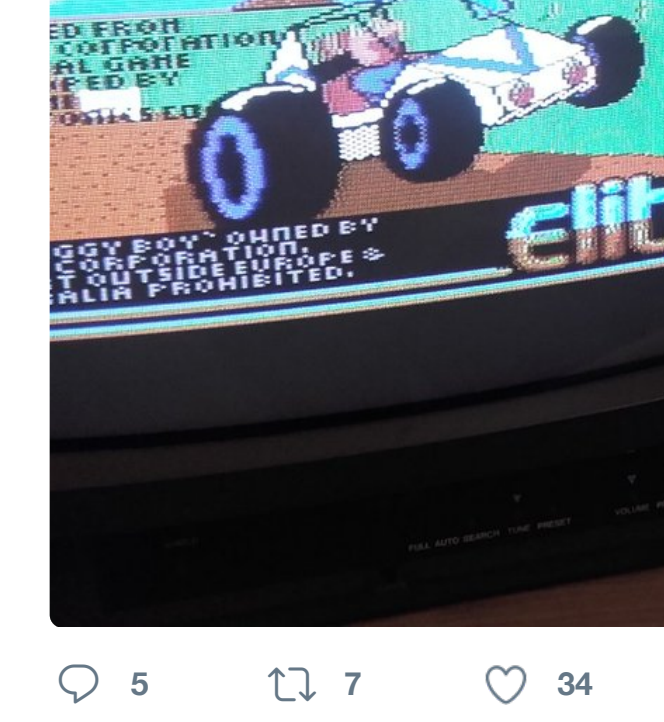

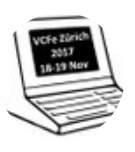

**[VCF Schwe](https://twitter.com/SvenMertens1)iz** @VCFe\_CH · 29. Ok Swiss history: #ETH Lilith & Ceres in Story on bit.ly/2d[QOHtU ,live at VC](https://twitter.com/hashtag/commodore64?src=hash)

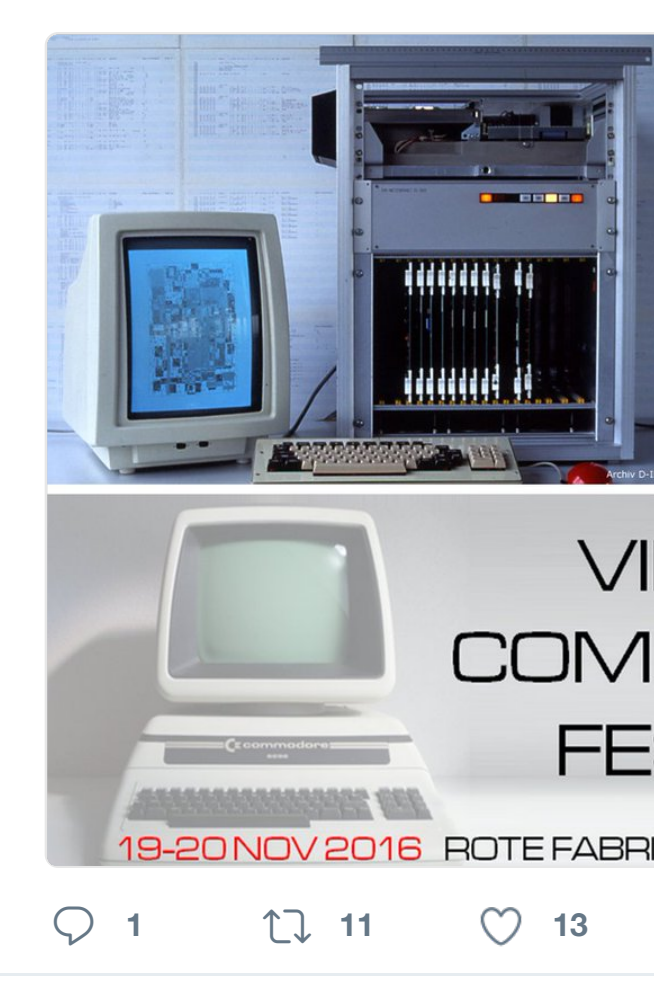

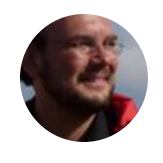

**Sven Mertens** @SvenMertens1 · 2 Shouldn't we be near the point whe floppies were in the 80s? Carry \*all

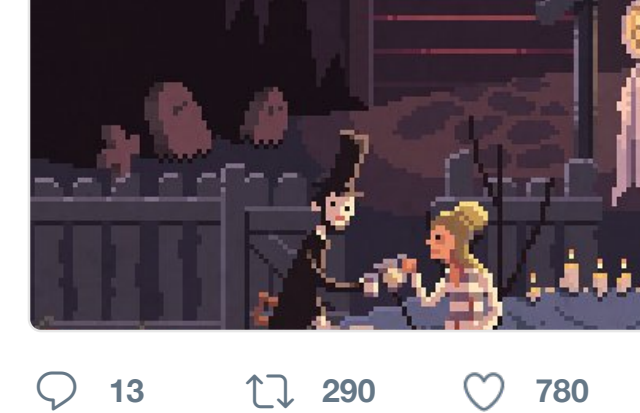

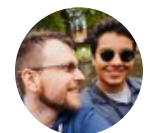

**Steve Troughton-Smith • @stroug** Touch Bar simulator! Screenshot options when you and you in the your system of

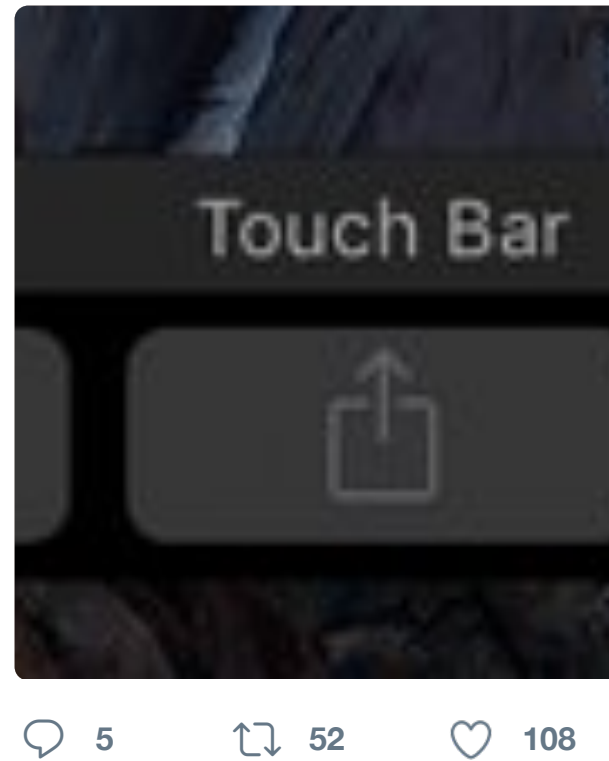

#### 17 Sven Mertens hat retweetet

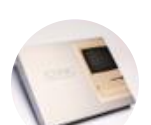

**Jonathan Zufi** @shrineofapple · 27 And don't forget it's colorful cousin

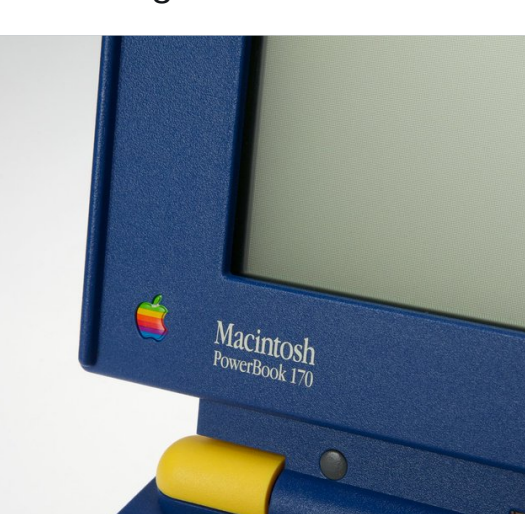
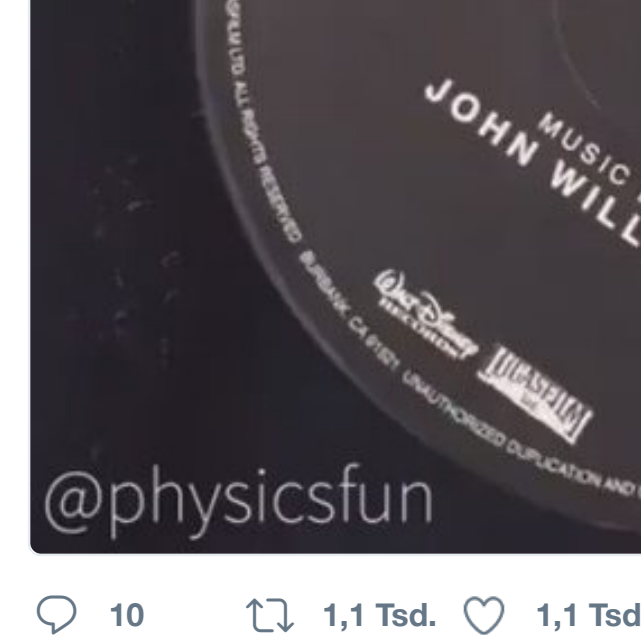

**Sven Mertens** @SvenMertens1 · 2 I still can't cope with Twitters 140 c English I keep running out of space

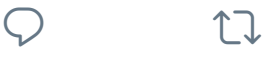

17 Sven Mertens hat retweetet

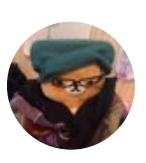

**marbleboy deluxe** @OldLoths · 25 this is actually an essay about the u

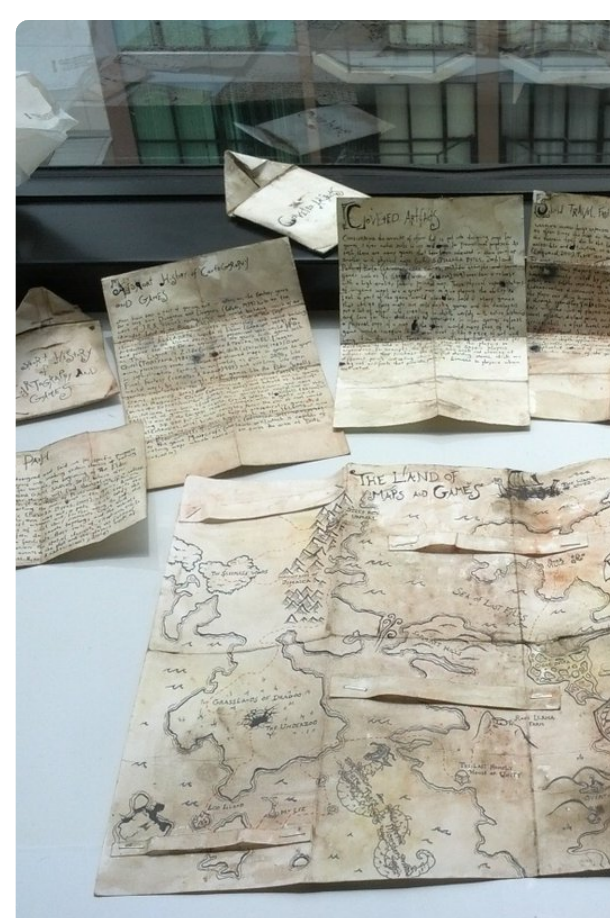

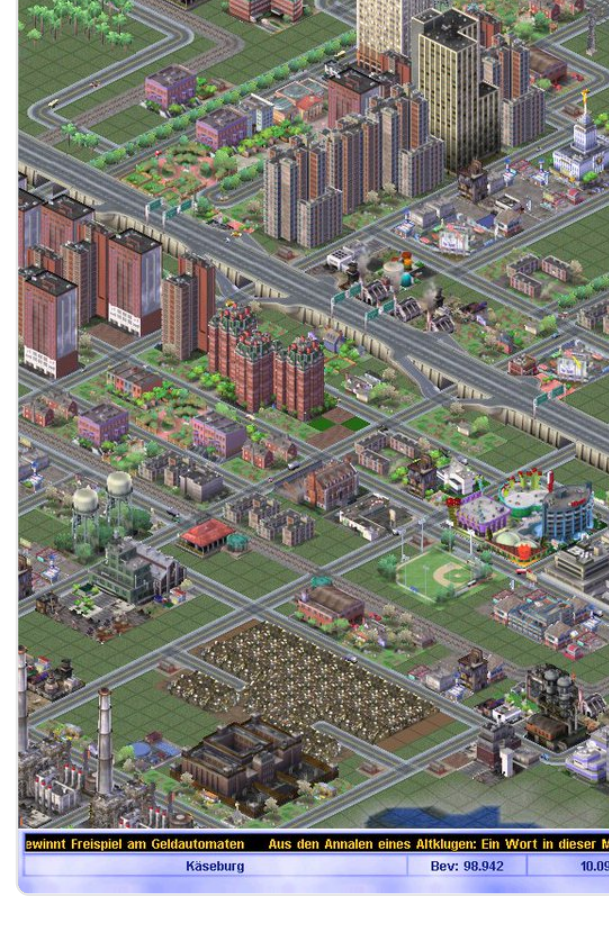

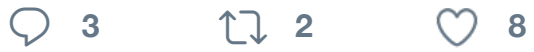

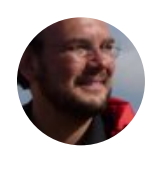

**Sven Mertens** [@SvenMertens](https://twitter.com/jenskutilek)1 · 2 "The Midnight - Crockett's Reveng itun.es/de/GsJeeb?i=11…

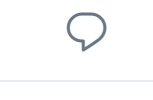

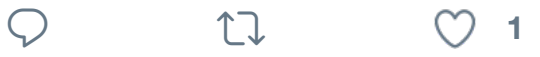

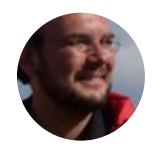

**Sven Mertens** @SvenMertens1 · 2 Is really everything better today? O modern machines?

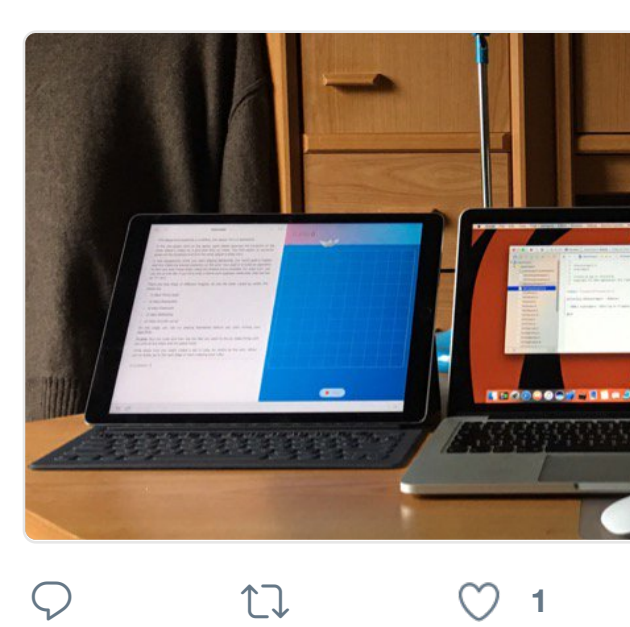

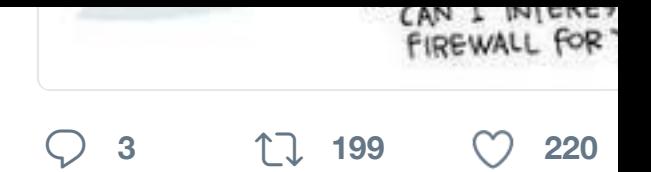

17 Sven Mertens hat retweetet

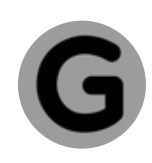

**Gizmodo** @Gizmodo · 21. Okt. 2016 [Dyn says th](https://twitter.com/SvenMertens1)e attack is coming from [gizmo.do/JNS0ZbQ](https://twitter.com/ThePracticalDev)

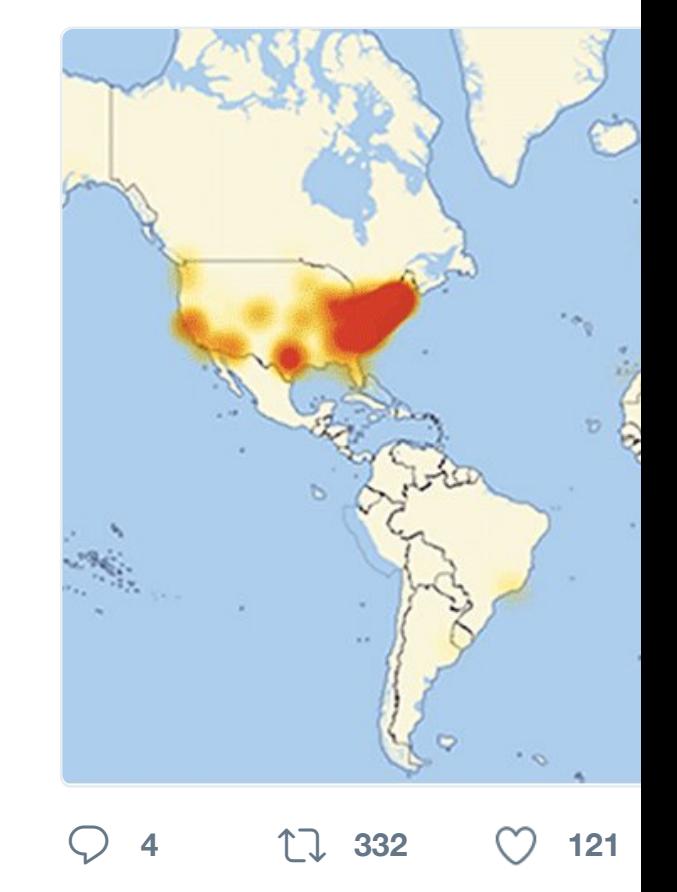

17 Sven Mertens hat retweetet

Apfelpage.de @apfelpage\_de · 20 Mit Innovationspotenzial: Die MacE

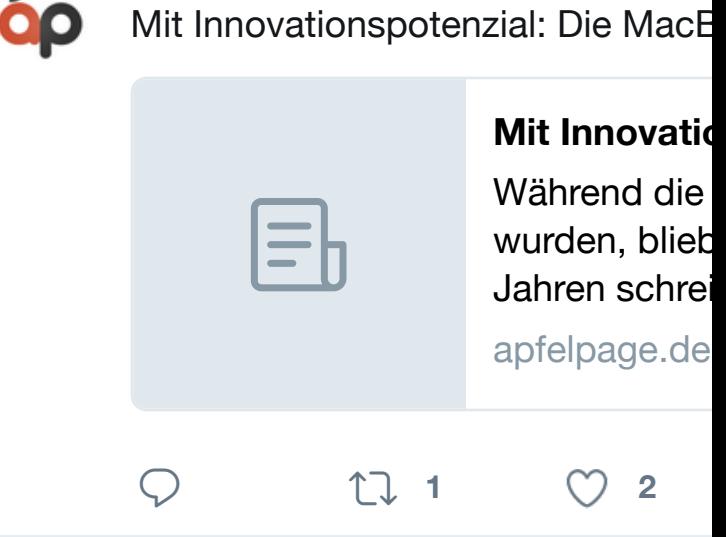

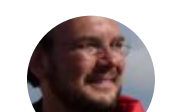

**Sven Mertens** @SvenMertens1 · 1 If Job Simulator really was so much

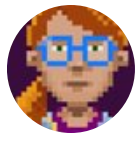

**Ron Gilbert @**grumpygamer · 18 Windows finally finished updating, Seriously @Microsoft? ASK! Don't j

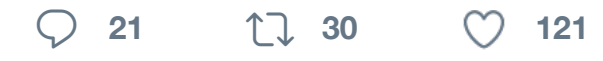

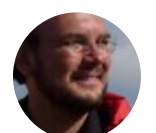

**Sven Mertens** @SvenMertens1 · 1 Jetzt hat es geklappt. #goblin #C64

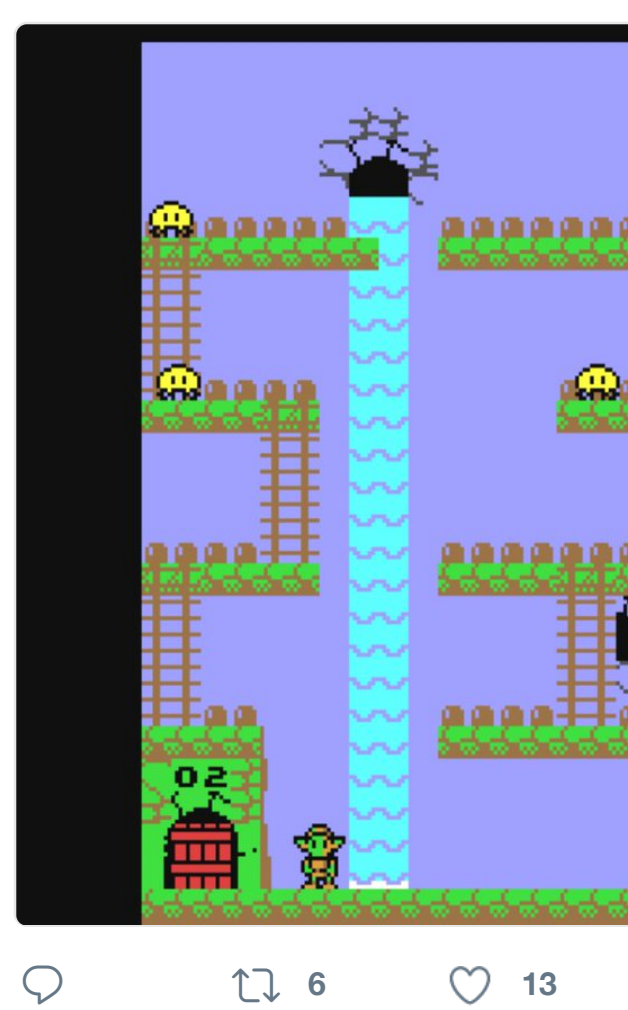

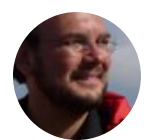

**Sven Mertens** @SvenMertens1 · 1 Ach mist! [Beinahe de](https://twitter.com/Microsoft)n ersten Leve

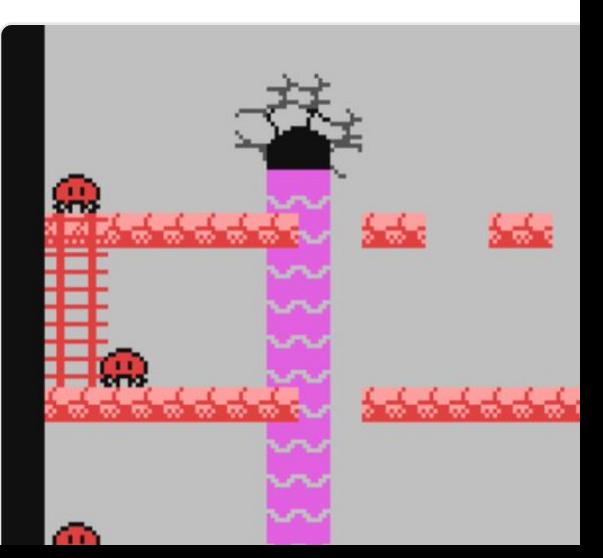

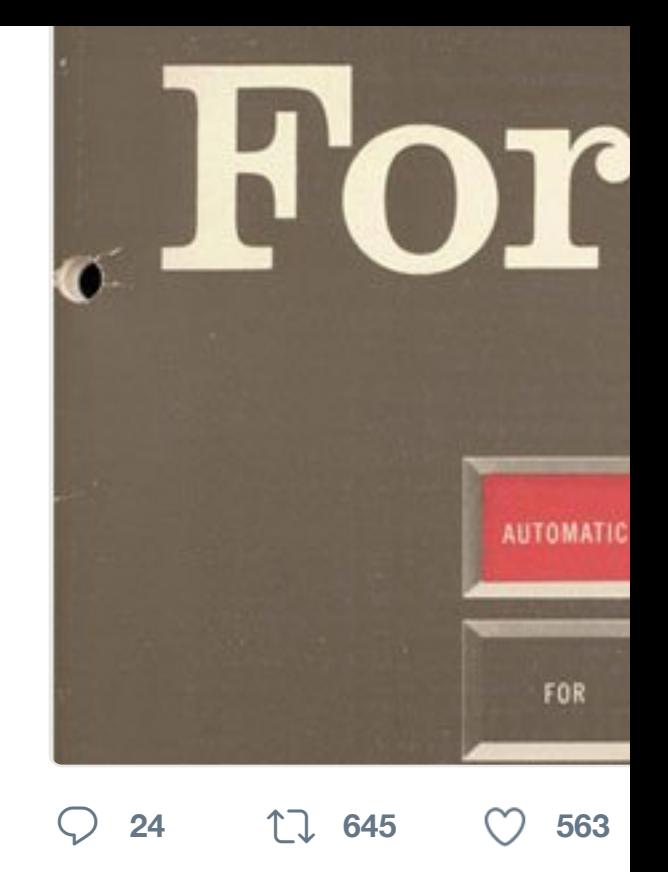

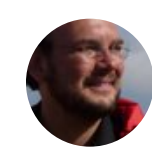

**Sven Mertens** @SvenMertens1 · 1 Douglas Adams' Megapode Stack bitnacht.de/blog/douglas-a…

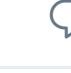

 $Q$   $U$ 

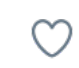

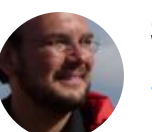

**Sven Mertens** @SvenMertens1 · 1 #hypercard cross dissolves are pai

- is this normal?
- Is it the same on a real  $\#Quadra$ ?

#### #classicmac

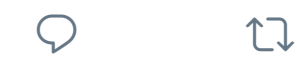

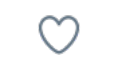

17 Sven Mertens hat retweetet

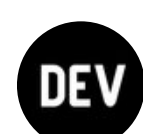

**The Practical Dev @ThePracticalDev** "Github just censored my research

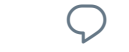

**<sup>8</sup> <sup>105</sup> <sup>124</sup>**

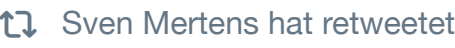

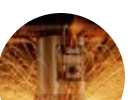

**How Things Work @ThingsWork ·** This is how a Sprinkler Gear works

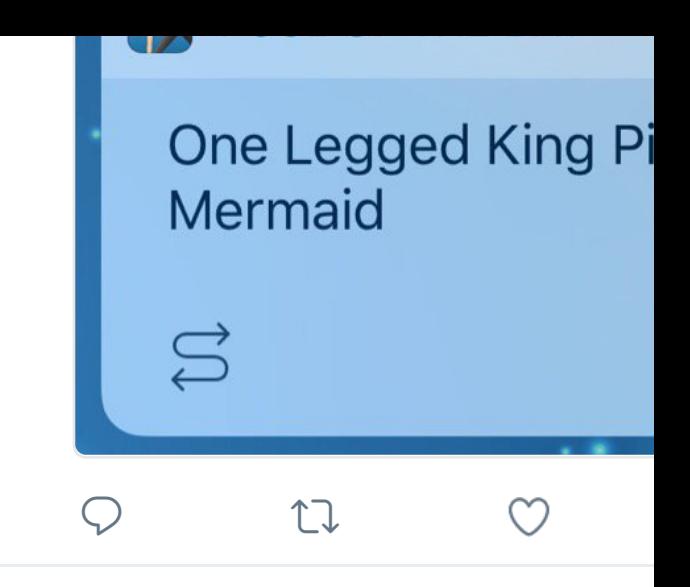

17 Sven Mertens hat retweetet

**Einbeck aktuell** @einbeckaktuell · fb Originalgetreue Nachbauten des Fa am Sonnabend 15.10. gegen 15 Uh

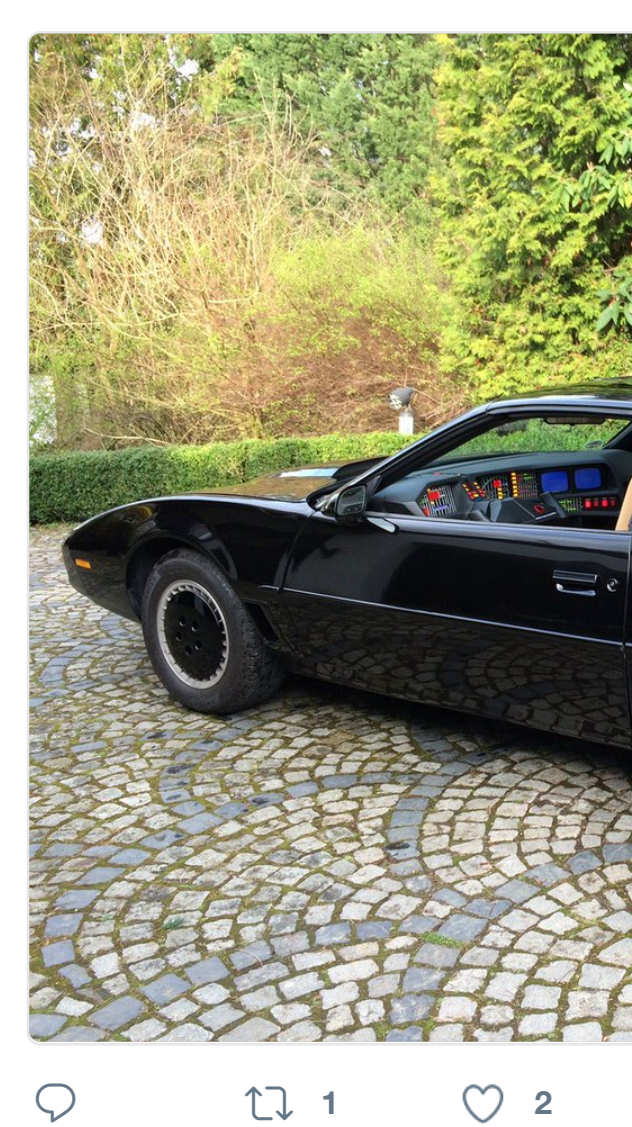

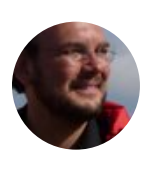

**[Sven Merte](https://twitter.com/SvenMertens1)ns** @SvenMertens1 · 1 [Jamiri hat es schon damals gewu](https://twitter.com/einbeckaktuell)s Weltherrschaft übernahmen - SPIE

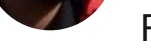

Responsive" behindtherabbit.com/

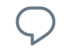

 $\begin{matrix} \bigcirc \\ \bigcirc \end{matrix} \qquad \qquad \begin{matrix} \bigcirc \\ \bigcirc \end{matrix}$ 

M

17 [Sven Mertens hat retweetet](https://twitter.com/ThePracticalDev)

**ingenieur.de** @ingenieur\_de · 11. Teslas #autopilot gefährdet deutsch

**1**  $\uparrow$   $\uparrow$   $\uparrow$  4 M

17 Sven Mertens hat retweetet

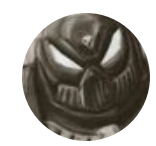

**INGENIEUR** de

**DonaldTheDM** @DonaldTheDM · 1 RPG Fact #34: The more elaborate skip it entirely. #DMproblems #DnD

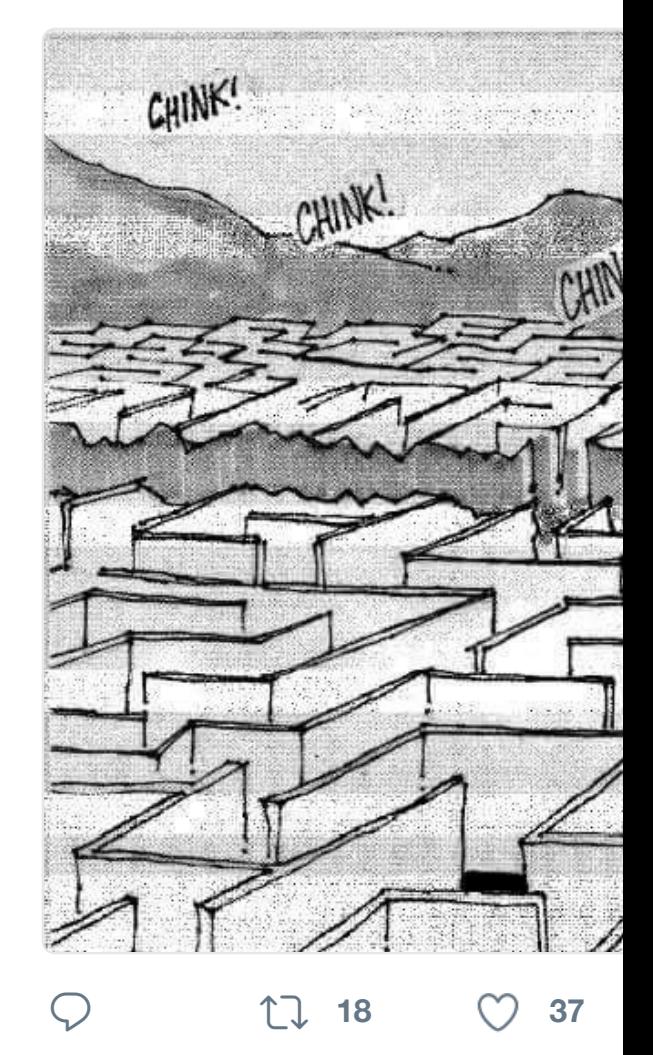

17 Sven Mertens hat retweetet

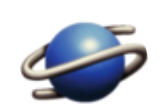

**macshome** @macshome  $\cdot$  6. Okt. [Hmm. May](https://twitter.com/SvenMertens1)[be I](https://twitter.com/DonaldTheDM)'[ve hooked all this](https://twitter.com/DonaldTheDM) u

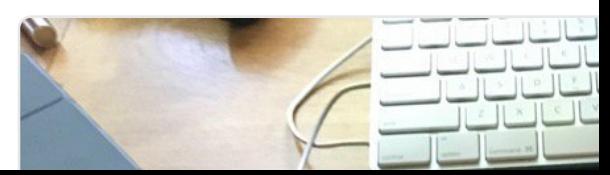

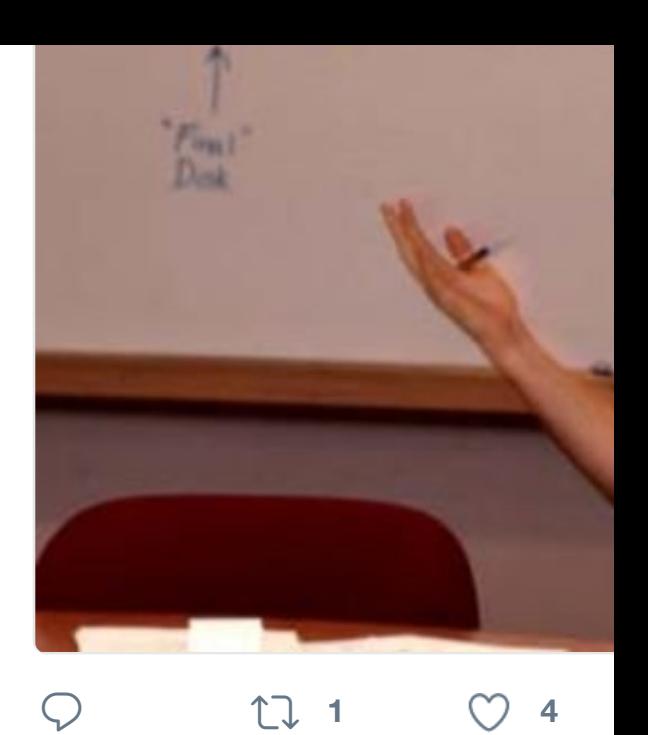

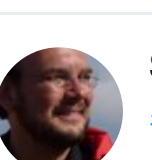

**Sven Mertens** @SvenMertens1 · 8 #fortherecord: Mir sind meine Tippmanchmal schon in der ersten Sek

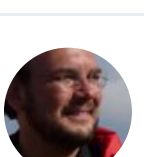

**[Sven Mertens](https://twitter.com/storiediapple)** @SvenMertens1 · 6 Anscheinend gastiert #Otto heute i

I liked a @YouTube video youtu.b zum Feiern" oder "Affentittengeil **niko mueller** @NikoMueller

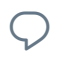

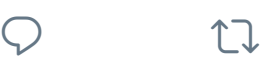

 $Q$  th

17 Sven Mertens hat retweetet

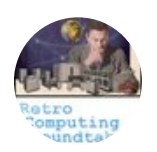

**The RCR Podcast @RCRPodcast** How to rescue the princess in 8 programming languages toggl.com/programming-pr... via @

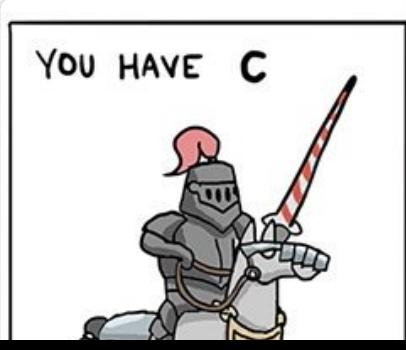

YOU HA FOR A A LIBR PRINCE! CHAR

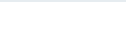

**<sup>2</sup>**

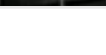

#### 17 Sven Mertens hat retweetet

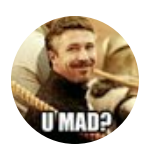

**★Darth⊙⊙Ziggy★** @iPannzSocce 5 ปแลว #SteveJobs

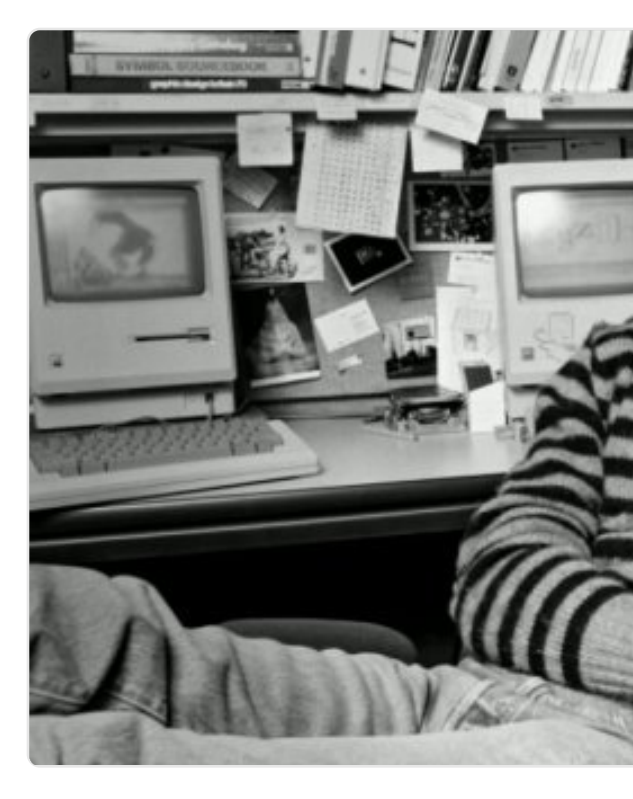

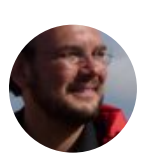

**Sven Mertens** @SvenMertens1 · 5 An old tar.gz with a configure script better than the package managers.

 $\heartsuit$  **1 1 1 1** 

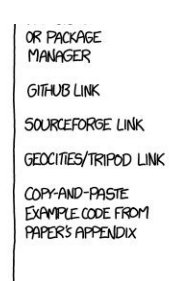

 $\begin{matrix} \nabla \cdot \mathbf{u} & \mathbf{v} \end{matrix}$ 

Will It Work xkd **XKCD Comic** 

 $\heartsuit$ 

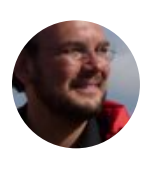

**Sven Mertens** @SvenMertens1 · 4 Verfahren gegen Böhmermann eing @faznet plus.faz.net/evr-editions/2…

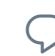

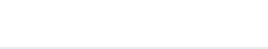

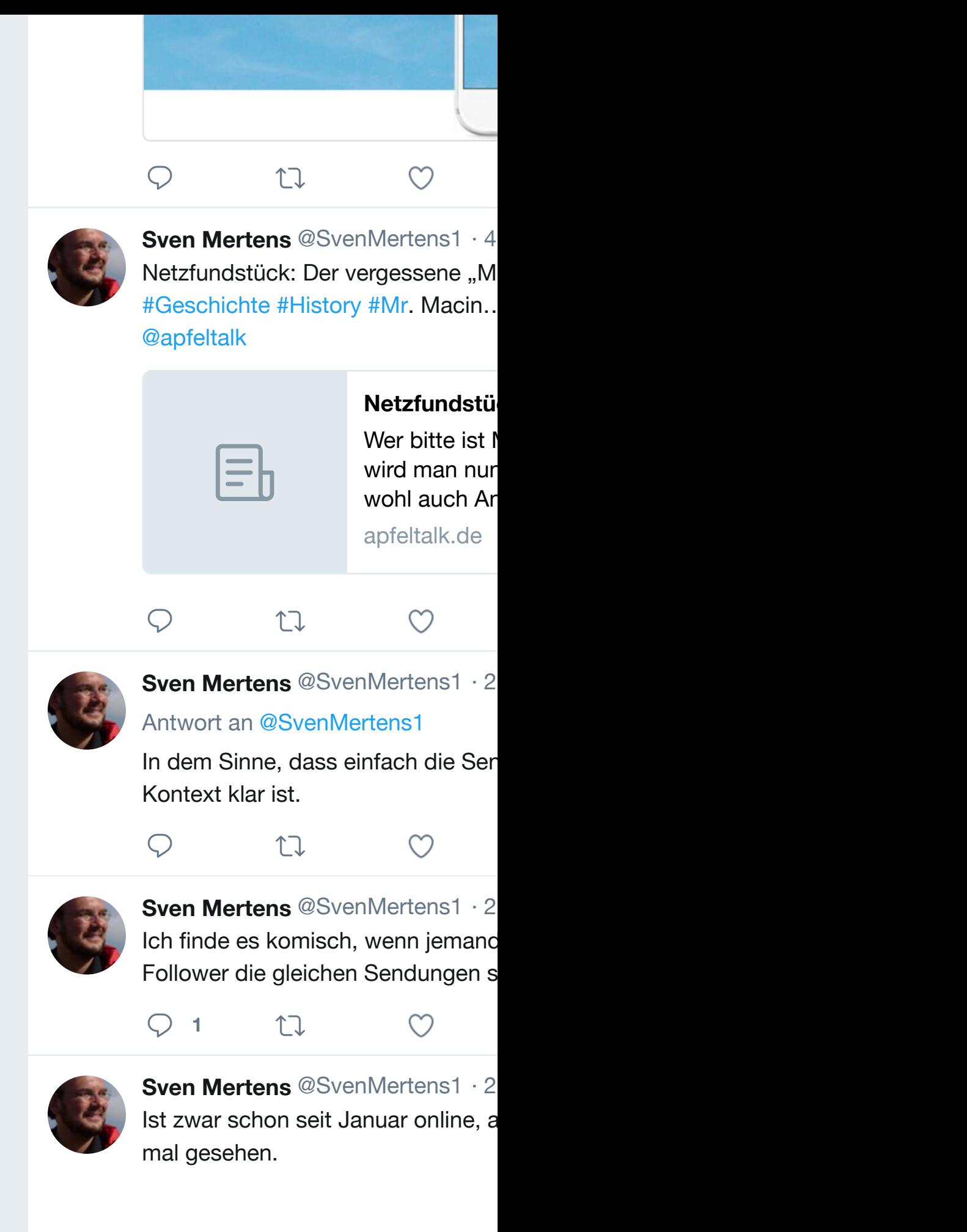

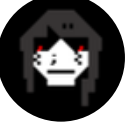

**raquel meyers** @raquelmeyers  $\cdot$  29 eps2.9\_pyth0n-pt1.p7z / Mr. Robot

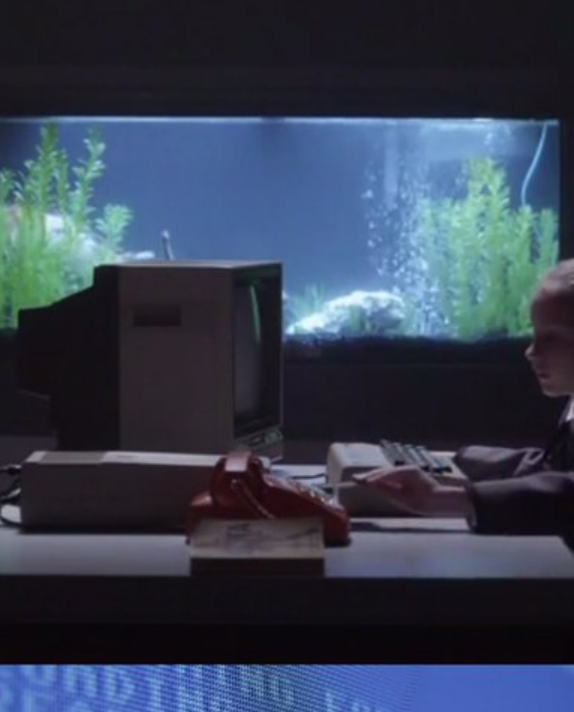

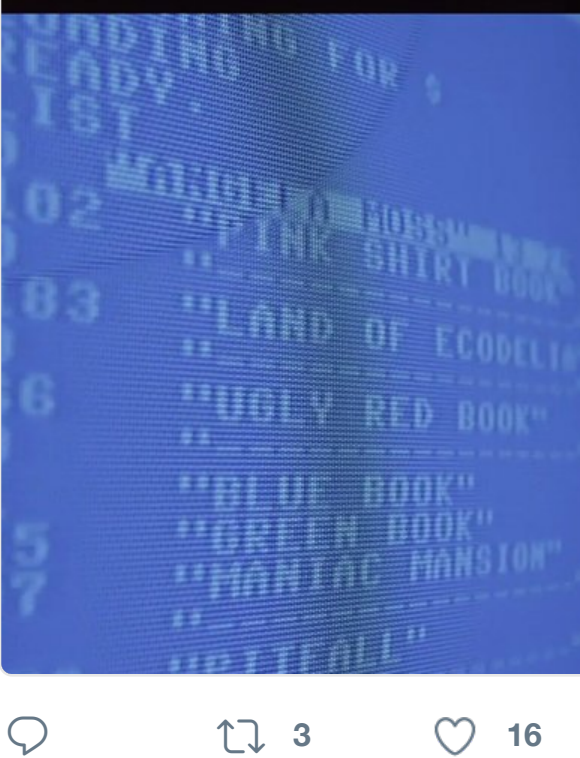

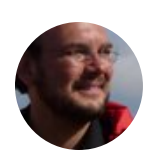

**Sven Mertens** @SvenMertens1 · 3 Ich frage mich wie groß die markier machen kann. #hiddeninplainsight

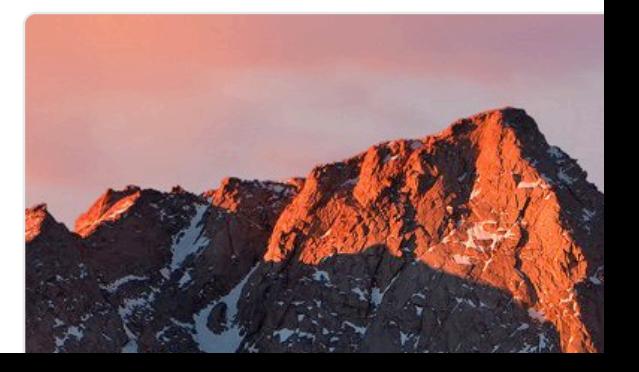

false. Just as we SMS for two-fact shouldn't trust it Disable this anyv

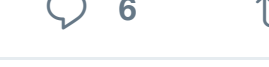

 $\bigcirc$  6  $\uparrow$  144  $\bigcirc$  163

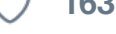

**Sven Mertens** @SvenMertens1 · 2 It has been a year since #Twitter ro yet? Will they offer an ad free #Twit

 $1$ 

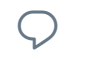

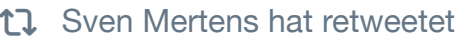

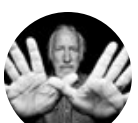

**Lee Clow** @\_clow · [28. Sep. 2016](https://twitter.com/ThePracticalDev) #FlashbackFriday 19years ago toda

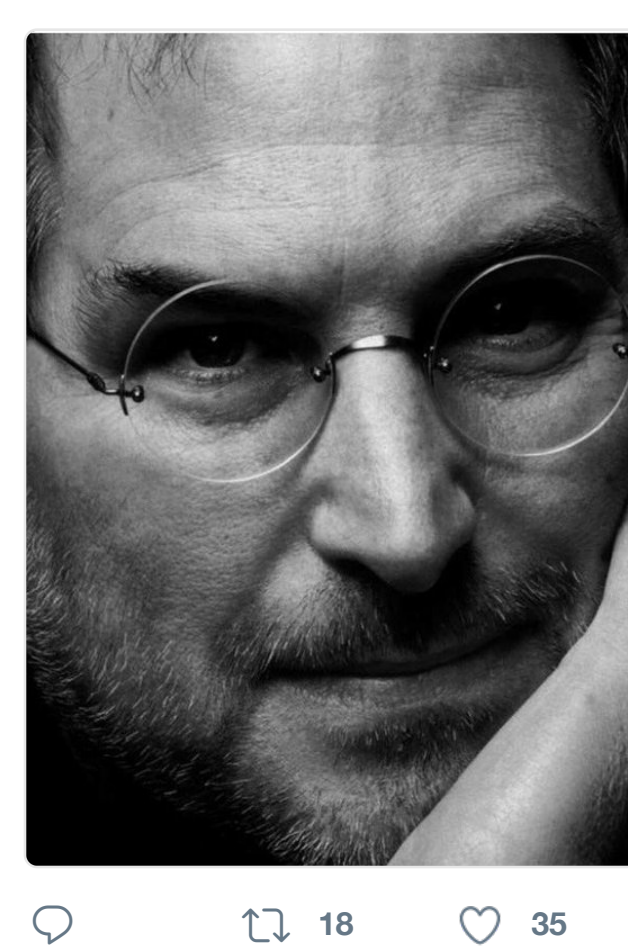

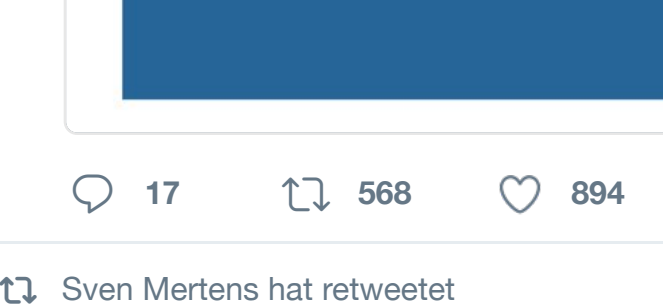

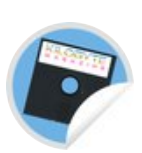

**Kilobyte Magazine @Kilobyte\_Mag** Okay, message received. Here's a drive.google.com/file/d/0B2TI\_W… #C64 #Retrogaming #NES #Atari

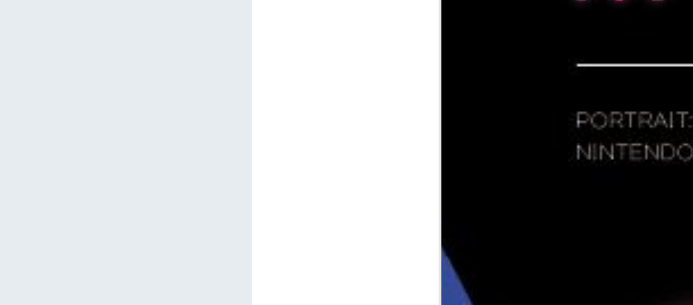

**<sup>5</sup> <sup>12</sup>**

17 Sven Mertens hat retweetet

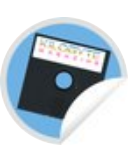

**Kilobyte Magazine** @Kilobyte\_Mag Our 2nd issue is out! Read it & spread issuu.com/kilobytemagazi… #Retrogaming #8bit #homecomput

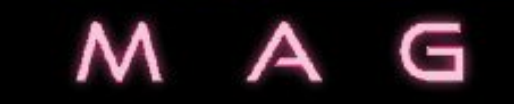

PORTRAIT: ALAN SUGAR - THE ART OF NINTENDO NES CLASSIC MINI-GAMESCO

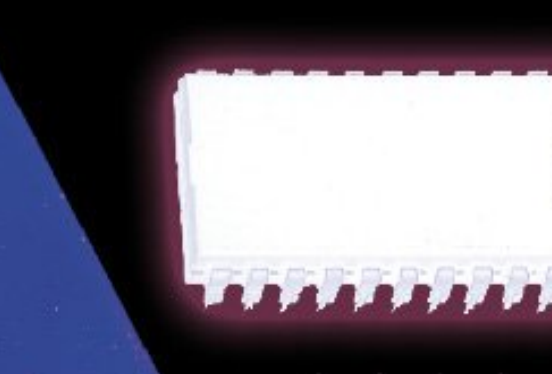

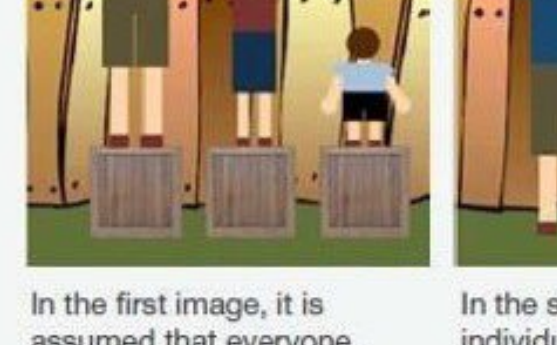

assumed that everyone will benefit from the same supports. They are being treated equally.

individu differer it possi equal a They a equital

 $\bigcirc$  28 **1,4 Tsd.**  $\bigcirc$  1,6 Tsq.

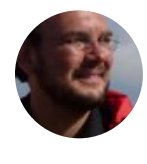

**Sven Mertens** @SvenMertens1 · 2 [Wird man irg](https://twitter.com/SvenMertens1)endwann vergessen, v [Foto - rechts digitale Ve](https://twitter.com/ratbagsandgin)r[größerung\)](https://twitter.com/ratbagsandgin/status/780303817728458752)

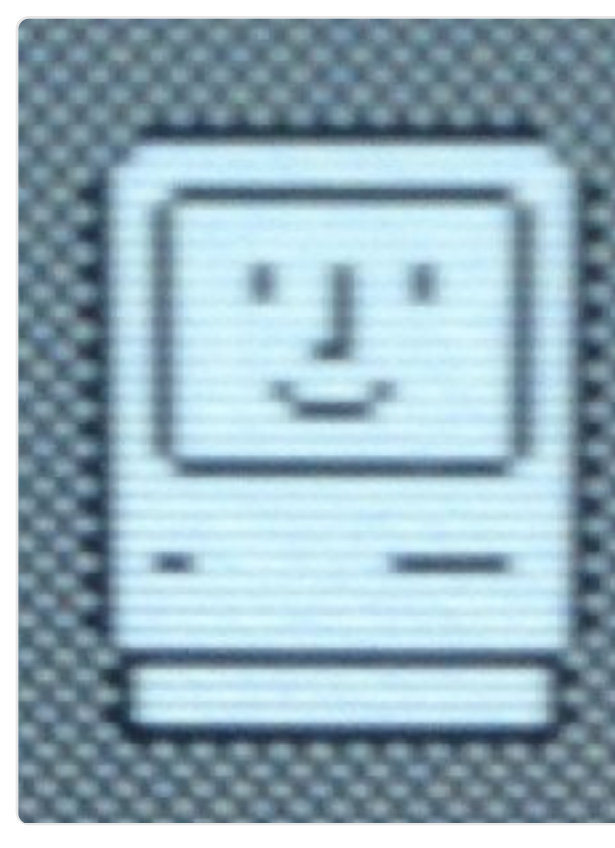

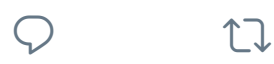

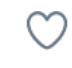

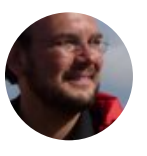

**Sven Mertens** @SvenMertens1 · 2 Aha: Die Tiefenschärfe-Funktion ma schade! iphone-ticker.de

> **iPhone 7 Plu** [Seit geste](https://twitter.com/SvenMertens1)r[n Abend könne](https://twitter.com/SvenMertens1/status/780117470111731712)n registrierte Entwickler die

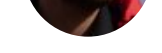

Positionsmarke mit der Zeit auch v

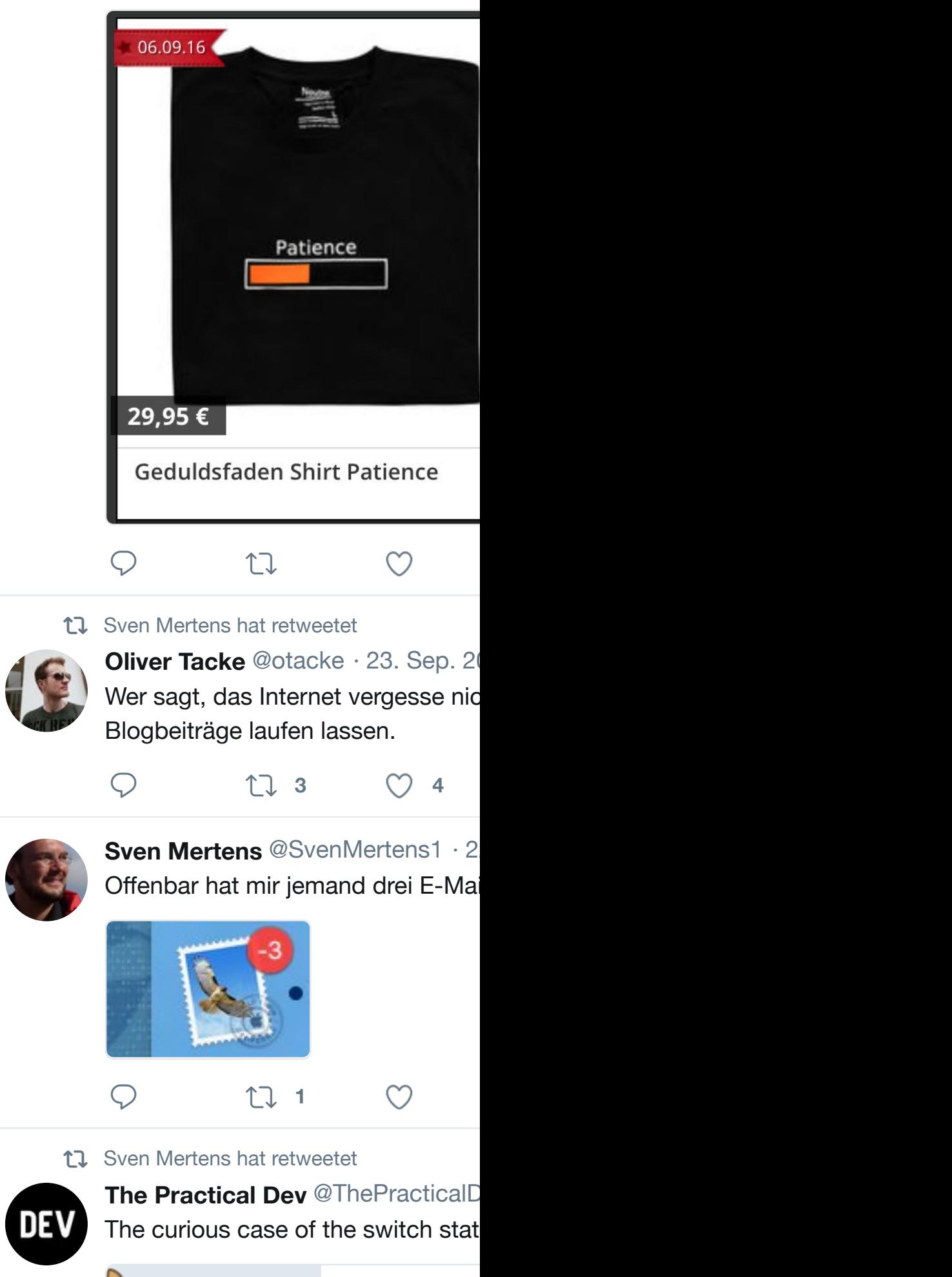

**The curious** 

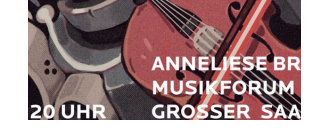

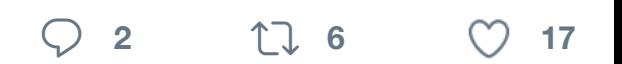

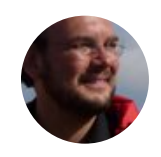

**Sven Mertens** @SvenMertens1 · 1 Super Artikel wie man damals so a [schuld brotk](https://twitter.com/SvenMertens1)astenblog.wordpress.c

# **Uwe ist schuld**

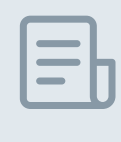

# 1984 genießt Leben; aber n seinen berüh

brotkasten.bl

 $\bigcirc$  **1 1**  $\bigcirc$  **3** 

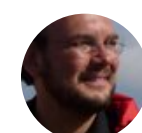

**[Sven Merte](https://twitter.com/SvenMertens1)ns** @SvenMertens1 · 1 Maybe Ron should have asked an

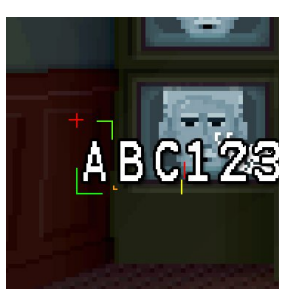

Trying to figure #sexysexygam Ron Gilbert<sup>®</sup>

 $\circ$ 

17 Sven Mertens hat retweetet

 $Q$   $\mathbb{U}$ 

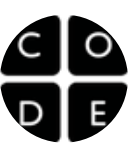

Code.org @ @codeorg · 15. Sep. 2 [Thanks, Tim, for supporting the](https://twitter.com/SvenMertens1) effort learn. apple.com/education/ever…

We believe coding should be a required

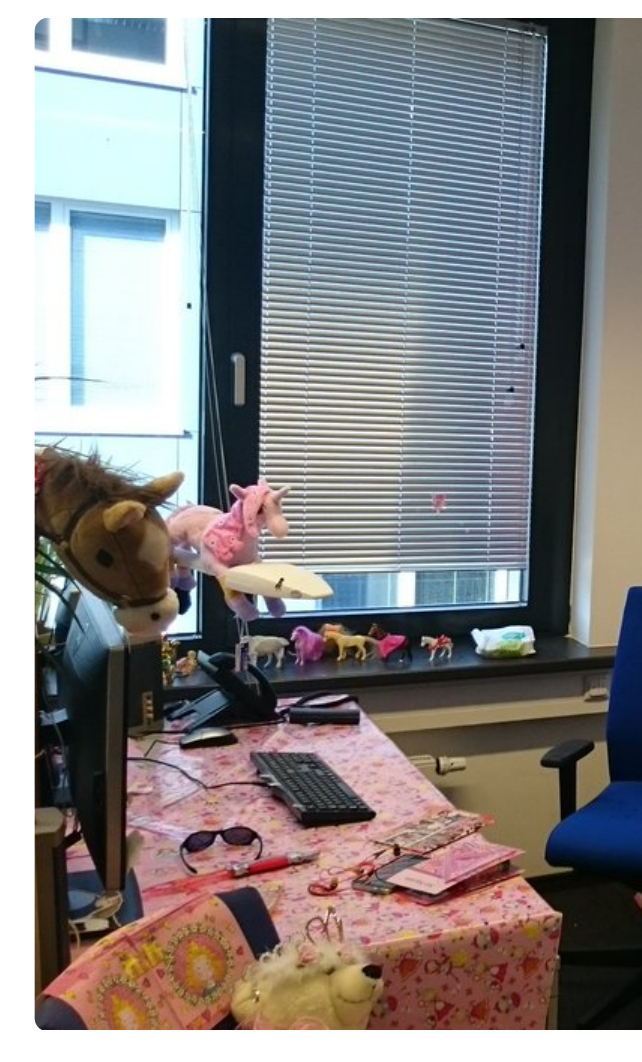

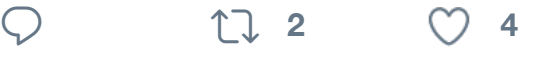

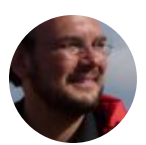

**[Sven Merte](https://twitter.com/SvenMertens1)ns** @SvenMertens1 · 1 [This is what the "Good artists copy](https://twitter.com/AndreasDoerich)

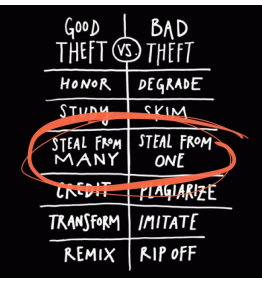

Seen my book your own." No one **[Austin Kle](https://twitter.com/oncampusfhl)on** 

 $\circlearrowleft$ 

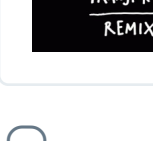

 $\heartsuit$  ti

17 Sven Mertens hat retweetet

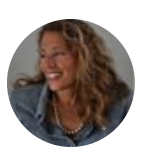

**Susan Kare** @SusanKare · 14. Sep. : n ) Thank you! But I need to fix th wonder where @apple found those

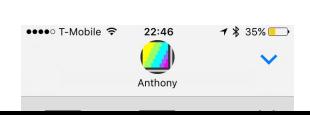

 $I \cdot \text{low}$  that  $iOS$ **Anthony Anto** 

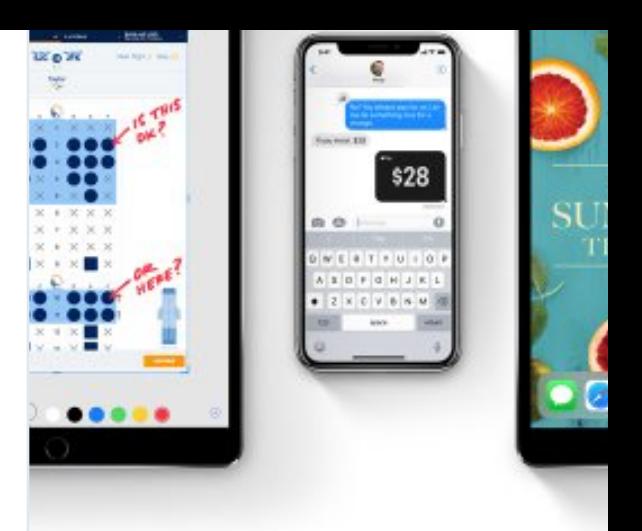

#### **iOS 11**

Neue Features und Funktionen in Möglichkeiten als je zuvor. Und r apple.com

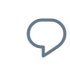

 $\begin{matrix} \nabla \cdot \mathbf{r} & \mathbf{r} \mathbf{r} \end{matrix}$ 

 $\circlearrowleft$ 

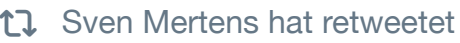

Lord ChristmArse! <sup>20</sup> @Lord\_Arse [Happy birthday Super Mario Bro](https://twitter.com/SvenMertens1)[s.!](https://twitter.com/SvenMertens1/status/775595702705676288) What else could #beautifulmaps be

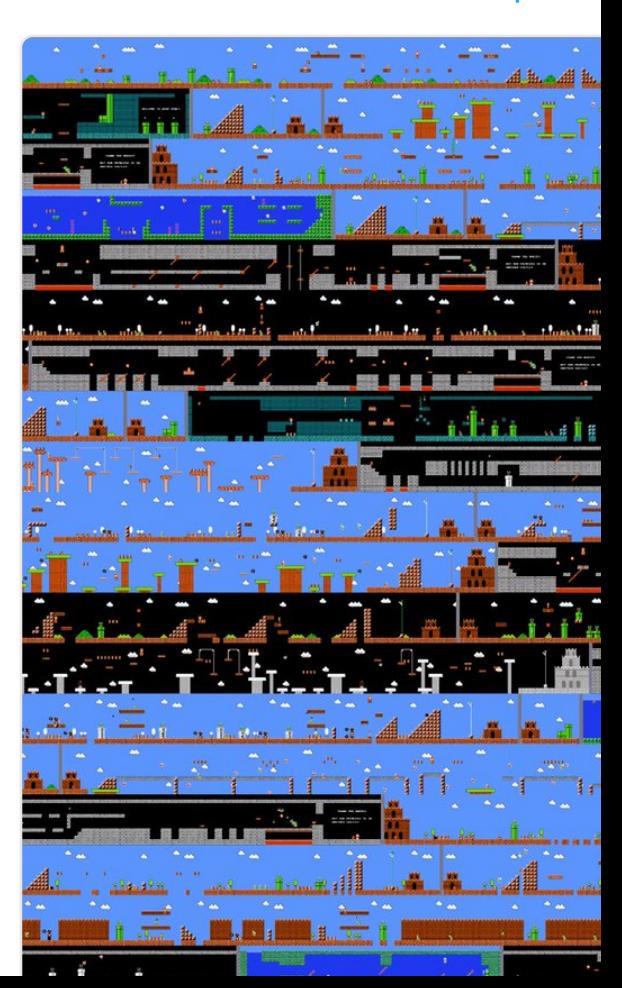

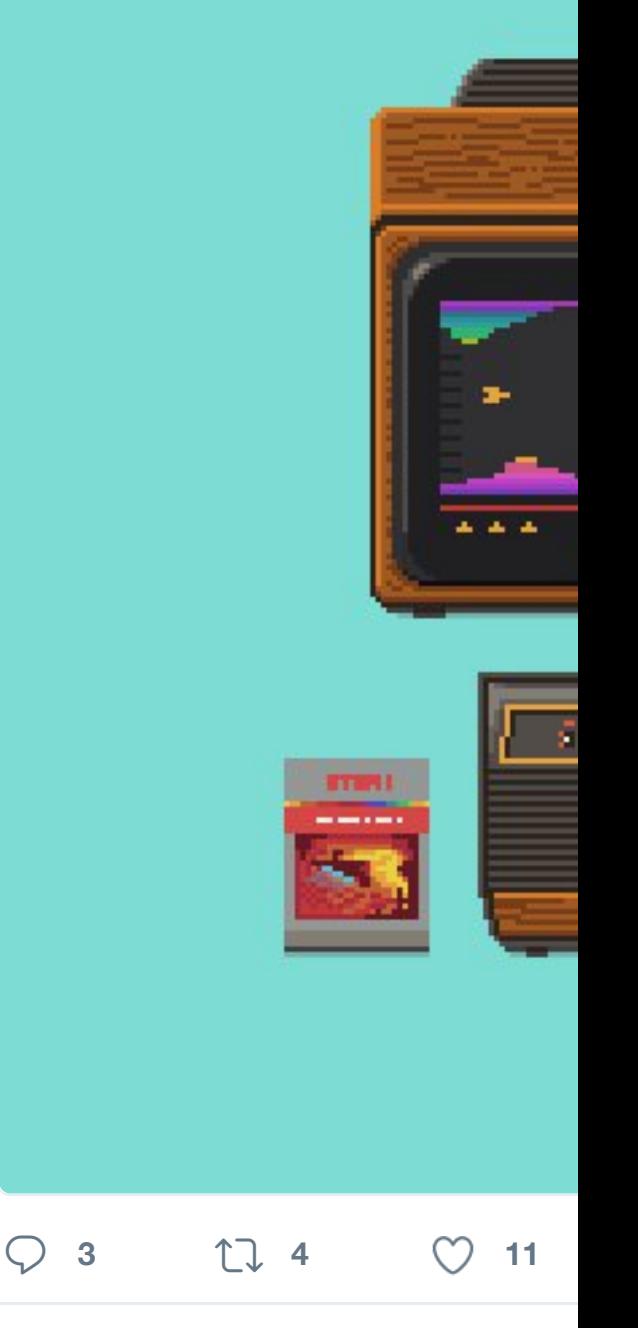

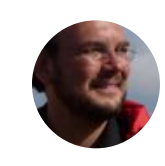

**Sven Mertens** @SvenMertens1 · 1 Was sagt eine App über ihren User

 $\bigcirc$  ti

M

17 Sven Mertens hat retweetet

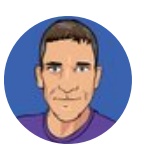

**Graham Bower** @grahambower · 3.5mm headphone jack was not sta the original iPhone. Funny all the fu

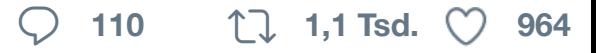

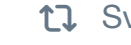

17 Sven Mertens hat retweetet

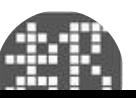

**Toshi Omagari** @Tosche\_E · 9. Se RIP Adrian Frutiger (10 Sep 2015)

**<sup>1</sup>**

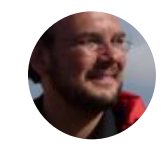

**Sven Mertens** @SvenMertens1 · 8 [This happened to me. More than](https://twitter.com/SvenMertens1) on xkcd.com/1731/ m.xkcd.com/1731

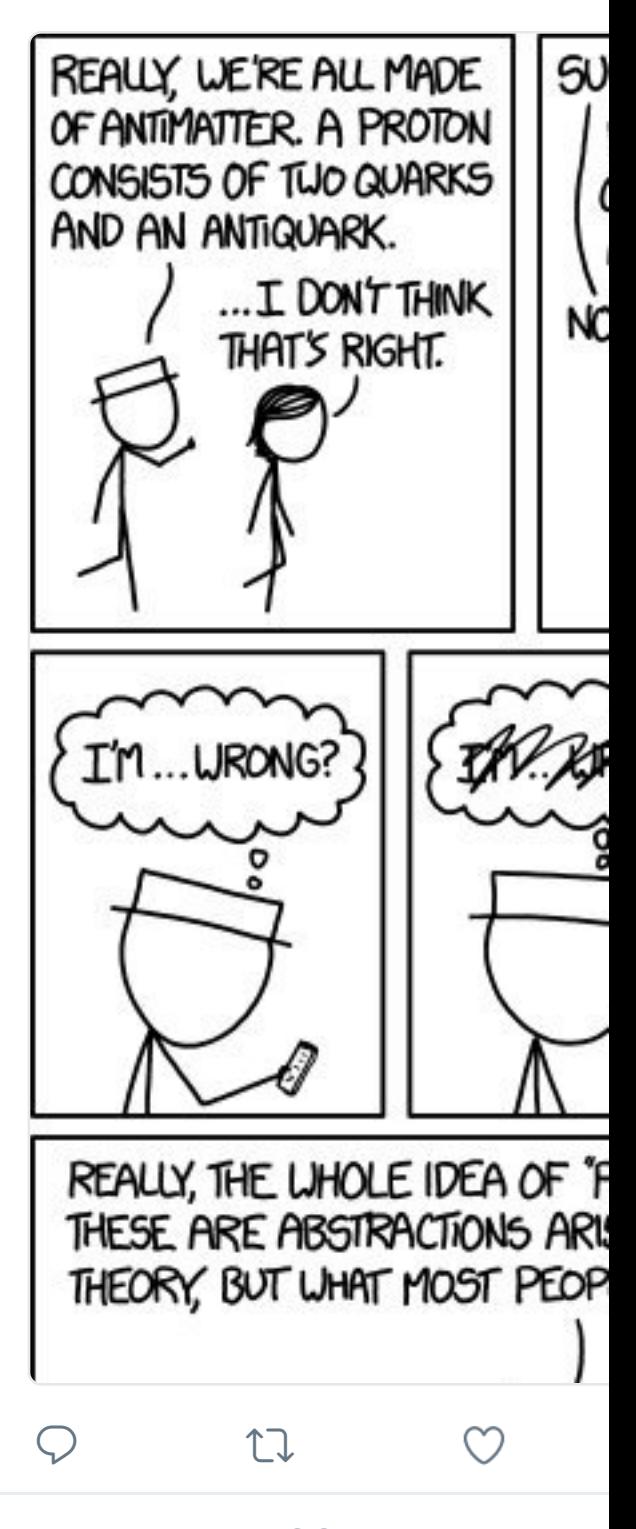

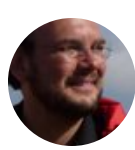

**Sven Mertens** @SvenMertens1 · 8 It's official: Orko is a cat. "@Beyond

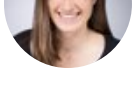

Warum vertikale Videos? "Weil wir dann! #vertikale #badgastein

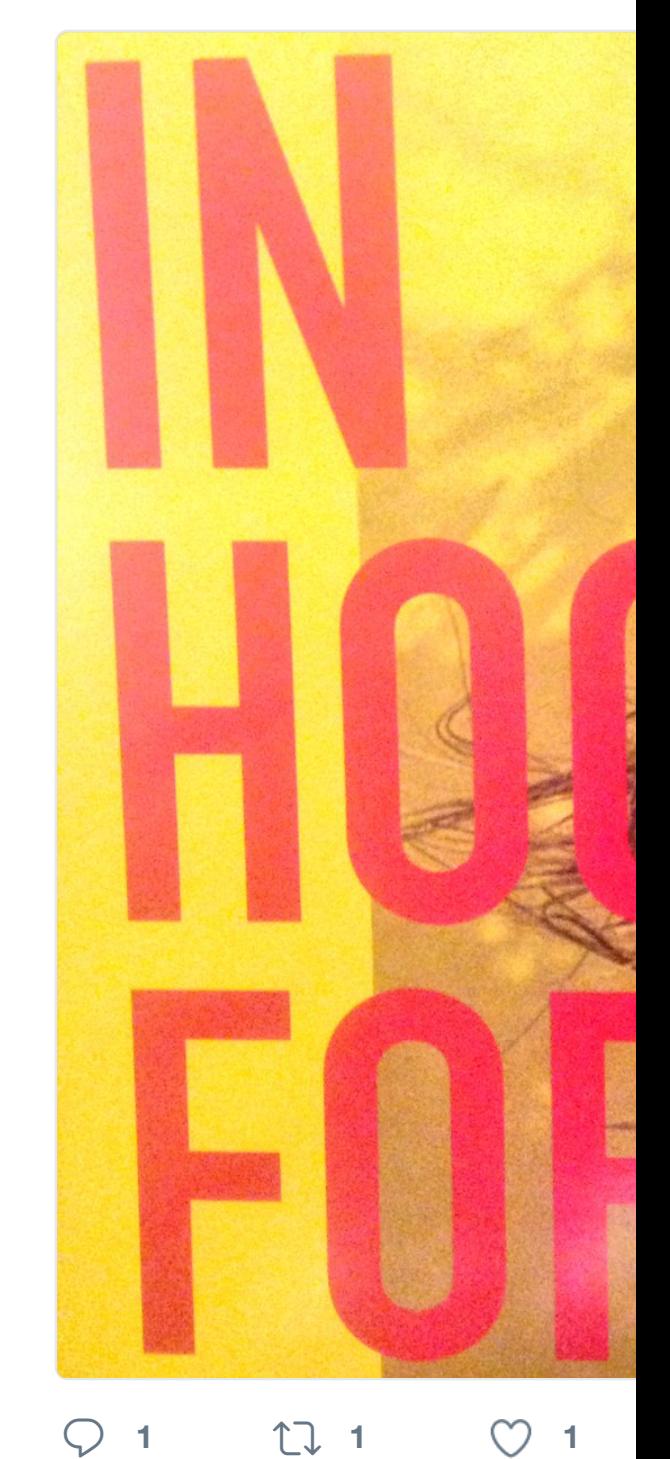

17 Sven Mertens hat retweetet

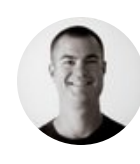

**Christopher Webber** @cwebber · 8 The hardest part of tech is being at overwhelmed by all the other broke

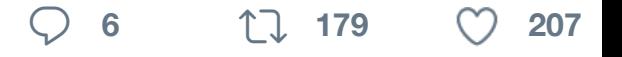

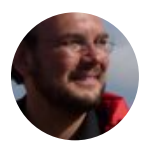

**Sven Mertens** @SvenMertens1 · 6 Directory Opus is so far ahead of o funny anymore. gpsoft.com.au/prog

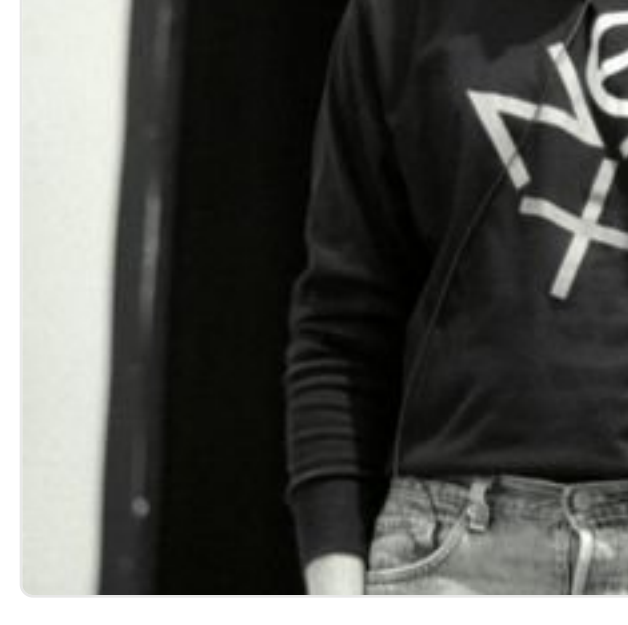

 $\heartsuit$  **1 1**  $\heartsuit$  **1** 

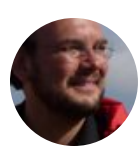

**Sven Mertens** @SvenMertens1 · 5 Ist das wahr? Man kann mit Pages Handbuch liefert keinen Treffer!

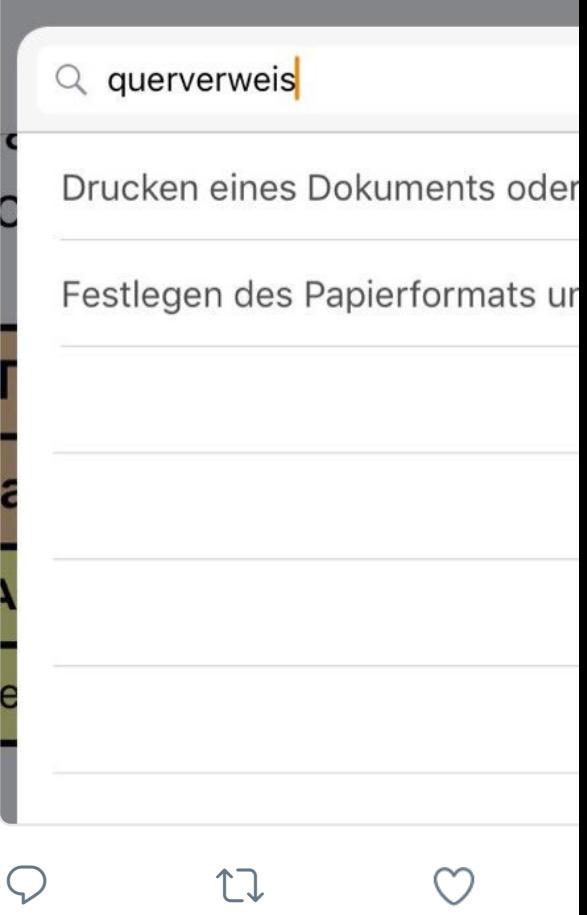

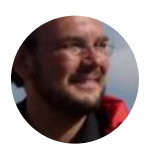

**Sven Mertens** @SvenMertens1 · 5 It appears to me that the iPhone 7 obviously BB-8.

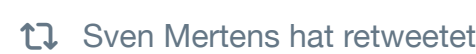

**DEV** 

 $\begin{matrix} \nabla \cdot \mathbf{u} & \mathbf{v} \end{matrix}$ 

**The Practical Dev @ThePracticalDev** [If only we were serverless™!](https://twitter.com/SvenMertens1)

 $\circlearrowleft$ 

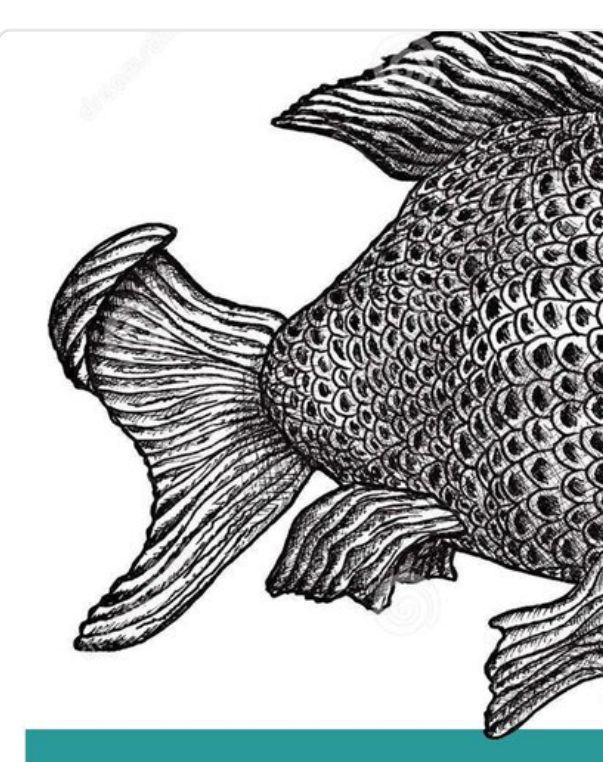

# Blam Archi

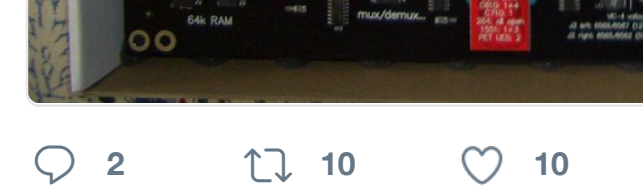

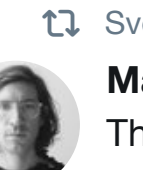

17 [Sven Mertens hat retweetet](https://twitter.com/RetroProgram)

**Matthew Anderson <sup>2</sup> @MattAnde** Things native English speakers know

adjectives in English absol size-age-shape-colour-ori can have a lovely little whittling knife. But if yo slightest you'll sound like English speaker uses that I it out. And as size comes b exist.

**<sup>996</sup> 54 Tsd. 79 Tsd.**

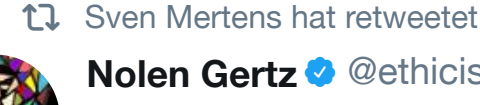

**Nolen Gertz @** @ethicistforhire · 28 "Who's your favorite philosopher?" "Define 'favorite'."

"The one you like most."

"Define 'like'."

"You could've just said Wittgenstei

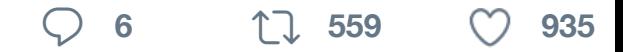

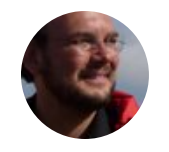

**Sven Mertens** @SvenMertens1 · 3 [Apparently G](https://twitter.com/SvenMertens1)oogle's algorithm can [an embedded compiler today.\)](https://twitter.com/MattAndersonNYT)

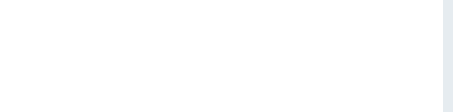

Ungefähr 259 Ergebnisse (0,31 Se

C2143 E Illegal Static Fu best0065-dot-molrora.appspot.c

C2143 E Illegal Static Function. etrooming nowe woother live eco

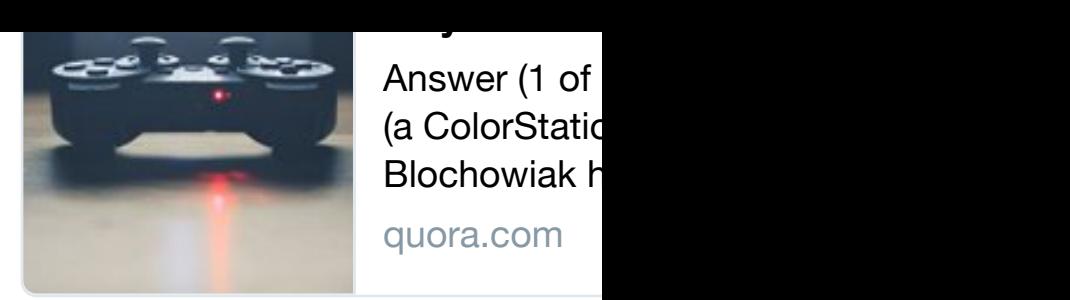

**<sup>4</sup> <sup>57</sup> <sup>82</sup>**

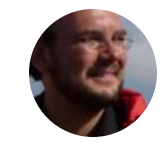

**Sven Mertens** @SvenMertens1 · 1 When the Mayan calendar ended, people Microsoft seems to try to avoid tha

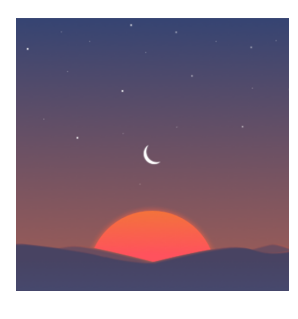

Sunrise Calend postpones shu **Android Polic** 

…

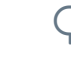

 $\mathbb{C}$ 

♡

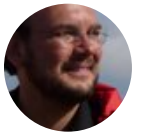

**Sven Mertens** @SvenMertens1 · 1 [Because the](https://twitter.com/SvenMertens1) world needs giant pixel

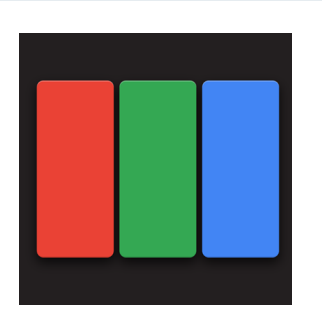

 $Q$   $U$ 

Exclusive: Goo and Pixel XL and **Android Polic** 

♡

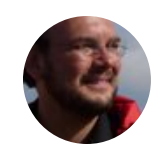

**Sven Mertens** @SvenMertens1 · 3 C programmers have a slight bias for [is for a good reason.](https://twitter.com/SvenMertens1)

400,000 GitHub repositories, 1 b Tabs? medium.com/@hoffa/400-**The Practical Dev @ThePractical** 

## **<sup>3</sup> <sup>1</sup>**

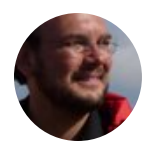

**Sven Mertens** @SvenMertens1 · 2 [One day I'll](https://twitter.com/SvenMertens1) take all my books - rip ["acknowledgement" stu](https://twitter.com/ThePracticalDev)ff to make

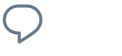

 $\bigcirc$  ti

17 Sven Mertens hat retweetet

**[#MacStorie](https://twitter.com/SvenMertens1)sDeals <sup>3</sup>** @MacStories MindNode – Delightful Mind Mappi itunes.apple.com/us/app/mindnod

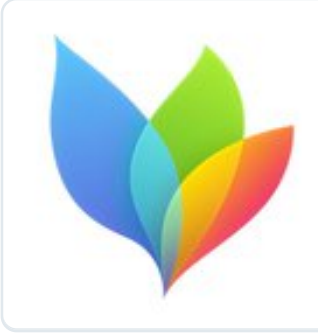

**MindNode 4** MindNode m are a visual re central thought 4.0/5,0 sterne

**<sup>4</sup> <sup>119</sup> <sup>70</sup>**

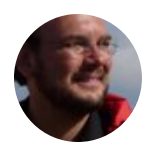

**Sven Mertens** @SvenMertens1 · 2 If the iOS version includes the original Susan Kare articles going to get the app.

**WinFuture.de** @WinFuture

Der Klassiker kommt auf iPhone [Solitaire Collection für iOS und](https://twitter.com/SvenMertens1) A

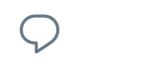

门

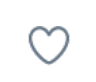

17 Sven Mertens hat retweetet

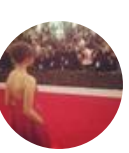

**Maisie Williams •** @Maisie\_Williar [scratch that](https://twitter.com/SvenMertens1), nothing will prepare you

**<sup>599</sup> [19 Tsd.](https://twitter.com/MacStoriesDeals) 27 Tsd.**

17 [Sven Mertens hat retweetet](https://t.co/yb6WLCLvvS)

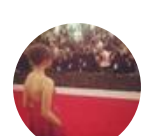

**Maisie Williams <sup>@</sup> @Maisie\_Williar** [just finished reading season 7](https://t.co/yb6WLCLvvS)

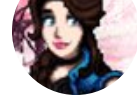

Review zu Ghostbusters auf gwyn-

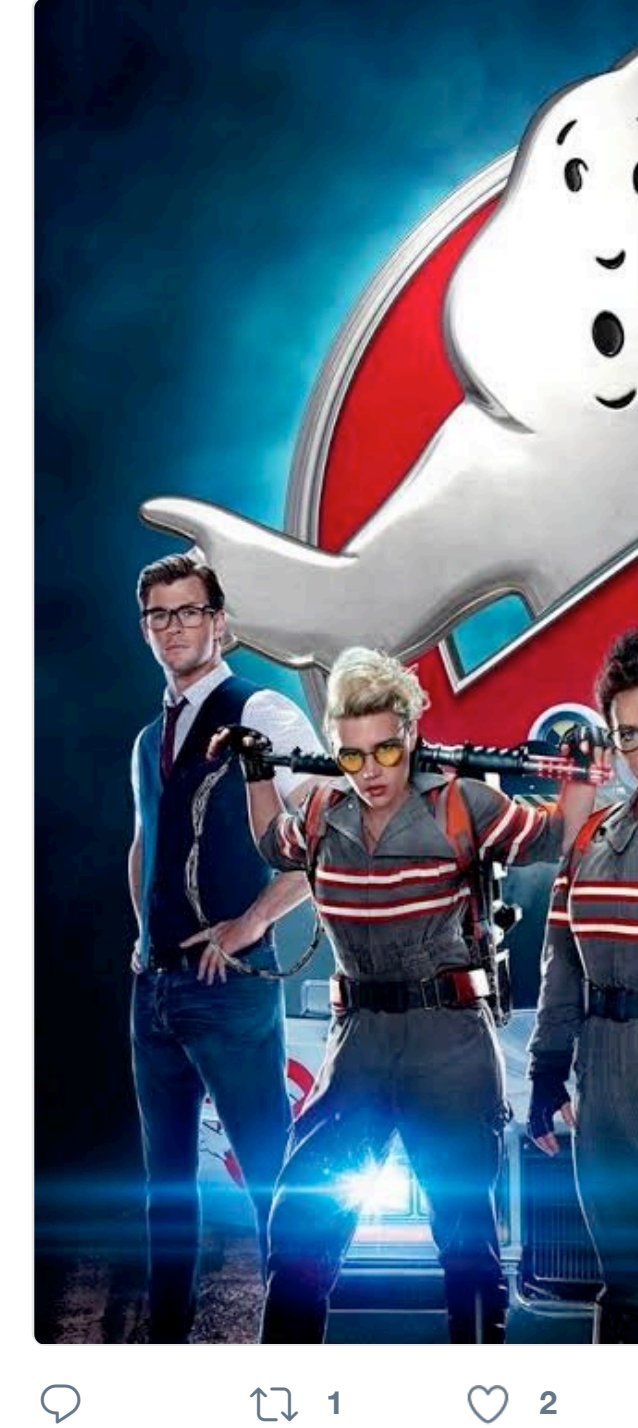

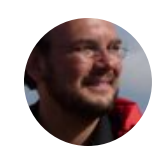

**Sven Mertens** @SvenMertens1 · 2 Ugly: the corner radius of an icon of screen" animation in #iOS9. Did the

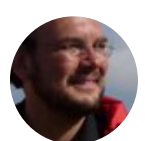

**Sven Mertens** @SvenMertens1 · 2 Es wird noch besser! #retroadobe #

 $\heartsuit$  the set

Prozessor<sub>2,8</sub> Speicher 16 0

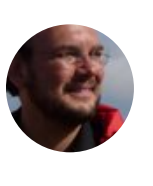

**Sven Mertens** @SvenMertens1 · 2 Retro Adobe: In der Adobe Cloud la um eine App zu verwenden. #like19

 $\circlearrowleft$ 

 $\heartsuit$  u

 $\heartsuit$  ti

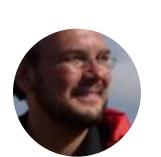

**Sven Mertens** @SvenMertens1 · 2 Thought about watching Mr. Robot. I guess they didn't make the show

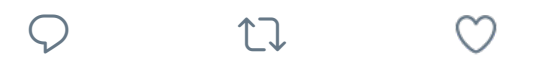

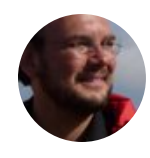

**Sven Mertens** @SvenMertens1 · 2 From a distance The Eye could be [Impossible M. \(entirely fitting na](https://twitter.com/SvenMertens1)[me\)](https://twitter.com/hashtag/lasttweet?src=hash)

#### #lasttweet

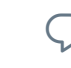

 $\bigcirc$  the  $\bigcirc$ 

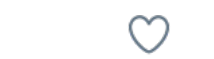

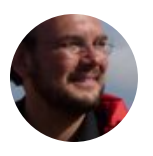

**Sven Mertens** @SvenMertens1 · 2 Mozilla logo(7 designs):IMO only th like it's from 1998/#6 from 1971 blog

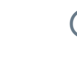

 $\heartsuit$  ti

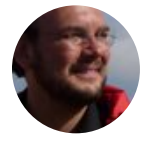

**Sven Mertens** @SvenMertens1 · 1 This would have been too heavy ar [But the concept looks pretty go](https://twitter.com/SvenMertens1)o[d.](https://twitter.com/SvenMertens1/status/766991944731983876)

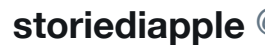

#### Antwort an @s

One of Apple's [probably on](https://twitter.com/SvenMertens1)e f @shrineofapple

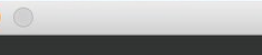

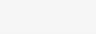

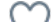

#FirstSevenLanguages [Integer Ba](https://twitter.com/SvenMertens1)sic (Apple ][) [Atari Basic](https://twitter.com/DavidBFox) 6502 As[sembly…](https://twitter.com/thimbleweedpark) **Player/Missile** @atari8bitgames

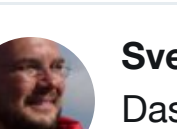

**Sven Mertens** @SvenMertens1 · 1 Das ist vermutlich das beste Kino u

 $\heartsuit$  **1**  $\heartsuit$  1

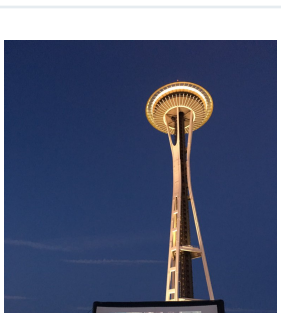

I hope they tur starts. **Ron Gilbert** 

 $\circlearrowleft$ 

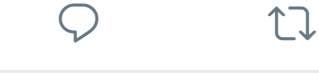

**Sven Mertens** @SvenMertens1 · 1

Nennt mich Noob: Athlon X4 640 k diesen Rechner - reelle Chance? A

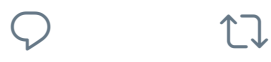

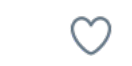

17 Sven Mertens hat retweetet

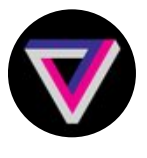

**The Verge @** @verge · 13. Aug. 2016 Kenny Baker, the man behind scier away theverge.com/2016/8/13/124

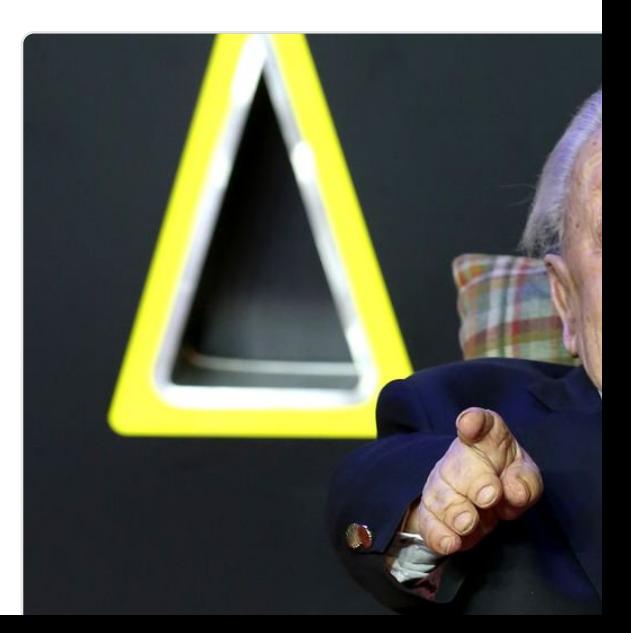

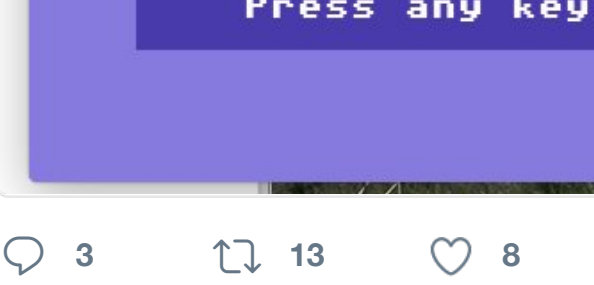

17 [Sven Mertens hat retweete](https://twitter.com/8bit_era)t

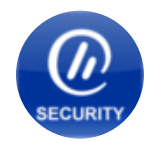

**heise Security @ @heisec · 10. Au** Kardinalfehler: Microsoft setzt aus heise.de/security/meldu... #Sicherh

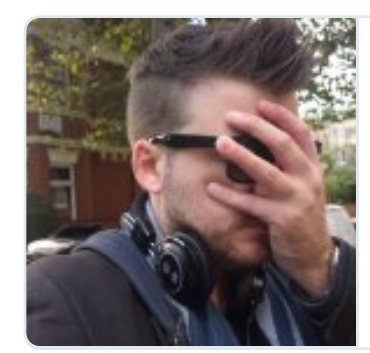

**Kardinalfehler** Durch eine ve jedem Admin Boot auch au

heise.de

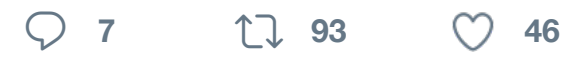

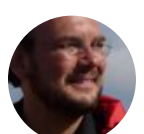

**Sven Mertens** @SvenMertens1 · 9 Something like ... 011111111111110

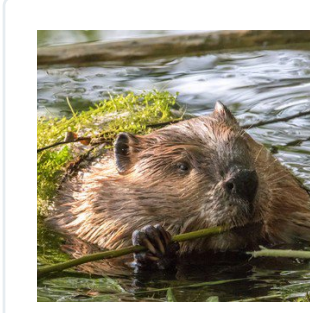

### Industrious be buff.ly/2aHARI **TreeHugger.com**

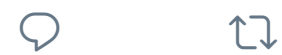

 $\infty$ 

17 Sven Mertens hat retweetet

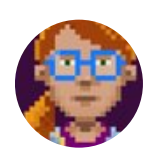

**[Ron Gilbert](https://twitter.com/SvenMertens1) @**grumpygamer · 8. [Last 24 hours to back and](https://twitter.com/heisec) support blog.thimbleweedpark.com/last\_24

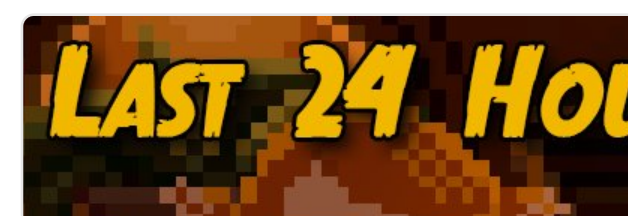

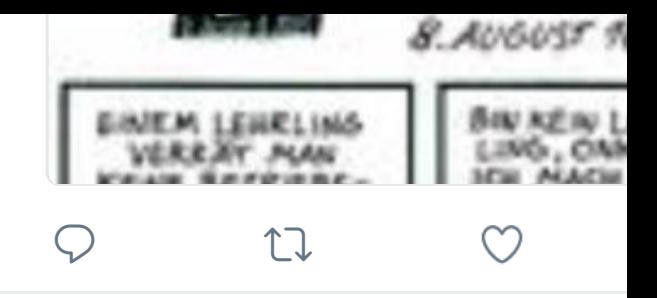

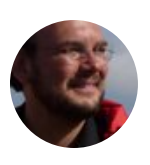

**Sven Mertens** @SvenMertens1 · 7 Correl #WinDVD 2010 is my only B the move to #Windows10. Any adv

 $\Omega$  ti

17 [Sven Mertens hat retweetet](https://twitter.com/SvenMertens1)

t b

**Einbeck aktuell** @einbeckaktuell · Natürlich #Ei[nbecker](https://twitter.com/hashtag/lowres?src=hash) #Senf

7. Aug: Lieblingssenf am national kleiner-kalender.de/56956 #Food **Kleiner Kalender** @KleinerKalen

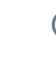

**<sup>1</sup>**

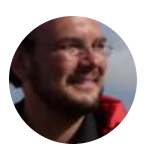

**Sven Mertens** @SvenMertens1 · 6 Mit einem echten Competition Pro doppelt so viel Spaß!#gianasisters

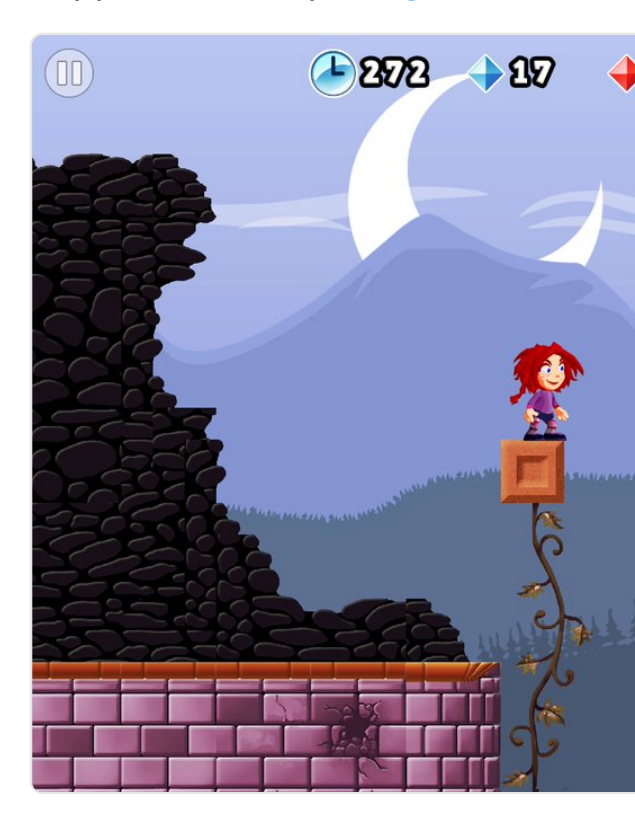

#### $ip...$ o $i$ os $i$ og $i$ ao $i$   $=$ o $i$ , oo $i$ , oo $i$  ao $i$   $\ldots$

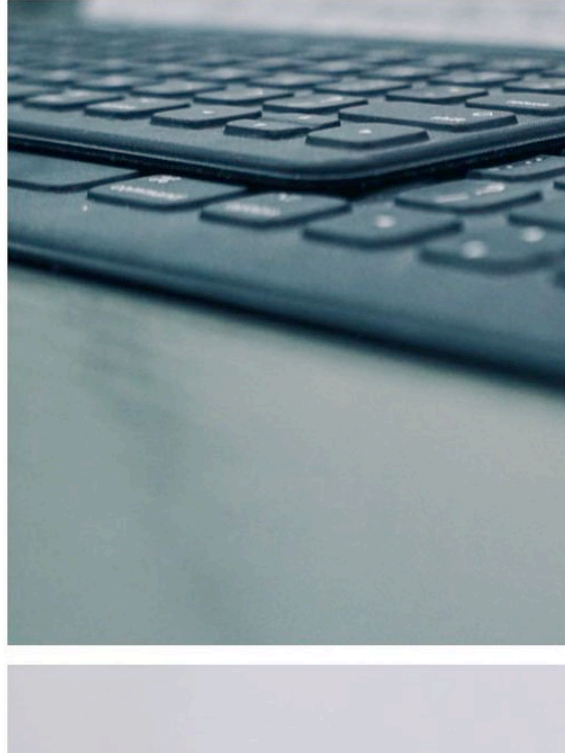

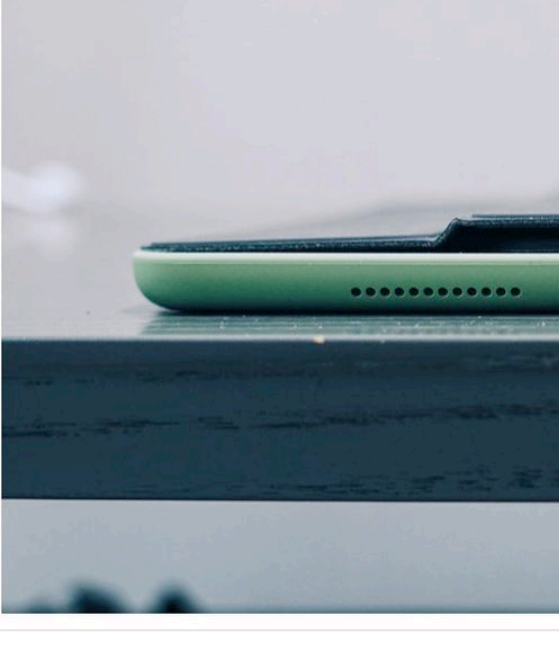

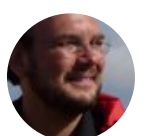

**Sven Mertens** @SvenMertens1 · 2 Glühlampen sind out! Heute beleud

 $\heartsuit$  **1 3** 

Neue Datenbank beleuchtet die g heise.de/newsticker/mel... #Date **heise online** @heiseonline

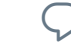

 $\begin{matrix} \nabla \cdot \mathbf{u} & \mathbf{u} \end{matrix}$ 

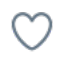

17 Sven Mertens hat retweetet

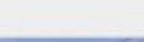

**Logo Foundation** @LogoFoundation

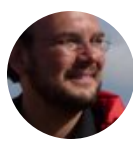

**Sven Mertens** @SvenMertens1 · 2 Cortana findet bei mir nie was ich s auf der Festplatte … wozu also?

#### **[WinFutur](https://twitter.com/SvenMertens1)e.de** @WinFuture

[Cortana wird mit d](https://twitter.com/rgriff)em Anniversar Schalter fehlt. Man kann dennoch

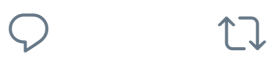

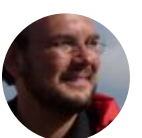

**Sven Mertens** @SvenMertens1 · 2 Super Beispiel für eine hübsche, al

# **[CCC Updates](https://twitter.com/SvenMertens1)** @chaosupdates

#DeepWeb #Darknet #tralafitti Bi [chip.de/ii/4/8/9/9/0/2…](https://t.co/2uSjXSFUMw) #wikileaks

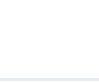

 $\bigcirc$  ti

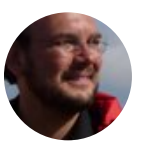

**Sven Mertens** @SvenMertens1 · 2 [Bad news: poular 3D print comp](https://twitter.com/SvenMertens1)an recommend.

**Shapeways @shapeways** 

Antwort an @dt99jay

[Jamie, the email is genuinely f](https://twitter.com/SvenMertens1)rom reset your password. Thanks!

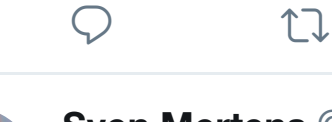

**Sven Mertens** @SvenMertens1 · 2 .@YPSdigital Wecher Bastelbogen/ Agententechnik in einer Streichholz

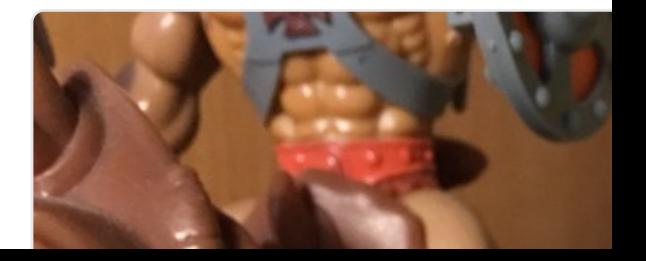

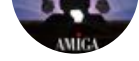

Amiga 1200 Extreme Modding bit.ly/2a83hax @edu\_arana

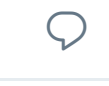

**<sup>2</sup> <sup>7</sup>**

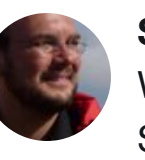

**Sven Mertens** @SvenMertens1 · 2 War das nicht die einzige Android-I [Schade drum](https://twitter.com/SvenMertens1)!

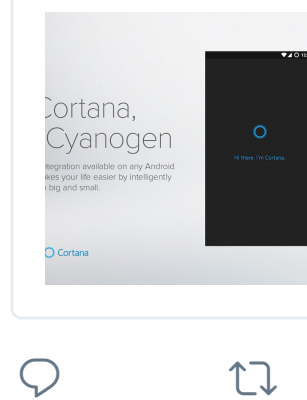

Cyanogen Inc. iphoneblog.de/  $i$ PhoneBlog.d

 $\circlearrowleft$ 

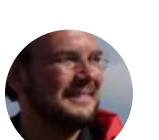

**Sven Mertens** @SvenMertens1 · 2 I guess I have played through DOT

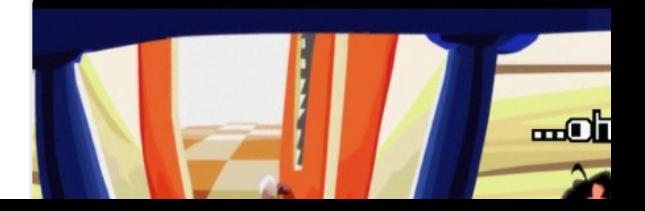

system. The fact that Nintendo wer to a non-standard pin shape for th controller eliminates the possibilit of using an Atari-type joystick. Th only saving grace is that if Nintend sells enough units perhaps a compa ny like Wico will come in and correc this major flaw.

**<sup>6</sup> <sup>24</sup> <sup>33</sup>**

17 Sven Mertens hat retweetet

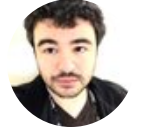

**Kevin MacLeod** @AfterPad · 20. J

Antwort an @AfterPad

The switches themselves are close [keyboards,](https://twitter.com/SvenMertens1) in both feel and sound.

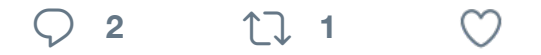

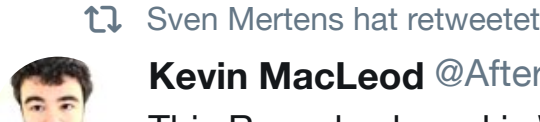

**Kevin MacLeod** @AfterPad · 20. J This Razer keyboard is WEIRD. Thi

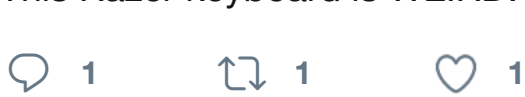

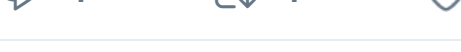

17 Sven Mertens hat retweetet

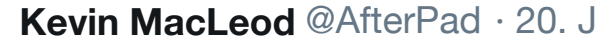

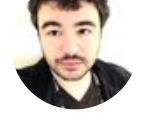

Antwort an @AfterPad

The keys need to be broken in, whi minutes to pair because it was igno

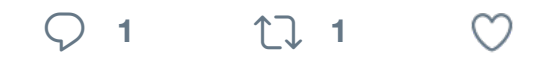

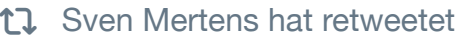

analogMensch @analogMensch · Bisher wenig Resonanz, also noch

Generation DIY? Was habt ihr scho

[#followerpower](https://twitter.com/AfterPad)

#### Gerne RTen bitte!

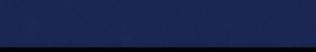

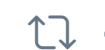

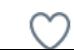

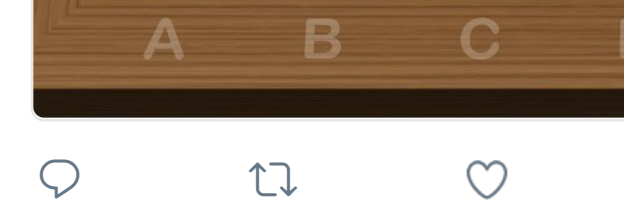

17 Sven Mertens hat retweetet

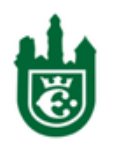

**Einbecker Morgenpost @einmorg** Zurück ins Mittelalter einbecker-mo

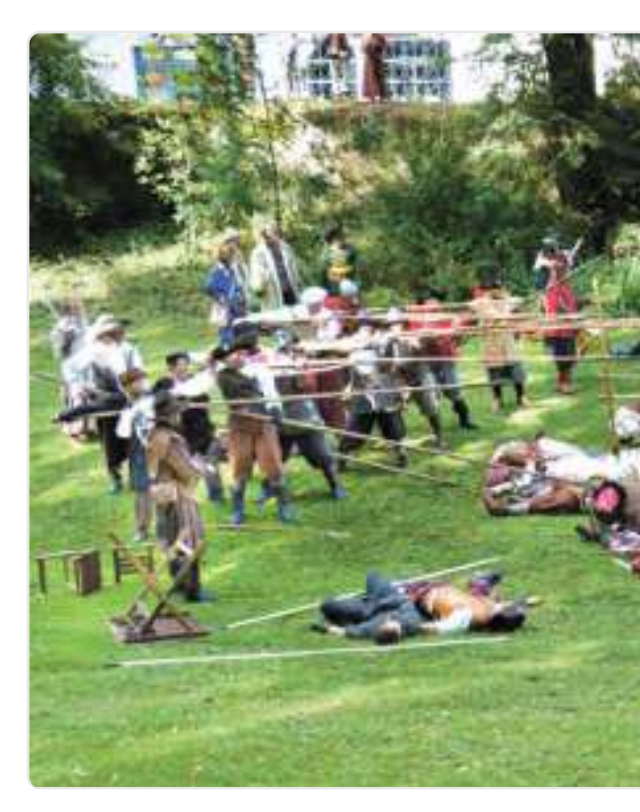

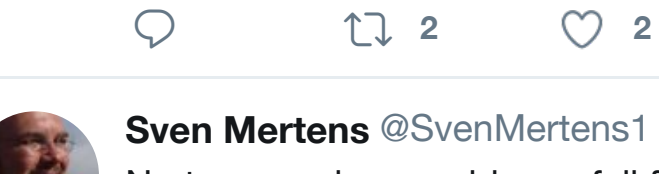

**Sven Mertens** @SvenMertens1 · 1 No typographer would ever fall for "@MacSparky:

Rogue One Celebration youtube.com

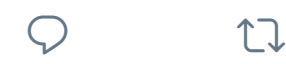

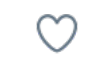

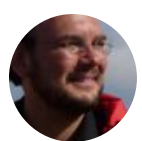

**Sven Mertens** [@SvenMertens1](https://twitter.com/einmorgenpost) · 1 LIVE auf #Periscope<sup>o</sup>[: Einbeck](https://t.co/PsUabTB5Vl)
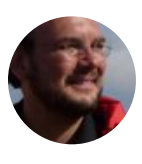

**Sven Mertens** @SvenMertens1 · 1 Stelle fest: Es ist immer noch knifflig wenn man einmal damit angefange

 $\heartsuit$  **1**  $\heartsuit$  **1** 

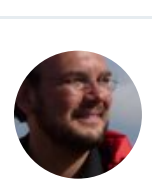

**Sven Mertens** @SvenMertens1 · 1 Unfortunately DOT still only contair HD nor C64 coolness. But still nice!

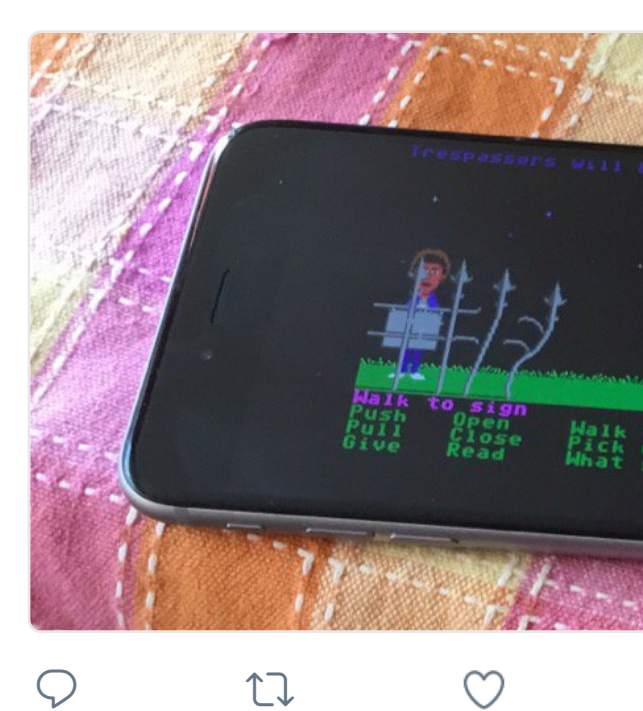

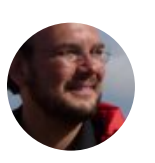

**Sven Mertens** [@SvenMertens1](https://t.co/jkAwqa80rD) · 1 Mein letzter Einkauf ist noch nicht I muss ich das ausprobieren.

Say hello to the world's first ultra For Gamers. By... instagram.com **Min-Liang Tan** @minliangtan

17 Sven Mertens hat retweetet

 $\heartsuit$  ti

**Einbeck aktuell** @einbeckaktuell · #Zeit für #Eis: #Gummibäreneis au: Eiskarte Deutschland dabei #EisHe

**Elisabeth Rank** @kumullus

### Foto

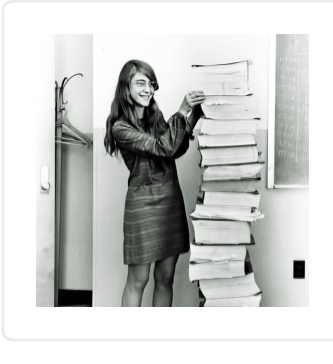

Den Stapel Ap ihr ab sofort au **Make Magazi** 

 $\circ$ 

17 Sven Mertens hat retweetet

 $\heartsuit$  ti

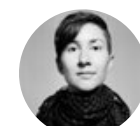

**Lin Clark** @linclark · 9. Juli 2016 [Code that my mom wrote 50 ye](https://twitter.com/SvenMertens1)ars

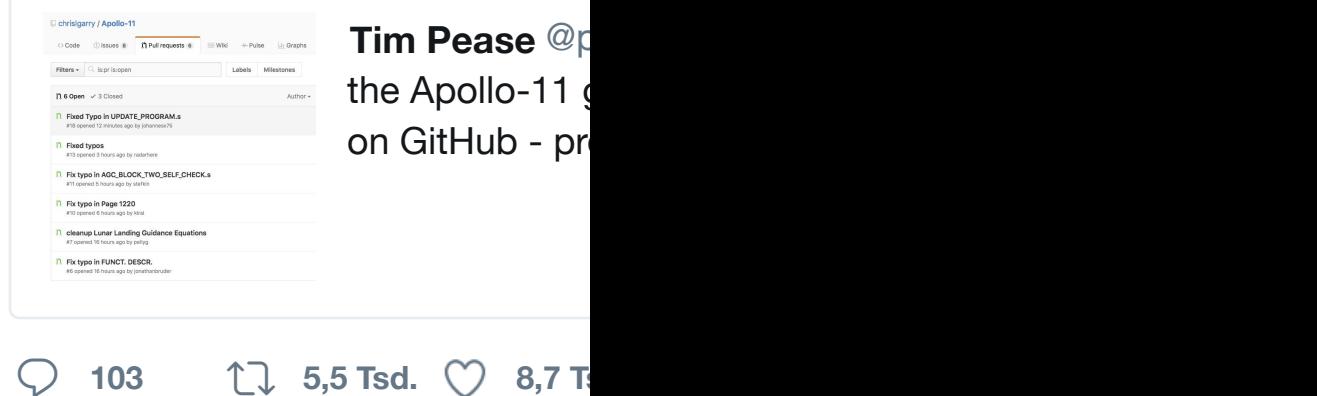

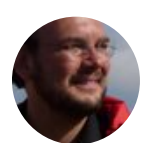

**Sven Mertens** [@SvenMertens1](https://twitter.com/SvenMertens1) · 1 Ein wirklich [interessantes Konz](https://twitter.com/MakeMagazinDE)ept:

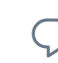

 $\heartsuit$  ti

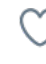

**Sven Mertens** @SvenMertens1 · 1 Java-Programme kann man bei Wi [Java-Progra](https://twitter.com/SvenMertens1)mme also nur Program

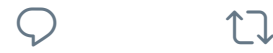

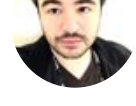

[Watching Venture Bros, and I co](https://twitter.com/SvenMertens1)uld So yeah, I guess I'm a nerd.

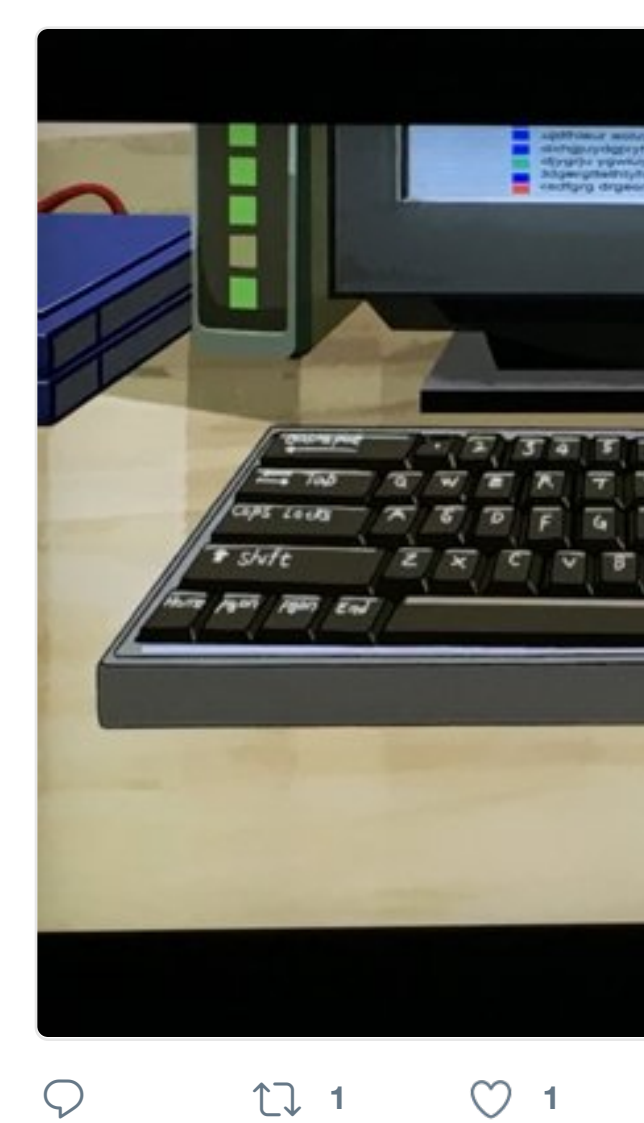

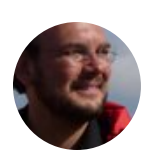

**[Sven Merte](https://twitter.com/SvenMertens1)ns** @SvenMertens1 · 7 [Now that Arya isn't going to](https://twitter.com/AfterPad) be "no same joke:

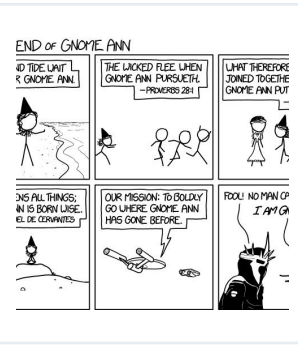

Gnome Ann xk **XKCD Comic** 

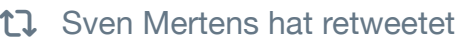

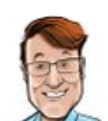

**Adam Christianson** @maccast · 5 It's funny how Apple Music coming

**1 1 1 1** 

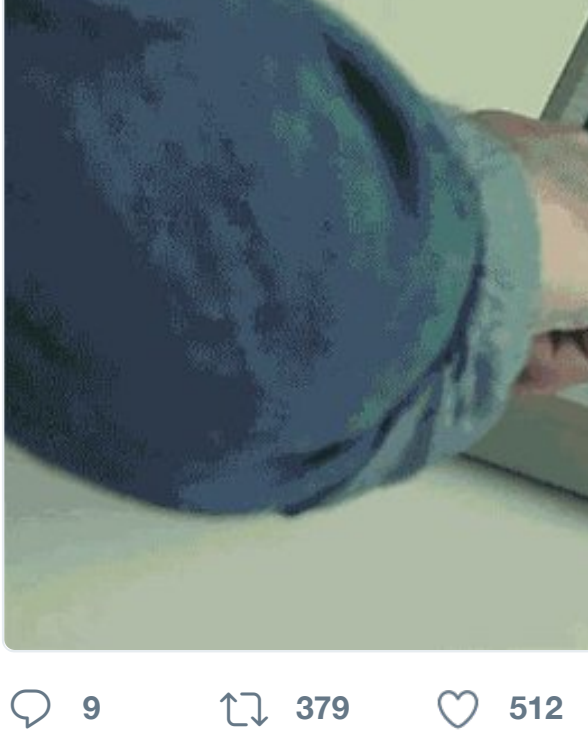

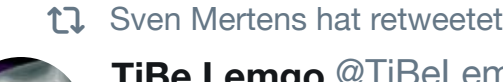

TiBe Lemgo @TiBeLemgo · 2. Juli #Amiga #gfx, including some from Some from #1986, unbelievable! [#RetroBytes](https://twitter.com/SvenMertens1) #retrogaming #16bit #

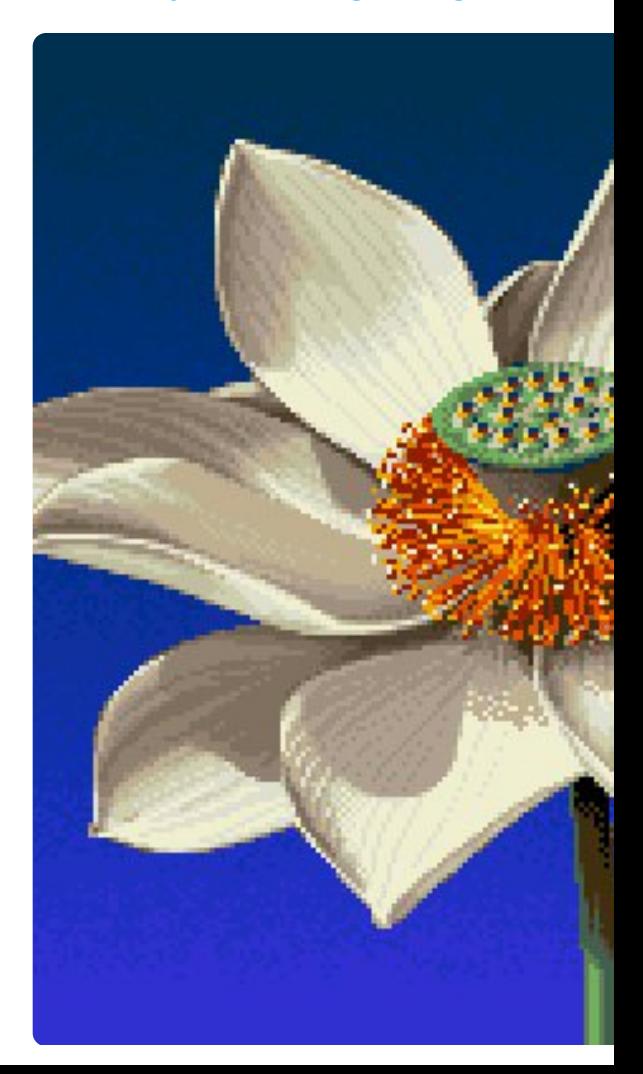

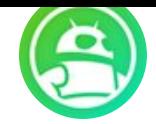

**Android Authority** @AndroidAuth · 1. Juli 2016 Did #google just use an iPhone to an

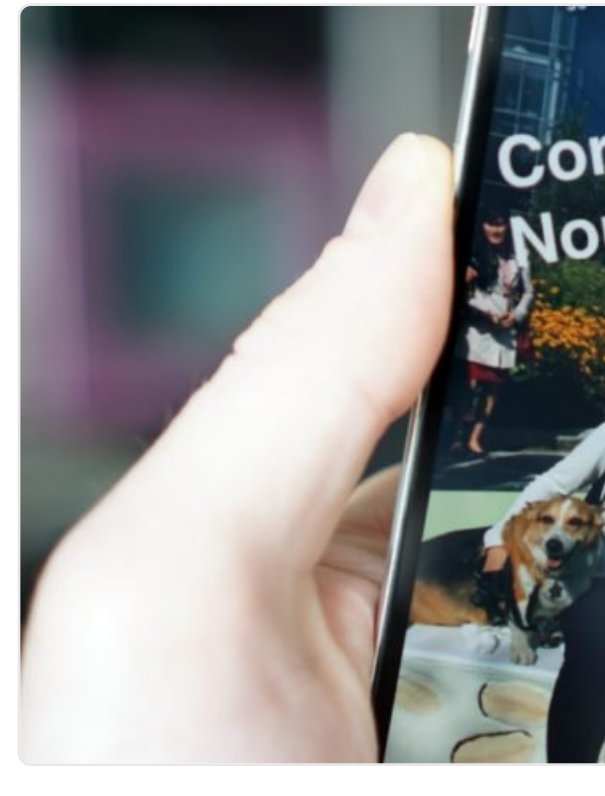

**<sup>10</sup> <sup>37</sup> <sup>124</sup>**

17 [Sven Mertens](https://twitter.com/SvenMertens1) hat retweetet

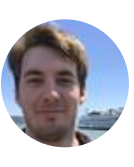

**[Michael Ochs](https://twitter.com/WinFuture)** @\_mochs · 30. Juni Is that new on iOS 10? Cancel and version... Very helpful on bad network

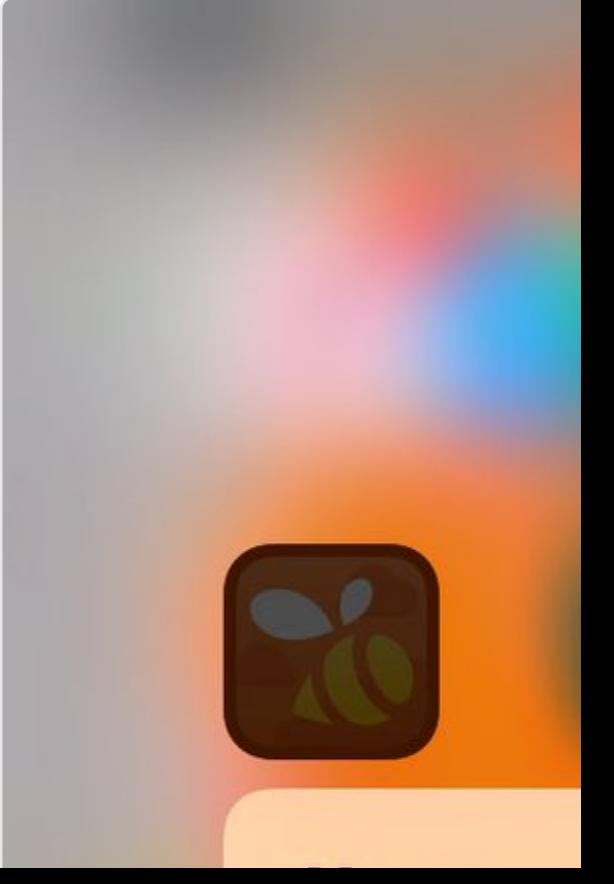

#GameofThrone #StarWars unive Tran: bit.ly/294V

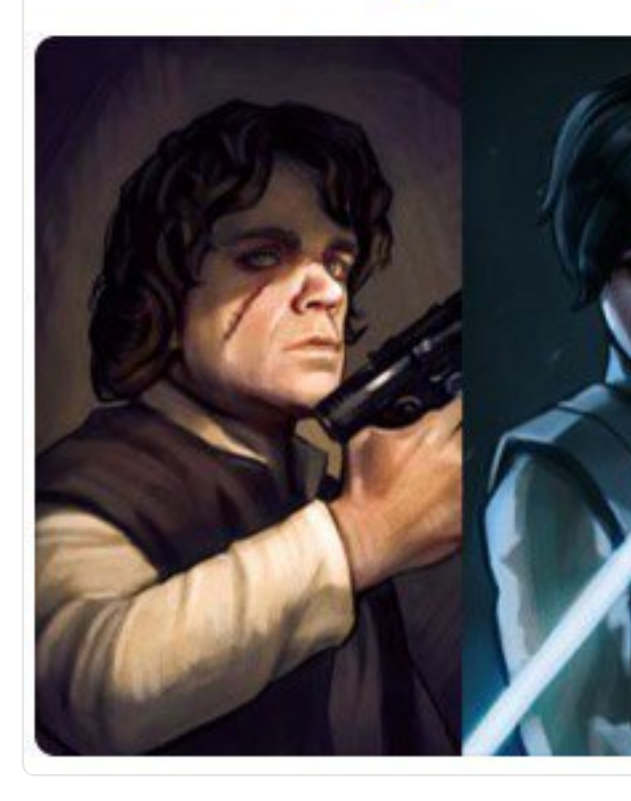

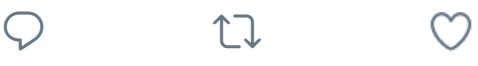

17 Sven Mertens hat retweetet

*Ish ShaBazz @ishabazz · 29. Juni* So the user gets a crappier experie money on ads people don't want to

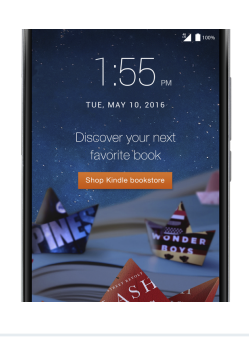

Amazon will st offer' ads on Ic Lauren<sup>2</sup> @La

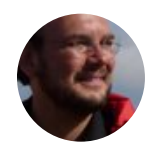

**Sven Mertens** @SvenMertens1 · 2 Mann muss aber schon sagen, das versehentliche Installation oft passi

**<sup>2</sup> <sup>3</sup> <sup>11</sup>**

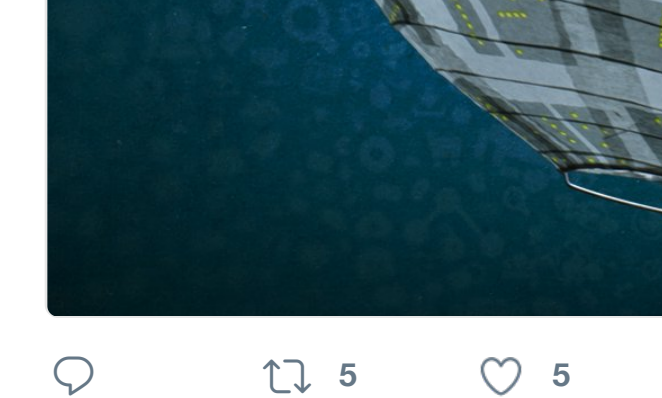

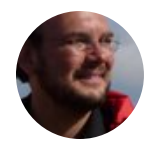

**Sven Mertens** @SvenMertens1 · 2 Keine Überraschung hier. Teilweise vorhersehbar gewesen.

Google bittet Sie um mehr persö #Facebook #Google **heise online @heiseonline** 

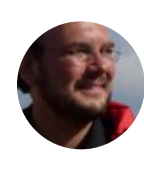

**Sven Mertens** @SvenMertens1 · 2 In diesem Zug sitzt eine kleine jung hat. Erinnert mich an:

 $\heartsuit$  the  $t$ 

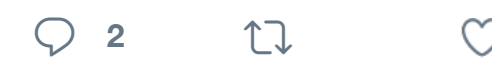

17 Sven Mertens hat retweetet

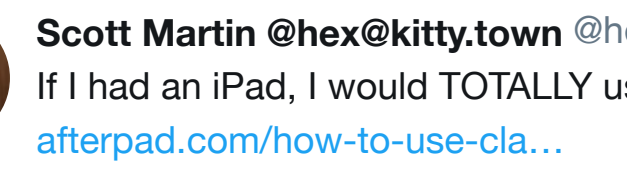

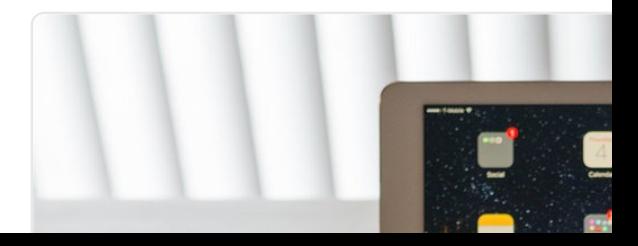

 $9$ c $\overline{v}$ materi Komien, muss die App t stabile Internetverbindung benötigt Int

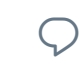

 $\heartsuit$  ti

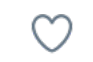

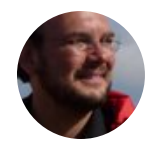

**Sven Mertens** @SvenMertens1 · 2 Mal etwas anderes. Die meisten St geht es um eine Streaming Plattfor

## **WinFuture.de** @WinFuture

Nächstes Jahr wird es eine Star geben, nun gibt es erste Details d

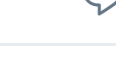

 $\begin{bmatrix} 1 & 2 & \cdots & 1 \end{bmatrix}$ 

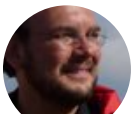

**Sven Mertens** @SvenMertens1 · 2 I think it would be an improvement

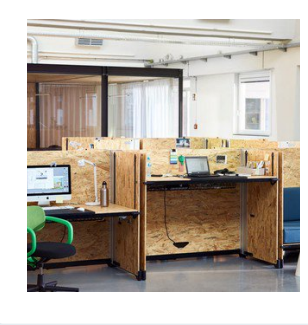

Office system sophisticated. **[TreeHugge](https://twitter.com/SvenMertens1)r.com** 

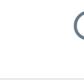

 $\heartsuit$  ti

 $\circ$ 

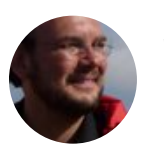

**Sven Mertens** @SvenMertens1 · 2 Ich frage mich gerade: was bedeut die Arm Plattform? #armcpu #Rasp

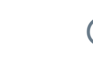

 $\bigcirc$  17

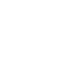

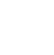

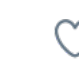

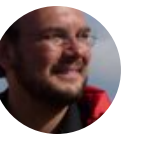

**Sven Mertens** @SvenMertens1 · 2 Sometimes my fight with Twitters character in portant makes and words of the Sometimes makes and words of the S like "don't" or "not". a © M 类

**17** [Sven Mertens hat retweetet](https://twitter.com/WinFuture/status/747448158595203072)

 $\bigcirc$  17

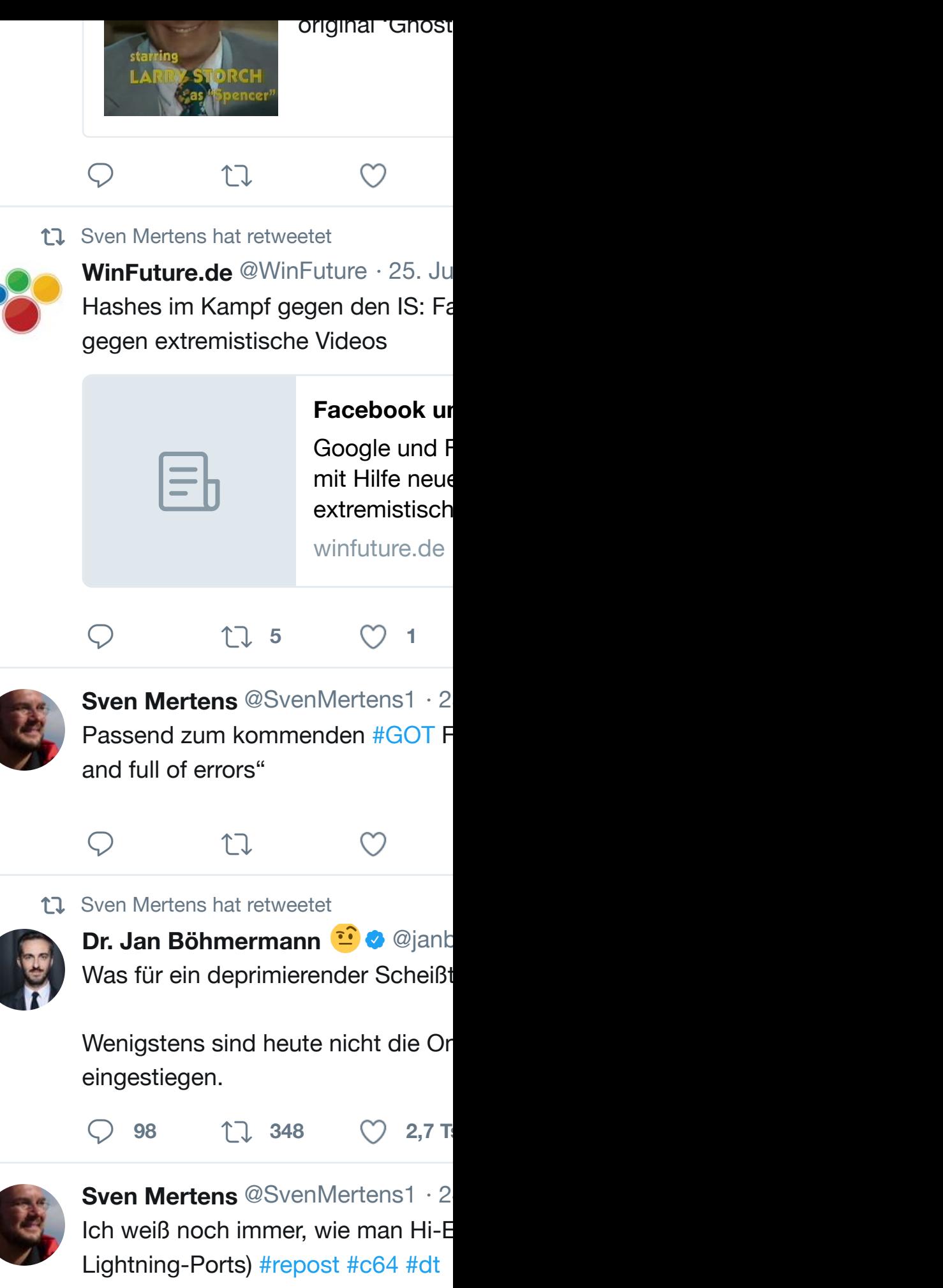

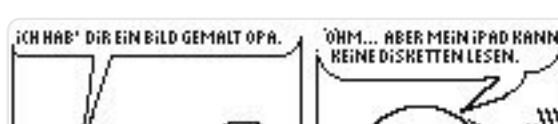

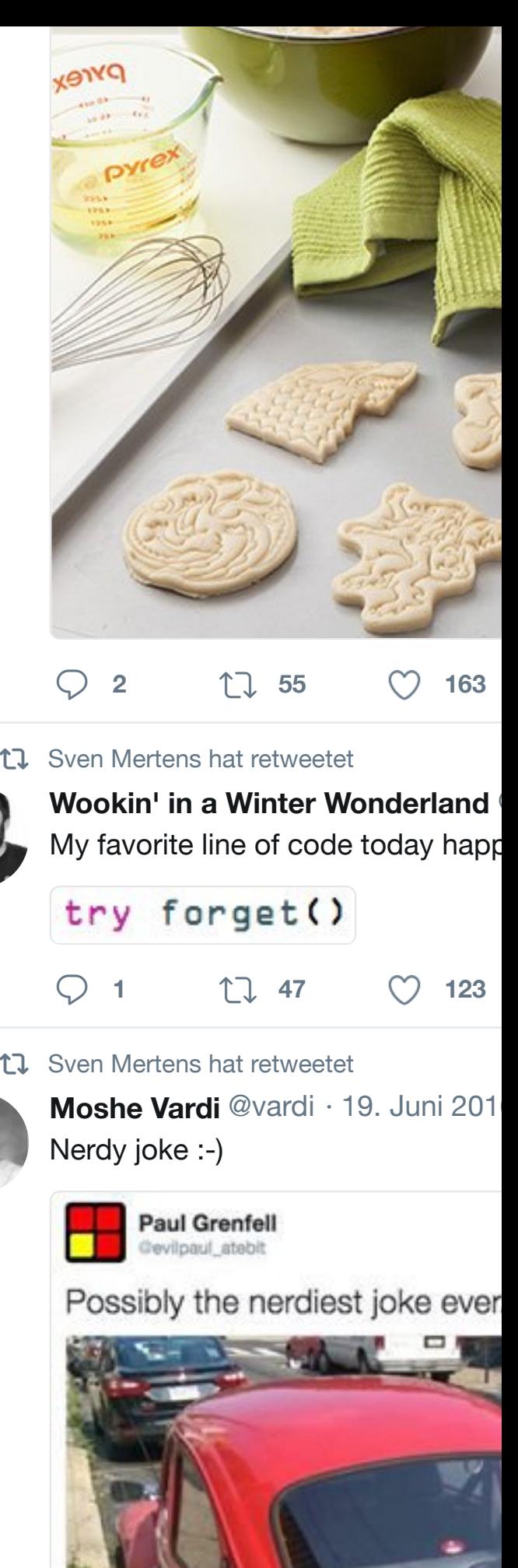

**INVENTIONALISM** 

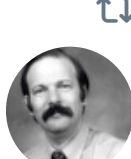

### heise.de/newsticker/mel…

 $\bigcirc$  17

### 17 Sven Mertens hat retweetet

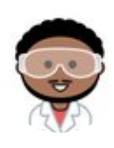

*Ish ShaBazz @ishabazz · 17. Juni* Working on a Playground, composity in PIP. iPad has come a long way

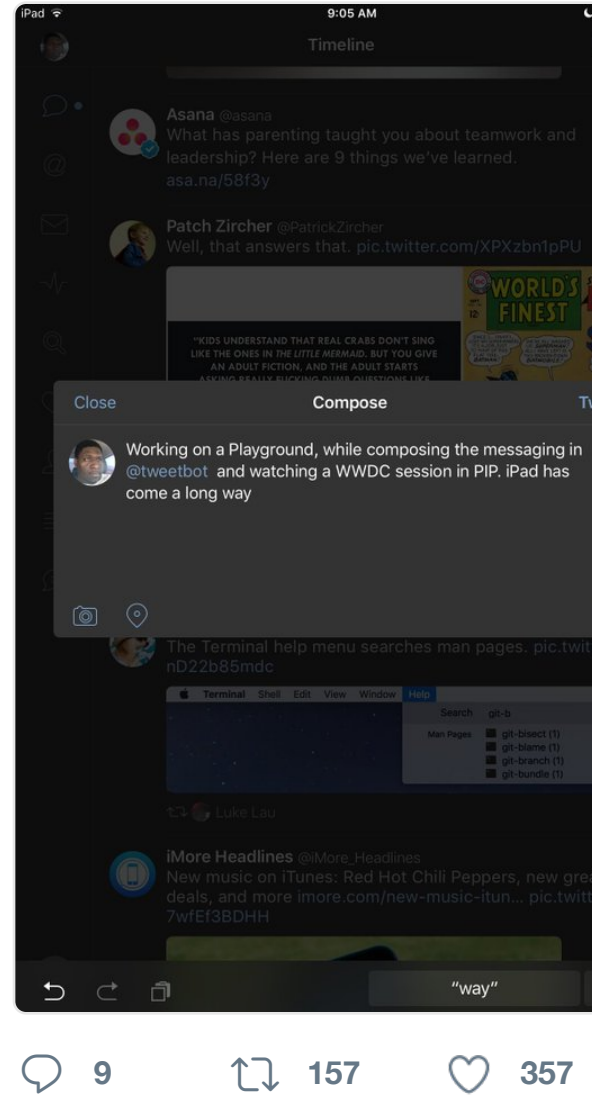

17 [Sven Mertens](https://twitter.com/SvenMertens1) hat retweetet

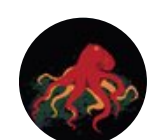

**Hoyb** [@hoybhoyb](https://twitter.com/ishabazz) · 15. Juni [2016](https://twitter.com/ishabazz/status/743837189407072256) All the tarot arcana cards put toget

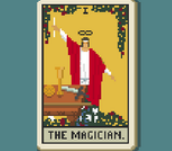

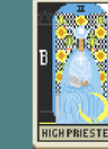

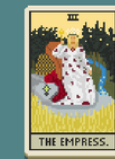

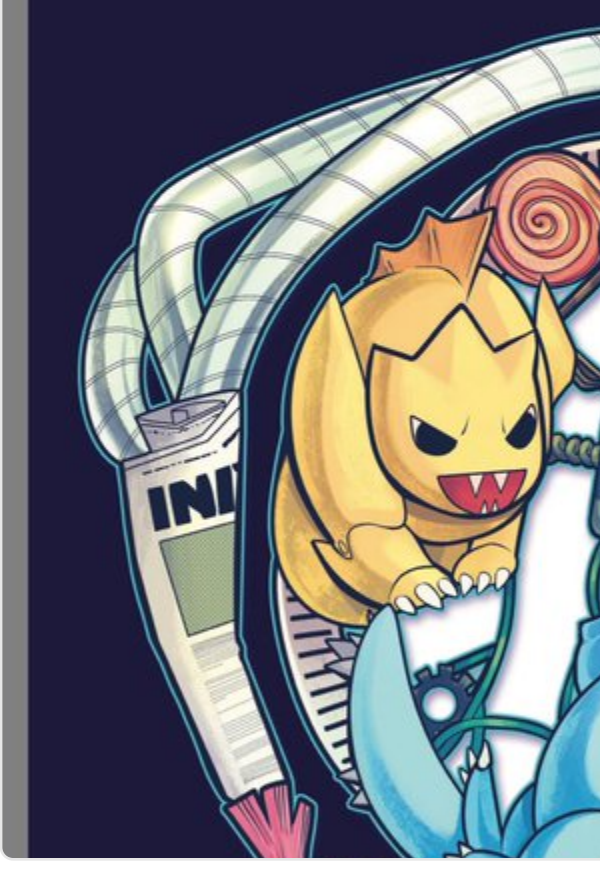

## **<sup>2</sup> <sup>16</sup> <sup>46</sup>**

17 Sven Mertens hat retweetet

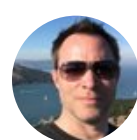

Jason Ediger @jsunediger · 13. Juni Everyone Can Code - Apple

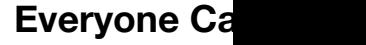

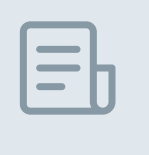

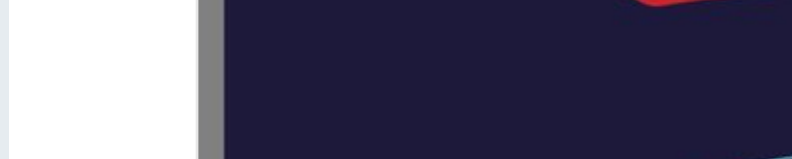

apple.com

**<sup>3</sup> <sup>15</sup> <sup>10</sup>**

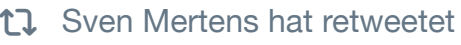

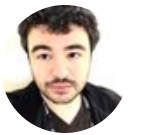

**Kevin MacLeod @AfterPad · 13. J** 

## Antwort an @AfterPad

Swift Playgrounds is one of the mo history. Make no mistake, this is lay

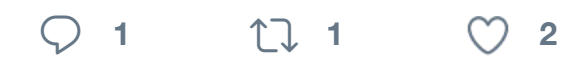

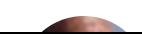

**System Mertens** @SvanMartano1 . 1

"I assumed it would take a tho[usand, but you](https://twitter.com/SvenMertens1/status/741878351489564672) solved it in a mere 33 years," [the game's developer said.](https://twitter.com/SvenMertens1)

motherboard.vice.com

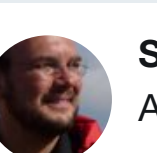

**Sven Mertens** @SvenMertens1 · 1 [Always grea](https://twitter.com/SvenMertens1)t to watch a real profes [work. #keepupthegoodwork](https://twitter.com/RCRPodcast)

**<sup>1</sup> <sup>5</sup> <sup>7</sup>**

Enjoy this bonus video of the Test have to: vimeo.com/170316769 **[Ron Gilbert](https://twitter.com/jason_koebler)** @[grumpygamer](https://twitter.com/motherboard)

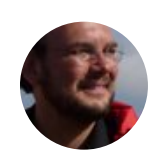

**Sven Mertens** @SvenMertens1 · 1 Medion PC für Win10 aufgerüstet ( Maus: dann rascheln die Lautsprec

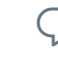

 $\bigcirc$  17

 $\bigcirc$  the  $\bigcirc$ 

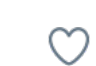

17 Sven Mertens hat retweetet

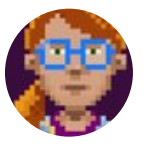

**Ron Gilbert @**grumpygamer · 11 Thank you for the @grumpygamer i on Monday. If this is urgent, tweet  $a$ 

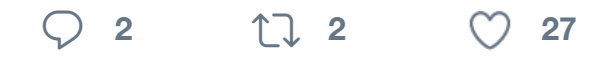

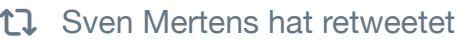

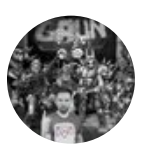

Chris Gaun @Chris\_Gaun · 9. Juni When the boss says "we need one

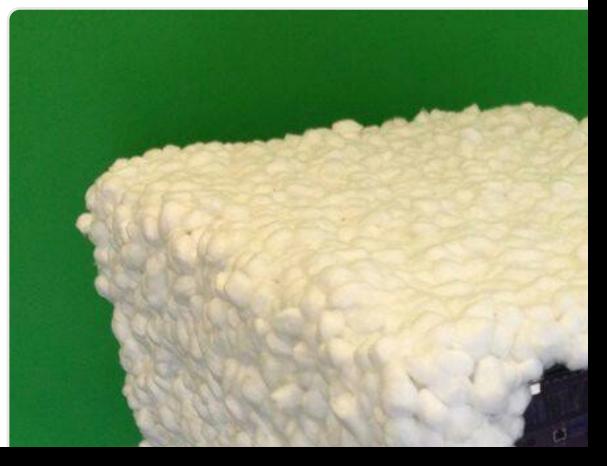

## $Q$   $U$

**Sven Mertens** @SvenMertens1 · 1 Hypercard (not hyperstack) #lasttw

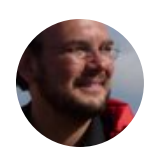

**Sven Mertens** @SvenMertens1 · 1 By the way: does anybody have the recommends a hyperstack player to

## Megapode Stack

 $\Omega$  17

Type in whatever values you want for the dimensions. Then click on this button >> Calc to see the volume the nest would have. To go back to Last Chance To See, click on the "Go Back" button. **Go Back**  $\mathbb{C}$ 

### 17 Sven Mertens hat retweetet

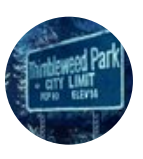

**Thimbleweed Park <sup>@ @thimblewe**</sup> [Who you gonna call? Yourself o](https://twitter.com/SvenMertens1)f co Thimbleweed Park!! RT to win a Ph

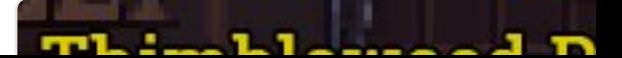

### $\bigcirc$  26  $\bigcirc$  109  $\bigcirc$  464

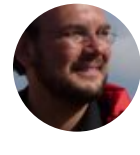

**Sven Mertens** @SvenMertens1 · 8 Ungewöhnlicher Ratschlag. Ich frag funktioniert.

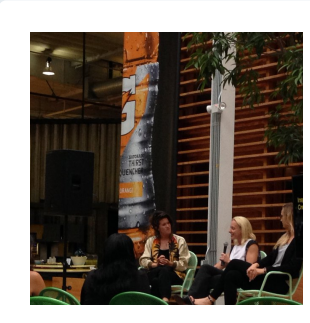

"Find your pas your work."- K @SheSaysLA **TBWA\Chiat\I** 

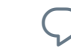

 $\begin{picture}(20,20) \put(0,0){\line(1,0){10}} \put(15,0){\line(1,0){10}} \put(15,0){\line(1,0){10}} \put(15,0){\line(1,0){10}} \put(15,0){\line(1,0){10}} \put(15,0){\line(1,0){10}} \put(15,0){\line(1,0){10}} \put(15,0){\line(1,0){10}} \put(15,0){\line(1,0){10}} \put(15,0){\line(1,0){10}} \put(15,0){\line(1,0){10}} \put(15,0){\line(1$ 

 $\circlearrowleft$ 

17 Sven Mertens hat retweetet

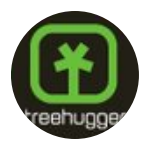

**[TreeHugger](https://twitter.com/SvenMertens1).com** @TreeHugger 5 Easy and Fun Ways to Celebrate buff.ly/25LVZDy

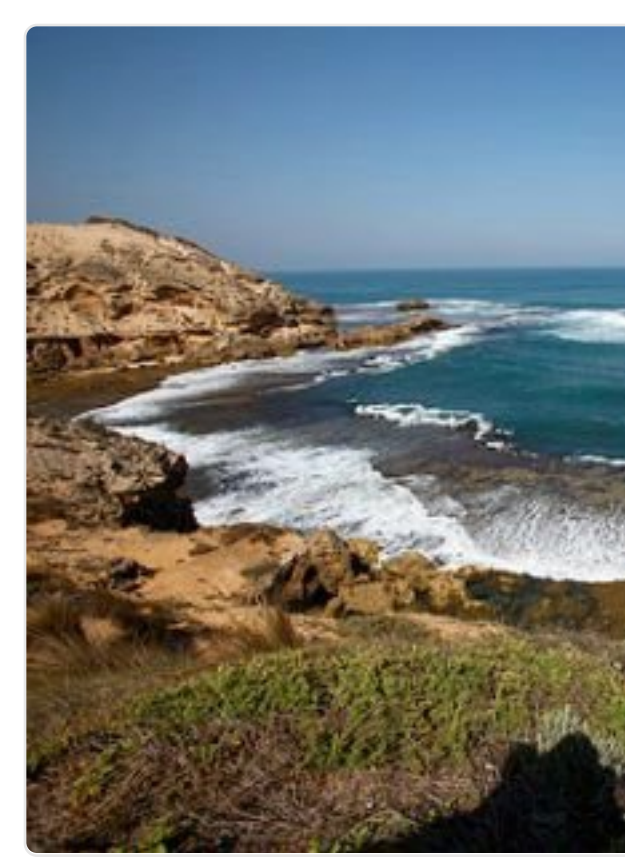

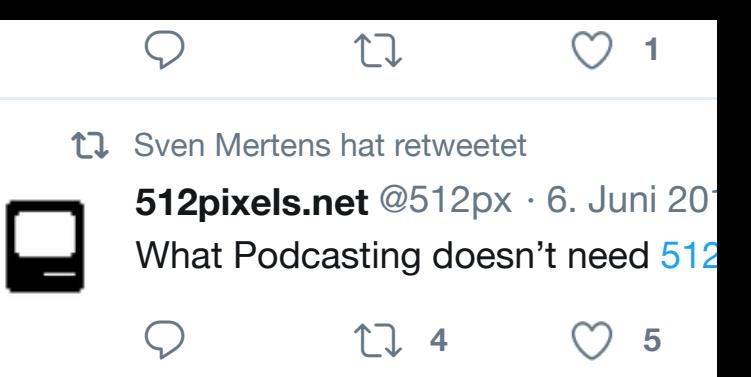

### 17 Sven Mertens hat retweetet

**Octavi Navarro** @pixelshuh · 4. Jun As everyone who was using Prosite pixelshuh.com

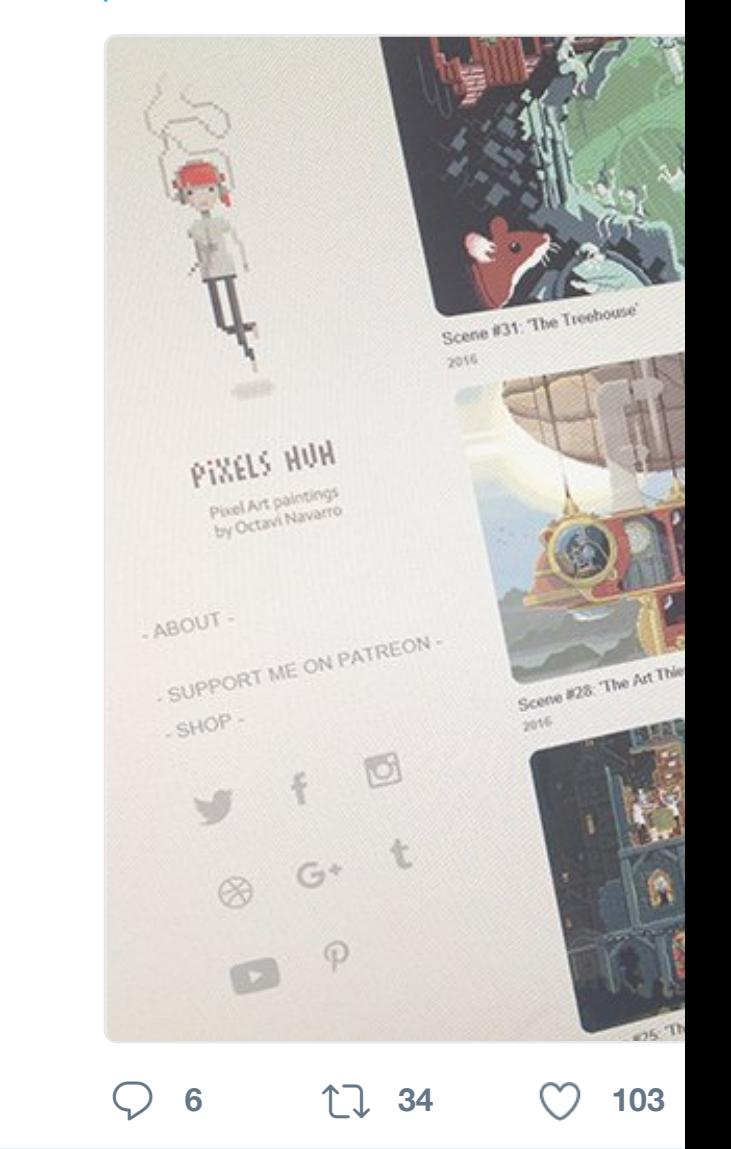

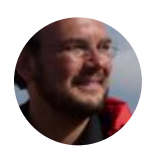

**[Sven Merte](https://twitter.com/SvenMertens1)ns** @SvenMertens1 · 5 [No VR headset is ever comp](https://twitter.com/pixelshuh)lete with

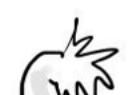

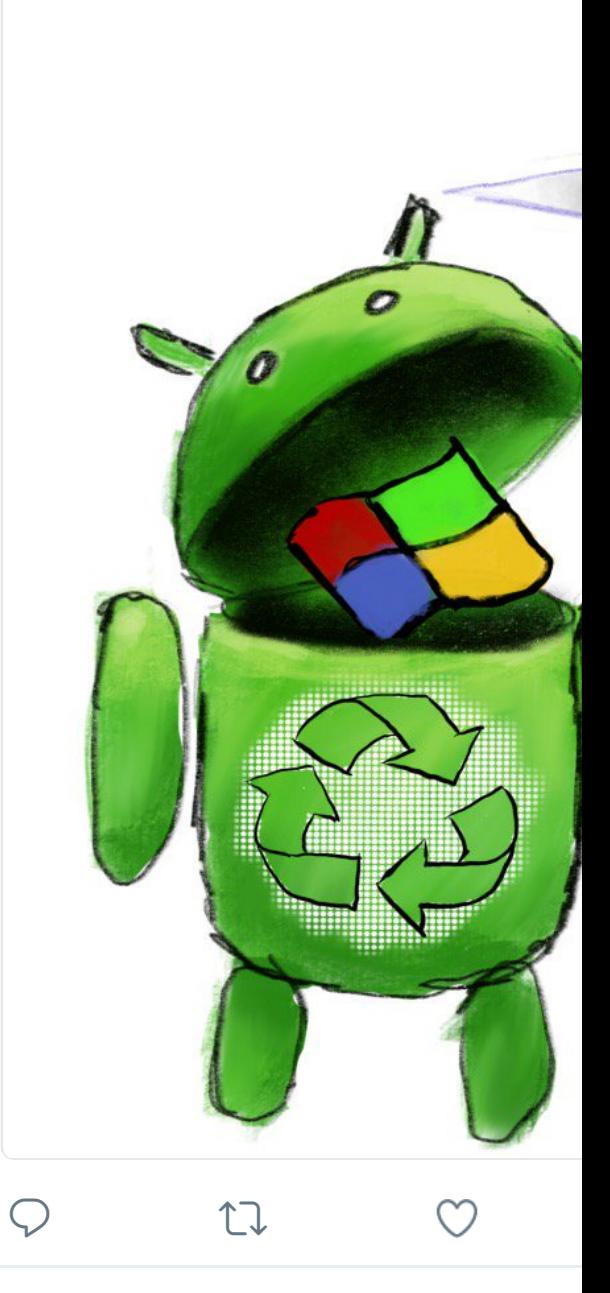

17 Sven Mertens hat retweetet

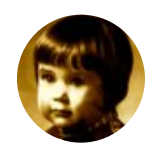

**Claus** @CLMac66 · 5. Juni 2016 Ups! #Hitzewelle

Tem

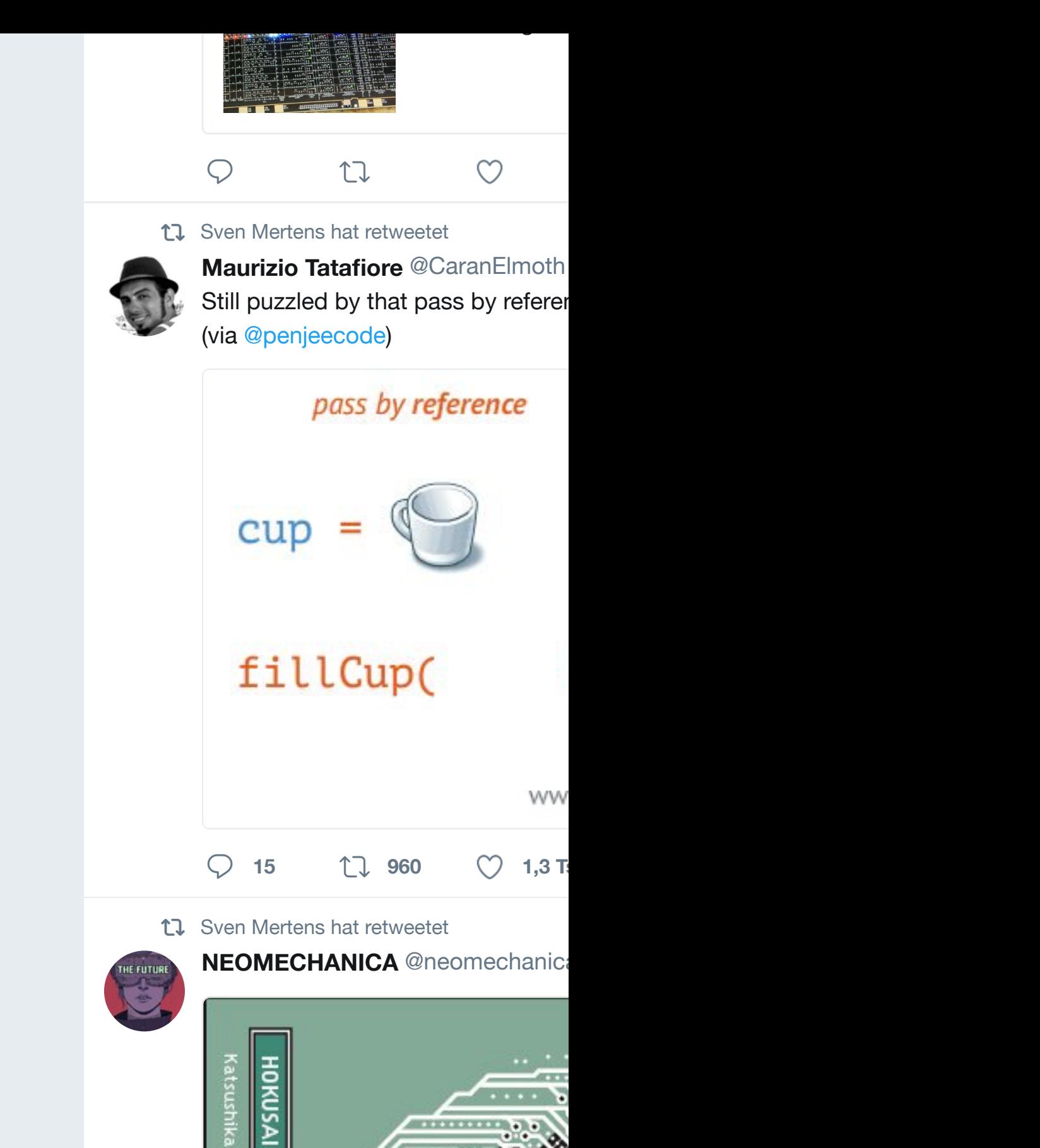

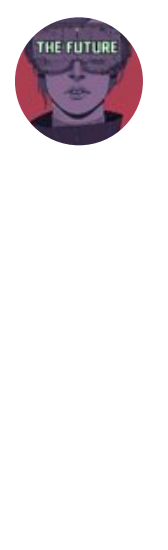

Ŀ

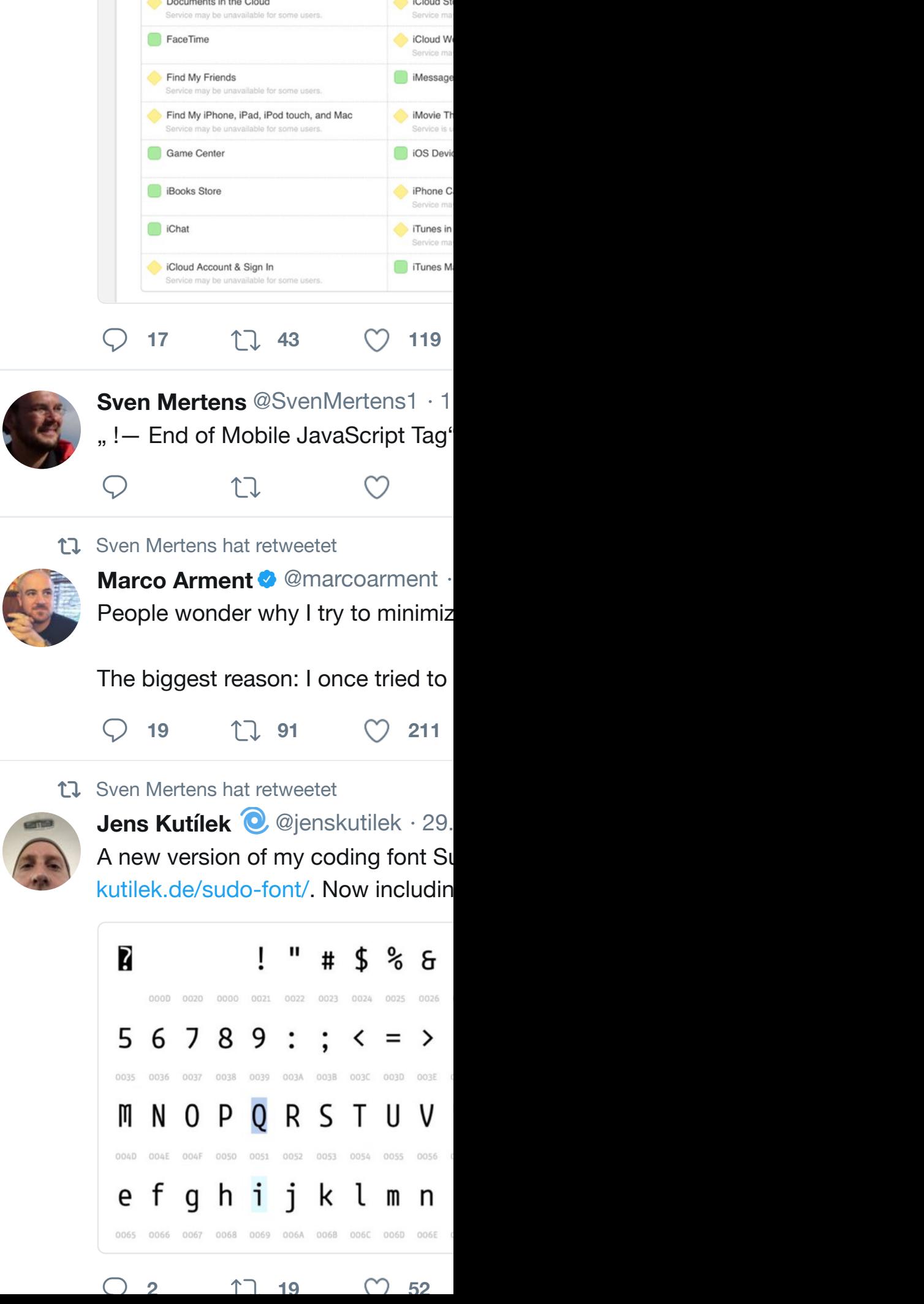

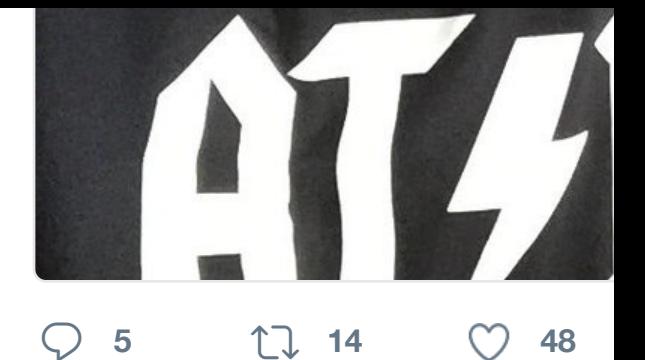

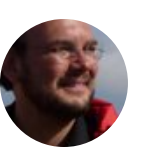

**Sven Mertens** @SvenMertens1 · 2 Antwort an @SvenMertens1

Das ist nämlich etwas das mir total Syntax eigentlich nur mit US-Layout

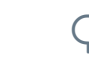

 $\heartsuit$   $\heartsuit$ 

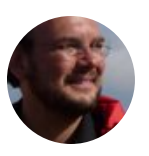

**Sven Mertens** @SvenMertens1 · 2 Frage an PC-User mit DE-Tastaturk Tippen der geschweiften Klammer

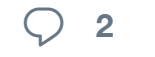

**<sup>2</sup>**

### 17 Sven Mertens hat retweetet

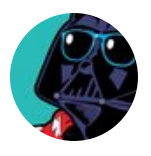

**Jess Morrissette ©** @decafjedi · 2 Happy Towel Day! Here's Douglas development of the Hitchhiker's text

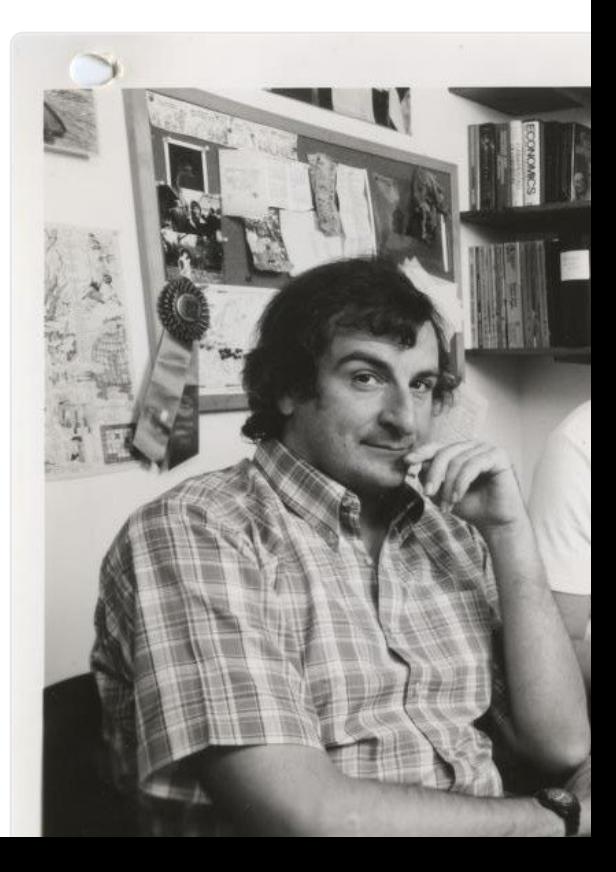

17 Sven Mertens hat retweetet

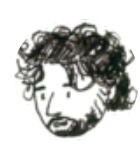

**John Gruber <sup>3</sup> @gruber · 24. Mai 2** One Chrome tab open to Forbes: C for first time in weeks. Shocker that

**<sup>41</sup> <sup>300</sup> <sup>539</sup>**

17 [Sven Mertens](https://twitter.com/SvenMertens1) hat retweetet

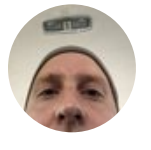

**Jens Kutílek @**@jenskutilek · 23. Thunderstorm over Berlin @ Berlin-NrtI5k/

 $\bigcirc$  **1 1**  $\bigcirc$  **3** 

17 Sven Mertens hat retweetet

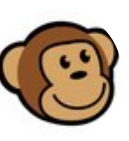

**ThinkGeek ©** @thinkgeek · 23. Ma Everything but the ding. @Qwerkyv j.mp/1YSXMiN

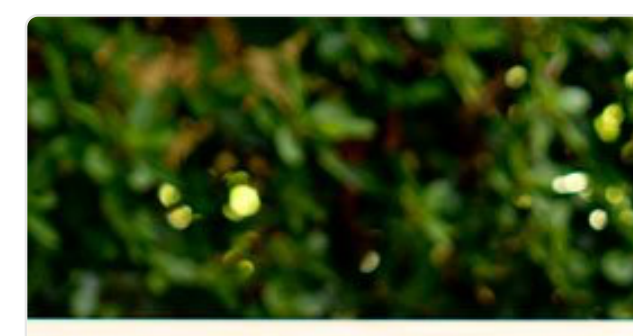

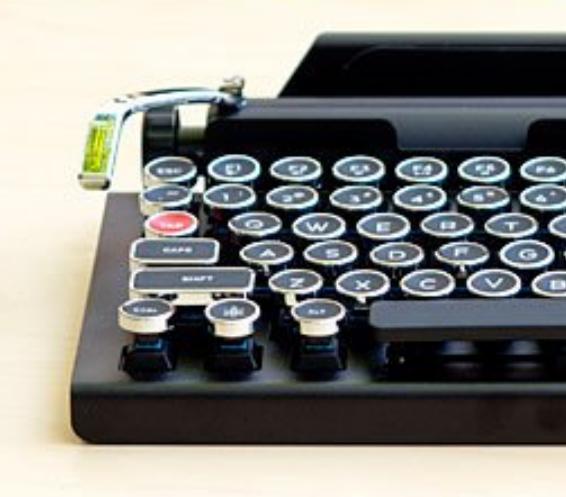

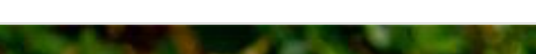

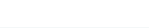

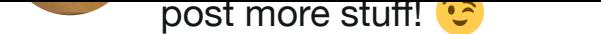

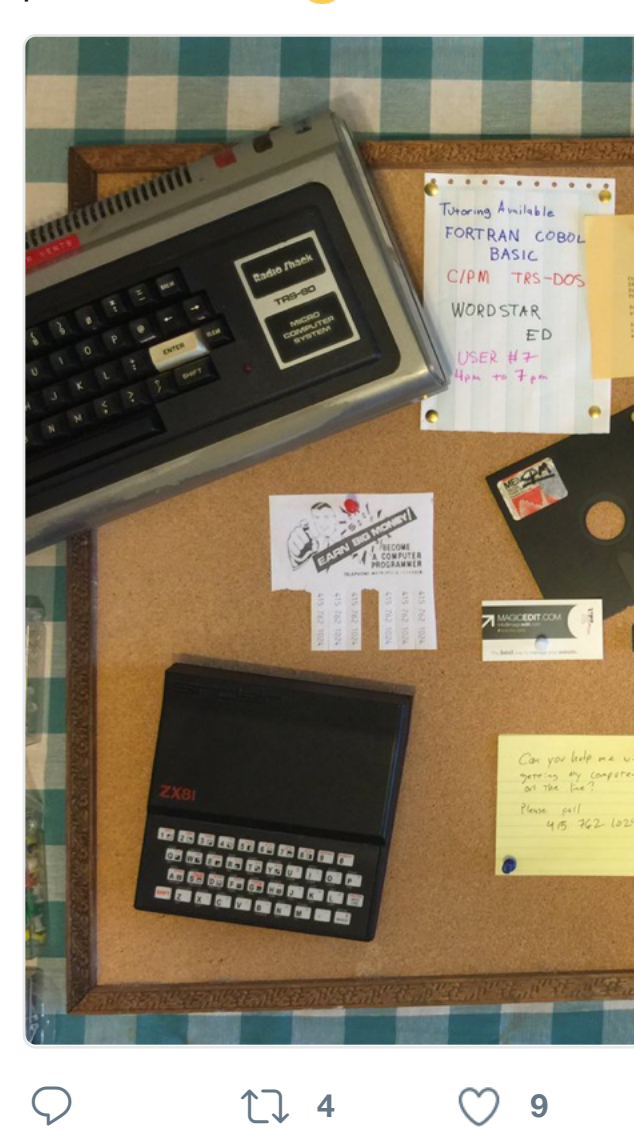

17 [Sven Mertens](https://twitter.com/SvenMertens1) hat retweetet

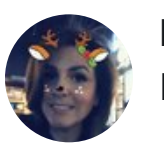

[LilRedRiding](https://twitter.com/Level29_BBS) @illzme · 23. Okt. 20 If I had a definition of myself... This

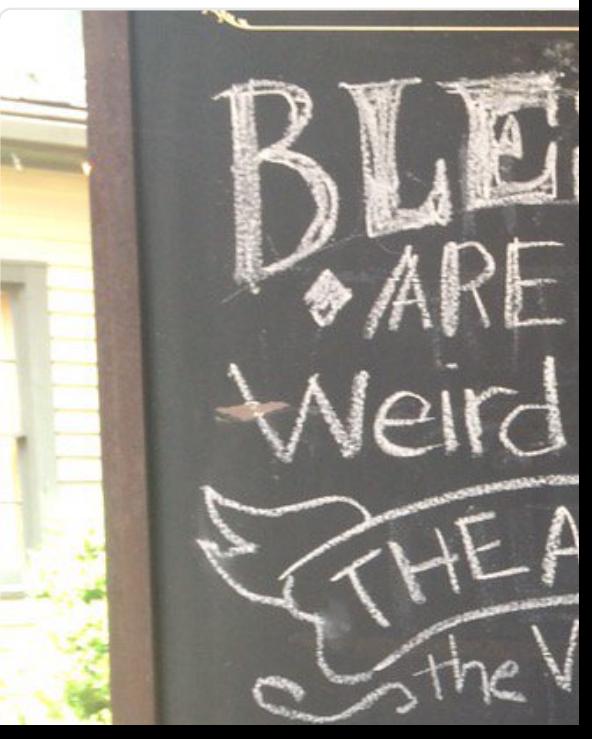

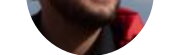

### This works until you notice the books weren't out in 1986.

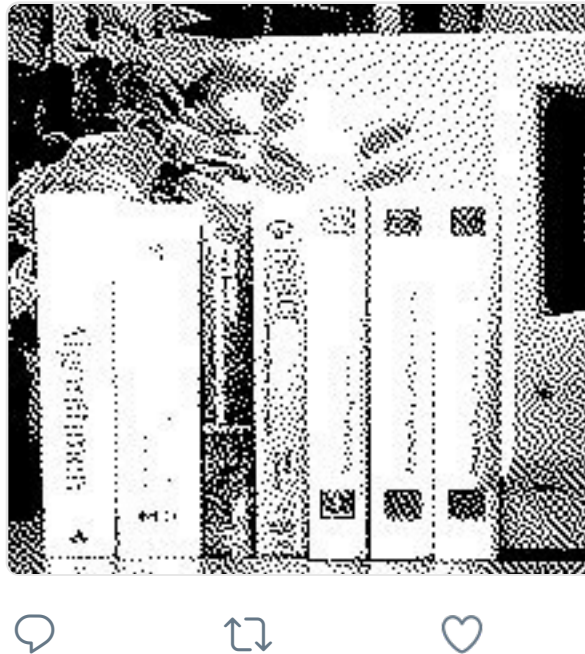

17 [Sven Mertens hat retweetet](https://twitter.com/SvenMertens1)

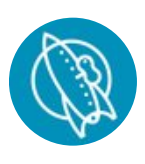

**Tinrocket** [@tinrocket](https://twitter.com/hashtag/Periscope?src=hash) · [3. Mai 2016](https://t.co/6ojASUvJW5) HyperDither 1.4 is now available. F improvements. tinrocket.com/hype

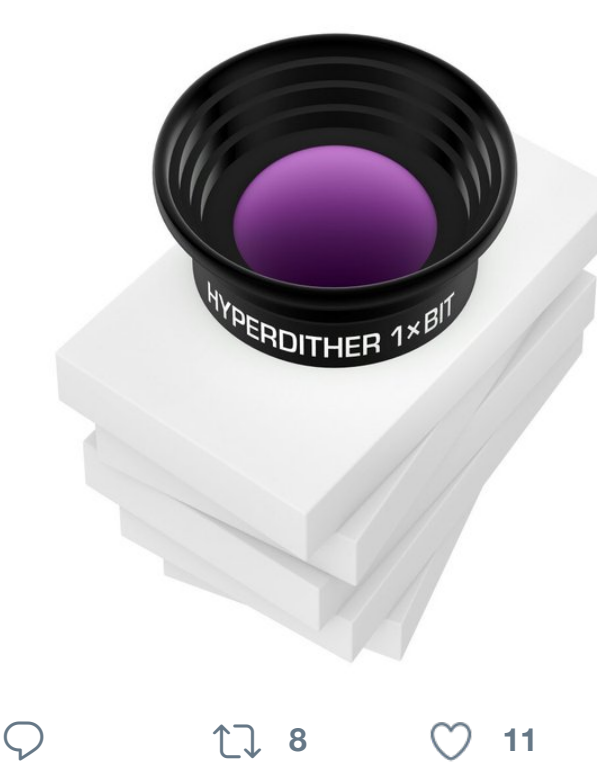

17 Sven Mertens hat retweetet

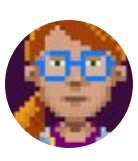

**Ron Gilbert @** @grumpygamer · 20 Your @thimbleweedpark spoiler of

Sven Mertens hat retweetet Ψ

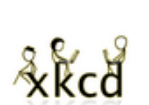

**XKCD Comic @xkcdComic · 19. M** Digital Data xkcd.com/1683/ m.xkc

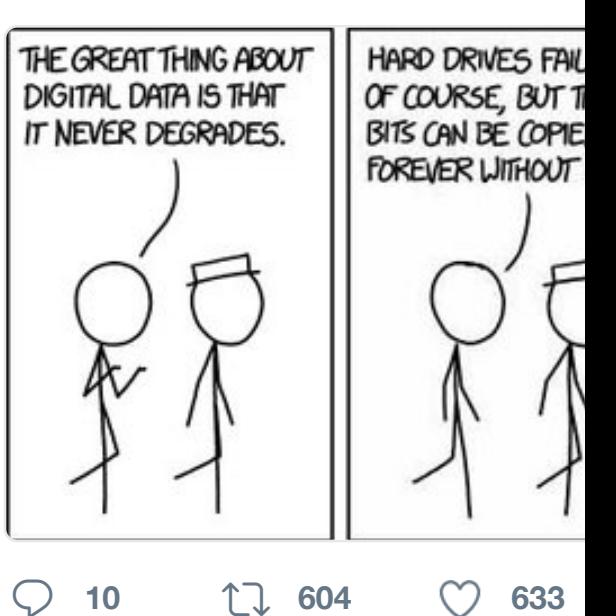

17 Sven Mertens hat retweetet

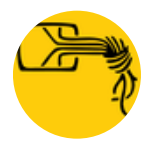

**CCC Updates** @chaosupdates · 19 Unsere Gedanken sind bei all den S paar lumpigen Werbe-Cent infiziert

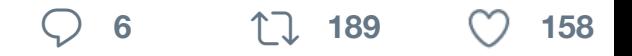

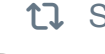

17 Sven Mertens hat retweetet

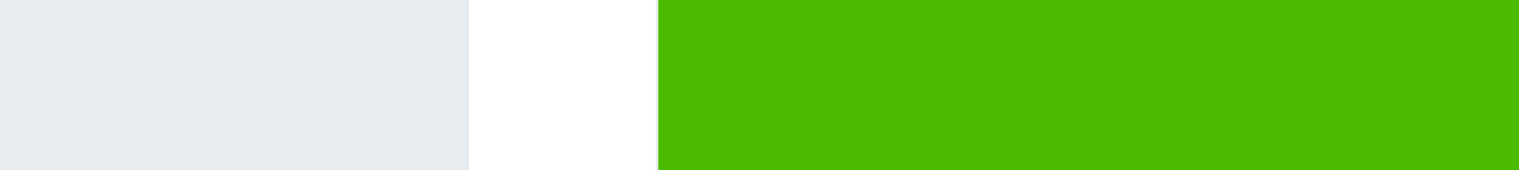

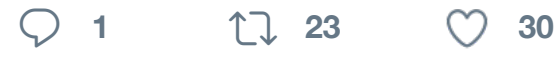

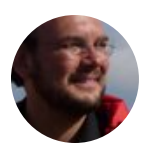

**Sven Mertens** [@SvenMerten](https://t.co/kC10xzNZfj)s1 · 1 "your Instagram Recipes that use t IFTTT." Apparently everyone hates

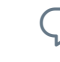

 $\bigcirc$  ti

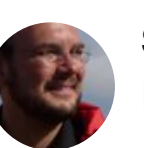

**Sven Mertens** @SvenMertens1 · 1 I am just noticing how painfully slow

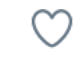

17 Sven Mertens hat retweetet

**Josh Elman &** @ioshelman · 18. M

↑ጊ

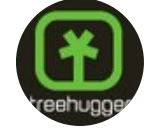

**[TreeHugger.com](https://twitter.com/joshelman)** <sup>@</sup> IreeHugger In praise of the dumb fridge @Brian

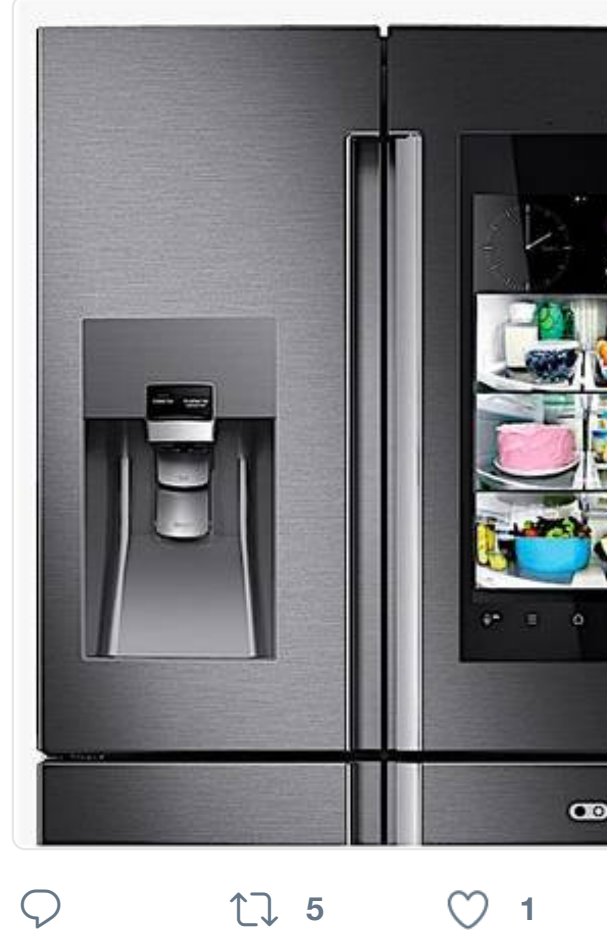

17 Sven Mertens hat retweetet

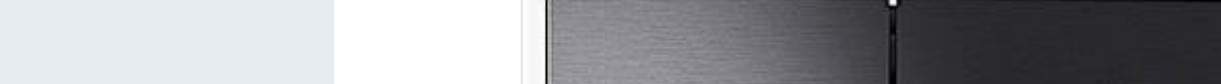

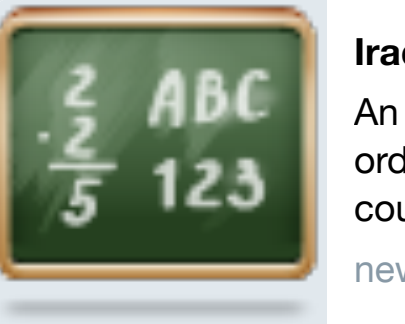

**Iraq Shuts D** [An anonymo](https://twitter.com/TreeHugger)u ordered ISPs country to pre

news.slashdo

**<sup>1</sup> <sup>29</sup> <sup>10</sup>**

17 Sven Mertens hat retweetet

**Slashdot** @slashdot · 17. Mai 2016

YouTube is guilty of criminal racket

**<sup>5</sup>**

t. Sven Mertens hat retweetet

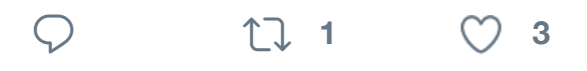

### 17 Sven Merten[s hat retweete](https://twitter.com/hashtag/AppStore?src=hash)t

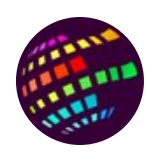

**AmigaWorld** @AmigaWorld · 15. M Amiga-Film "From Bedroom to Billi erhältlich frombedroomstobillions.c

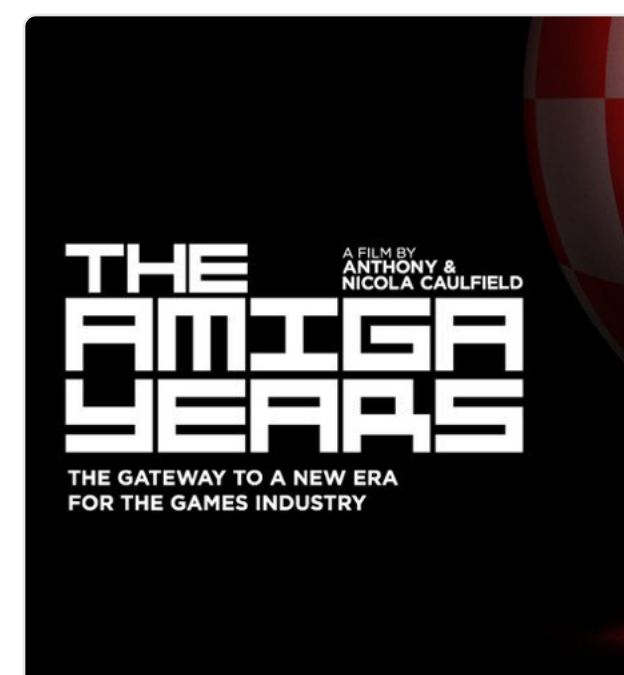

 $\heartsuit$  **1**  $\theta$   $\theta$   $\theta$   $\theta$ 

17 [Sven Mertens](https://twitter.com/SvenMertens1) hat retweetet

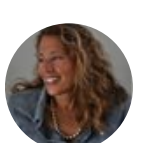

**[Susan Kare](https://twitter.com/512px)** @SusanKare · 13. Mai Flying toasters

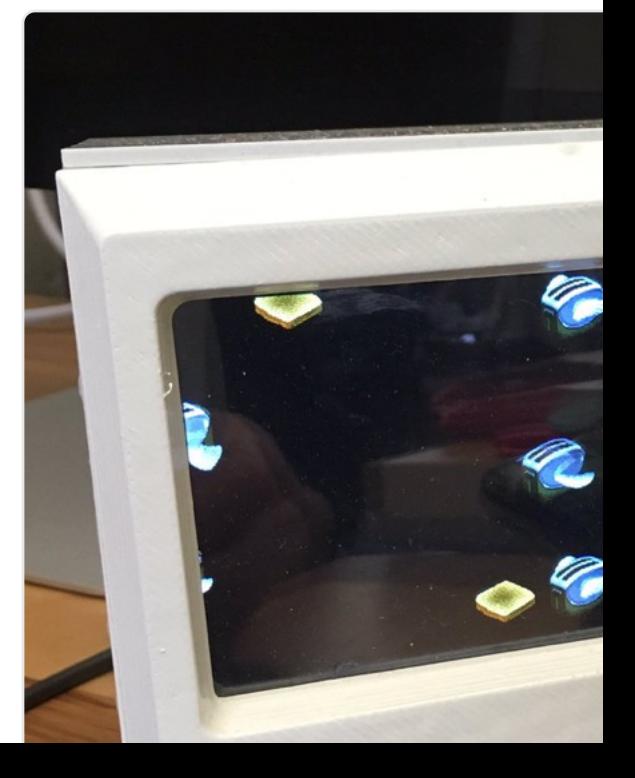

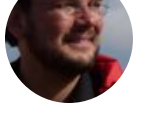

**Sven Mertens** @SvenMertens1 · 14. Mai 2016

Klimahaus Bremerhaven- wer hat d gemacht? #folowerpower

"Hey S

# Äh ... diesen nicht.

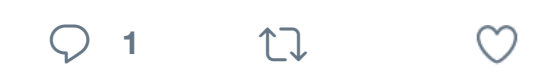

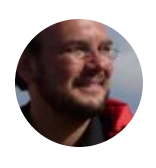

**[Sven Merte](https://twitter.com/SvenMertens1)ns** @SvenMertens1 · 1 [#ESC2016 Ghost-der](https://twitter.com/Netrobin) [Song für Deut](https://twitter.com/Netrobin/status/731615698091413504)schland [Blumens](https://twitter.com/hashtag/ESC16?src=hash)trauß zu gewinnen. In letzt

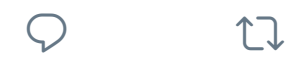

17 Sven Mertens hat retweetet

**[WinFuture.de](https://twitter.com/SvenMertens1)** @WinFuture · 11. Ma Der durchschnittiche Netflix-Nutzer gewünsch[te Inhalte statt W](https://twitter.com/hashtag/folowerpower?src=hash)erbespots.

**<sup>5</sup> <sup>2</sup>**

17 Sven Mertens hat retweetet

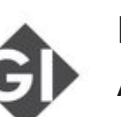

**Informatikradar** @informatikradar Am 11.05.1941 präsentierte Konrad programmierbaren Digitalrechner. J

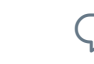

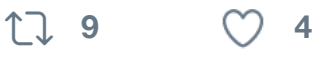

17 Sven Mertens hat retweetet

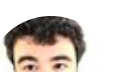

**Kevin MacLeod @AfterPad · 9. Manual** 

Music app replaces the Connect tab with Playlists

 $\heartsuit$  **1 2**  $\heartsuit$  **2** 

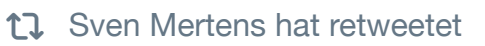

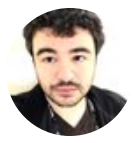

**[Kevin MacL](https://twitter.com/SvenMertens1)eod** @AfterPad · 6. Ma [A pleasant place for my girlf](https://twitter.com/AfterPad)riend a

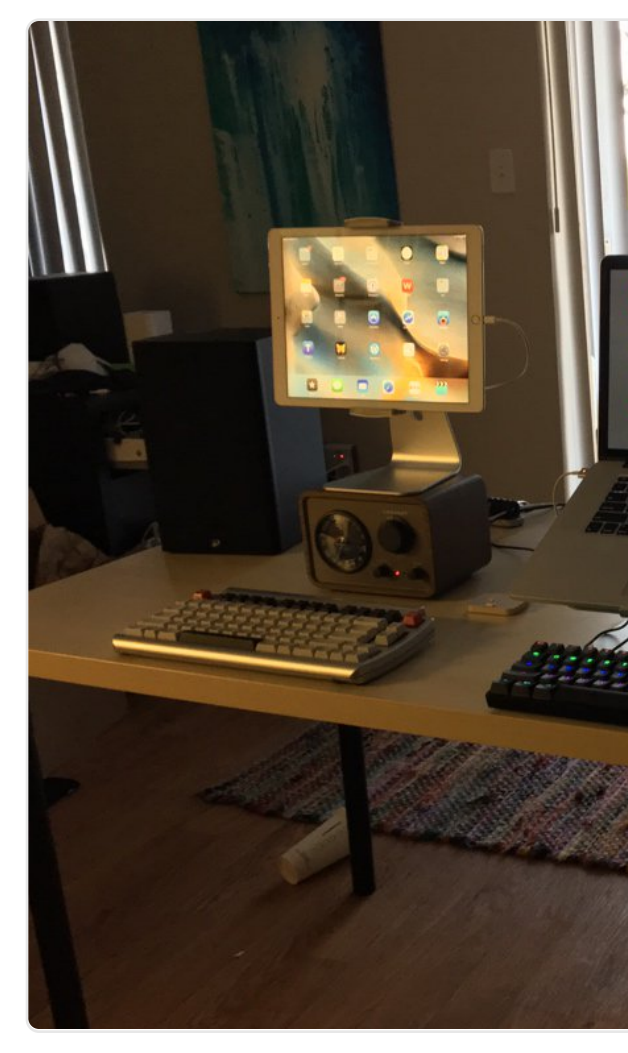

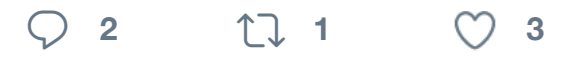

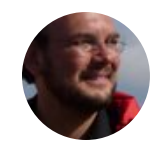

**Sven Mertens** @SvenMertens1 · 6 [Warum ist d](https://twitter.com/SvenMertens1)ie zweite Staffel von "H [Liegt es an mir? Im US-TV is](https://twitter.com/AfterPad)t Staff

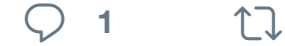

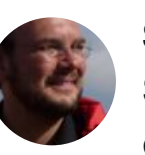

**Sven Mertens** @SvenMertens1 · 6 Schaue gerade #atln xtra: Will @ma erhöhen? Dann holt euch Frauen al

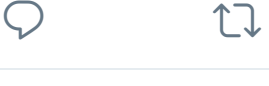

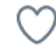

tu Sven Mertens hat retweetet

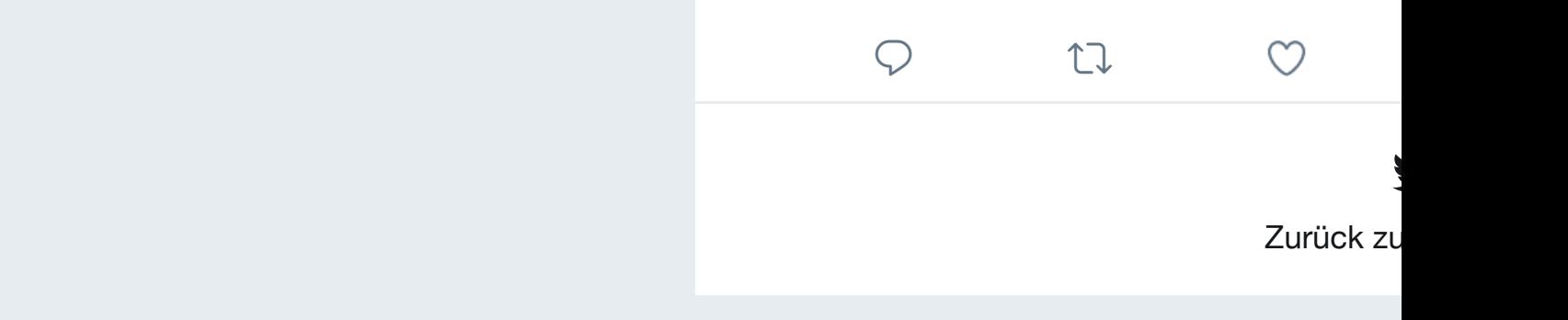

[longer being](https://twitter.com/SvenMertens1) determined by Microsoft" tinyurl.com/zr95auq